# RÉPUBLIQUE ALGÉRIENNE DÉMOCRATIQUE ET POPULAIRE MINISTERE DE L'ENSEIGNEMENT SUPERIEUR ET DE LA RECHERCHE **SCIENTIFIQUE**

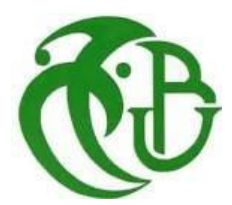

# **UNIVERSITE SAAD DAHLEB BLIDA 1 Faculté de technologie Département de génie civil MÉMOIRE DE PROJET DE FIN D'ÉTUDES**

Pour l'obtention du diplôme De master en génie civil **Option** : Structures métalliques et mixtes

**Thème** ÉTUDE D'UN PARKING EN CHARPENTE MÉTALLIQUE  $R+4$ 

 Encadré par Soutenue par **Mr. K. RAHMANI** MANSEUR Sara

Blida 2020/2021

# **Résumé**

<span id="page-1-0"></span>Dans le cadre de notre projet de fin d'étude, on a été appelé à mener une étude d'un parc de stationnement en charpente métallique (R+4) implanté à Alger, considéré par le RPA99 version 2003 comme zone de forte sismicité.

Comme dans la majorité des cas, une étude bien faite doit répondre à certains critères, notamment la sécurité de l'ouvrage ainsi que l'économie.

C'est dans ce contexte que nous avons abordé l'étude de ce projet tout en essayant de répondre aux critères suscités.

Pour ce faire, on a dû passer par les étapes conventionnelles suivantes :

- Estimation des charges et surcharges
- Prédimensionnement et la modélisation sur le logiciel ROBOT STRUCTURAL ANALYSIS
- Vérification vis-à-vis du feu
- Étude dynamique
- Vérification des éléments
- Assemblages
- **Infrastructure**

Mots clés : Charpente métallique, dynamique, plancher mixte, vérification au feu.

## **Abstract**

<span id="page-2-0"></span>Within the framework of our dissertation, we were called to carry out a study of a Steel-

framed,Multi-story car park (R+4) located in the wilaya of Algiers, which is considered by the (RPA99 version 2003) as a strong seismic activity area.

As in most cases, a well done study must meet certain criteria, notably the safety of the work as well as the economy.

It is in this context that we approached the study of this project while trying to answer the criteria raised.

To do this, we had to go through the following conventional steps:

- Loads evaluation
- Pre-design and modeling on the software ROBOT STRUCTURAL ANALYSIS
- Dynamic analyses
- Steel design check
- Connection design
- Foundation design

Key words: Steel structure, dynamic, mixed floor, fire check

#### **ملخص**

<span id="page-3-0"></span>في إطار مشروع مذكرة تخرج، تم استدعاؤنا إلجراء دراسة لموقف سيارات بهيكل فوالذي (4 + R (الذي يقع في الجزائر العاصمة، والذي يعتبره (99RPA version 2003 ) كمنطقة زلزالية عالية. كما هو الحال في معظم الحاالت، يجب أن تفي الدراسة الجيدة بمعايير معينة، بما في ذلك سالمة الهيكل وللجانب االقتصادي. في هذا السياق بمقاربة دراسة هذا المشروع أثناء محاولتنا اإلجابة على المعايير المطروحة. للقيام بذلك، كان علينا اتباع الخطوات التالية: -األبعاد المسبقة والنمذجة على برنامج ANALYSIS STRUCTURAL ROBOT-ـتقدير الأحمال. -دراسة ديناميكية -التحقق من العناصر -تصميم الوصالت -بنية تحتية

**الكلمات المفتاحية:** هيكل فوالذي، ديناميكي، أرضية مختلطة، التحقق من الحريق

## **DEDICACES**

Je tiens à dédier ce modeste travail à :

<span id="page-4-0"></span>Mon père, qui a toujours été mon soutien numéro un, et qui me pousses toujours à faire de mon mieux.

À ma tendre maman, aucun mot ne peut exprimer l'amour et le respect que j'ai pour cette femme si patiente, ses prières et ses bénédictions m'ont accompagné durant toutes mes années d'étude.

Que dieu les protèges et préserve leur santé.

À mes adorables petites sœurs, SIHEM et YOUSSRA, qui m'ont toujours soutenues dans mon parcours.

À mes merveilleuses tantes, qui sont un exemple de réussite pour moi.

À mes cousins et cousines qui m'ont soutenue et encouragé.

À la mémoire de mes très chers grands parents, des piliers d'une famille aimante et soudés.

Particulièrement à la mémoire de mon grand-père paternel.

Et en fin, à ma copine HADJER qui m'a soutenue tout au long de la préparation.

# **REMERCIEMENTS**

<span id="page-5-0"></span>Je tiens à remercier toutes les personnes qui ont contribués de près ou de loin à l'élaboration de ce modeste travail.

Merci à Dieu tout puissant et miséricordieux, qui m'a donné la force et la patience d'accomplir ce modeste travail.

Tout d'abord, je remercie mon promoteur Monsieur K. RAHMANI pour avoir accepté de me prendre en charge, et pour son œil critique qui m'a été très précieux afin d'améliorer la qualité du travail.

Mes remerciements les plus sincères vont également aux membres du jury pour l'intérêt qu'ils ont portés à mon travail en acceptant de l'examiner et de l'enrichir par leur expérience.

Je remercie également Mr Aichouche de m'avoir transmis ses connaissances dans le domaine du génie civil.

Je remercie également l'entreprise ENCC CR METAL-BLIDA, de m'avoir accueillies au sein de leur bureau d'étude.

Enfin, je remercie tous mes enseignants qui ont contribué à ma formation d'ingénieur en génie civil.

# <span id="page-6-0"></span>**LISTE DES ILLUSTRATIONS, GRAPHIQUES ET TABLEAUX**

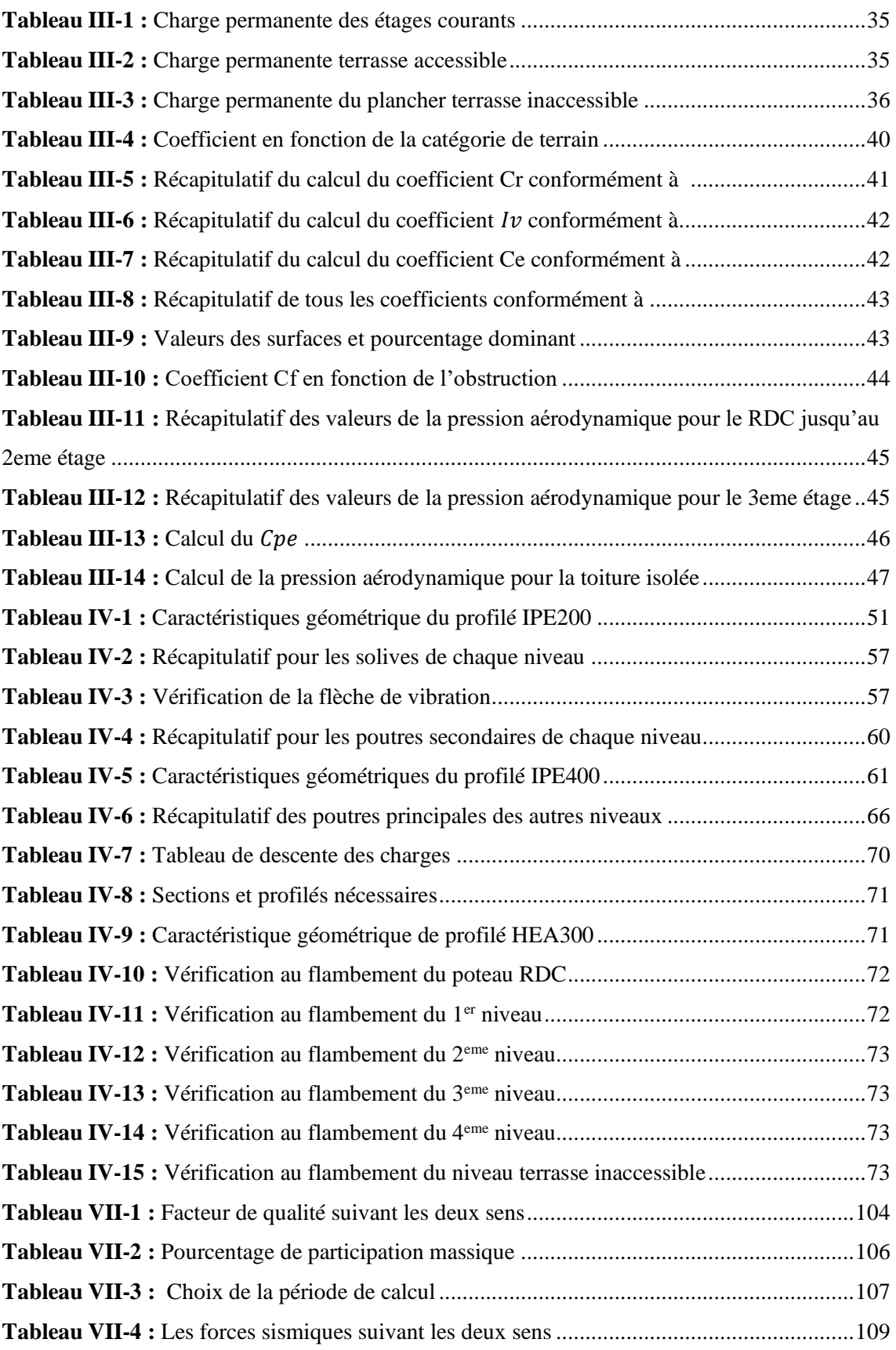

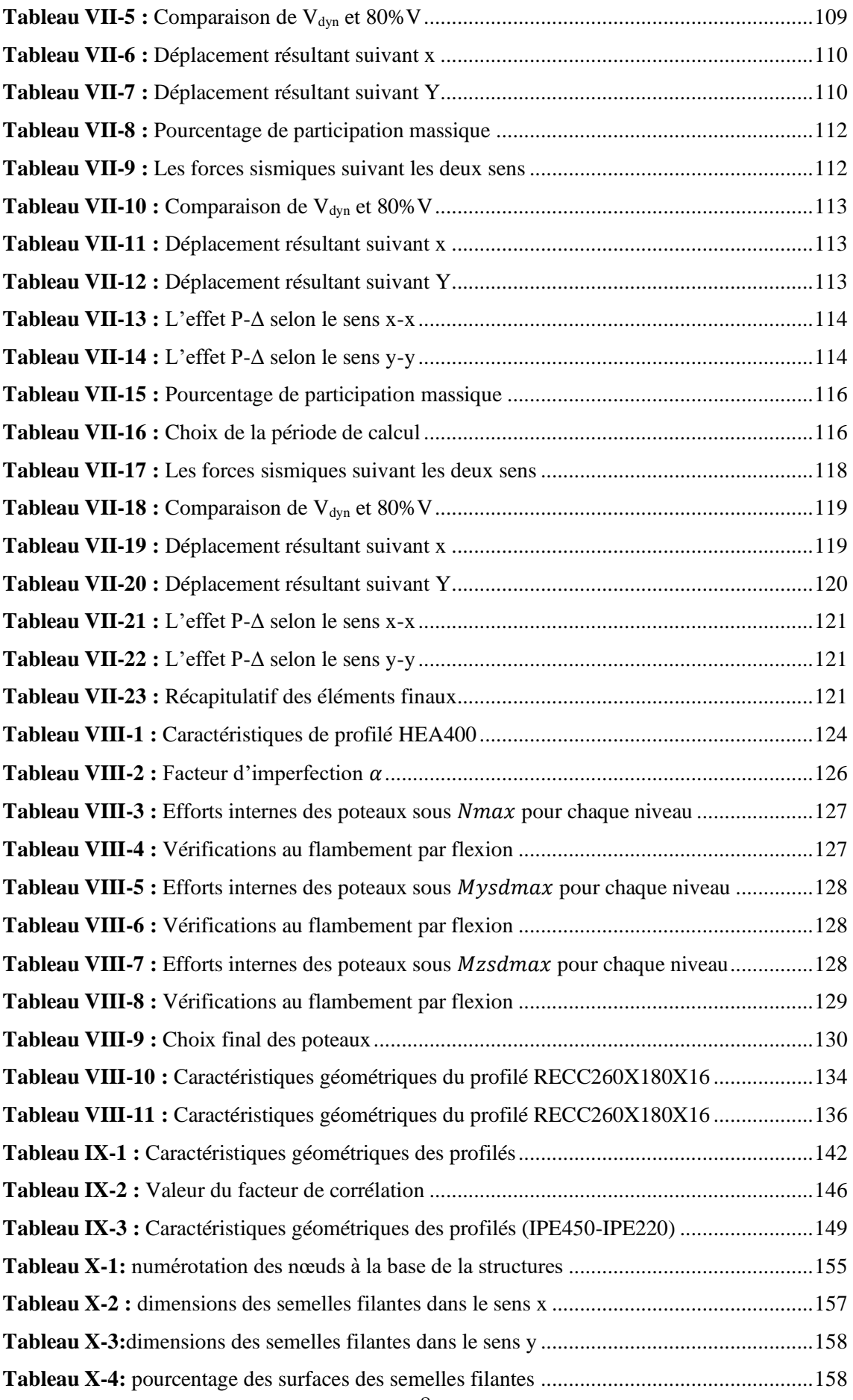

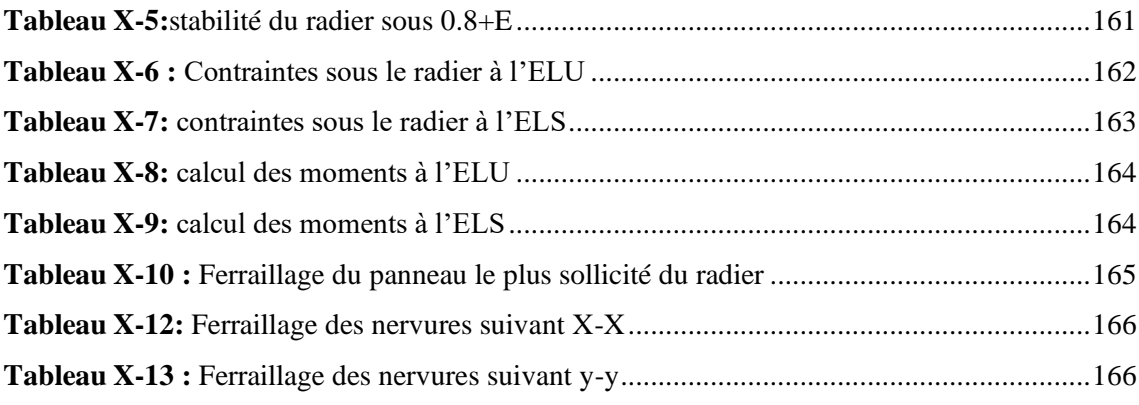

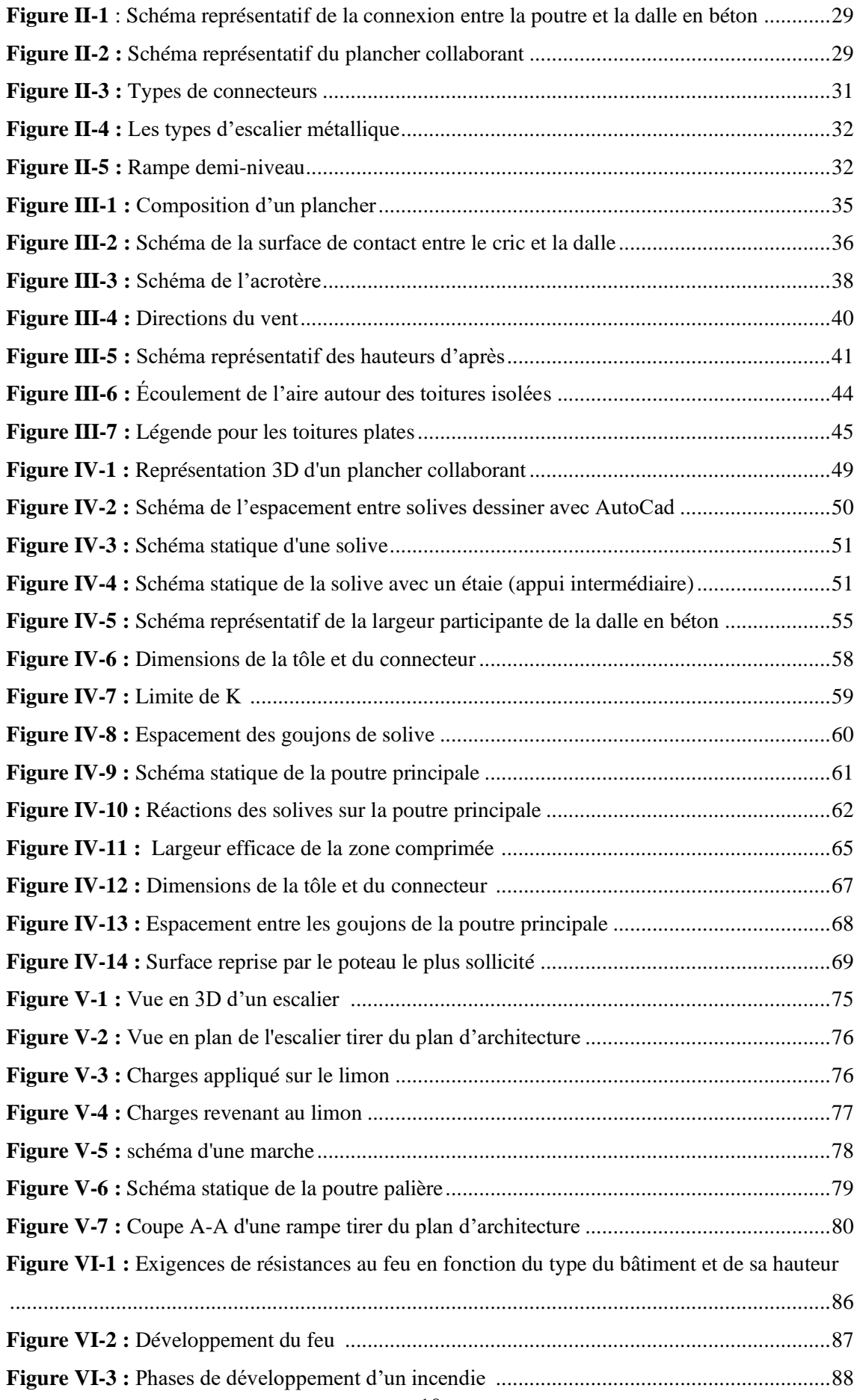

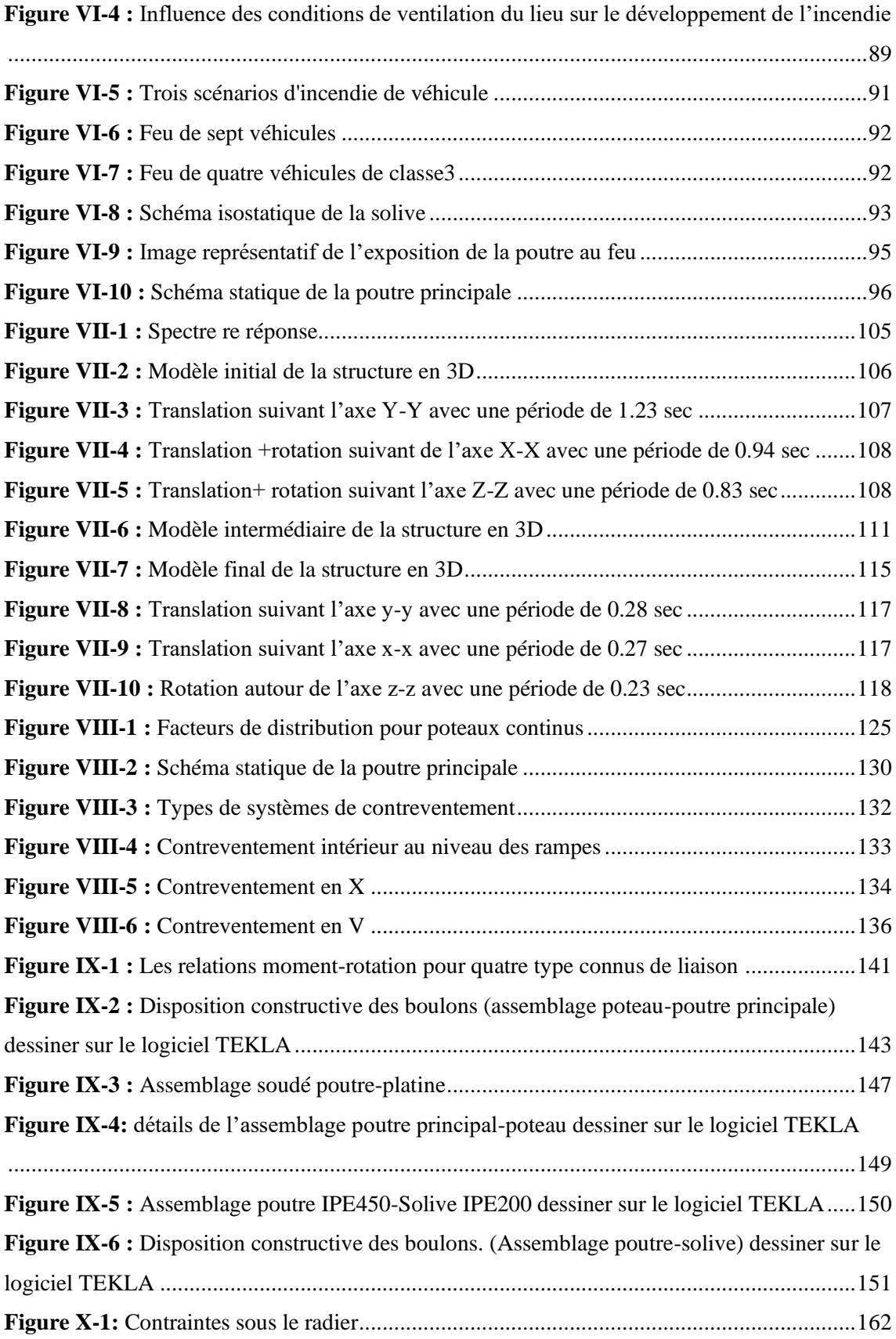

## **LISTE DES SYMBOLES**

- <span id="page-11-0"></span>A Section brute d'une pièce.
- $A_{net}$  Section nette d'une pièce.
- $A_w$  Section de l'âme.
- $A_p$  Surface portante.
- $A<sub>s</sub>$  Aire de la section résistante a la traction du boulon.
- Module d'élasticité longitudinale.

F Force générale.

- $F_p$  Force de calcul précontraint.
- $F_s$  Résistance d'un boulon au glissement.
- $F_{trd}$  Résistance d'un boulon en traction.
- $F_{\text{brd}}$  Résistance à la pression diamétrale.
- G Charge permanente.
- Moment d'inertie.
- $K_c$  Coefficient de rigidité des poteaux.
- $K_{ij}$  Coefficient de rigidité des poutres.
- $K_{\nu}$  Coefficient de flambement-flexion.
- L Longueur.
- $M_{sd}$  Moment fléchissant.
- $M_{rd}$  Moment résistant par unité de longueur dans la plaque d'assise.
- $M_{pl}$  Moment plastique.
- $M_{cr}$  Moment critique.
- $N_{sd}$  Effort normal.
- $N_{tsd}$  Effort normal de traction.
- $N_{csd}$  Effort normal de compression.
- $N_{pl}$  Effort normal plastique.
- $N_u$  Effort ultime.
- $N_i$  Force d'adhérence avec le béton.
- Charge d'exploitation.
- $W_{pl}$  Module de résistance plastique.
- $W_{el}$  Module de résistance élastique.
- Largeur de l'âme.
- $b_{eff}$  Largeur efficace.
- d Entraxe.
- $d_0$  Diamètre de perçage des trous de boulon.

f Flèche d'une poutre.

- $f_{\rm v}$  Limite d'élasticité d'un acier.
- $f_{yb}$  Limite d'élasticité d'un boulon.
- $f_u$  Limite de rupture d'une pièce.
- $f_{ub}$  Contrainte de rupture d'un boulon.
- $f_{ck}$  Résistance caractéristique en compression cylindrique du béton.
- $f_i$  Résistance de contacte de la liaison.

h Hauteur.

- $i$  Rayon de giration.
- Facteur de longueur.
- $K_s$  Coefficient fonction de la dimension des trous de perçage.
- $K_i$  Facteur de concentration.
- $n$  Nombre de boulon.
- $m$  Nombre de plans de cisaillement.
- $r_c$  Rayon de raccordement âme/semelle du poteau.
- $t_w$  Épaisseur de l'âme.
- $t_f$  Épaisseur des semelles.
- $t_{wc}$  Épaisseur de l'âme d'un poteau.
- $t_{fc}$  Épaisseur des semelles d'un poteau.
- $t_p$  Épaisseur de platine.
- $\chi$  Coefficient de réduction de flambement.
- $\beta_w$  Facteur de corrélation.
- $\beta_M$  Facteur de moment uniforme.
- $\beta_i$  Coefficient relatif à la liaison.
- $\gamma_c$  Coefficient de sécurité sur les propriétés du béton.
- $\gamma_M$  Coefficient de sécurité.
- $\gamma_{Mb}$  Coefficient de sécurité des boulons.
- $\gamma_{ms}$  Coefficient partiel de sécurité.
- $\bar{\lambda}$  Élancement.
- $\alpha$  Facteur d'imperfection.
- $\mu$  Coefficient de frottement.
- $\tau_s$  Contrainte limite de cisaillement en élasticité.
- Coefficient de réduction élastique de l'acier.
- $\eta$  Facteur de distribution.
- $\psi$  Rapport de contrainte.

 $\varphi_0$  La rotation initiale dans les poutres continues.

 $\delta_0$  La flèche initiale dans les poutre continues.

# **TABLE DES MATIERES**

<span id="page-14-0"></span>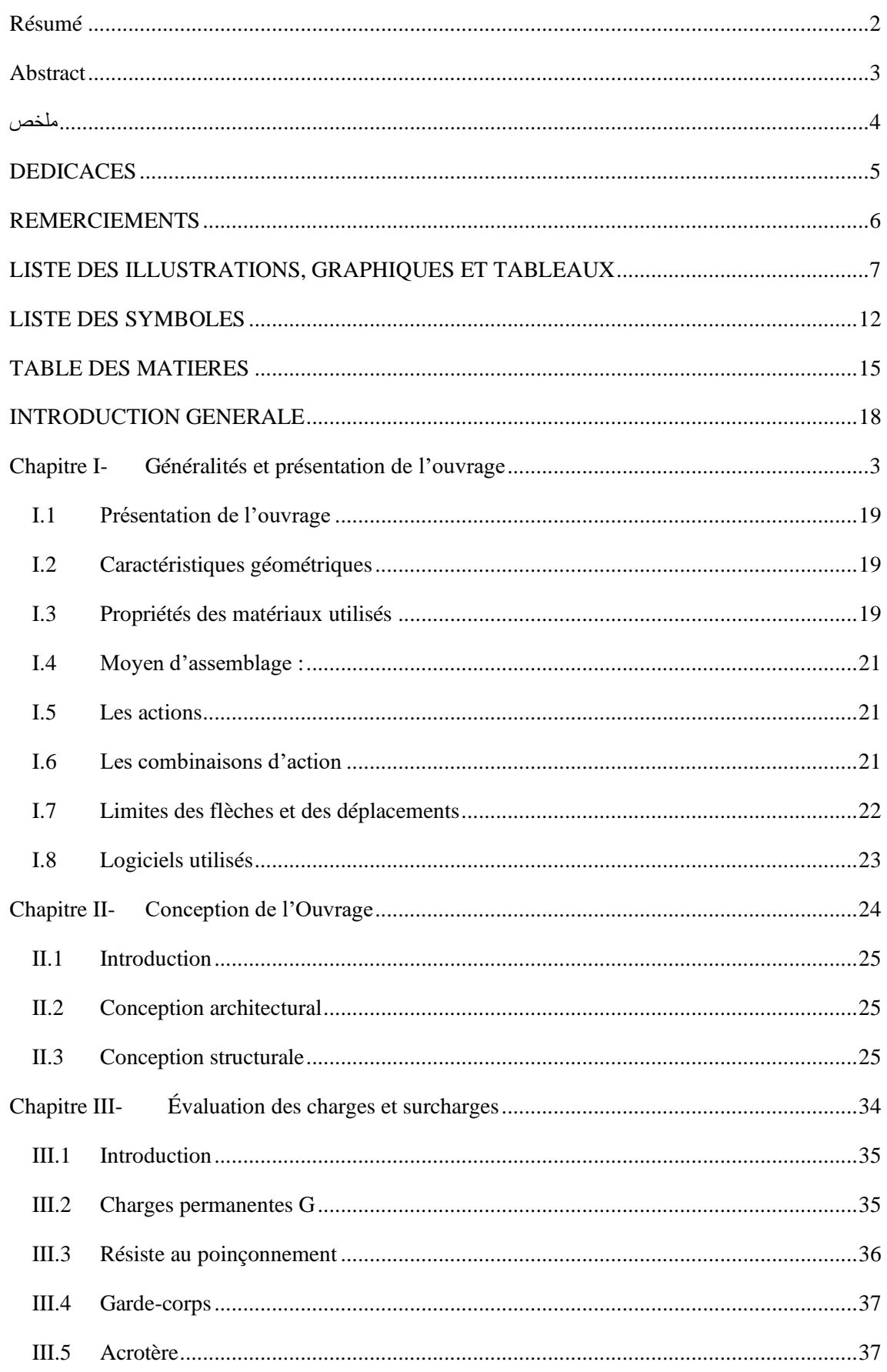

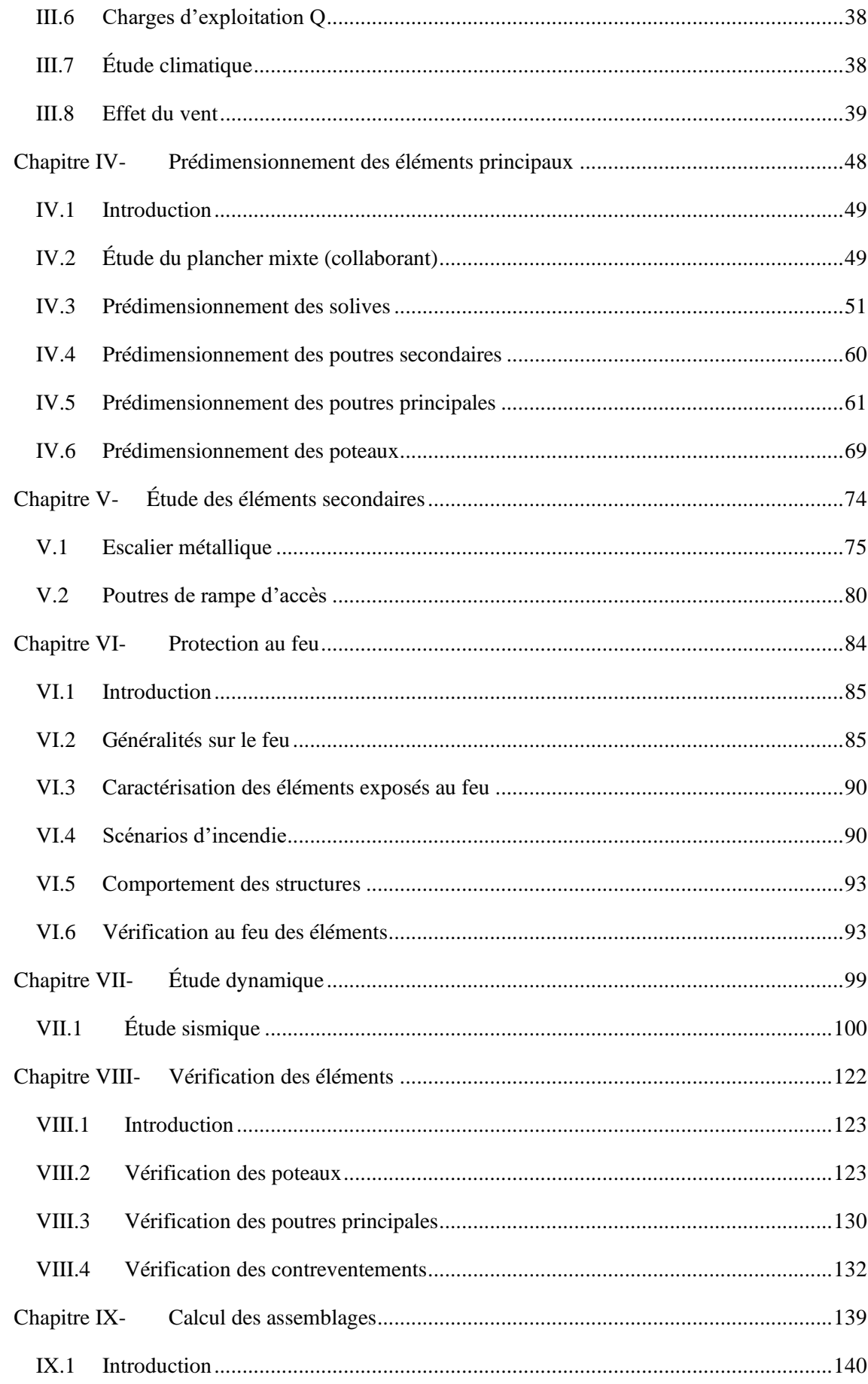

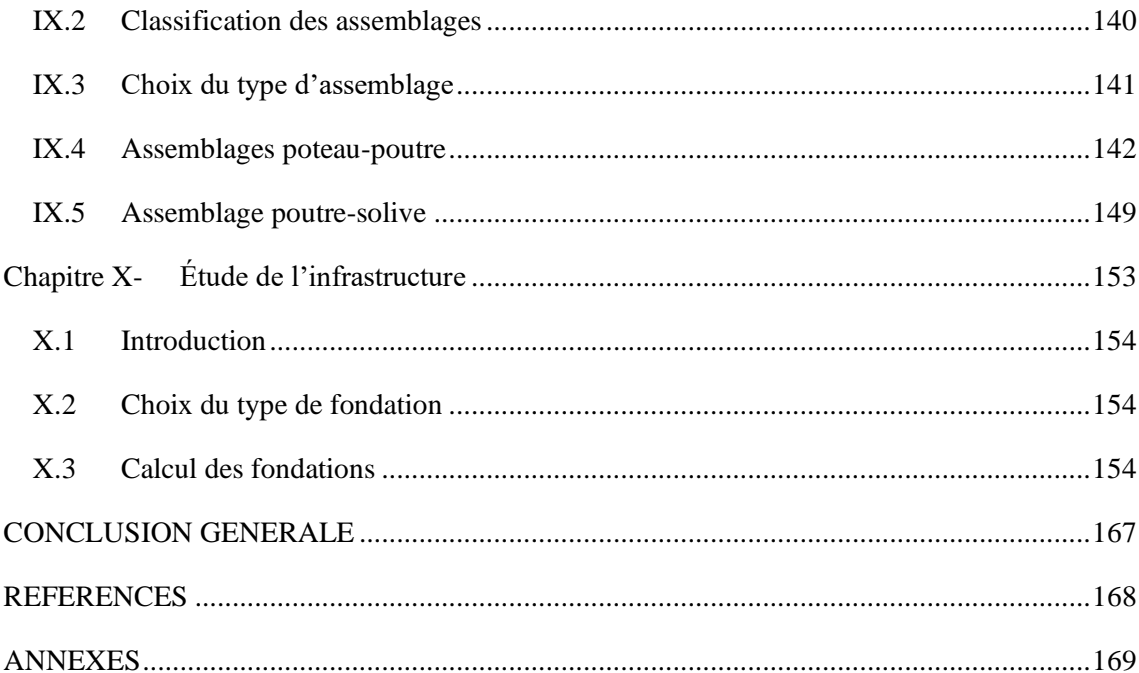

## **INTRODUCTION GENERALE**

<span id="page-17-0"></span>La construction en charpente métallique commence à avoir une place de plus en plus importante dans le domaine du génie civil en Algérie. Au cours de ces dernières années, la stimulation du développement économique et social a nécessité le lancement de différents projets parmi lesquels; la construction des salles omnisports, des bâtiments industriels, et des parkings étagés. Ces derniers sont le sujet de notre mémoire.

Ce travail s'insère dans l'objectif de respecter et maitriser les règlements en vigueurs, et les techniques de conceptions et des constructions contemporaines dans le domaine.

L'ouvrage étudié est un parc de stationnement de cinq niveaux (R+4) largement ventilé, ils ont comme principale caractéristique une très bonne ventilation permettant d'évacuer facilement l'énorme quantité de fumée que peut générer un incendie.

Afin de mener à bien notre étude, nous avons organisé notre travail comme suit :

- Le chapitre 1 est consacré aux généralités et la présentation de l'ouvrage.
- Le chapitre 2 présente la conception architecturale et structurel de l'ouvrage.
- Le chapitre 3 est dédié à l'évaluation des charges appliquées à notre structure.
- Le chapitre 4 porte sur la conception initiale des éléments structuraux.
- Le chapitre 5 est dédié à l'étude des éléments non porteur de la structure.
- Le chapitre 6 présente des généralités sur le feu ainsi qu'un exemple de calcul de vérification d'une solive et une poutre principale.
- Le chapitre 7 est consacré à l'étude dynamique.
- Le chapitre 8 porte sur la vérification des éléments de la structure.
- Le chapitre 9 évoque les assemblages utilisés et leur vérification.
- Le chapitre 10 est consacré à l'étude de l'infrastructure.

Ce mémoire sera clôturé par une conclusion générale reprenant les principaux points abordés.

# <span id="page-18-0"></span>Chapitre I- Généralités et présentation de l'ouvrage

#### <span id="page-19-0"></span>**I.1 Présentation de l'ouvrage**

Dans le cadre de notre projet de fin d'étude, nous sommes amenés à faire l'étude d'un parking aérien de 5 niveaux (R+4) et de 258 places, de forme rectangulaire, en charpente métallique.

Le parc de stationnement est supposé être implanté au niveau de la **wilaya d'Alger**, plus précisément au niveau **ville de Reghaia,** qui est une zone de forte sismicité **(III)** selon le règlement **RPA99 V2003**.

- Altitude par rapport au niveau de la mer ……………. 20 m
- Zone sismique …………………………………………III
- <span id="page-19-1"></span>- Zone de vent ………. ……………………………………I

#### **I.2 Caractéristiques géométriques**

#### • **Dimensions en élévation :**

- Hauteur totale du bâtiment …………… 17.46 m
- Hauteur RDC …………………………. 3.74 m
- Hauteur du 1er au 3eme ………………...3.06 m
- Hauteur du 4eme ……………………… 3.94 m
- **Dimensions en plan :**
- Surface occupée par le bâtiment ……. 1958.4 m<sup>2</sup>
- Longueur totale du bâtiment ………… 48 m
- <span id="page-19-2"></span>Largeur totale du bâtiment …………… 40.8 m

#### **I.3 Propriétés des matériaux utilisés**

#### **I.3.1 L'acier**

L'acier est un matériau constitué essentiellement de fer et un faible taux de carbone ne dépassant pas généralement l%.

Outre le fer et le carbone, l'acier peut comporter d'autres éléments qui lui sont associés, soit :

- o Involontairement comme le phosphore et le soufre, qui sont des impuretés et qui altèrent les propriétés de l'acier
- o Volontairement, comme le silicium, le mangése, le nickel, le chrome, le tungstène, le vanadium ...etc. qui ont pour propriétés d'améliorer les caractéristiques mécaniques des aciers (résistance à la rupture, dureté, limite d'élasticité, ductilité, résilience, soudabilité, corrosion…) on parle dans ce cas d'acier alliés.

#### • **Résistance**

Les nuances d'acier courantes et leurs résistances limites sont données par l'Eurocode3 et le CCM97. La nuance d'acier choisie pour la réalisation de cet ouvrage est la S275.

#### • **Ductilité**

L'acier de construction doit satisfaire les conditions suivantes :

- Le rapport  $\frac{f_u}{f_y} > 1.2$ ;
- La déformation ultime doit être supérieure à 20 fois la déformation élastique ( $\varepsilon_u \ge 20\varepsilon_v$ );
- A la rupture l'allongement sur une longueur doit être supérieure à 15%.

#### • **Coefficient de calcul de l'acier**

Les caractéristiques mécaniques des différentes nuances d'acier sont les suivantes :

- Module d'élasticité longitudinale :  $E = 210000$  MPa.
- Module de cisaillement :  $G = E/[2(1+v)]$
- Le coefficient de poisson :  $v = 0,3$
- Coefficient de dilatation :  $\alpha = 12 \times 10^{-6}$  par °c
- Masse volumique  $\rho = 7850 \text{ kg/m}^3$

#### **I.3.2 Le béton**

Le béton est un matériau de construction composé de granulats, de sable, de ciment, d'eau et éventuellement d'adjuvants pour en modifier les propriétés. Il présente une excellente résistance à la compression, 10 fois plus que sa résistance en traction.

Ses caractéristiques physiques et mécaniques sont :

- Masse volumique :  $\rho = 2500 \text{ kg/m}^3$
- La résistance à la compression a 28 jours  $f_{c28} = 25MPA$  pour le béton de classe C25/30.
- La résistance à la traction a 28 jours  $f_{t28} = 0.06 f_{c28} + 0.5 = 2.1 MPA$

#### **I.3.2.1 Coefficient de poisson**

Il représente la variation relative de dimension transversale d'une pièce soumise à une variation relative de dimension longitudinale.

$$
\mu = \frac{allowgement \; relating \; transversal}{allowgement \; relating \; longitudinal}
$$

- $\mu = 0$  ............... Béton fissuré à l'ELU
- $\mu = 0.2$  ............ Béton non fissuré à l'ELS.

#### **I.3.2.2 Déformation longitudinale du béton**

Ce module, connue sous le nom de module de Young, est défini sous l'action des contraintes normales à court et long terme.

- Module d'élasticité instantanée :

$$
E_{iv} = 11000 \sqrt[3]{f_{cj}}
$$
  
Pour un  $f_{c28} = 25 \, MPA \rightarrow E_{i28} = 32164.19 \, MPA$ 

- Module 'élasticité différée :

Il est réservé pour les charges à appliquer à long terme, (supérieur a 24h), ce module est défini par :

$$
E_{iv} = 3700 \sqrt[3]{f_{cj}}
$$
  
Pour un  $f_{c28} = 25 \, MPA \rightarrow E_{i28} = 10818.86 \, MPA$ 

#### **I.4 Moyen d'assemblage :**

<span id="page-21-0"></span>Les principaux moyens d'assemblages des systèmes structuraux, qui assurent la stabilité sont :

- Boulons à haute résistance (HR)
- Boulons ordinaires
- Soudage dont les caractéristiques mécaniques sont au moins équivalentes à celles de la nuance d'acier utilisé dans la structure.

#### <span id="page-21-1"></span>**I.5 Les actions**

C'est l'ensemble des forces dus aux charges auxquelles l'ouvrage sera soumis, elles sont classées en catégories en fonction de leurs fréquences d'apparitions.

- Des charges permanentes G<sup>i</sup>
- Des charges d'exploitations Q<sup>i</sup>
- Des charges climatiques W et S
- Des charges accidentelles E<sup>i</sup>

#### <span id="page-21-2"></span>**I.6 Les combinaisons d'action**

#### **I.6 .1 Situations durables**

 $\Rightarrow$  **E.L.U** 

Pour les structures de bâtiments, on utilise la plus défavorable des deux formules suivantes :

Avec prise en compte uniquement de l'action variable la plus défavorable

 $\sum_{j} \gamma_{Gj}$ .  $G_{kj}$  + 1.5.  $Q_{k,max}$  [6]

Avec prise en compte de toutes les actions variables défavorables :

 $\sum_j \gamma_{Gj}$ .  $G_{kj}$  + 1.5.  $Q_{ki}$ 

- $-G_{kj}$  Valeur caractéristique des actions permanentes.
- $-Q_{ki}$  Valeur caractéristique des actions variables.

$$
\gamma_{Gj} = 1.35 \rightarrow \text{Si l'action agit défavorablement.}
$$
\n
$$
\gamma_{Gj} = 1 \rightarrow \text{Si l'action agit favorablement.}
$$

 $\Rightarrow$  **E.L.S** 

Pour les structures de bâtiments, on utilise la plus défavorable des deux formules suivantes :

Avec prise en compte uniquement de l'action variable la plus défavorable

 $\sum_j G_{kj} + Q_{k,max}$ 

Avec prise en compte de toutes les actions variables défavorables :

 $\sum_i G_{ki} + 0.9 \sum_{i>1} Q_{ki}$  [6]

#### **I.6.2 Situations accidentelles**

Les combinaisons d'actions à considérer pour la détermination des sollicitations et de déformations de calculs sont :

 $G + Q \pm 1.2E$  $\int G + Q \pm E$  $G + Q \pm 0.8E$ ……. [7]

#### <span id="page-22-0"></span>**I.7 Limites des flèches et des déplacements**

#### **I.7.1 Flèche verticale**

{  $\Delta_{vmax} = \frac{L}{25}$  $\frac{L}{250}$   $\rightarrow$  Pour tous les planchers de la structure.  $\Delta_{vmax} = \frac{L}{20}$  $\frac{L}{200}$   $\rightarrow$  Pour les planchers de toitures.

#### **I.7.2 Flèche horizontale**

$$
\begin{cases} \Delta_{i,max} = \frac{h_i}{250} \rightarrow \text{Sans vent.} \\ \Delta_{i,max} = \frac{h_i}{300} \rightarrow \text{Avec vent.} \end{cases}
$$

## <span id="page-23-0"></span>**I.8 Logiciels utilisés**

- Autodesk AutoCAD 2016 : outils de dessin (DAO)
- Autodesk Robot Structural Analysis 2019 : Logiciel d'analyse de charge structurelle qui vérifie la conformité des structures, il est aussi connecté au (BIM)
- Tekla Structures : Logiciel structurel pour la modélisation de l'information des bâtiments (BIM)
- Excel : tableur pour faciliter les calculs, tels que les vérifications de l'analyse sismique, les vérifications des éléments, le calcul au vent …

<span id="page-24-0"></span>Chapitre II- Conception de l'Ouvrage

#### <span id="page-25-0"></span>**II.1 Introduction**

L'une des phases la plus déterminante dans un projet de construction, c'est la phase de conception et modélisation de la structure.

#### <span id="page-25-1"></span>**II.2 Conception architectural**

Notre parking est de forme rectangulaire, il ne représente aucun décrochement en élévation. Au niveau du 4éme étage la terrasse est accessible aux véhicules. Ce parc de stationnement est considéré comme largement ventilé, car les ouvertures représentent une large surface.

#### <span id="page-25-2"></span>**II.3 Conception structurale**

#### **II.3.1 Structure horizontale**

Elle désigne le plancher qui constitue la poutraison et la dalle, il a comme fonction porteuse principale de supporter les charges verticales qui lui sont appliquées et de les transmettre aux appuis (les poteaux).

Les planchers ont aussi pour rôle de transmettre les forces horizontales aux contreventement verticaux dues aux vents et aux séismes, et agissent ainsi comme contreventement horizontal pour la structure.

Les plancher sont des éléments répétitifs dans la structure d'un bâtiment, il est donc avantageux de prévoir des planchers de faible hauteur, de faible poids et de montage rapide.

Notre bâtiment contient trois sortes de planchers ; plancher courant, plancher terrasse accessible et inaccessible.

#### **II.3.2 Plancher mixte**

On appelle un plancher mixte, une dalle en béton reposant sur des poutres en acier dont elle est solidaire. L'idée est venue d'associer deux matériaux complémentaires :

- Le béton qui a une forte résistance à la compression, et faible a la traction
- L'acier qui résiste plus à la traction qu'à la compression due aux phénomènes d'instabilités (flambement, déversement et voilement).

Ce plancher associe une dalle de compression en béton armé a des bacs nervurés en acier galvanisé travaillant en traction comme une armature.

Pour que l'ensemble travaille de façon monolithique il faut s'assurer que les efforts sont bien transmis entre la poutre et le béton de la dalle, c'est le rôle des connecteurs.

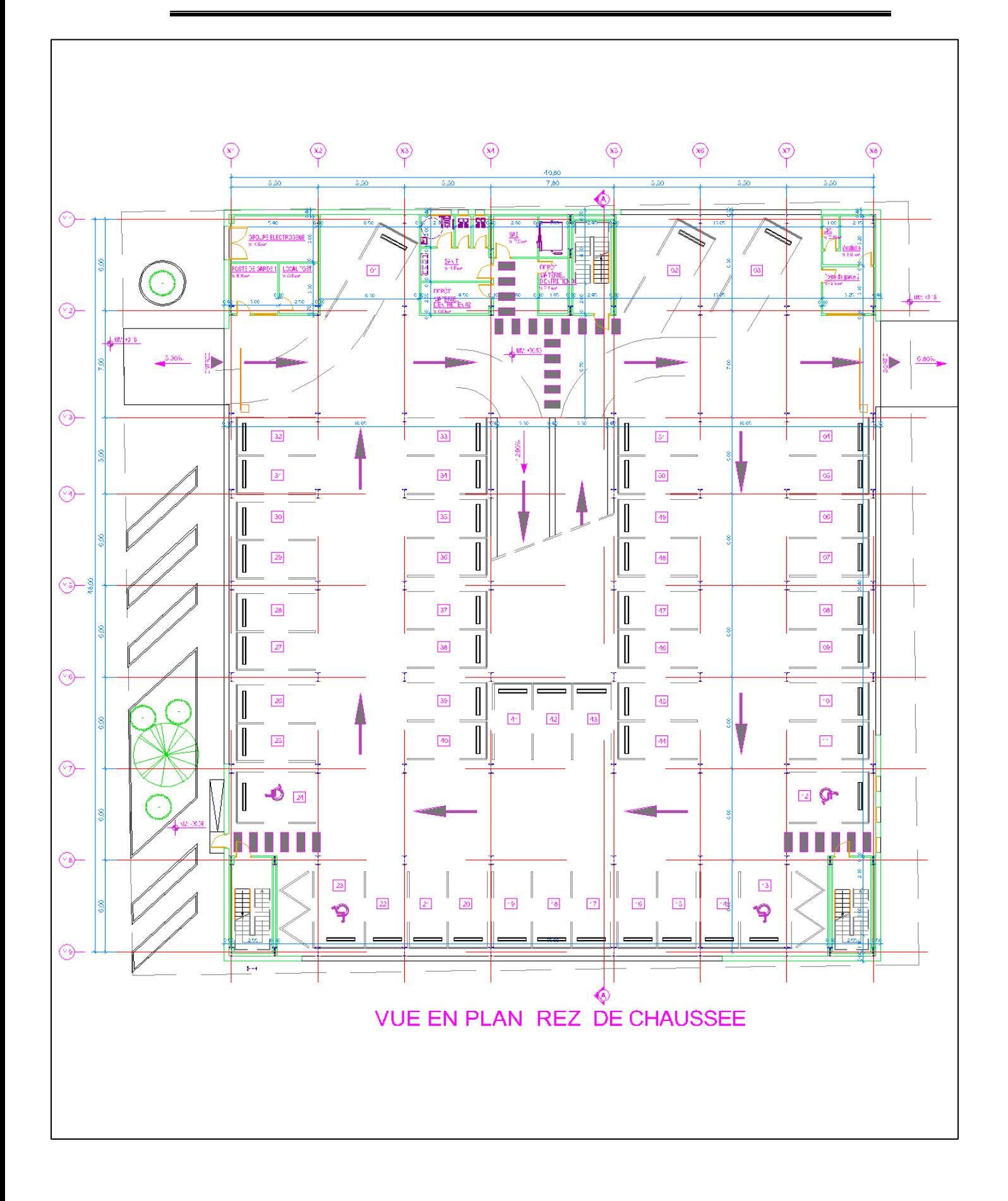

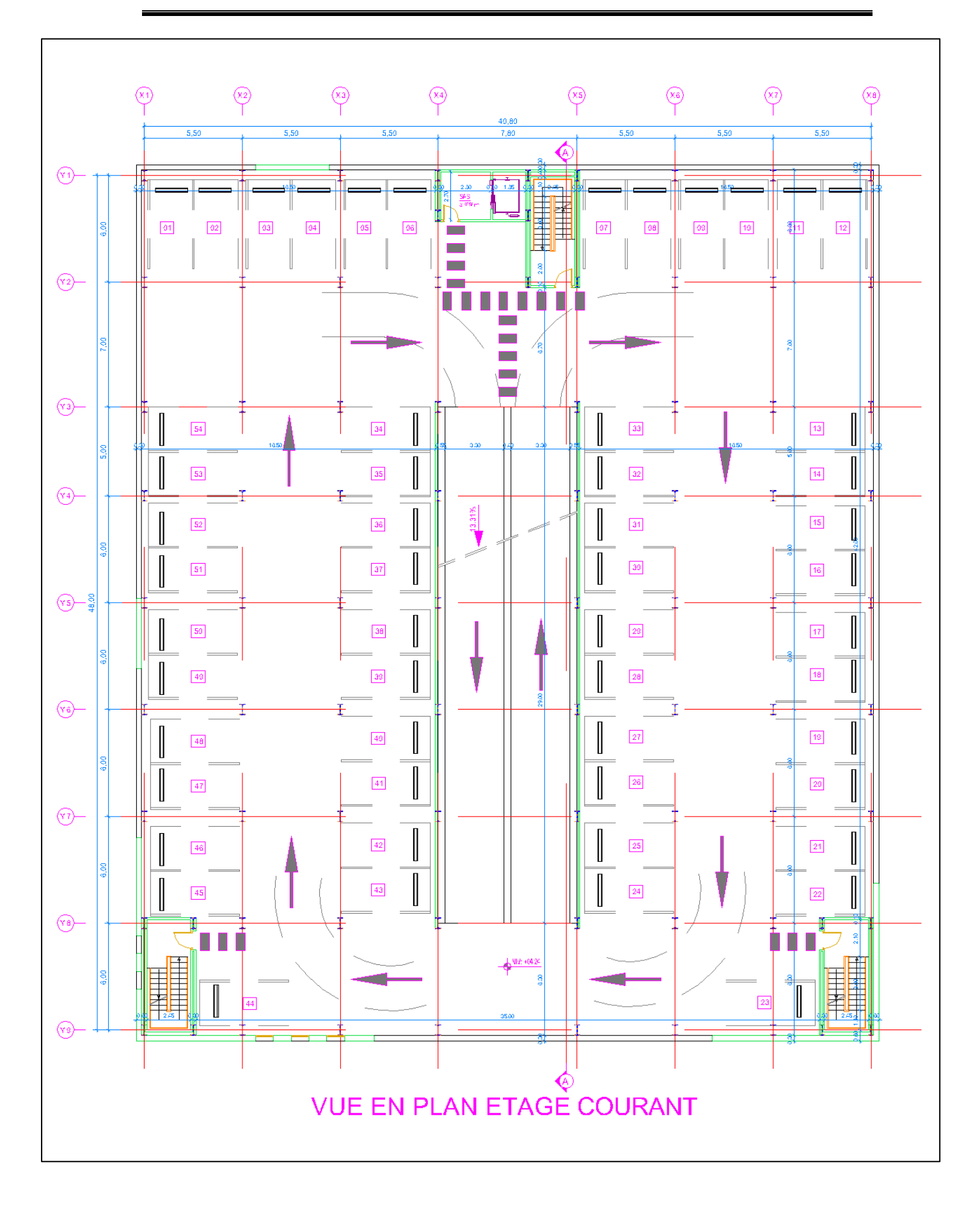

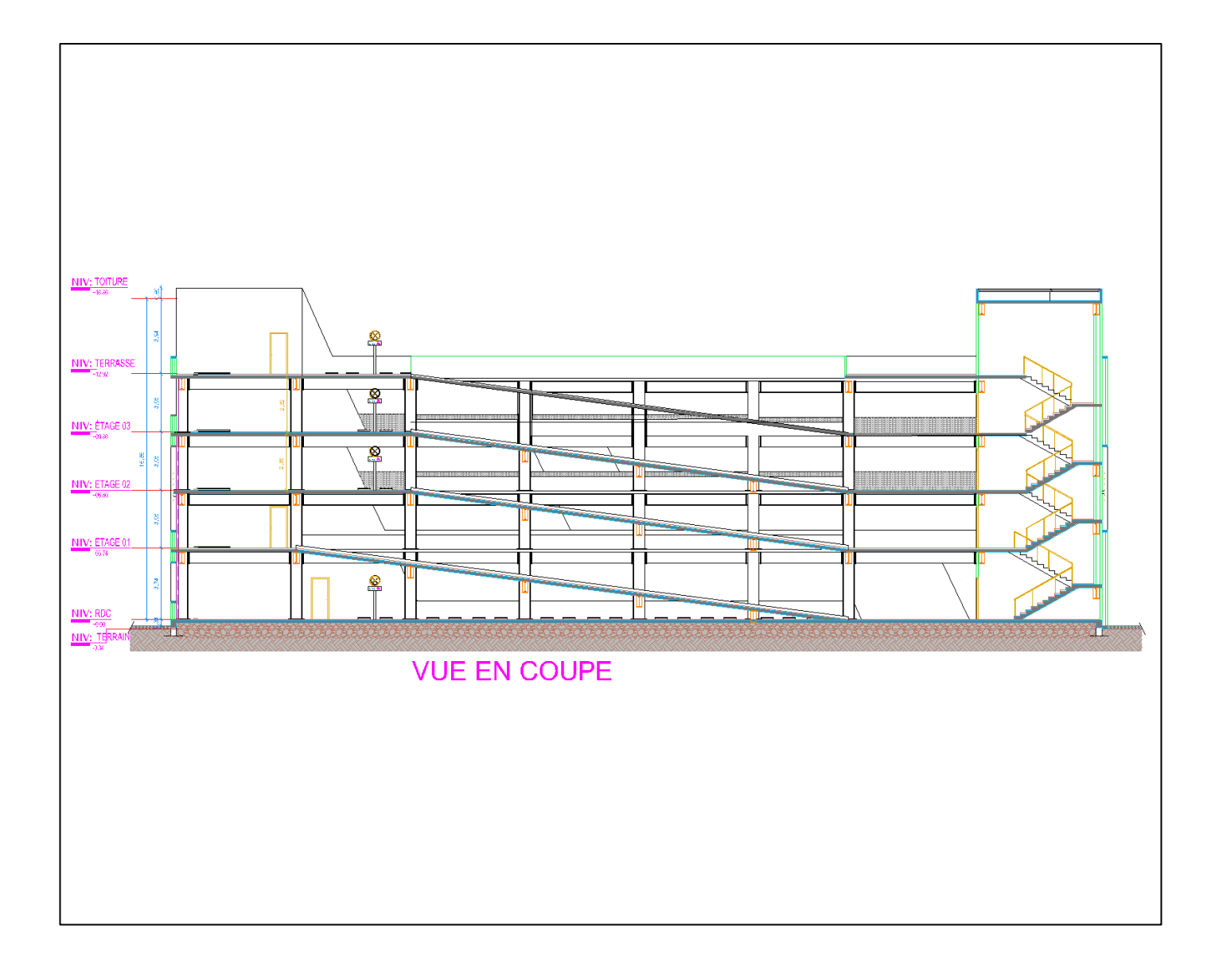

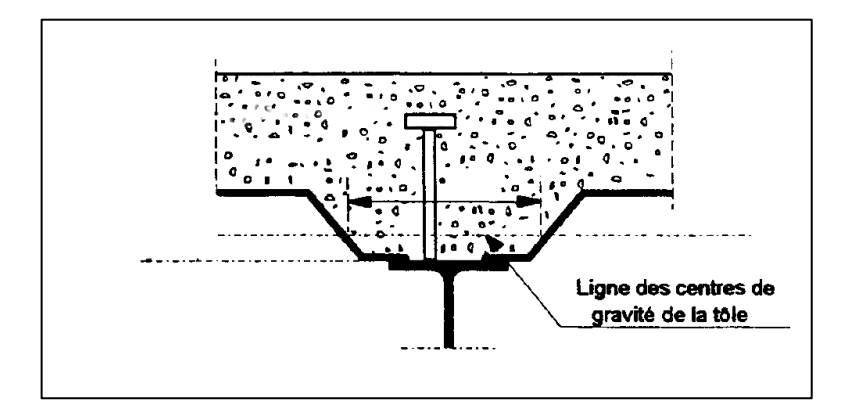

<span id="page-29-0"></span>**Figure II-1 :** Schéma représentatif de la connexion entre la poutre et la dalle en béton Le plancher mixte est un élément structurel qui possède de nombreux avantages :

- Un gain sur le poids total de la structure
- Une rigidité flexionnelle plus importante (flèche plus faible)
- Une amélioration de la résistance au feu des poutres, surtout si leurs semelles sont enrobées de béton ou se trouvent dans l'épaisseur de la dalle
- Une réduction de la hauteur du plancher structurel et, donc une augmentation de la hauteur utile de chaque étage.

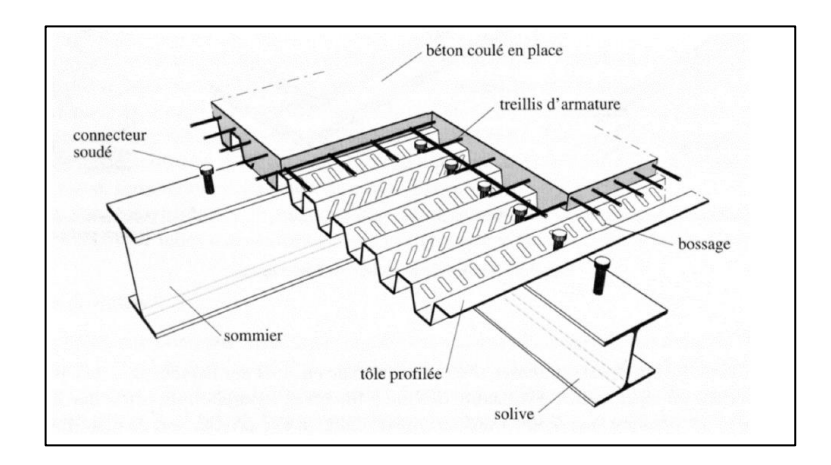

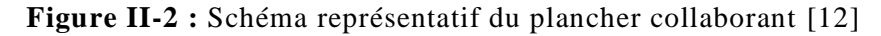

<span id="page-29-1"></span>Les conditions à vérifier sont :

#### • **En phase de construction**

Le profilé d'acier travail seul et il reprend les charges suivantes :

- Poids propre du profilé
- Poids propre du béton frais
- La surcharge de construction (ouvrier) estimé généralement a 0,75 KN/m<sup>2</sup>

#### • **En phase de construction :**

Le béton ayant durci, donc la section mixte (le profilé et la dalle) travaillent ensemble. On doit tenir compte des charges suivantes :

- Poids propre du profilé
- Poids propre du béton sec
- Surcharge d'exploitation
- Finition

#### **II.3.2.1 Dalle en béton**

L'épaisseur minimum de la dalle est imposée par les conditions au feu, et dans notre cas elle prend aussi en compte les conditions de poinçonnement due à la charge des véhicules.

$$
P_u \le 0.045. U_c. h. \frac{f_{cj}}{\gamma_b}
$$

Avec :

 $P_u$ : Poids d'un véhicule

 $U_c$ : périmètre de contact

ℎ : hauteur du plancher

Les calculs sont développés au chapitre III.

#### **II.3.2.2 Bac d'acier**

Les bacs collaborant sont généralement utilisés pour des portées entre solives variant de 2m a 3m avec une épaisseur de dalle variante. Dans un parking l'épaisseur des dalles varient de 10 à 30 cm.

La largeur maximale des bacs est de 1m, les épaisseurs de la tôle varient de 0.75 à 1.2mm.

Les bacs peuvent être posés ou fixés :

- Sur poutre ;
- Sur des cornières soudées sur l'âme de la poutre (dans ce cas il convient de gruger l'aile supérieure pour permettre l'insertion du bac entre l'âme de la poutre) ;
- Lors du coulage du béton ;

Pour notre cas on a opté pour le bac d'acier de type COFRASTRA40, il permet :

- D'assurer un coffrage efficace et étanche en supprimant les opérations de décoffrage ;
- De constituer une plateforme de travail avant la mise en œuvre du béton ;
- D'éviter souvent la mise en place des étais et gagner du temps;

Voir fiche technique en annexe.

#### **II.3.2.3 Connexion poutre-dalle**

Il existe plusieurs types de connecteurs acier-béton qui peuvent être utilisés dans la construction mixte. Chaque type de connecteurs a des caractéristiques spécifiques, mais ils ont deux points communs :

- Les connecteurs sont faits d'acier fixés sur la poutre métallique et enrobés de béton ;
- Les connecteurs sont sollicités par un effort tranchant et un effort de traction du au soulèvement de la dalle.

Les premiers types utilisés avaient des formes simples, et étaient soudés à l'arc. Les connecteurs les plus courants au début étaient en forme de cerceau, en forme de T ou en cornière.

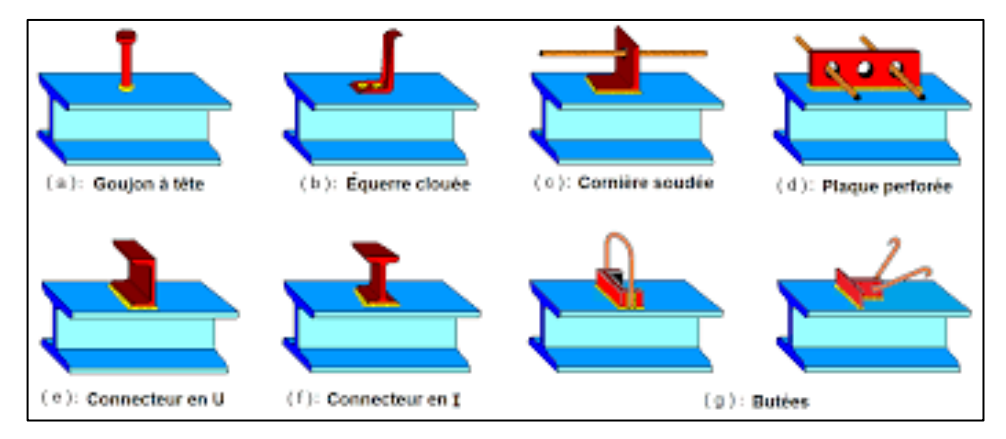

**Figure II-3 :** Types de connecteurs [12]

<span id="page-31-0"></span>L'inconvénient majeur de ces connecteurs repose dans la complexité de leur forme et du volume de travail lié au soudage sur le chantier. Ces derniers ont été surmontés avec l'arrivée des connecteurs du type Goujons, leur avantage est dans une mise en place facile et rapide, ce qui permet une exploitation beaucoup plus économique des poutres mixtes.

La fonction première des connecteurs est d'assurer le transfert des efforts de cisaillement longitudinal entre la dalle en béton et le profilé métallique, et d'empêcher le soulèvement de la dalle, et de réduire le glissement entre les deux éléments.

Les trois caractéristiques qui décrivent le comportement des connecteurs mécaniques sont la résistance, la raideur et la capacité de déformation.

#### **II.3.3 L'escalier**

Les escaliers sont des structures accessoires qui permettent l'accès au différent niveau d'un bâtiment, ils peuvent êtres droits ou hélicoïdaux. Le champ de création et presque infini. Notre structure comporte un seul type d'escalier droit à deux volées avec palier de repos.

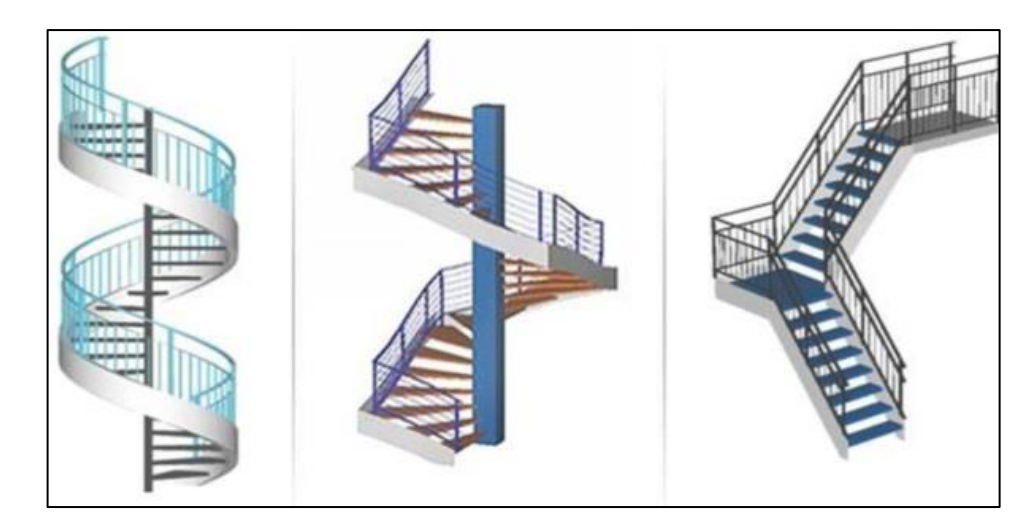

**Figure II-4 :** Les types d'escalier métallique [12]

#### <span id="page-32-0"></span>**II.3.4 Les rampes**

Les rampes sont un moyen d'accéder aux places de stationnements, il existe plusieurs types de rampes, dans notre projet on a opté pour des rampes droites

La rampe droite est de loin le type de rampe le plus courant dans les parkings. Ces dernières permettent un accès rapide aux étages. Économique et nécessitant une surface au sol raisonnable.

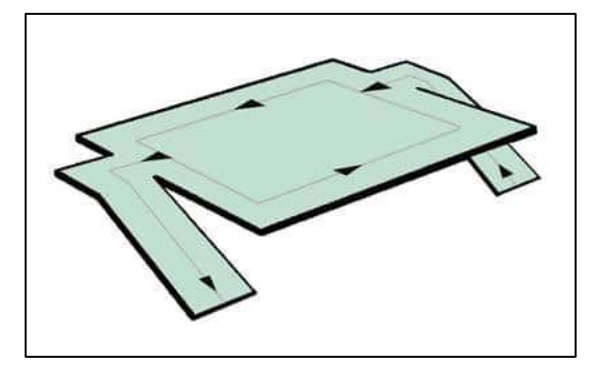

**Figure II-5 :** Rampe demi-niveau [12]

<span id="page-32-1"></span>Notre structure comporte deux rampes droites qui relient entre chaque étage de la structure, une façon de réduire la longueur des rampes toute en conservant des pentes d'inclinaison raisonnable, qui doivent être inférieur à 15%.

Notre pente a une inclinaison de 13.31 % ce qui est satisfaisant.

#### **II.3.5 Les façades**

L'ouvrage est un parc de stationnement aérien, du faite les façades respectent le principe de ventilation (surfaces de ventilation au moins égale à 50% de la façade et a 5% de la surface du plancher par niveau).

Les façades du parking sont en aquapanel avec peinture pliolite.

#### **II.3.6 Les gardes corps**

L'inconvénient des parkings aériens a étages peut résider en son impact esthétique dans l'environnement, mais de nombreuses solutions de personnalisation et d'habillages permettent une liberté architecturale des façades.

Pour notre parking, l'Architecte a opté pour une façade en aquapanel et des garde-corps métalliques perforés.

#### **II.3.7 Les contreventements**

Ce sont des dispositifs conçus pour reprendre les efforts du vent et du séisme dans la structure et les transmettre au sol. Ils sont disposés en façades (palées de stabilité). On utilise pour cela des palés triangulées en X, ou en V. ils peuvent être réalisé en double UPN, double cornière ou même, des sections tubulaires, ces dernières ont une meilleure performance en vue de leur grande inertie.

# <span id="page-34-0"></span>Chapitre III- Évaluation des charges et surcharges

#### <span id="page-35-3"></span>**III.1 Introduction**

Toutes les structures sont sollicitées à différentes charges (permanentes, d'exploitation et climatiques) suivant le règlement DTR B.C.2.2 [1], et le RNVA99 V2013 [2].

#### <span id="page-35-4"></span>**III.2 Charges permanentes G**

Elles désignent le poids propre de tous les éléments permanents constituant l'ouvrage.

#### **III.2.1 Plancher étages courants**

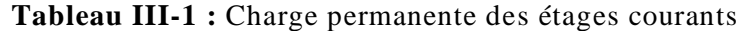

<span id="page-35-0"></span>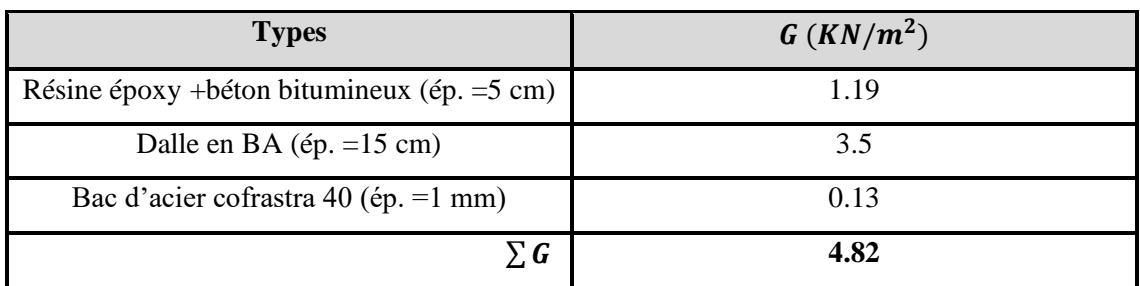

#### **III.2.2 Plancher terrasse accessible**

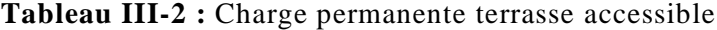

<span id="page-35-1"></span>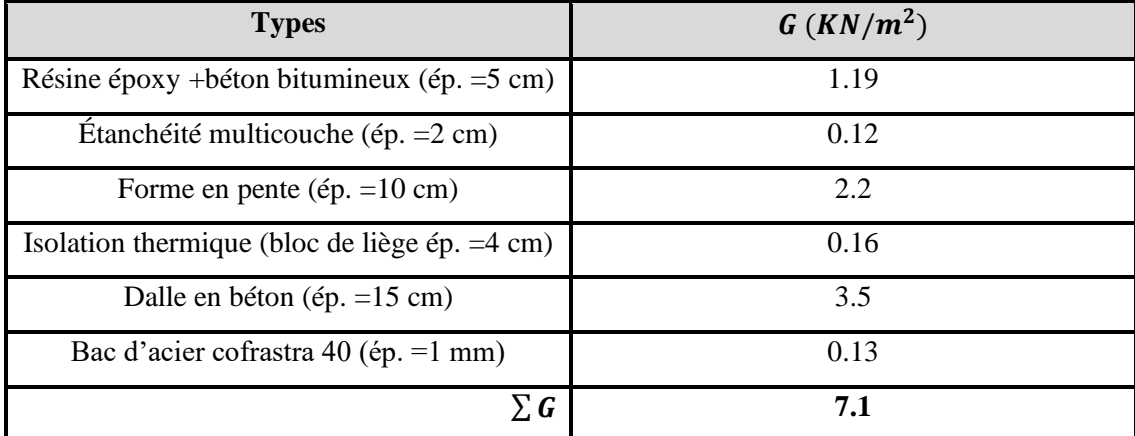

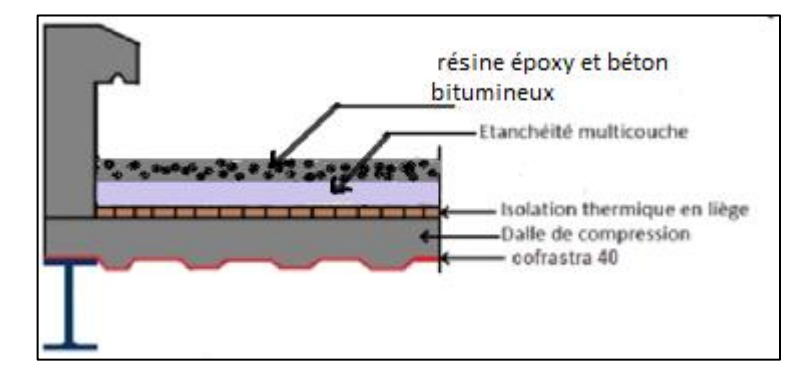

<span id="page-35-2"></span>**Figure III-1 :** Composition d'un plancher [12]
#### **III.2.3 Plancher terrasse inaccessible**

| <b>Type</b>                                | $G(KN/m^2)$ |
|--------------------------------------------|-------------|
| Etanchéité multi couche (ép. = 2cm)        | 0.12        |
| Forme en pente (ép. $=10cm$ )              | 2.2         |
| Isolation thermique ( $\acute{e}p = 4cm$ ) | 0.16        |
| Dalle de compression (ép. = 8cm)           | 2           |
| Bac d'acier cofrastra 40 (ép. = 1mm)       | 0.13        |
| Gravillon de protection                    | 0.2         |
| УG                                         | 4.81        |

**Tableau III-3 :** Charge permanente du plancher terrasse inaccessible

#### **III.3 Résiste au poinçonnement**

Les planchers d'un parking sont sujet au poinçonnement, ce dernier peut être causer par un cric qui reprend la moitié du poids du véhicule et qui sera concentré sur une petite surface, cette pression peut causer un éclatement de la dalle.

La vérification se fait suivant [4].

• **L'effort de poinçonnement**

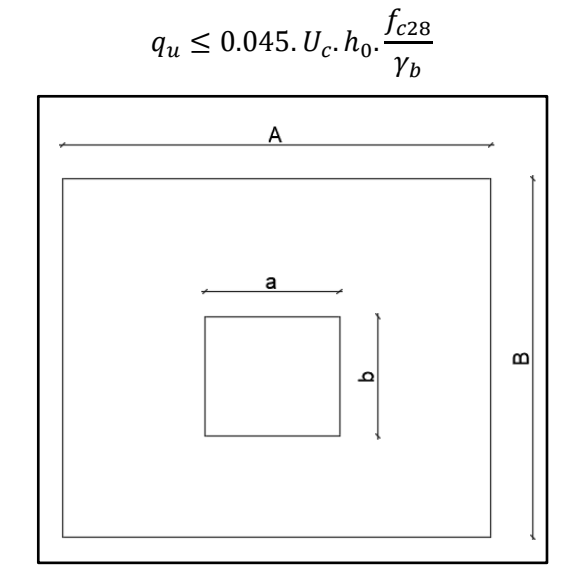

**Figure III-2 :** Schéma de la surface de contact entre le cric et la dalle Avec :

 $U_c$ : le périmètre de contact entre le cric et la dalle  $U_c = [(a + b) + 2h]$ . 2

 $h_0$ : demi hauteur du plancher  $h_0 = \frac{15}{3}$  $\frac{13}{2}$  = 7.5 cm

 $f_{c28}$ : résistance a la compression du béton 25MPA.

 $q_u$ : la charge de calcul vis-à-vis de l'état limite ultime (poids d'une voiture)

$$
\gamma_b=1.5
$$

• **Dimension utilisée pour le cric** 

 $a = 100$  mm

 $b = 100$  mm

On aura :

 $U_c = 2[(a + b) + 2h]$   $\rightarrow$   $U_c = 2 \times [(100 + 100) + 2 \times 150] \times 2$   $\rightarrow$   $U_c = 1000$  mm  $q_u = 2 T \rightarrow q_u = 2000 \, KG$ 

Le cric reprend la moitié du poids du véhicule, or on aura  $q_u = \frac{2000}{3}$  $\frac{360}{2}$  = 1000 KG Or :  $q_u = 10$  KN

$$
10 \, KN \le 0.045 \times 1000 \times 75 \times \frac{25}{1.5}
$$

 $10$  KN < 56.25 KN ......... Condition vérifiée.

Alors on retient une épaisseur de dalle de 15 cm pour tous les étages.

#### **III.4 Garde-corps**

L'acier peut être utilisé dans différentes parties d'un garde-corps :

- La main courante
- Les montants, qui peuvent être constitués :
	- o D'un plat épais soudé sur platine ;
	- o De deux plats moisés ;
	- o De tubes ronds ou carrés.
- L'appui précaire ou remplissage du garde-corps, qui peut être constitué d'une tôle d'acier perforée ou pleine ou de métal déployé ;
- Les lisses intermédiaires de protection qui peuvent être constituées de carrés ou de ronds pleins, de tiges ou de câbles tendus en inox.

Le poids propre des gardes corps est pris égale à 1kn /ml [1].

#### **III.5 Acrotère**

Dans l'architecture contemporaine, un acrotère est le rallongement du mur de façade jusqu'à la toiture terrasse. Ce muret généralement en béton, surplomb le toit d'environs 15cm. Il a plusieurs fonctions tel que :

Soutenir les fixations d'un garde-corps sur la toiture terrasse ;

Dissimuler les équipements techniques ;

Participer à l'aspect esthétique de la construction ;

Préserver la façade et son revêtement ;

Mais son utilité première est de participer à l'étanchéité de la structure.

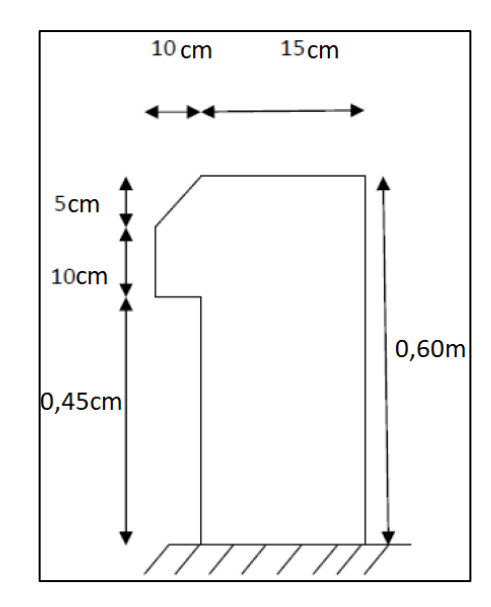

**Figure III-3 :** Schéma de l'acrotère

Surface:

$$
S = \frac{0.05 + 0.1}{2} + (0.1 \times 0.1) + (0.15 + 0.6) \rightarrow S = 0.175m^2
$$
  
- Poids proper :

 $G = S \times \gamma_b = 0.175 \times 25 \rightarrow G = 4.375 \, KN/ml$ 

## **III.6 Charges d'exploitation Q**

Elles désignent les surcharges dues à l'exploitation des surfaces par les usagers. **[1]**

- Plancher terrasse accessible ……………. 2.5 KN/m<sup>2</sup>
- Plancher terrasse inaccessible ……………1 KN/m<sup>2</sup>
- Plancher étages courant (parking) ………. 2.5 KN/m<sup>2</sup>
- Escalier (parking) ………………………4 KN/m<sup>2</sup>

## **III.7 Étude climatique**

#### **III.7.1 Action de la neige**

Cette étude a pour objet de définir les valeurs représentatives de la charge statique de neige sur toute surface située au-dessus du sol et soumise à l'accumulation de la neige et notamment sur les toitures.

Notre structure est située en Algérie à une altitude inférieure à 2000 m, alors **[2]** peut être appliqué

## **III.7.1.1 Calcul des charges de neiges**

$$
S = \mu \cdot S_k \cdot \ldots \cdot KN/m^2
$$

Avec :

: charge caractéristique de la neige par unité de surface.

 $\mu$ : coefficient d'ajustement des charges, en fonction de la forme de la toiture.

 $S_k$ : charge de neige sur le sol

Notre structure se trouve à la wilaya d'Alger, classé **zone B** par **[2].** Alors la charge de la neige sur le sol sera calculée comme suite :

$$
Sk = \frac{0.04.H + 10}{100}
$$

H est l'altitude du site, ➔ Reghaia a une altitude d'environs 20m par rapport au niveau de la mer  $Sk = \frac{0.04 \times 20 + 10}{100}$  $\frac{100 \times 20 + 10}{100}$   $\rightarrow$  Sk = 0.108 KN/m<sup>2</sup>

#### • **Coefficient de forme de la toiture**

Les coefficients de forme des toitures sont obtenus par le tableau 1 chap.6.2. [2]

Pour une toiture qui se termine par un obstacle de retenue de la neige, tels que gardecorps, barrière a neige ou autre, le coefficient de forme de la toiture ne peut être réduit à une valeur inférieure à 0.8. [2]

C'est le cas de notre structure, car il y a un garde-corps on pourra donc prendre  $\mu = 0.8$ La charge caractéristique de la neige, prendra la valeur de :

$$
S = 0.8 \times 0.108
$$
  $\rightarrow$   $S = 0.0864$   $\frac{KN}{m^2}$ 

#### **III.8 Effet du vent**

Tout ouvrage doit résister aux actions verticales et horizontales, parmi les actions horizontales on cite le vent, le but est de calculer la pression de ce dernier sur le bâtiment, ce qui revient donc à déterminer ses efforts à chaque niveau.

On assimile le vent a des forces statiques appliquées à la construction, il correspond à un phénomène vibratoire mettant en mouvement la structure. En général dans les constructions métalliques, son effet est prépondérant, une étude approfondie doit être élaborée pour la détermination des différentes actions dues au vent et ceci dans toutes les directions possibles.

Le calcul sera mené conformément au Règlement Neige et vent Algérien version 2013**.** Ce document technique réglementaire (**DTR**) fournit les procédures et principes généraux pour la détermination des actions du vent sur l'ensemble des constructions et des bâtiments y compris Leur composants et élément de façade. Il s'applique aux constructions dont la hauteur est Inférieure à **200 m**.

Les actions du vent appliquées aux parois dépendent de :

- La direction
- L'intensité
- La région
- Le Site d'implantation de la structure et de son environnement

La forme géométrique et des ouvertures de la structure

Pour une construction rectangulaire, on considérera les deux directions du vent. Le calcul doit être effectué séparément pour les deux directions, à savoir :

La direction V1 : perpendiculaire à la façade principale qui se trouve en longueur

La direction V2 : parallèle à la façade principale

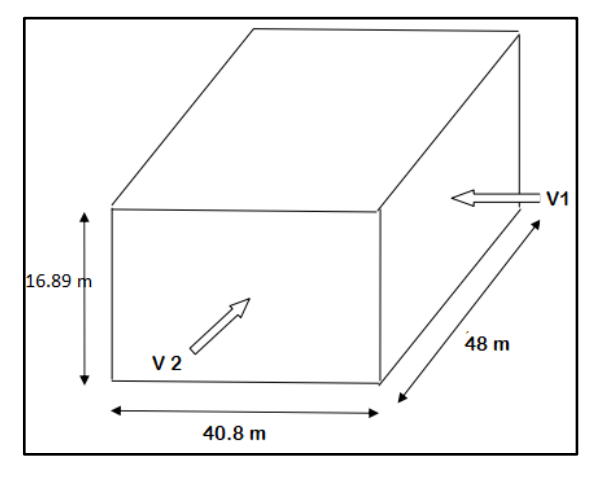

**Figure III-4 :** Directions du vent

#### **III.8.1 Données relatives au site**

Le projet se trouve dans la zone urbaine d'ALGER.

- ZONE I …………….  $q_{ref} = 375 N_{/m^2}$
- Nature du site : plat  $\dots \dots \dots \dots C_t = 1$

**Tableau III-4 :** Coefficient en fonction de la catégorie de terrain [2]

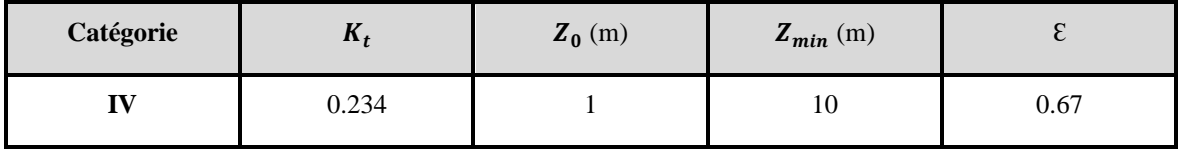

Avec :

 $K_t$ : facteur du terrain

Z<sub>0</sub> : le paramètre de rugosité

 $Z_{min}$ : la hauteur nominale

Ɛ : coefficient

#### **III.8.2 Détermination de la pression de pointe**

$$
q_P(Z_j) = q_{ref}. C_e(Z_j) \dots \dots \lfloor d a N_{m^2} \rfloor
$$

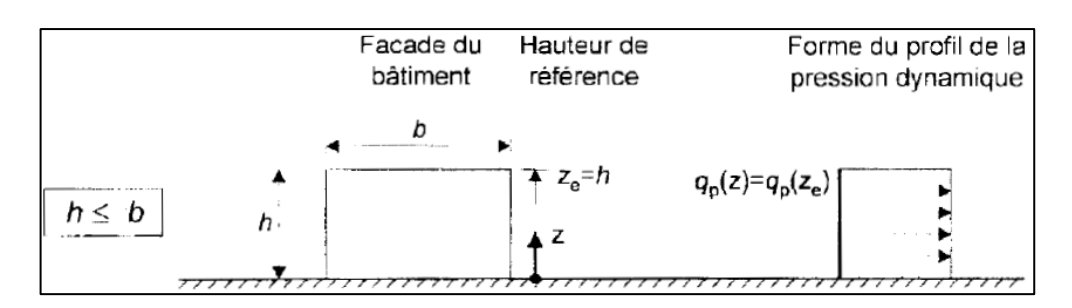

**Figure III-5 :** Schéma représentatif des hauteurs d'après [2]

## **III.8.3 Coefficient d'exposition**

Le coefficient d'exposition tient compte des effets de la rugosité du terrain, de la topographie du site et de la hauteur au-dessus du sol. En outre, il tient compte de la nature turbulente du vent.**[2]**

$$
C_e(Z_j) = C^2_t(Z) \times C^2_r(Z) \times (1 + 7I_v(Z))
$$

#### **III.8.4 Calcul du coefficient de rugosité**

Le coefficient de rugosité traduit l'influence de la rugosité et de la hauteur sur la vitesse moyenne du vent.

$$
C_r = K_t \ln\left(\frac{z}{z_0}\right) \dots \text{.} \text{ pour } Z_{min} \le Z \le 200 \text{ m}
$$
\n
$$
C_r = K_t \ln\left(\frac{z_{min}}{z_0}\right) \dots \dots \dots \text{.} \text{ pour } Z_{min} > Z
$$

**Tableau III-5 :** Récapitulatif du calcul du coefficient Cr conformément à [2]

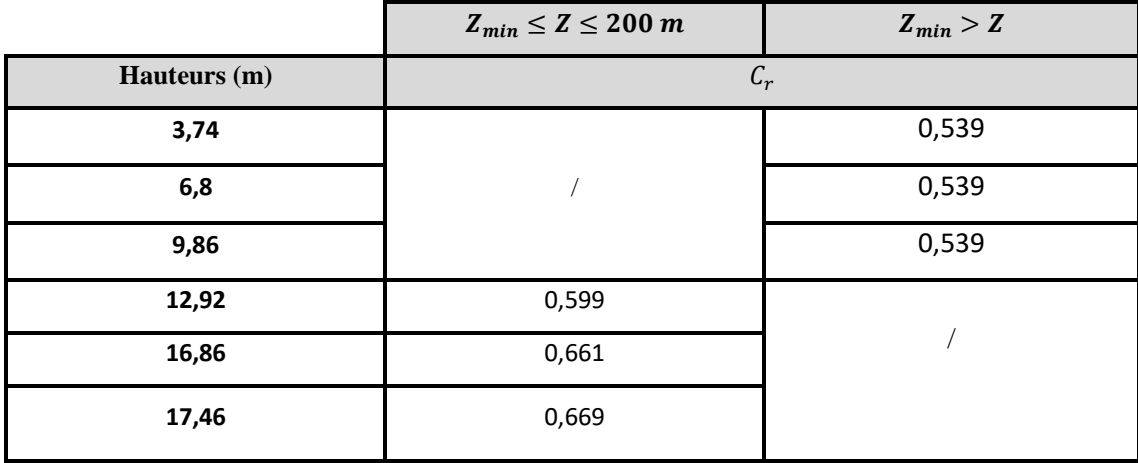

**III.8.4.1** Calcul du Coefficient de turbulence  $I_v$ 

$$
I_{\nu}(Z) = \frac{1}{c_t(z)\ln(\frac{Z}{Z_0})} \dots \dots \quad \text{Pour } Z > Z_{min}
$$

$$
I_{\nu}(Z) = \frac{1}{c_t(Z)\ln\left(\frac{Z_{min}}{Z_0}\right)}\dots\dots \quad \text{Pour } Z < Z_{min}
$$

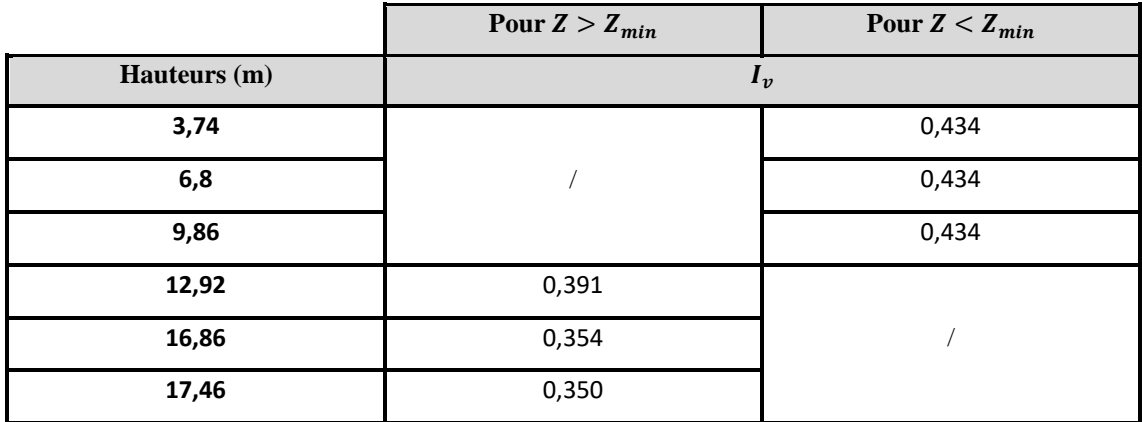

**Tableau III-6 :** Récapitulatif du calcul du coefficient  $I_v$  conformément a [2]

## **III.8.4.2 Coefficient topographique**

Le coefficient de topographie  $C_t$  prend en compte l'accroissement de la vitesse du vent lorsque celui-ci souffle sur des obstacles tels que les collines, les dénivellements isolées ...etc. Le site d'implantation de notre structure, est un site plat ; alors  $C_t = 1$ .

## **III.8.4.3 Calcul du coefficient d'exposition**

**Tableau III-7 :** Récapitulatif du calcul du coefficient Ce conformément à [2]

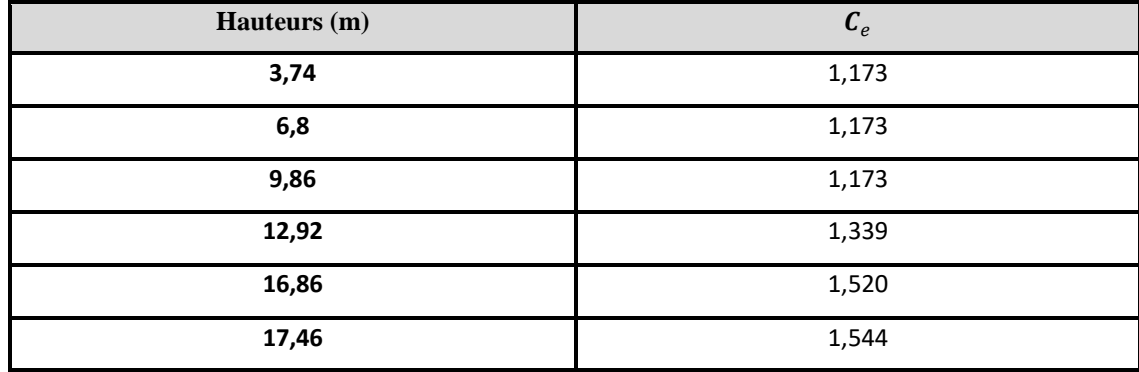

Après avoir défini tous les coefficients qui permettent de prendre en compte les différents effets provoqués par le vent, on peut calculer la pression dynamique de pointe comme suit :

$$
q_p(Z_j) = q_{ref}. C_e(Z_j)
$$

| Hauteurs (m) | $C_t$ | $C_r$ | $I_{v}$ | $C_{e}$ | $q_{\text{r\'et}}(N/m^2)$ | $q_p(N/m^2)$ |
|--------------|-------|-------|---------|---------|---------------------------|--------------|
| 3,74         |       | 0,539 | 0,434   | 1,173   | 375                       | 439,827      |
| 6,8          |       | 0,539 | 0,434   | 1,173   |                           | 439,827      |
| 9,86         |       | 0,539 | 0,434   | 1,173   |                           | 439,827      |
| 12,92        |       | 0,599 | 0,391   | 1,339   |                           | 502,224      |
| 16,86        |       | 0,661 | 0,354   | 1,520   |                           | 569,906      |
| 17,46        |       | 0,669 | 0,350   | 1,544   |                           | 579,014      |

**Tableau III-8 :** Récapitulatif de tous les coefficients conformément à [2]

#### **III.8.5 Vérification de l'existence de toiture isolée**

Lorsque au moins deux faces du bâtiment (façade ou toiture), l'aire totale des ouvertures existant sur chacune des faces représente 30% de l'aire de cette face, il convient de calculer les actions exercées sur la construction à partir des règles définies pour les toitures isolées. [2] Les surfaces des ouvertures ont été relevés à partir des plans architecturaux des différentes façades. Voir annexe.

**Tableau III-9 :** Valeurs des surfaces et pourcentage dominant

| <b>Faces</b>                            | <b>Surfaces des ouvertures</b> | Surface de la face | $\frac{0}{0}$ |  |
|-----------------------------------------|--------------------------------|--------------------|---------------|--|
|                                         | dans la face (m2)              | (m2)               |               |  |
| Façade principale                       | 257.3004                       | 620.16             | 41.48         |  |
| Façade latérale                         | 243.8183                       | 620.16             | 39.31         |  |
| Cage d'escalier façade latérale         | 2.3                            | 53.0284            | 4.33          |  |
| Façade nord                             | 246.0472                       | 527.136            | 46.67         |  |
| <b>Façade sud</b>                       | 175.4928                       | 527.136            | 33.29         |  |
| Cage d'escalier Façade sud              | 2.256                          | 60.0966            | 3.75          |  |
| Terrasse accessible au<br>stationnement | 39.615                         | 40.8               | 97.09         |  |

On remarque que 4 faces de notre structure représentent 30% de l'aire de la face considérer, ce qui nous amène à dire qu'on doit calculer la pression du vent conformément aux règles de toiture isolés [2].

#### **III.8.6 Calcul de la pression aérodynamique due au vent**

#### $W(Z) = q_p(Z) \cdot c_{pnet}$

Pour les étages courants (RDC jusqu'au 3éme) les calculs ont démontré que ce sont des toitures isolées [2], le règlement définit les toitures isolées comme étant des toitures ne comportant pas de murs permanents, telles que celles des stations-services.

Le coefficient pour ce type de toiture est le  $C_{pnet}$ , il tient compte de l'effet combiné du vent agissant sur la surface inférieure et supérieure de la toiture. [2]

#### **III.8.7 Valeurs des coefficients de pression**

Pour toutes les directions du vent, les valeurs des coefficients de force globaux et les coefficients de pression locaux  $C_{pnet}$ , sont données dans le tableau 5.8 pour les toitures à un versant [2]. On considère que l'angle de la toiture  $\alpha = 0^{\circ}$ 

 $\varphi = 0$  et  $\varphi = 1$  tiennent compte de l'effet combiné du vent agissant à la fois sur les surfaces supérieure et inférieure des toitures isolées quelles que soient les directions du vent. [3]

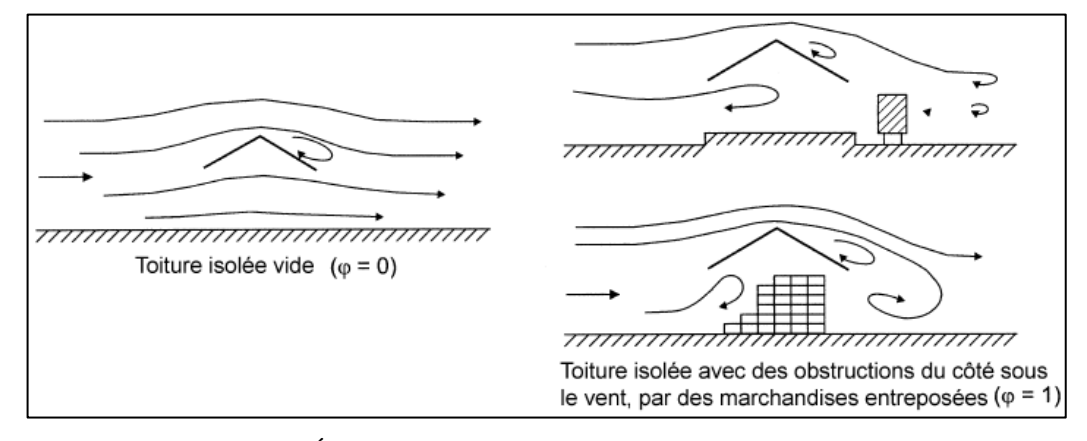

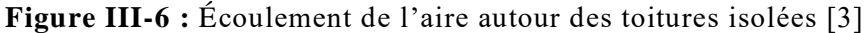

 $\varphi$  Représente l'obstruction, c'est le rapport de l'aire des obstructions sous la toiture divisée par l'aire de la section transversale sous la voute. Or, dans notre cas, nous n'avons aucun objet disposé sur la hauteur de la rive sous le vent. Ce qui nous amène à prendre la valeur de  $\varphi = 0$ . [3].

**Tableau III-10 :** Coefficient Cf en fonction de l'obstruction [3]

| Angle de la toiture | Obstruction $\Phi$ |            | Cf     | Zone t | Zone r | Zone u |
|---------------------|--------------------|------------|--------|--------|--------|--------|
| $\alpha$            | Surpression        | Quelconque | 0,2    | 0,5    | 1,8    | 1,1    |
|                     | <b>Dépression</b>  |            | $-0,5$ | $-0,6$ | $-1,3$ | $-1,4$ |

#### **III.8.8 Pressions aérodynamiques pour chaque niveau**

Pour le RDC jusqu'au 2éme étage

 $W = q_p \times W$ 

Exemple de calcul  $\rightarrow W = 439,827 \times 0.5 = 219,914 \text{ N/m}^2$ 

**Tableau III-11 :** Récapitulatif des valeurs de la pression aérodynamique pour le RDC

jusqu'au 2eme étage **Zones q**<sub>p</sub> $(N/m^2)$  $c_{\text{pnet}}$  **W**  $(N/m^2)$ **(+) (-) (+) (-) t** 439,827 0,5 -0,6 219,914 -263,896 **r** 439,827 1,8 -1,3 791,689 -571,776 **u** 439,827 1,1 -1,4 483,810 -615,758

- Pour le 3éme étage

**Tableau III-12** : Récapitulatif des valeurs de la pression aérodynamique pour le 3eme

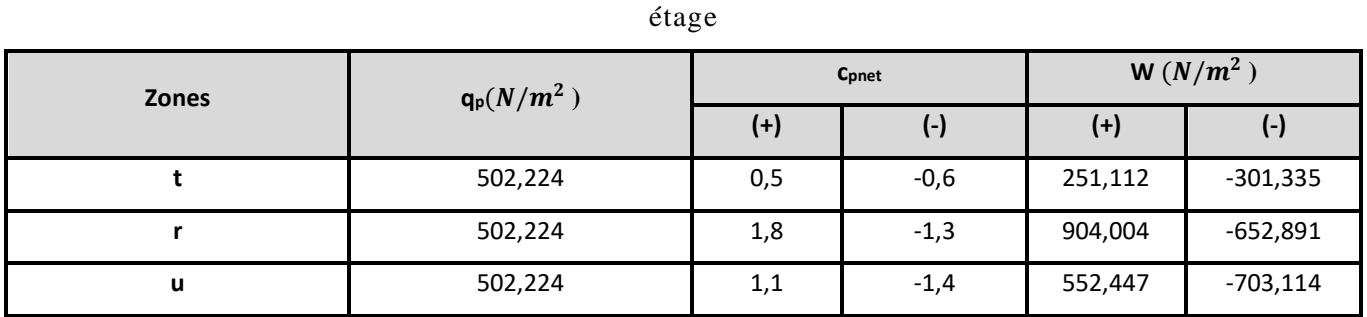

## **Pression aérodynamique pour la toiture non accessible a**  $h = 16,85$  **m.**

Cette partie de la structure est considéré comme une toiture plate, la toiture est considérée comme plate si  $\alpha \leq 5^{\circ}$ . [2]

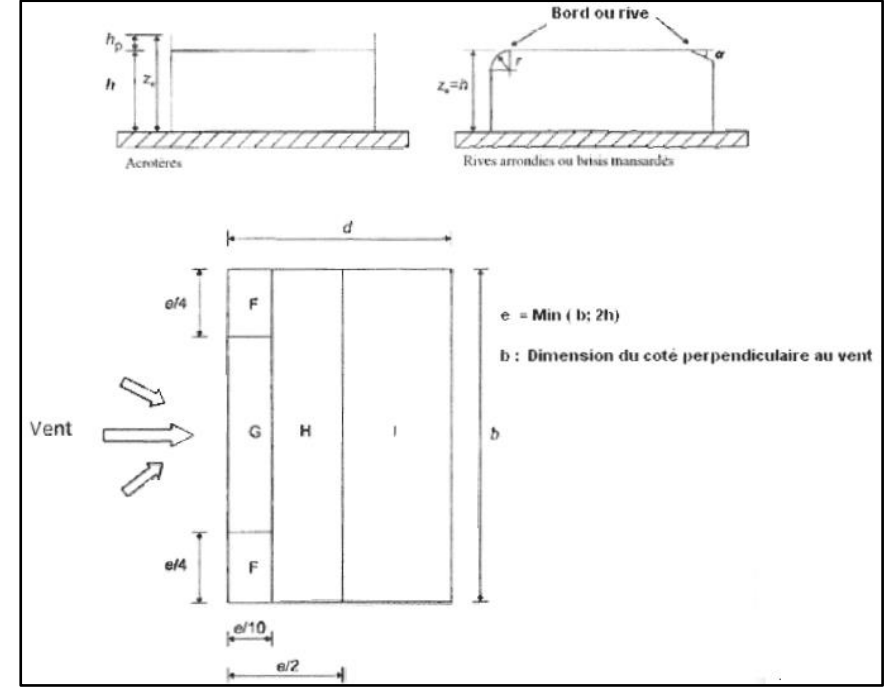

#### - **Coefficient de pression extérieure**

**Figure III-7 :** Légende pour les toitures plates [2]

 ………… 48m  $d$  …………. 40,8m ℎ …………. 16,86 m  $h_p$  ………… 0,60 m (hauteur de l'acrotère).  $e = min(48, 2 \times 16, 86) = 34,92m$  $h_p$  $\frac{p}{h} = 0.036$ e  $\frac{e}{10}$  = 3,492 m e  $\frac{e}{2}$  = 17,46 m  $b-2\left(\frac{e}{4}\right)$  $\frac{e}{4}$  = 30,54 m  $d - \left(\frac{e}{10}\right) = 37,308 \; m$ 

**Tableau III-13 :** Calcul du  $C_{pe}$  [2]

|      | <b>Zones</b> | $\mathbf{F}$ | G                   | H       | I       |
|------|--------------|--------------|---------------------|---------|---------|
|      | Surf $(m2)$  | 30,48516     | 106,64568           | 670,464 | 1120,32 |
|      |              |              | $c_{pe} = c_{pe10}$ |         |         |
| hp/h | 0,025        | $-1,6$       | $-1,1$              | $-0,7$  | $-0,2$  |
|      |              |              |                     |         | 0,2     |
| hp/h | 0,05         | $-1,4$       | $-0,9$              | $-0,7$  | $-0,2$  |
|      |              |              |                     |         | 0,2     |
| hp/h | 0,036        | $-1,515$     | $-1,0$              | $-0,7$  | $-0,2$  |
|      |              |              |                     |         | 0,2     |

## - **Coefficient de pression intérieure**

Une note stipule que lorsqu'il se révèle impossible, ou lorsqu'il n'est pas considéré justifié d'évaluer  $\mu$  pour un cas particulier, il convient alors de donner a  $C_{pi}$  la valeur la plus sévère de  $+0,2$  et  $-0,3$ . [3]

#### - **Pression aérodynamique de la toiture non accessible**

$$
W = q_p (C_{pe} - C_{pi})
$$

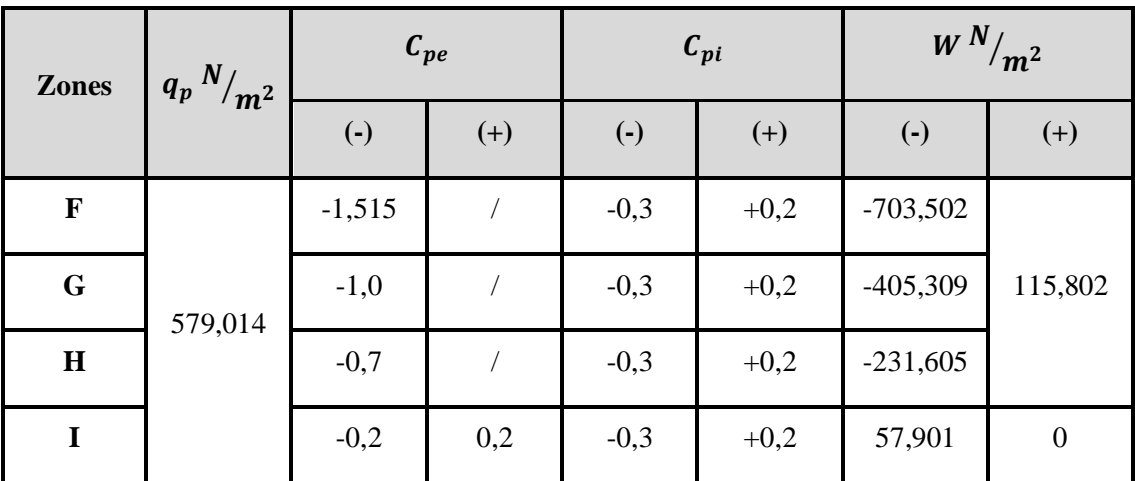

**Tableau III-14 :** Calcul de la pression aérodynamique pour la toiture isolée [2]

#### **III.8.9 Calcul de la force de frottement**

Dans le cas des structures allongées ou élancées, on tient compte d'une force complémentaire due aux frottements qui s'exerce sur les parois parallèles à la direction du vent au-delà d'une distance des bords au vent égale à la plus petite des valeurs (2b) et (4h).

D'après [2], les effets du vent sur la surface peuvent être négligés lorsque l'aire totale de toutes les surfaces palléales au vent est inférieure ou égale à quatre fois l'aire totale de toutes les surfaces extérieure perpendiculaires au vent.

$$
S_1 + S_2 \le 4S_3
$$

 $S_1 = 40.8 \times 17.46 = 712.368$   $m^2$ 

 $S_2 = S_1 = 712,368 \ m^2$ 

 $S_3 = 48 \times 17,46 = 838,08 \ m^2$ 

 $712,368 + 712,368 = 1424,736m^2 < 4 \times 838,08 = 3352,32m^2$ 

La condition est vérifiée, pour cela, on ne tient pas compte des forces de frottement dues au vent.

# Chapitre IV- Prédimensionnement des éléments principaux

## **IV.1 Introduction**

Le prédimensionnement des éléments d'une structure est une étape essentielle dans tout calcul d'un projet.

En se basant sur le principe de la descente de charge verticales transmises par les planchers vers les éléments porteurs qui les transmettent à leur tour aux fondations.

Le calcul se fera conformément aux règles de l'Eurocode 3[5] et du CCM97 [6].

## **IV.2 Étude du plancher mixte (collaborant)**

Les planchers mixtes sont composés de solives en IPE travaillant à la flexion simple, assemblés perpendiculairement aux poutres principales.

Le calcul du plancher se fait en deux phases :

- Phase initiale (phase de construction)
- Phase finale

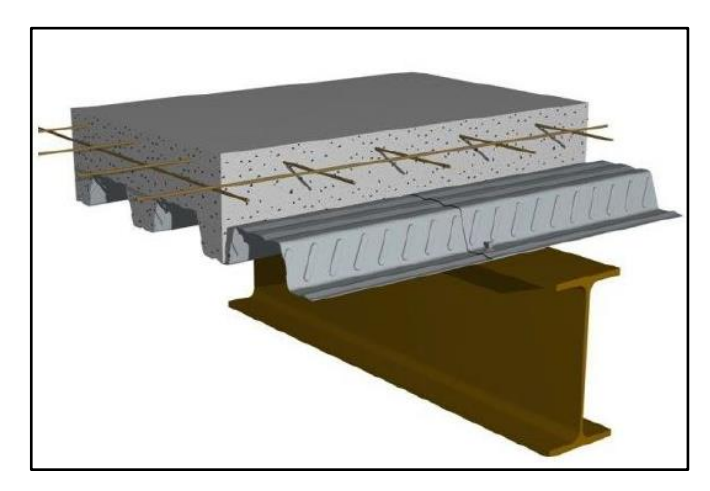

**Figure IV-1 :** Représentation 3D d'un plancher collaborant [12]

#### • **Phase initiale**

Le profilé d'acier travail seul les charges de la phase de construction sont :

- Poids propre du profilé
- Poids propre du béton frais
- Surcharge d'ouvrer
- **Phase finale**

Le béton ayant durci, le profilé en acier et la dalle en béton, travaillent ensemble. On doit tenir compte des charges suivantes :

- Poids propre du profilé
- Poids propre du béton sec
- Surcharge d'exploitation

#### • **Entraxe des solives**

L'entraxe des solives doit vérifier la condition suivante :

 $0.7 \, m \le e \le 1.5 \, m$ 

Longueur de la solive :  $L = 7 m$ 

Portée max  $L_{max} = 7,80$  m

Calcul de l'entraxe des solives

 $e = \frac{7,80}{4}$  $\frac{1}{4}$  = 1,95m

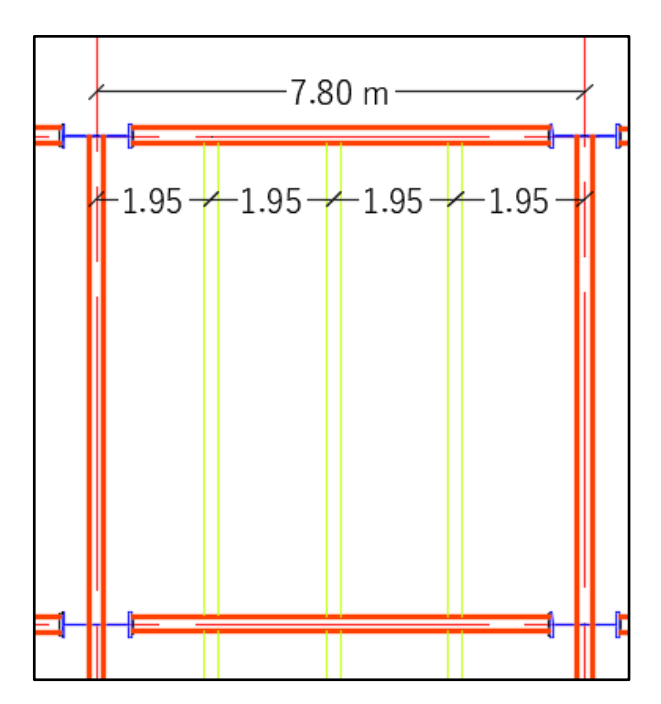

**Figure IV-2 :** Schéma de l'espacement entre solives dessiner avec Autocad

Les solives sont dimensionnées sous la condition de flèche.

La flèche doit satisfaire la condition suivante  $f_{max} \leq f_{adm}$ ; pour une poutre bi-articulée

$$
f_{max} = \frac{5qL^4}{384.EI}
$$

$$
f_{adm} = \frac{L}{250}
$$

On a:

 $G_{béton} = \rho_b$ .  $(e_b - e_{cofrastra}) \rightarrow G_{béton} = 25 \times (0.15 - 0.001)$  $G_{b\acute{e}ton} = 3.725 \, KN/m^2$  $Q_{ourrier} = 0.75 K n/m^2$ q : la charge non pondérée  $q = G + Q$ Avec :  $G = G_{béton} + G_{cofrastra40} \rightarrow G = 3,725 + 0,13 = 3,855 KN/m<sup>2</sup>$ Donc :  $q = 3.855 + 0.75$   $\rightarrow$   $q = 4.605$  KN/m<sup>2</sup>

La charge sur la solive est de :  $q' = q \times e$ 

$$
q = 4,605 \times 1.95 \rightarrow q = 8,97 \text{ KN/m}
$$
  
E=210000 MPA ;  $L = 7 \text{ m}$ , on choisit de mettre un étaie afin de diminuer la flèche  

$$
\frac{L}{2} = 3,5 \text{ m}
$$

$$
I \ge \frac{5 \times 8,97 \times (3500)^3 \times 250}{384 \times 210000} \times 10^{-4} \rightarrow I \ge 596.15 \text{ cm}^4
$$

$$
I_y = 1943 \text{ cm}^4 \rightarrow \text{IPE 200}
$$

$$
\text{Vérification de la flèche (poids propre inclus)}
$$

$$
f_{adm} = \frac{L}{250} = \frac{3500}{250} \rightarrow f_{adm} = 14 \text{ mm}
$$
On ajoute le poids propre de profilé choisi :  $q + G_{IPE200}$ 
$$
q = 8,97 + 0.224 \rightarrow q = 9.194 \text{ KN/m}
$$

$$
f = \frac{5 \times 9.194 \times 3500^4}{384 \times 210000 \times 1943 \times 10^4} \rightarrow f = 4.40 \text{ mm}
$$
  

$$
f = 4.40 \text{ mm} < f_{adm} = 14 \text{ mm} \dots
$$
 Condition verify.

#### **IV.3 Prédimensionnement des solives**

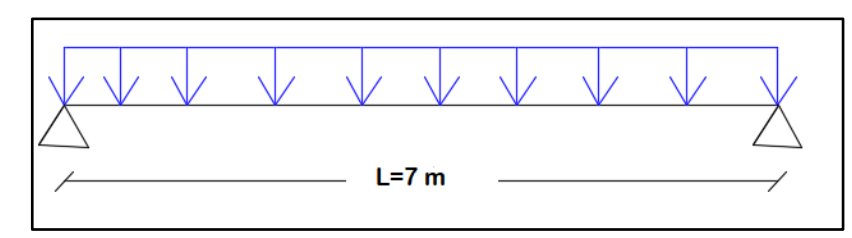

• **Exemple de calcul sur une solive du plancher courant** 

**Figure IV-3 :** Schéma statique d'une solive

**Tableau IV-1 :** Caractéristiques géométrique du profilé IPE200

|                    | <b>Poids</b> | <b>Section</b>         |           | <b>Dimensions</b>    |        | Caractéristiques |                                                   |                        |                              |           |            |
|--------------------|--------------|------------------------|-----------|----------------------|--------|------------------|---------------------------------------------------|------------------------|------------------------------|-----------|------------|
| <b>Désignation</b> | G(kg/m)      | $A$ (cm <sup>2</sup> ) | h<br>(mm) | b<br>$(\mathbf{mm})$ | Tf(mm) |                  | $I_z$ (cm <sup>4</sup> ) $I_y$ (cm <sup>4</sup> ) | Wplz(cm <sup>3</sup> ) | $W_{ply}$ (cm <sup>3</sup> ) | 1y<br>(cm | iz<br>(cm) |
| <b>IPE 200</b>     | 22,4         | 28,5                   | 200       | 100                  | 8,5    | 142,4            | 1943                                              | 44,61                  | 220,6                        | 8,26      | 2,24       |

## **IV.3.1 Phase initiale**

Avec 1 étaie pour diminuer la flèche.

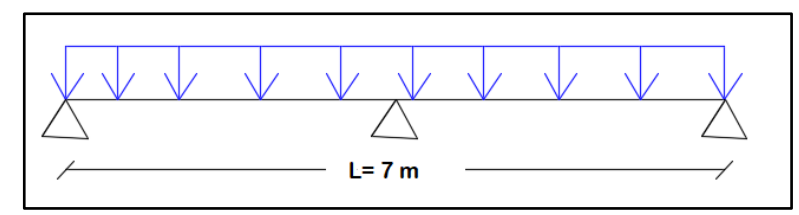

**Figure IV-4 :** Schéma statique de la solive avec un étaie (appui intermédiaire)

Le profilé d'acier travail seul, donc les charges de la phase initial sont :

- Poids propre du béton frais …………………..  $G_h = 3.725 \text{ KN/m}^2$
- Poids du bac d'acier cofrastra 40 (1mm) ...... $G_{bac} = 0.13 \, KN/m^2$
- Surcharge de construction …………………. = 0.75 /<sup>2</sup>
- Poids propre du profilé IPE200 ……………. = 0.224/

L'entraxe entre les solives est de  $e = 1.95$  m

 $L_{\text{solve}} = 7m \rightarrow \text{Avec}$  étaie  $L_{\text{solve}} = 3.5 m$ 

#### • **Combinaison de charge**

 $\Rightarrow$  ELU :  $q_u = 1.35G + 1.5Q$ 

 $q_u = 1.35 \times [G + (G_b + G_{bac}) \times e] + [1.5 \times Q_{ourrier} \times e] \rightarrow q_u = 1.35 \times [0.224 +$  $(3.725 + 0.13) \times 1.95$  +  $[1.5 \times 0.75 \times 1.95]$ 

$$
q_u = 12.644 \, \text{KN/ml}
$$

 $\Rightarrow$  ELS :  $q_s = G + Q$ 

 $q_s = (G_b + G_{bac} + Q_{ouvrier}) \times e + G \rightarrow q_s = (3.725 + 0.13 + 0.75) \times 1.95 + 0.224$  $q_s = 9.204 \, KN/ml$ 

- **Vérifications des résistances** 
	- o **Flexion**

$$
M_{sdy} \le M_{plrdy}
$$
  
\n
$$
M_{sd} = \frac{q_u (L/2)^2}{8} \rightarrow M_{sd} = \frac{12.644 \times (7/2)^2}{8} \rightarrow M_{sd} = 19.362 KN.m
$$
  
\n
$$
M_{plrd} = \frac{W_{ply} f_y}{\gamma_{m0}} \rightarrow M_{plrd} = \frac{220.6 \times 10^3 \times 275}{1} \rightarrow M_{plrd} = 60.665 KN.m
$$
  
\n
$$
M_{sd} = 19.362 KN.m < M_{plrd} = 60.665 KN.m \dots
$$
 Condition vérifiée.

o **Effort tranchant**

$$
V_{sd} \leq V_{plrd}
$$
\n
$$
V_{sdy} = \frac{q_u(L/2)}{2} \rightarrow V_{sdy} = \frac{12.644 \times \binom{7}{2}}{2} \rightarrow V_{sdy} = 22.128 \text{ KN}
$$
\n
$$
V_{plrdy} = \frac{A_{vy} f_y}{\sqrt{3} \cdot Y_{m0}}
$$
\n
$$
\text{Avec}: A_{vy} = A - A_{vz} \rightarrow A_{vy} = 1450 \text{ mm}^2
$$
\n
$$
V_{plrdy} = \frac{1450 \times 275}{\sqrt{3} \times 1} \rightarrow V_{plrdy} = 230.218 \text{ KN}
$$

 $V_{\text{sdy}} = 22.128 \text{ K}N \lt V_{\text{pltdy}} = 230.218 \text{ K}N \text{ ...}$  Condition vérifiée.

#### - **Étude de l'interaction moment fléchissant et effort tranchant :**

 $V_{\text{sdy}}$  < 0.5  $V_{\text{play}}$   $\rightarrow$  22.128 KN < 115.109 KN Pas d'interaction

#### o **Vérification du déversement**

La vérification au déversement en phase de construction est exigée par [5].

Le déversement est un phénomène d'instabilité élastique qui touche les poutres fléchies par rapport à leur axe de forte inertie, la partie comprimée de la poutre subit dans son plan vertical sous une forte compression, une déformation en dehors de son plan, ce qui se traduit par une flexion dans le plan horizontale et une rotation autour du centre ce cisaillement.

Dans le cas d'un élément fléchi non maintenu latéralement. La résistance au déversement doit être prise égale à :

$$
M_{sd} \leq M_{brd} = \chi_{LT}.\beta_{LT}.\,W_{ply}.\frac{f_y}{\gamma_{m1}}
$$

#### - **Classification de la solive IPE200**

Classification de l'âme :  $\frac{d}{dt}$  $\frac{d}{t_w} = \frac{159}{5.6}$  $\frac{135}{5.6}$  = 28.39  $\leq 72 \varepsilon$  = 72  $\times$  0.92 = 66.24

Âme de classe 1.

Classification des semelles :  $\frac{c}{t}$  $\frac{C}{t_f} = \frac{47.2}{8.5}$  $\frac{17.2}{8.5}$  = 5.52  $\leq 10\varepsilon$  = 10  $\times$  0.92 = 9.2

Semelles de classe 1, donc notre profilé IPE200 est de classe 1.

Avec :

 $\beta_w = 1$ , pour les sections 1 et 2 ; (notre profilé est de classe 1)

 $\gamma_{m1} = 1.1$  Facteur partiel de sécurité pour les vérifications aux instabilités [6]

 $\chi_{Lt}$  : coefficient de réduction, il est en fonction de l'élément réduit  $\bar{\lambda}_{LT}$  et qui ont pour valeur

$$
\bar{\lambda}_{LT} = \sqrt{\frac{W_{ply} f_y}{M_{cr}} \beta_w} \ge 0.4
$$

Avec :

 $c_1 = 1,132$  ;  $C_2 = 0.459$ ;  $C_3 = 0.525$  (facteurs dépondant des conditions de charge et d'encastrement, tableau B.1.1 [6].

 $K = K_w = 1$  (Pour être en sécurité vis-à-vis du gauchissement)

 $\alpha_{LT} = 0.21$ , profilé laminée

 $G = 80777$   $Mpa$ ; E= 210000 MPA

$$
Z_g = 0
$$
, symétrie totale

$$
L=3.5\;m
$$

 $I_t = 7503037.576$  mm<sup>4</sup> (Moment d'inertie de torsion)

$$
I_w = I_z \left(\frac{(h - t_f)}{2}\right)^2
$$
 (Factor de gauchissement ou inertie sectoriel de torsion)  

$$
I_w = 142.4 \times 10^3 \left(\frac{200 - 8.5}{2}\right)^2 \blacktriangleright I_w = 13055.321 \times 10^6 \text{ mm}^6
$$

 $I_z = 142.4$  cm<sup>4</sup> (Moment d'inertie de la section suivant l'axe de faible inertie)

 $M_{cr}$ : moment critique élastique de déversement

$$
M_{cr} = C_1 \left(\frac{\pi^2 . El_Z}{(K_Z . L)^2}\right) \left[ \sqrt{\left(\frac{K_Z}{K_W}\right)^2 \frac{I_W}{I_Z} + \frac{(K_Z . L)^2 . G_I I_t}{\pi^2 . E I_Z} + (C_2 . Z_g)^2} - (C_2 . Z_g) \right]
$$

Or:

$$
M_{cr} = 1,132 \left( \frac{\pi^2 \times 210000 \times 142.4 \times 10^4}{(1 \times 7000/2)^2} \right) \left[ \sqrt{\left( \frac{1}{1} \right)^2 \frac{13055.321 \times 10^6}{142.4 \times 10^4} + \frac{(1 \times 7000/2)^2 \times 80777 \times 7503037.576}{\pi^2 \times 210000 \times 142.4 \times 10^4}} \right]
$$
  

$$
M_{cr} = 26128612251707.4 \text{ N} \cdot \text{mm}
$$

Ce qui nous donne :  $\bar{\lambda}_{LT} = \sqrt{\frac{220 \times 10^3 \times 275}{2612861225170}}$  $\frac{220\times10^{3}\times275}{26128612251707.4}$  × 1 ≥ 0.4  $\rightarrow \bar{\lambda}_{LT}$  = 0.002 pas de risque de

déversement.

$$
\chi_{LT} = \frac{1}{\phi_{LT} + \sqrt{\phi_{LT}^2 - \bar{\lambda}_{LT}^2}} \blacktriangleright \chi_{LT} = 1
$$
\n
$$
M_{brd} = \chi_{LT} \cdot \beta_{LT} \cdot W_{ply} \cdot \frac{f_y}{\gamma_{m1}} \blacktriangleright M_{brd} = 1 \times 1 \times 220.6 \times 10^3 \frac{275}{1.1} \quad M_{brd} = 57.549 \, KN. \, m
$$
\n
$$
M_{sd} = 19.362 \, KN. \, m < M_{brd} = 57.549 \, KN. \, m. \dots. \text{Condition } \text{veinfinite.}
$$

Le profilé en IPE200 est stable vis-à-vis du déversement.

#### **IV.3.2 Phase finale**

Le béton ayant durcit, on peut enlever l'étaiement et donc prendre L=7m

L'acier et le béton travaillent ensemble, les charges de cette phase sont :

- Poids propre du profilé ....  $G_p = 0.224 \, KN/ml$
- Charge permanente .........  $G = 4.82 \text{ KN/m}^2$
- Charge d'exploitation  $\dots Q = 2.5 KN/m^2$

#### • **Combinaison de charge**

Entraxe entre solives  $e = 1.95$  m

 $\Rightarrow$  ELU :  $q_u = 1.35G + 1.5Q$ 

 $q_u = 1.35 \times [G_p + G \times e] + [1.5 \times Q \times e] \rightarrow q_u = 1.35 \times [0.224 + 4.82 \times 1.95] + [1.5 \times e]$  $2.5 \times 1.95$ ]

$$
q_u = 20.304 \, KN/ml
$$

$$
\Rightarrow \text{ ELS}: q_s = G + Q
$$

 $q_s = G_p + (G \times e) + (Q \times e) \rightarrow q_s = 0.224 + (4.82 \times 1.95) + (2.5 \times 1.95)$  $q_s = 14.498 K/N/ml$ 

• **Détermination de l'axe neutre** 

o **Largeur efficace** 

$$
b_{eff} = \min \left\{ \frac{2 \times L_0}{8} = \frac{2 \times 7}{8} = 1.75 \, m \right\}
$$
  

$$
b = 1.95 \, m
$$

 $b_{eff} = 1.75$  m; (largeur utile de la dalle en béton).

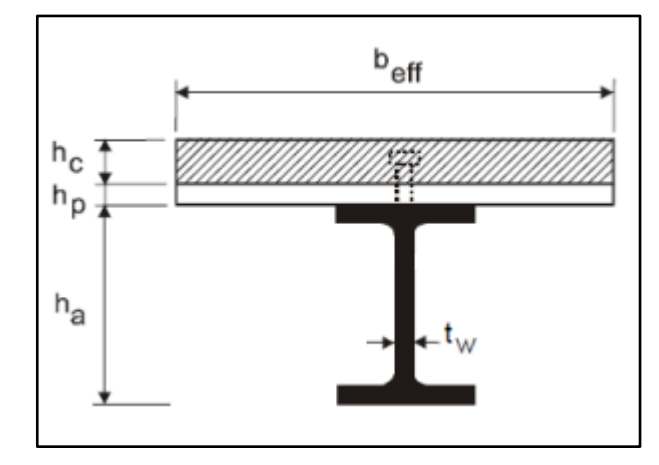

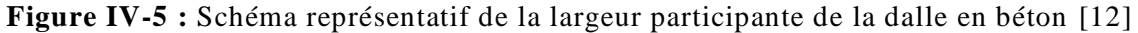

- o **Position de l'axe neutre**
- **Résistance de compression de la dalle en béton :**

 $R_b = 0.57 f_{c28}(b_{eff}, h_c)$ Avec :  $f_{c28} = 25MPA$  $h = 150$  mm Hauteur de la dalle en béton;  $h_p = 55$  mm Hauteur du bac d'acier ;  $h_c = h - h_p$  →  $h_c = 150 - 55 = 95$  mm Hauteur du béton  $R_b = 0.57 \times 25 \times (1750 \times 95)$  $R_b = 2355.208 KN$ 

• **Résistance de traction du profilé d'acier :** 

$$
R_a = 0.95 A_a.f_y
$$
  
\n
$$
R_a = 0.95 \times 2850 \times 275
$$
  
\n
$$
R_a = 744.563 KN
$$
  
\n
$$
R_b = 2355.208 KN > R_a = 744.563 KN
$$

➔ L'Axe neutre plastique est dans la dalle de béton, alors le moment résistant plastique développé par la section mixte est :

o **Moment de flexion** 

$$
M_{plrd} = R_a \left[ \frac{h_a}{2} + h_c + h_p - \left( \frac{R_a h_c}{2R_b} \right) \right]
$$
  
\n
$$
M_{plrd} = 744.563 \times \left[ \frac{200 \times 10^{-3}}{2} + 95 \times 10^{-3} + 55 \times 10^{-3} - \left( \frac{744.563 \times 95 \times 10^{-3}}{2 \times 2355.208} \right) \right]
$$
  
\n
$$
M_{plrd} = 174.96 \text{ KN} \cdot m
$$
  
\nEt :  $M_{sd} = \frac{q_u L^2}{8} \rightarrow M_{sd} = \frac{20.304 \times (7)^2}{8}$ 

 $M_{sd} = 124.359$  KN. m  $M_{sd} = 124.359$  KN.  $m < M_{plrd} = 174.96$  KN.  $m$  ...... condition vérifiée. o **Effort tranchant**   $V_{sd} \leq V_{nlrd}$ 

 $V_{\text{sdy}} = \frac{q_u(L)}{2}$  $\frac{1(L)}{2} \rightarrow V_{sdy} = \frac{20.304 \times 7}{2}$  $\frac{1}{2}$   $\rightarrow$   $V_{\text{sdy}}$  = 71.062 KN  $V_{plrdy} = \frac{A_{vy}.f_y}{\sqrt{3}V}$  $\sqrt{3.1}$ mo Avec :  $A_{vy} = A - A_{vz} \rightarrow A_{vy} = 1450$  mm<sup>2</sup>  $V_{plrdy} = \frac{1450 \times 275}{\sqrt{3 \times 1}}$  $\frac{30\times273}{\sqrt{3\times1}}$   $\rightarrow$   $V_{plrdy}$  = 230.218 KN ...  $V_{sdy} = 71.062$  KN  $\lt V_{plrdy} = 230.218$  KN .... Condition vérifiée.  $V_{\text{sdy}} < 0.5 V_{\text{pltdy}}$   $\rightarrow$  71.062 KN  $<$  115.109 KN

Donc pas d'interaction entre l'effort tranchant et le moment fléchissant.

#### o **Rigidité**

$$
f_{adm} = \frac{L}{250} \rightarrow f_{adm} = \frac{7000}{250} \rightarrow f_{adm} = 28 \, mm
$$
\n
$$
f^{max} = \frac{5 \cdot q_s \cdot L^4}{384 \cdot E \cdot I_c}
$$
\n
$$
I_c = \frac{A_a (h_c + 2h_p + h_0)^2}{4(1 + m \cdot v)} + \frac{b_{eff} \cdot h_c^3}{12 \cdot m} + I_{ya}
$$

 $I_{ya}$ : moment d'inertie de la solive.

Avec : m=15

$$
V = \frac{A_a}{A_b} = \frac{A_a}{b_{eff}.h_c} \blacktriangleright V = \frac{2850}{(1750 \times 95)} \blacktriangleright V = 0.017
$$
  

$$
I_c = 120728622.948 \text{ mm}^4
$$

Donc :  $f^{max} = 17.878$  mm  $\lt f_{adm} = 28$  mm ............... Condition vérifiée. Flèche final :

$$
f_{final} = f_{max}^{initial} + f_{max}^{final} \le f_{adm}^{final}
$$

 $f_{final} = 4.407 + 17.878$   $\rightarrow$   $f_{final} = 22.285$  mm

$$
f_{final} = 22.285 \, mm < f_{adm} = 28 \, mm
$$

Le profilé IPE200 est retenu pour le plancher courant du parking.

**REMARQUE** : la procédure de calcul de la solive ci-dessus est la même pour les autres solives, le calcul est récapitulé dans le tableau suivant :

| <b>Niveau</b>                | Profilé        | Longueur<br>(m) | <b>Entre axe</b><br>(m) | qs KN/m | qu KN/ml | Flèche<br>adm (mm) | Flèche<br>$max$ ( $mm$ ) |
|------------------------------|----------------|-----------------|-------------------------|---------|----------|--------------------|--------------------------|
| <b>Etage courant</b>         | <b>IPE 200</b> |                 | 1.95                    | 14.498  | 20.304   | 28                 | 17.878                   |
| <b>Terrasse accessible</b>   | <b>IPE 200</b> |                 | 1.95                    | 19.334  | 26.832   | 28                 | 23.841                   |
| <b>Terrasse inaccessible</b> | <b>IPE 200</b> |                 | 1.95                    | 11.554  | 15.890   | 28                 | 18.654                   |

**Tableau IV-2 :** Récapitulatif pour les solives de chaque niveau

## **IV.3.3 Vibrations du plancher**

En général, des mesures appropriées doivent être prises dans la conception pour tenir compte des effets des charges d'exploitation susceptibles de provoquer des vibrations.

Pour ce faire, le CCM97 [6] indique des valeurs limites des vibrations de planchers de construction ouvertes au public dans l'article 4.3.2, il stipule que :

- La fréquence naturelle la plus basse du plancher doit être  $\geq 3 Hz$  pour les parkings
- La flèche totale doit être au plus égale à 28mm.

Il est admis de prendre la condition (1) comme satisfaite si la condition (2) est vérifiée. Or on a dans notre cas :

| <b>Niveau</b>                | Profilé        | Flèche max (mm) | Flèche<br>admissible de<br>vibration (mm) | <b>Vibration</b> |
|------------------------------|----------------|-----------------|-------------------------------------------|------------------|
| <b>Etage courant</b>         | <b>IPE 200</b> | 17.878          |                                           | Admis            |
| <b>Terrasse accessible</b>   | <b>IPE 200</b> | 23.841          | 28                                        | Admis            |
| <b>Terrasse inaccessible</b> | <b>IPE 200</b> | 18.654          |                                           | Admis            |

**Tableau IV-3 :** Vérification de la flèche de vibration

La condition (2) étant vérifié, on peut dire que nos planchers résistent aux vibrations, et que leur fréquence dépasse les 3Hz.

## **IV.3.4 Calcul des connecteurs**

Les connecteurs sont utilisés pour renforcer le comportement mixte entre la poutre en acier et la dalle en béton. Dans le cas de notre parking on opte pour des connecteurs de types Goujon Nelson, en vue de ses avantages de facilité et rapidité d'exécution.

• **Résistance du connecteur isolée**

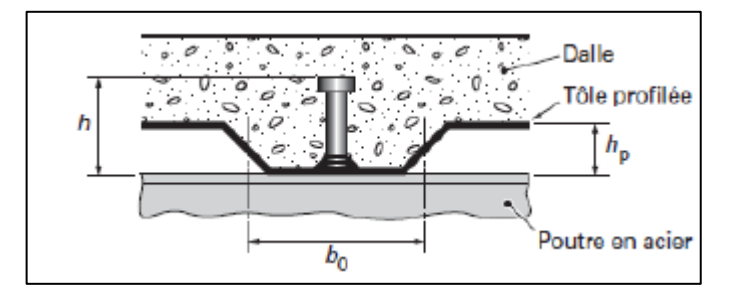

**Figure IV-6 :** Dimensions de la tôle et du connecteur [12]

$$
P_{rd} = min \begin{cases} K. 0.29. \alpha. d^{2} \cdot \frac{\sqrt{f_{c28} \cdot E_{c}}}{\gamma_{v}} \\ K. 0.8. f_{u} \cdot \frac{\pi. d^{2}}{4. \gamma_{v}} \end{cases}
$$

Avec :

 $\gamma_{v}$ : coefficient partiel de sécurité pour les connecteurs pris égal a 1.25

 $d$ : diamètre du goujon,  $d = 19$  mm

 $f_u$ : résistance ultime en traction de l'acier du goujon égale a 430 MPA

 $E_c$  : valeur du module d'élasticité sécant du béton égale a 30500 MPA

 $f_{c28}$ : résistance caractéristique du béton égale a 25 MPA

 $K$ : facteur de réduction pour tenir compte de la présence des nervures

$$
K = \begin{cases} 0.6 \times \frac{b_0}{h_p} \left(\frac{h_c}{h_p} - 1\right) \le 1 \text{ si les nervures sont parallele a la solive} \\ \frac{0.7}{\sqrt{N_r}} \times \frac{b_0}{h_p} \left(\frac{h_c}{h_p} - 1\right) \le K_{t,max} \text{ si les nervures sont perpendiculare a la solive} \end{cases}
$$

Avec :

 $N_r$ : le nombre de goujon par nervure, on le prend égal à 1

 $h_c$  : hauteur de la dalle en béton

 $h_p$ : hauteur du bac d'acier

 $b_0$ : largeur de la nervure (d'après la fiche technique du cofrastra 40) 46.5mm

 $K_{t,max}$ : limite supérieure pour le facteur K, égale 0.85 d'après le tableau 6.2 de [5].

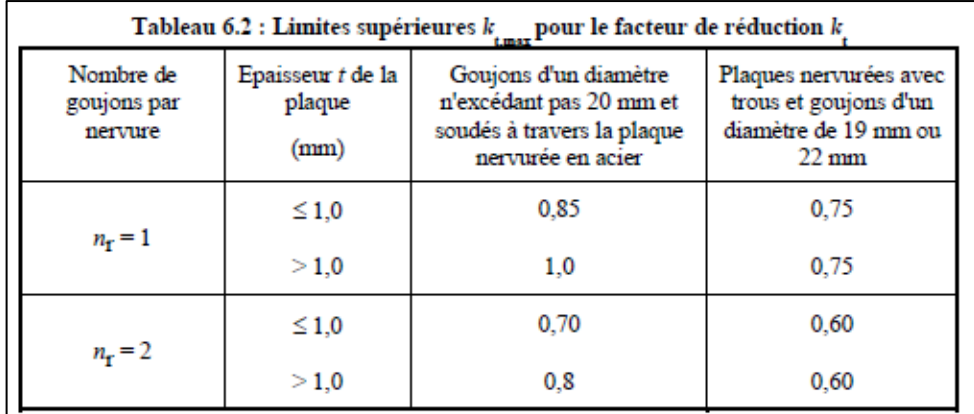

#### **Figure IV-7 :** Limite de K [5]

 $\alpha$ : facteur correctif.

$$
\alpha = \begin{cases} 0.2 \times \left(\frac{h}{d} + 1\right) & \text{pour } 3 \le \frac{h}{d} \le 4 \\ 1 & \text{pour } \frac{h}{d} \ge 4 \end{cases}
$$

Dans notre cas, on a :  $\frac{h}{d}$  $\frac{h}{d} = \frac{95}{19}$  $\frac{95}{19} = 5 > 4 \rightarrow \alpha = 1$ 

Et, les nervures sont perpendiculaires aux solives, donc :

$$
K = \frac{0.7}{\sqrt{N_r}} \times \frac{b_0}{h_p} \left(\frac{h_c}{h_p} - 1\right) \implies K = \frac{0.7}{\sqrt{1}} \times \frac{46.5}{55} \left(\frac{95}{55} - 1\right) \implies K = 0.36
$$

Donc :

$$
P_{rd} = min \begin{cases} 0.36 \times 0.29 \times 1 \times 19^2 \times \frac{\sqrt{25 \times 30500}}{1.25} = 26.98 \text{ KN} \\ 0.36 \times 0.8 \times 430 \times \frac{\pi \times 19^2}{4 \times 1.25} = 30.125 \text{ KN} \\ P_{rd} = 26.98 \text{ KN} \end{cases}
$$

#### • **Effort tranchant repris par les goujons**

$$
R_L = \min(R_b; R_a)
$$

Avec :

 $R_b$ : Résistance de compression du béton ;  $R_b = 2355.208$  KN  $R_a$ : Résistance de traction du profilé d'acier ;  $R_a = 744.563$  KN

 $D'$ où :  $R_L = R_a = 744.563$  KN

#### • **Nombre de connecteurs par demi portée**

$$
n = \frac{R_L}{P_{rd}}
$$

$$
n = \frac{744.563}{26.98} \rightarrow n = 27.59
$$

Ce qui nous fera un total de 28 connecteurs sur toute la longueur de la solive, et donc 14 connecteurs par demi porté.

#### • **Espacement entre les goujons**

Soit E l'espacement entre les goujons calculer comme suit :

$$
E = \frac{L}{n-1}
$$

L Est la longueur de la solive ;  $L = 7m$ 

$$
\Rightarrow E = \frac{7000}{28 - 1} \blacktriangleright E = 250 \; mm
$$

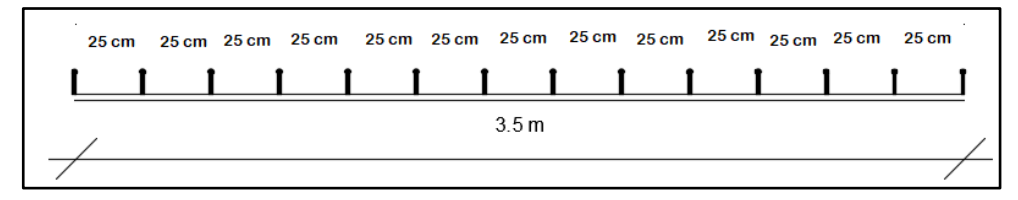

**Figure IV-8 :** Espacement des goujons de solive

#### **IV.4 Prédimensionnement des poutres secondaires**

Les poutres secondaires sont calculées de la même manière que les solives. Pour le calcul qui suit, on prend en considération les poutres secondaires médiane, avec un espacement entre deux poutre secondaires 7.80 m. Les résultats obtenus sont résumés dans le tableau suivant :

**Tableau IV-4 :** Récapitulatif pour les poutres secondaires de chaque niveau

| <b>Niveau</b>                   | Profilé        | Longueur $(m)$ | e(m) | qs<br>KN/m | qu<br>KN/ml | Flèche<br>adm<br>(mm) | Flèche<br>max<br>$(\mathbf{mm})$ |
|---------------------------------|----------------|----------------|------|------------|-------------|-----------------------|----------------------------------|
| <b>Étage courant</b>            | <b>IPE 360</b> | 7              | 7.80 | 57.667     | 80.775      | 28                    | 16.462                           |
| <b>Terrasse accessible</b>      | <b>IPE 400</b> | 7              | 7.80 | 77.103     | 107.014     | 28                    | 16.924                           |
| <b>Terrasse</b><br>inaccessible | <b>IPE 360</b> | 7              | 7.80 | 45.889     | 63.120      | 28                    | 13.1                             |

#### **IV.5 Prédimensionnement des poutres principales**

• **Exemple de calcul pour poutre principale intermédiaire du plancher courant**

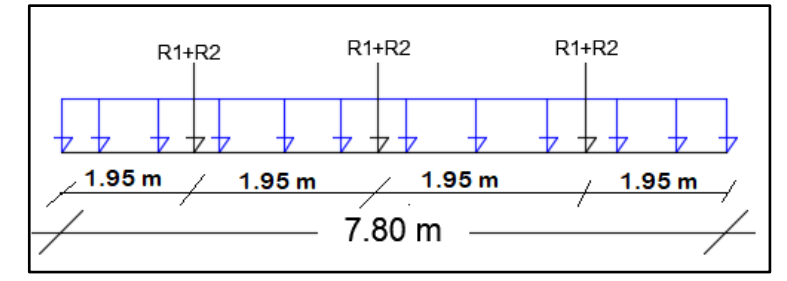

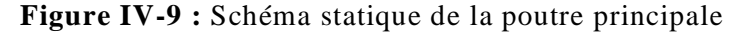

 $L_{\text{nontree}} = 7.80 \text{ m}$ 

$$
\frac{L}{25} \le h \le \frac{L}{15}
$$

$$
\frac{7800}{25} \le h \le \frac{7800}{15}
$$

$$
312 \le h \le 520
$$

**Tableau IV-5 :** Caractéristiques géométriques du profilé IPE400

|                    | <b>Poids</b> | <b>Section</b>         | <b>Dimensions</b> |                          |       | <b>Caractéristiques</b> |                |        |                |                |                |
|--------------------|--------------|------------------------|-------------------|--------------------------|-------|-------------------------|----------------|--------|----------------|----------------|----------------|
| <b>Désignation</b> | G(kg/m)      | $A$ (cm <sup>2</sup> ) | h(m)              | $\mathbf{b}(\mathbf{m})$ | Tf(m) | $I_z(c)$                | $I_{y}(c)$     | Wplz(c | Wply(c         | iy(c           | iz(c)          |
|                    |              |                        | $\mathbf{m}$      | m                        | m)    | m <sup>4</sup>          | m <sup>4</sup> | $m^3$  | $\mathbf{m}^3$ | $\mathbf{m}$ ) | $\mathbf{m}$ ) |
| <b>IPE 400</b>     | 66,3         | 84,46                  | 400               | 180                      | 13,5  | 1318                    | 2313<br>0      | 229    | 1307           | 16,5           | 3,95           |

#### **IV.5.1 Phase initiale**

Le profilé d'acier travail seul, donc les charges de la phase de construction, en plus des réactions des solives sont :

- Poids propre du profilé  $\dots\dots\dots G_p = 0.663$  KN/ml
- Poids propre du béton frais ......... $G_b = 3.725 \ KN/m^2$
- Poids du bac d'acier ...... $G_{bac} = 0.13 \, KN/m^2$
- Surcharge de construction (ouvrier) ...... $Q_{\text{ourrier}} = 0.75 \text{ KN/m}^2$

• **Calcul des réactions des solives** 

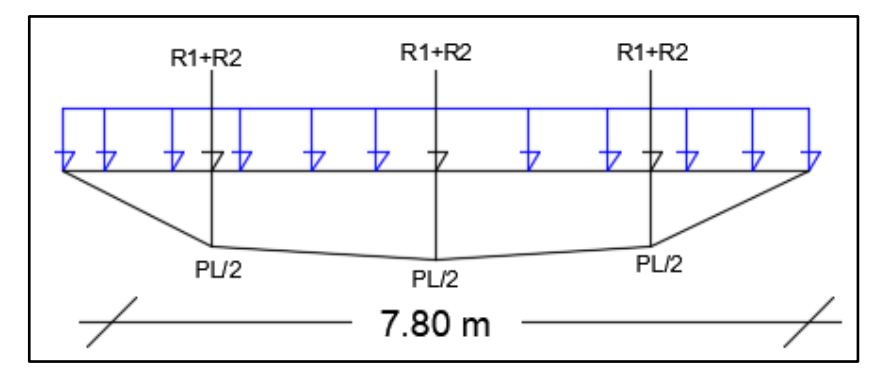

**Figure IV-10 :** Réactions des solives sur la poutre principale

La poutre principale intermédiaire retient deux solives de longueur différentes, les réactions sont les suivantes :

 $\Rightarrow$  ELU

$$
R_1 = \frac{q_u L_1}{2} \rightarrow R_1 = \frac{12.644 \times 7}{2} \rightarrow R_1 = 44.256 \text{ KN}
$$
  

$$
R_2 = \frac{q_u L_2}{2} \rightarrow R_2 = \frac{12.644 \times 6}{2} \rightarrow R_2 = 37.933 \text{ KN}
$$

Avec :  $q_u$  : combinaison de charge des solives à l'ELU en phase initiale  $q_s$ : combinaison de charge des solives à l'ELS en phase initiale

- L1 et L2 : longueurs des solives

$$
R_u = R_1 + R_2
$$
  
\n
$$
R_u = 44.256 + 37.933 \rightarrow R_u = 82.189 \text{ km}
$$
  
\n
$$
\Rightarrow ELS
$$
  
\n
$$
R_1 = \frac{q_s L_1}{2} \rightarrow R_1 = \frac{9.204 \times 7}{2} \rightarrow R_1 = 32,213 \text{ KN}
$$
  
\n
$$
R_2 = \frac{q_s L_2}{2} \rightarrow R_2 = \frac{9.204 \times 6}{2} \rightarrow R_2 = 27,611 \text{ KN}
$$
  
\n
$$
R_s = R_1 + R_2
$$
  
\n
$$
R_s = 32,213 + 27,611 \rightarrow R_s = 59,824 \text{ km}
$$
  
\n• Combinaison de charge

 $\Rightarrow$  ELU

$$
q_u = 1.35(G_p + (G_b + G_{bac}) \times b_p) + (1.5 \times Q_{ouvrier} \times b_p)
$$

Avec :  $b_p$  : largeur de la semelle de la poutre principal

$$
q_u = 1.35(0.663 + (3.725 + 0.13) \times 0.2) + (1.5 \times 0.75 \times 0.18)
$$
  

$$
q_u = 2.034 \text{ KN/ml}
$$
  

$$
\Rightarrow \text{ELS}
$$

 $q_s = G_p + (G_b + G_{bac} + Q_{ouvrier}).$   $b_p \rightarrow q_s = 0.663 + (3.725 + 0.13 + 0.75) \times 0.18$ 

$$
q_s = 1.491 \, KN/ml
$$

#### • **Vérifications**

Le calcul des résistances sont fait avec un étaie.

#### o **Moment fléchissant**

$$
M_{sdy} \le M_{plrdy}
$$
  
\n
$$
M_{sd} = \frac{q_u (L/2)^2}{8} + \frac{R_u L}{2} \implies M_{sd} = \frac{2.034 \times (\frac{7.8}{2})^2}{8} + \frac{82.189 \times (\frac{7.8}{2})}{2} \implies M_{sd} = 168 \text{ KN. m}
$$
  
\n
$$
M_{plrd} = \frac{W_{ply}.f_y}{\gamma_{mo}} \implies M_{plrd} = \frac{1307 \times 10^3 \times 275}{1} \implies M_{plrd} = 359.43 \text{ KN. m}
$$
  
\n
$$
M_{sd} = 168 \text{KN. m} < M_{plrd} = 359.43 \text{ KN. m} \dots \text{Condition } \text{vein} \text{fif.}
$$

#### o **Effort tranchant**

$$
V_{sd} \leq V_{plrd}
$$
\n
$$
V_{sdy} = \frac{q_u(L/2)}{2} + \frac{3}{2}R_u \implies V_{sdy} = \frac{2.034 \times (\frac{7.8}{2})}{2} + 82.189 \times \frac{3}{2} \implies V_{sdy} = 131.22 \text{ KN}
$$
\n
$$
V_{plrdy} = \frac{A_{vy} f_y}{\sqrt{3} \times 1}
$$
\n
$$
V_{plrdy} = \frac{4177 \times 275}{\sqrt{3} \times 1} \implies V_{plrdy} = 663.19 \text{ KN}
$$
\n
$$
V_{sdy} = 131.22 \text{KN} < V_{plrdy} = 663.19 \text{ KN}
$$
\n
$$
V_{sdy} < 0.5 \ V_{plrdy} \implies 131.22 \text{ KN} < 331.595 \text{ KN}
$$

Donc pas d'interaction entre l'effort tranchant et le moment fléchissant.

#### o **Vérification de la rigidité**

D'après le formulaire des poutres voir annexe

$$
f_{adm} = \frac{L/2}{250} \rightarrow f_{adm} = \frac{(7800/2)}{250} \rightarrow f_{adm} = 15.60 \text{ mm}
$$
\n
$$
f1^{max} = \frac{19.q_s(L)^3}{384.E.I_z} \rightarrow f_1 = \frac{19 \times 1.491 \times (\frac{7800}{2})^3}{384 \times 210000 \times 1318 \times 10^4} \rightarrow f1^{max} = 0.0015 \text{ mm}
$$
\n
$$
f2^{max} = \frac{19.R_s(L)^3}{384.E.I_z} \rightarrow f_2 = \frac{19 \times 59.824 \times (7800/2)^3}{384 \times 210000 \times 1318 \times 10^4} \rightarrow f2^{max} = 0.06 \text{ mm}
$$
\n
$$
f^{max} = f_1 + f_2 \le f_{adm} \rightarrow f^{max} = 0.0015 + 0.06 = 0.0615 \text{ mm}
$$
\n
$$
0.0615 \text{ mm} < 15.60 \text{ mm} \dots \dots \text{Condition} \text{veinfinite.}
$$

#### o **Vérification au Déversement**

La vérification au déversement en phase de construction est exigée par [5]. Néanmoins la poutre étant maintenue latéralement par les solives de part et d'autre, on peut donc considère que la poutre ne risque pas de se déverser.

#### **IV.5.2 Phase finale**

L'acier et le béton travaillent ensemble, les charges de cette phase sont :

- Poids propre du profilé ....  $G_p = 0.663 \, KN/ml$
- Charge permanente  $\ldots$   $G = 4.82$  KN/m<sup>2</sup>
- Charge d'exploitation ………..  $Q = 2.5 \text{ KN/m}^2$
- **Calcul des réactions des solives en phase finale**
- $Arr$  ELU

$$
R_1 = \frac{q_u L_1}{2} \rightarrow R_1 = \frac{20.304 \times 7}{2} \rightarrow R_1 = 71.062 \text{ KN}
$$
  

$$
R_2 = \frac{q_u L_2}{2} \rightarrow R_2 = \frac{20.304 \times 6}{2} \rightarrow R_2 = 43.494 \text{ KN}
$$

Avec :  $q_u$  : combinaison de charge des solives à l'ELU en phase finale

- $q_s$ : combinaison de charge des solives à l'ELS en phase finale
- $R_u = R_1 + R_2$

$$
R_u = 71.062 + 43.494 \rightarrow R_u = 114.556 \, \text{KN}
$$

 $Arr$  ELS

$$
R_1 = \frac{q_S L_1}{2} \rightarrow R_1 = \frac{14.498 \times 7}{2} \rightarrow R_1 = 50.743 \text{ KN}
$$
  
\n
$$
R_2 = \frac{q_S L_2}{2} \rightarrow R_2 = \frac{14.498 \times 6}{2} \rightarrow R_2 = 43.494 \text{ KN}
$$
  
\n
$$
R_S = R_1 + R_2
$$
  
\n
$$
R_S = 50.743 + 43.494 \rightarrow R_S = 94.237 \text{ KN}
$$

- **Combinaison de charge**
- $\Rightarrow$  ELU :

 $q_u = 1.35 \times [G_p + G \times b_p] + [1.5 \times Q \times b_p] \rightarrow q_u = 1.35 \times [0.776 + 4.82 \times 0.18] +$  $[1.5 \times 2.5 \times 0.18]$ 

$$
q_u = 2.741 \, KN/ml
$$

- $\Rightarrow$  ELS :  $q_s = G_p + (G \times b_p) + (Q \times b_p) \rightarrow q_s = 0.776 + (4.82 \times 0.18) + (2.5 \times 0.18)$  $q_s = 1.980 KN/ml$
- **Détermination de l'axe neutre** 
	- o **Largeur efficace de la dalle**

$$
b_{eff} = \min \left\{ \frac{2 \times L_0}{8} = \frac{2 \times 7.8}{8} = 1.95 \, m \right\}
$$
\n
$$
b_{eff} = 1.95 \, m
$$

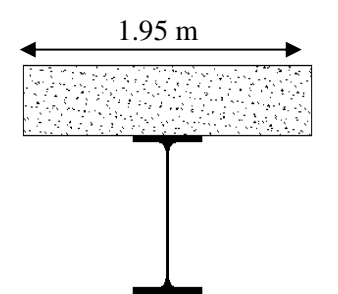

**Figure IV-11 :** Largeur efficace de la zone comprimée [12]

#### o **Position de l'axe neutre**

• Résistance de compression de la dalle en béton :

$$
R_b = 0.57 f_{c28}(b_{eff}.h_c)
$$

Avec :  $f_{c28} = 25MPA$  $h = 150$  mm  $h_p = 55$  mm  $h_c = h - h_p \rightarrow h_c = 150 - 55 = 95$  mm  $R_b = 0.57 \times 25 \times (1950 \times 95)$  $R_b = 2624.375 KN$ 

• **Résistance de traction du profilé d'acier :** 

$$
R_a = 0.95 A_a.f_y
$$

$$
R_a = 0.95 \times 8446 \times 275
$$

$$
R_a = 2206.156 \text{ KN}
$$

 $R_b > R_a \rightarrow U$ 'Axe neutre plastique est dans la dalle en béton, alors le moment résistant plastique développé par la section mixte est :

#### o **Moment fléchissant**

$$
M_{sd} \le M_{plrd}
$$

$$
M_{plrd} = R_a \left[ \frac{h_0}{2} + h_c + h_p - \left( \frac{R_a h_c}{2R_b} \right) \right]
$$
  
\n
$$
M_{plrd} = 684.159 \, KN.m
$$
  
\nEt :  $M_{sd} = \frac{q_u L^2}{8} + \frac{R_u L}{2}$   
\n
$$
M_{sd} = 601.179 \, KN.m
$$
  
\n
$$
M_{sd} = 601.179 \, KN.m < M_{plrd} = 684.159 \, KN.m \, \dots \dots \dots \text{Condition } \text{veinfinite.}
$$

o **Effort tranchant** 

 $V_{sd} \leq V_{plrd}$ 

$$
V_{sdy} = \frac{q_{u}L}{2} + \frac{3}{2}R_{u} \implies V_{sdy} = 182.526 \, KN
$$

 $V_{plrdy} = \frac{A_{vy}.f_y}{\sqrt{3}v_{mg}}$  $\frac{\mu_{\text{py},y}}{\sqrt{3.1}}$  →  $V_{\text{pltdy}}$  = 663.188 KN  $V_{sdy} = 182.526 \, KN \, < V_{plrdy} = 663.188 \, KN \, \dots \,$ Condition vérifiée.  $V_{sdv}$  < 0.5  $V_{nlrdv}$   $\rightarrow$  Donc pas d'interaction entre l'effort tranchant et le moment fléchissant.

o **Vérification de la rigidité** 

$$
f_{adm} = \frac{L}{250} \rightarrow f_{adm} = \frac{7000}{250} \rightarrow f_{adm} = 31.20 \, mm
$$
\n
$$
f^{max} = \frac{5 \cdot q_s L^4}{384 \cdot E \cdot I_c} + \frac{19 R_s L^3}{384 E \cdot I_c}
$$
\n
$$
I_c = \frac{A_a (h_c + 2h_p + h_0)^2}{4(1 + m \cdot v)} + \frac{b_{eff} \cdot h_c^3}{12 \cdot m} + I_{ya}
$$
\n
$$
A \text{vec}: m = 15
$$

$$
V = \frac{A_a}{A_b} = \frac{A_a}{b_{eff}h_c} \blacktriangleright V = \frac{8446}{(1950 \times 95)} \blacktriangleright V = 0.04
$$
  
\n
$$
I_c = 913827128.744
$$
  
\nD'où:  $f^{max} = \frac{5 \times 1.980 \times 7800^4}{384 \times 210000 \times 913827128.744} + \frac{19 \times 94.237 \times 7800^3}{384 \times 210000 \times 913827128.744}$   
\n $f^{max} = 3.64 + 0.01 \blacktriangleright f^{max} = 3.65 \text{ mm}$   
\n $f^{max} = 3.65 \text{ mm} < f_{adm} = 31.20 \text{ mm} \dots$  Condition vérifie.

- Flèche finale :

$$
f_{final} = f_{max}^{initial} + f_{max}^{final} \le f_{adm}^{final}
$$

$$
f_{final} = 1.64 + 3.65 = 5.25 \, mm < 31.20 \, mm \, ..... \, Condition \, verification\}
$$

Le profilé **IPE400** est retenu comme étant poutre principale des plancher courants. **REMARQUE** : la procédure de calcul de la poutre principale ci-dessus est la même pour les autres poutres, le calcul est récapitulé dans le tableau suivant :

**Tableau IV-6 :** Récapitulatif des poutres principales des autres niveaux

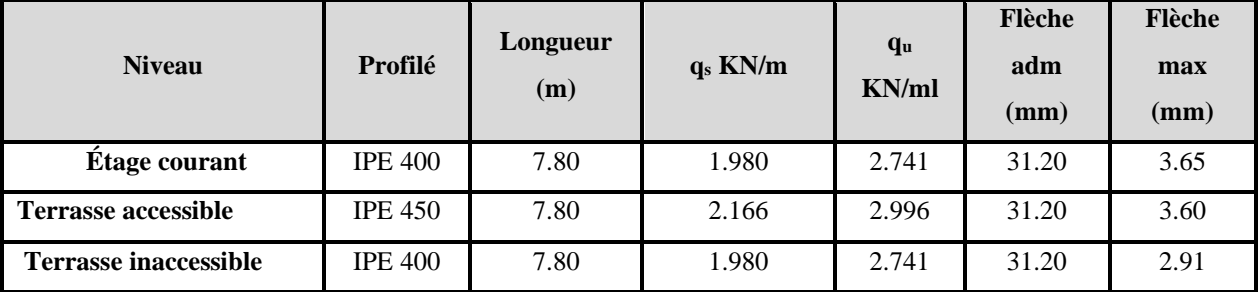

#### **IV.5.3 Calcul des connecteurs**

• **Résistance du connecteur isolée**

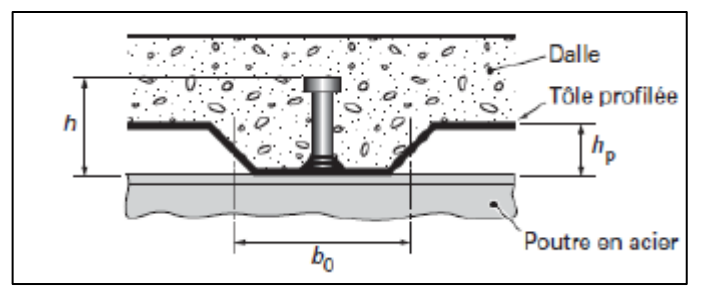

**Figure IV-12 :** Dimensions de la tôle et du connecteur [12]

$$
P_{rd} = min \begin{cases} K. 0.29. \alpha. d^{2} \cdot \frac{\sqrt{f_{c28} \cdot E_{c}}}{\gamma_{v}} \\ K. 0.8. f_{u} \cdot \frac{\pi. d^{2}}{4. \gamma_{v}} \end{cases}
$$

Avec :

 $\gamma_v$ : coefficient partiel de sécurité pour les connecteurs pris égal à 1.25;

 $d$ : diamètre du goujon,  $d = 19$  mm;

 $f_u$ : résistance ultime en traction de l'acier du goujon égale a 430 MPA;

 $E_c$  : valeur du module d'élasticité sécant du béton égale a 30500 MPA;

 $f_{c28}$ : résistance caractéristique du béton égale a 25 MPA;

: facteur de réduction pour tenir compte de la présence des nervures ;

$$
K = \begin{cases} 0.6 \times \frac{b_0}{h_p} \left(\frac{h_c}{h_p} - 1\right) \le 1 \text{ si les nervures sont parallele a la solive} \\ \frac{0.7}{\sqrt{N_r}} \times \frac{b_0}{h_p} \left(\frac{h_c}{h_p} - 1\right) \le K_{t,max} \text{ si les nervures sont perpendiculare a la solive} \end{cases}
$$

Avec :

 $N_r$ : le nombre de goujon par nervure, on le prend égal à 1

 $h_c$  : hauteur de la dalle en béton

 $h_p$ : hauteur du bac d'acier

 $b_0$ : largeur de la nervure (d'après la fiche technique du cofrastra 40) 46.5mm

, : limite supérieure pour le facteur K, égale 0.85 d'après le tableau 6.2 de **[5]**.

 $\alpha$  : facteur correctif.

$$
\alpha = \begin{cases} 0.2 \times \left(\frac{h}{d} + 1\right) & \text{pour } 3 \le \frac{h}{d} \le 4 \\ 1 & \text{pour } \frac{h}{d} \ge 4 \end{cases}
$$

Dans notre cas, on a :  $\frac{h}{d}$  $\frac{h}{d} = \frac{95}{19}$  $\frac{95}{19} = 5 > 4 \blacktriangleright \alpha = 1$ 

Et, les nervures sont parallèles aux poutres principales, donc :

$$
K = 0.6 \times \frac{b_0}{h_p} \left( \frac{h_c}{h_p} - 1 \right) \blacktriangleright K = 0.6 \times \frac{46.5}{55} \left( \frac{95}{55} - 1 \right) \blacktriangleright K = 0.37 < 1
$$

Donc :

$$
P_{rd} = min \begin{cases} 0.37 \times 0.29 \times 1 \times 19^2 \times \frac{\sqrt{25 \times 30500}}{1.25} = 26.92 \text{ KN} \\ 0.37 \times 0.8 \times 430 \times \frac{\pi \times 19^2}{4 \times 1.25} = 90.69 \text{ KN} \\ P_{rd} = 26.92 \text{ KN} \end{cases}
$$

• **Effort tranchant repris par les goujons**

$$
R_L = \min(R_b; R_a)
$$

Avec :

 $R_b$ : Résistance de compression du béton ;  $R_b = 2624.375$  KN

 $R_a$ : Résistance de traction du profilé d'acier ;  $R_a = 2206.156$  KN

 $D'$ où :  $R_L = R_a = 2206.156$  KN

• **Nombre de connecteurs par demi portée :**

$$
n = \frac{R_L}{P_{rd}}
$$

$$
n = \frac{2206.156}{26.92} \rightarrow n = 81.95
$$

On choisit le nombre de 82 connecteurs pour toute la portée, ce qui fera 41 connecteurs pas demi portée.

#### • **Espacement entre les goujons :**

Soit E l'espacement entre les goujons calculer comme suit :

$$
E=\frac{L}{n-1}
$$

L Est la longueur de la solive ;  $L = 7.80m$ 

$$
E = \frac{7800}{164 - 1} \rightarrow E = 47.85 \text{mm}
$$
  
\n
$$
E_{min} \ge 5d \rightarrow E_{min} \ge 5 \times 19 = 95 \text{ mm}
$$
  
\n
$$
E_{max} = 6h_c \rightarrow E_{max} = 6 \times 95 = 570 \text{ mm}
$$

On opte pour un espacement de 96 mm entre les goujons.

## 

 $3.9<sub>m</sub>$ 

#### **Figure IV-13 :** Espacement entre les goujons de la poutre principale

#### **IV.6 Prédimensionnement des poteaux**

#### **IV.6.1 Introduction**

Les poteux sont calculer avec le principe de descente de charge, cette méthode consiste à évaluer toutes les forces qui transitent dans la structure porteuse du bâtiment, jusqu'au niveau des fondations.

Les poteaux sont des éléments verticaux qui doivent reprendre des efforts de compression et de flexion, et résister au flambement.

#### **IV.6.2 Principe de calcul**

Les poteaux sont redimensionnés en compression simple en choisissant le poteau le plus sollicité de la structure. C'est-à-dire, un poteau central. On utilisera un calcul basé sur la descente de charge.

#### **IV.6.3 Étapes de prédimensionnement**

- Calcul de la surface reprise par chaque poteau ;
- Évaluation de l'effort normal ultime de la compression à chaque niveau ;
- La section du poteau est alors calculée aux états limite (ELU) vis-à-vis de la compression simple.

$$
P_u = 1.35G + 1.5Q
$$

$$
P_s=G+Q
$$

La structure étudiée possède des poteaux en profilé HEA.

Le poteau le plus sollicité reprend une surface de  $43.225 \, m^2$  dans tous les étages.

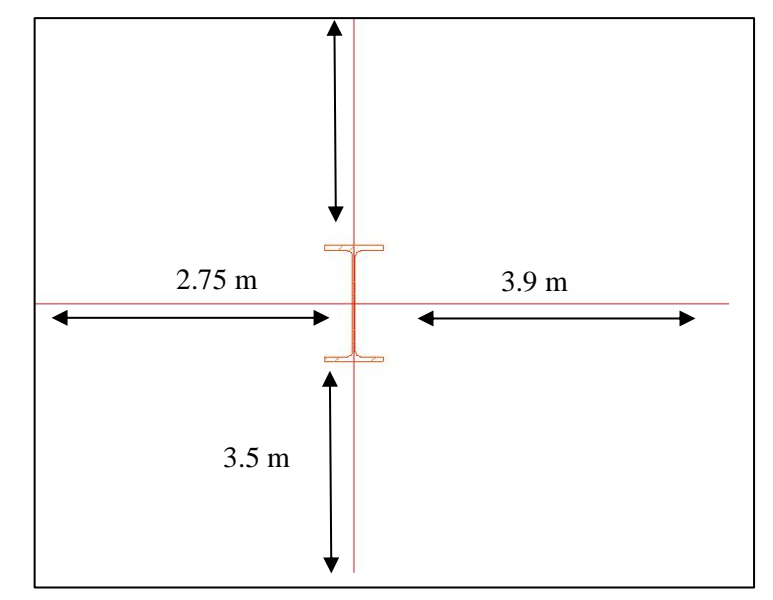

**Figure IV-14 :** Surface reprise par le poteau le plus sollicité

Loi de dégression conformément à [1] ; l'article stipule que, pour les bâtiments a même usage, et dont les niveaux ne dépassent pas 5 étages, on applique une réduction de 10% sur les charges d'exploitations, comme la proposition ci-dessous :

$$
Q_0
$$
  
\n
$$
Q_0 + Q_1
$$
  
\n
$$
Q_0 + Q_1 + 0.9Q_2
$$
  
\n
$$
Q_0 + Q_1 + 0.9Q_2 + 0.8Q_3
$$
  
\n
$$
Q_0 + Q_1 + 0.9Q_2 + 0.8Q_3 + 0.7Q_4
$$
  
\n
$$
Q_0 + Q_1 + 0.9Q_2 + 0.8Q_3 + 0.7Q_4 + 0.6Q_5
$$

**Tableau IV-7 :** Tableau de descente des charges

| <b>Niveaux</b>                                   | $G$ (KN/m2) | $Q$ (KN/m2) | $\Sigma Q$ (KN/m2) | $\sum G$ (KN/m2) | $P_u$ (KN/m2) |
|--------------------------------------------------|-------------|-------------|--------------------|------------------|---------------|
| <b>Terrasse non accessible</b><br>Q <sub>0</sub> | 4,81        | 1           |                    | 4,81             | 7,9935        |
| <b>Terrasse Q1</b>                               | 5,26        | 2,5         | 3,5                | 10,07            | 21,612        |
| 3eme Q2                                          | 4,98        | 2,5         | 5,75               | 15,05            | 31,494        |
| 2eme Q3                                          | 4,98        | 2,5         | 7,75               | 20,03            | 41,001        |
| 1 <sup>er</sup> Q4                               | 4,98        | 2,5         | 9,5                | 25,01            | 50,133        |
| RDC <sub>Q5</sub>                                | 4,98        | 2,5         | 11                 | 29,99            | 58,89         |

 $N_{sd} = (S \times P_u) + G_{pouters}$ 

Et :  $G_{pouters} = 1.35 \times [(L_{pp} \times 2 \times G_{pp}) + (L_{ps} \times 2 \times G_{ps})]$  $G_{pouters} = 1.35 \times [(7.8 \times 2 \times 0.663) + (7 \times 2 \times 0.571)] \rightarrow G_{pouters} = 24.754 KN$ Avec :

 $L_{pp}$ : longueur de la poutre principale

 $L_{ps}$ : longueur de la poutre secondaire

 $G_{pp}$ : poids propre de la poutre principale IPE400

 $G_{ps}$ : poids propre de la poutre secondaire IPE360

| <b>Niveaux</b>    | $N_{sd}$ (KN) | Surface (m2) | $A_{calculé}$ (Mm <sup>2</sup> ) | Profilé        |  |
|-------------------|---------------|--------------|----------------------------------|----------------|--|
| Terrasse non      | 370,273718    |              | 1346,44988                       | <b>HEA 120</b> |  |
| accessible        |               |              |                                  |                |  |
| <b>Terrasse 1</b> | 958,93338     |              | 3487,03047                       | <b>HEA 180</b> |  |
| 3eme              | 1386,08283    | 43.225       | 5040,3012                        | <b>HEA 200</b> |  |
| 2eme              | 1797,02291    |              | 6534,62875                       | <b>HEA 240</b> |  |
| 1 <sup>er</sup>   | 2191,75361    |              | 7970,01311                       | <b>HEA 260</b> |  |
| <b>RDC</b>        | 2570,27493    |              | 9346,45429                       | <b>HEA 300</b> |  |

**Tableau IV-8 :** Sections et profilés nécessaires

La section des poteaux est calculée par la formule suivant :

$$
N_{sd} \le \frac{A.f_y}{\gamma_{m0}} \blacktriangleright A \ge \frac{N_{sd}\gamma_{m0}}{f_y}
$$

#### **IV.6.4 Vérification du flambement pour le poteau du RDC**

**Tableau IV-9 :** Caractéristique géométrique de profilé HEA300

| <b>Désignation</b> | <b>Poids</b> | <b>Section</b>      | <b>Dimensions</b> |                     |                      | Caractéristiques |             |                        |                        |                  |            |
|--------------------|--------------|---------------------|-------------------|---------------------|----------------------|------------------|-------------|------------------------|------------------------|------------------|------------|
|                    | G(kg/m)      | A(mm <sup>2</sup> ) | n<br>(mm)         | $\mathbf b$<br>(mm) | $Tf(mm)$ $I_z(cm^4)$ |                  | $I_v(cm^4)$ | Wplz(cm <sup>3</sup> ) | Wply(cm <sup>3</sup> ) | <b>iy</b><br>(cm | iz<br>(cm) |
| <b>HEA300</b>      | 88.3         | 12.5                | 290               | 300                 | 14                   | 6310             | 18260       | 641.2                  | 1383                   | 12.74            | 7.49       |

La résistance de calcul au flambement d'un élément comprimé doit être prise égale à : [6]

$$
N_{sd} \le N_{brd} = \frac{\chi \cdot \beta_A \cdot A \cdot f_y}{\gamma_{m1}}
$$

Avec :

 $\beta_A = 1$  ........ Pour les sections transversales de classe 1, 2 et 3;  $\beta_A = \frac{A_{eff}}{4}$  $\frac{eff}{A}$  ...... Pour les sections transversales de classe 4.

- Suivant l'axe y-y

- Longueur de flambement

 $L_{fy} = 0.5h \rightarrow L_{fy} = 0.5 \times 3.74 \rightarrow L_{fy} = 1.87 \ m$
- Élancement maximal

$$
\lambda_y = \frac{L_{fy}}{i_y} \blacktriangleright \lambda_y = \frac{1870}{127.4} \blacktriangleright \lambda_y = 14.678
$$

Élancement réduit

$$
\bar{\lambda} = \frac{\lambda_y}{\lambda_1} \blacktriangleright \bar{\lambda} = \frac{14.678}{93.91} \blacktriangleright \bar{\lambda} = 0.169 < 0.2 \text{ Pas de risque de flambement.}
$$
\n
$$
\text{Donc}: N_{brd} = \frac{\chi.\beta_A.A.f_y}{\gamma_{m1}} \blacktriangleright N_{brd} = \frac{1 \times 1 \times 11.25 \times 10^2 \times 275}{1} \blacktriangleright N_{brd} = 3114.5727 \text{ KN}
$$
\n
$$
N_{sd} = 2570,27493 \text{ KN} < 3114.5727 \text{ KN} \dots \dots \text{Condition vérifiée.}
$$

Suivant l'axe z-z

Le poteau est considéré encastré-articulé

- Longueur de flambement

$$
L_{fz} = 0.7h \rightarrow L_{fz} = 0.7 \times 3.74 \, m \rightarrow L_{fz} = 2.618 \, m
$$

- Élancement maximal

$$
\lambda_z = \frac{L_{fz}}{i_z} \blacktriangleright \lambda_z = \frac{2618}{74.9} \blacktriangleright \lambda_z = 34.95
$$

- Élancement réduit

 $\bar{\lambda}=\frac{\lambda_z}{\lambda_z}$  $\frac{\lambda_z}{\lambda_1}$   $\rightarrow$   $\bar{\lambda} = \frac{34.953}{93.91}$  $\frac{34.953}{93.91}$   $\rightarrow \bar{\lambda} = 0.40 > 0.2$  Il y a risque de flambement.  $\phi_z = 0.602$ 

 $\chi_z = 0.95 < 1$  …… OK Donc:  $N_{brd} = \frac{\chi \beta_A A \beta_y}{\chi}$  $\frac{\beta_{A}.A.f_y}{\gamma_{m1}}$   $\rightarrow$   $N_{brd} = \frac{0.95 \times 1 \times 112.5 \times 10^2 \times 275}{1}$  $\frac{1.3 \times 10^{-12}}{1}$   $\rightarrow$   $N_{brd} = 2945.532$  KN  $N_{sd} = 2570,27493 \text{KN} > N_{brd} = 2945.532 \text{KN}$  ......... condition vérifiée.

**REMARQUE** : la procédure de calcul de la vérification des poteaux au flambement est la même pour les autres niveaux, le calcul est récapitulé dans les tableaux suivants :

**Tableau IV-10 :** Vérification au flambement du poteau RDC

|               | $\Lambda$ V | Λz | $\phi$ y | $\phi$ z | $\ell$ min | $N_{sd}$                                                    | $N_{brd}$ | <b>Résultat</b> |
|---------------|-------------|----|----------|----------|------------|-------------------------------------------------------------|-----------|-----------------|
| <b>HEA300</b> | 0.169       |    |          |          |            | $0.40$   $0.511$   $0.602$   $0.95$   2570,27493   2945.532 |           | OK              |

Tableau IV-11 : Vérification au flambement du 1<sup>er</sup> niveau

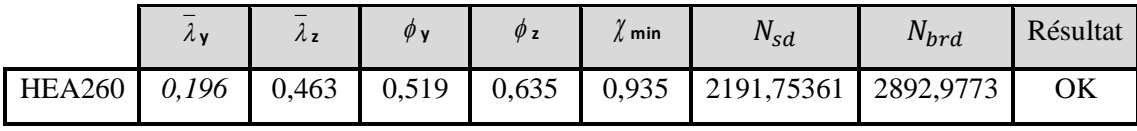

|               | $\Lambda v$ | $\lambda z$ | $\varphi$ y | $\varphi$ z | ( min | $N_{sd}$ | $N_{brd}$ | <b>Résultat</b> |
|---------------|-------------|-------------|-------------|-------------|-------|----------|-----------|-----------------|
| <b>HEA240</b> | 0,214       | 0,502       | 0,524       | 0,658       | 0,923 | 1797,029 | 2856,947  | OK              |

Tableau IV-12 : Vérification au flambement du 2<sup>eme</sup> niveau

**Tableau IV-13 :** Vérification au flambement du 3eme niveau

|                                                         | -<br>$\Lambda$ y | Λz | $\phi$ y | $\emptyset$ z | $\chi$ min | $N_{sd}$ | $N_{brd}$        | Résultat |
|---------------------------------------------------------|------------------|----|----------|---------------|------------|----------|------------------|----------|
| HEA200   $0,260$   $0,605$   $0,540$   $0,726$   $0.88$ |                  |    |          |               |            | 1386,082 | $\big  2746,858$ | OK       |

**Tableau IV-14 :** Vérification au flambement du 4eme niveau

|                | $\Lambda$ V | Λz | $\varphi$ y | $\phi$ z | $\ell$ min | $N_{sd}$ | $N_{\text{brd}}$ | <b>Résultat</b> |
|----------------|-------------|----|-------------|----------|------------|----------|------------------|-----------------|
| $HEA180$ 0,289 |             |    |             |          |            |          | 2668,710         | OK              |

**Tableau IV-15 :** Vérification au flambement du niveau terrasse inaccessible

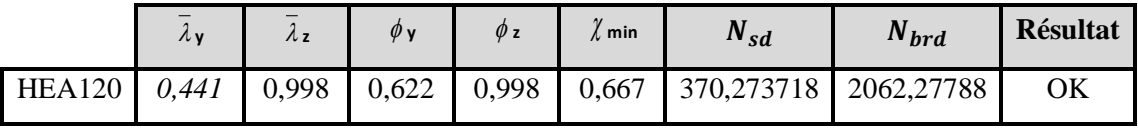

**REMARQUE :** On choisit le même profilé pour chaque deux niveaux et demi.

 $RDC+1<sup>ER</sup>+1/2$  2eme $\rightarrow$  HEA300

 $\frac{1}{2}$  2<sup>eme</sup>+3<sup>eme</sup> +4éme → HEA240

Terrasse inaccessible ➔ HEA120

# Chapitre V- Étude des éléments secondaires

#### **V.1 Escalier métallique**

#### **V.1.1 Introduction**

Un escalier est formé d'une succession de plans horizontaux permettant de passer d'un niveau a un autre, la longueur des marches s'appelle l'emmarchement (L), la largeur s'appelle giron (g) et la hauteur c'est la contre marche (h).

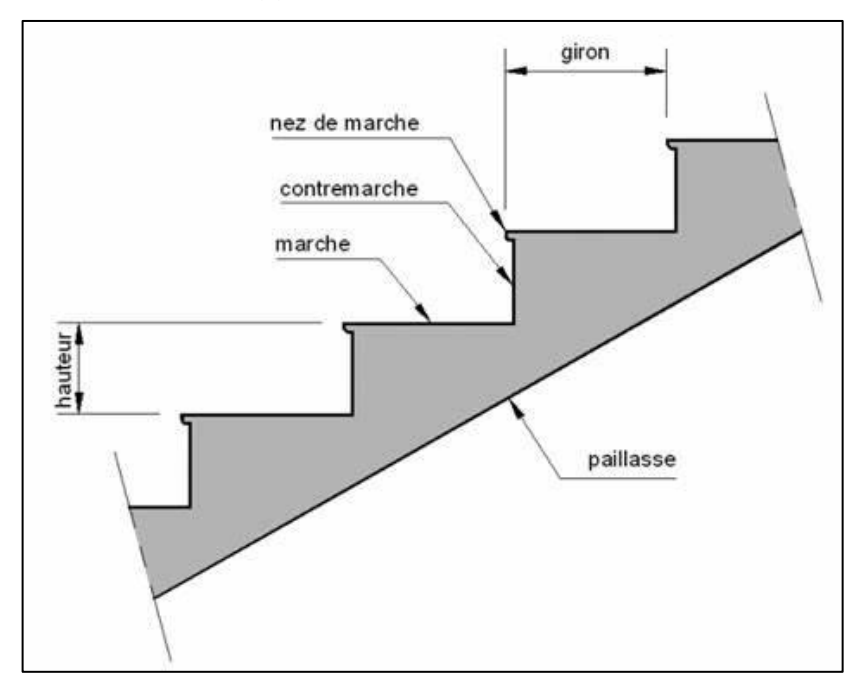

**Figure V-1 :** schéma représentatif d'un escalier [12]

Définitions :

- **Un palier** : ça fonction est de permettre aux usagers de se reposer pendant la montée, c'est une aire plane située à chaque étage au départ et à l'arrivée d'une volée d'escalier.
- **Une volée** : c'est une partie droite ou courbé de l'escalier compris entre deux paliers successifs.
- Giron : c'est la largeur d'une marche mesurée entre l'aplomb de deux contre marches successifs.
- **Limon** : c'est la partie dont laquelle s'assemble les marches et les contremarches

#### **V.1.2 Choix des dimensions**

D'après la loi de BLONDEL et pour garantir un bon confort, ses conditions doivent satisfaire :

h : hauteur de la marche 16.5  $cm \le h \le 18.5$  cm, on prend une hauteur de marche H=17cm.

g : largeur de la marche (giron),  $27 \, \text{cm} \leq g \leq 30 \, \text{cm}$ , on prend  $g = 30 \, \text{cm}$ 

60  $cm \leq g + 2h \leq 64$   $cm \rightarrow g + 2h = 30 + 2 \times 17 = 64$   $cm$  ...... Condition vérifiée.

Sachant que la hauteur du RDC est de 3.74 m, le nombre de marche sera de :

$$
n = \frac{H}{h} = \frac{3740}{170} \rightarrow n = 22
$$
 *maches* Par niveau

La figure montre les dispositions et les dimensions des différents éléments constituants l'escalier :

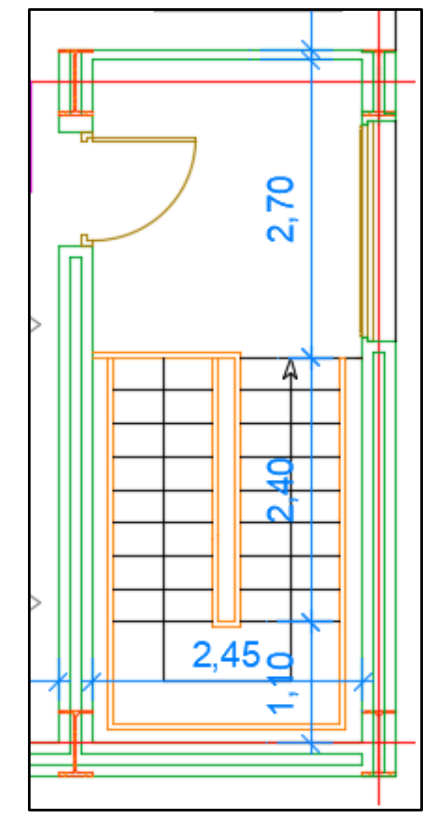

**Figure V-2 :** Vue en plan de l'escalier tirer du plan d'architecture

### **V.1.3 Dimensionnement des limons**

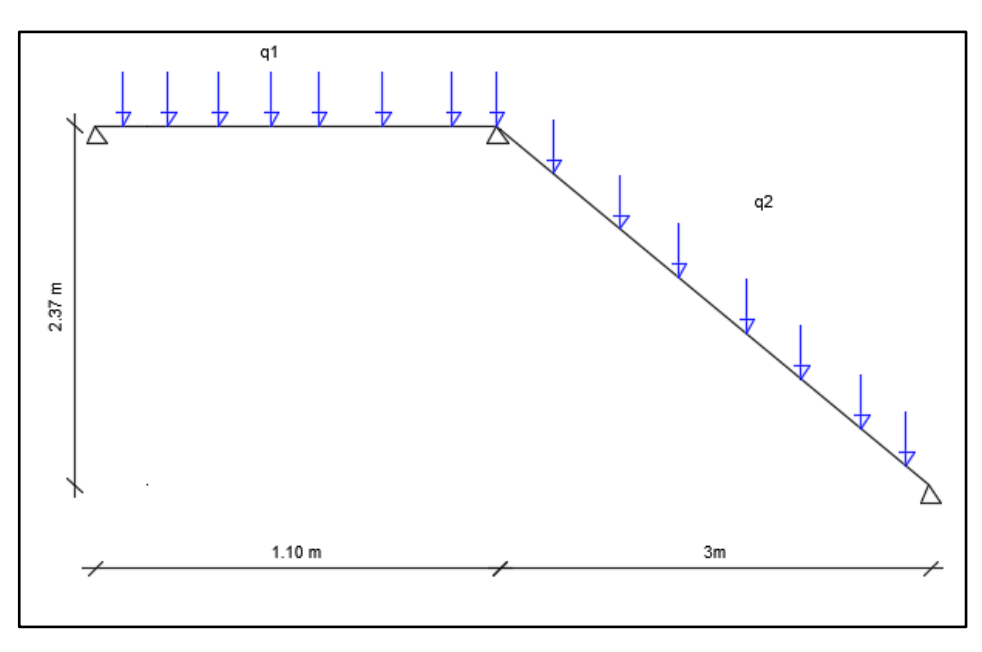

**Figure V-3 :** Charges appliqué sur le limon

#### **V.1.3.1 Évaluation des charges**

- Tôle striée :  $e = 0.5$  cm  $\rightarrow 0.005 \times 78.5 = 0.47$  KN/m<sup>2</sup>
- Béton :  $e = 8$  cm  $\rightarrow 0.08 \times 25 = 2KN/m^2$
- Chappe  $\rightarrow$  0.4 KN/m<sup>2</sup>
- Carrelage  $\rightarrow$  0.44 KN/m<sup>2</sup>

 $G = 3.31 \, KN/m^2$ ;  $G_{gardecorps} = 1KN/m$  $Q_{esc} = 4 \, KN/m^2$ 

#### **V.1.3.2 Dimensionnement**

 $G_1 = 3.31 \times \left(\frac{1}{2}\right)$  $\left(\frac{1}{2}\right) + 1 = 2.65$  KN/m; pour la paillasse.  $G_2 = 3.31 \times \left(\frac{1}{2}\right)$  $\frac{1}{2}$  = 1.65 KN/m; pour le palier de repos.  $Q = 4 \times \left(\frac{1}{2}\right)$  $\frac{1}{2}$ ) = 2 KN/m  $Q_1 = G_1 + Q \rightarrow Q_1 = 2.65 + 2 = 4.65KN/m$  $Q_2 = G_2 + Q \rightarrow Q_2 = 1.65 + 2 = 3.65$  KN/m

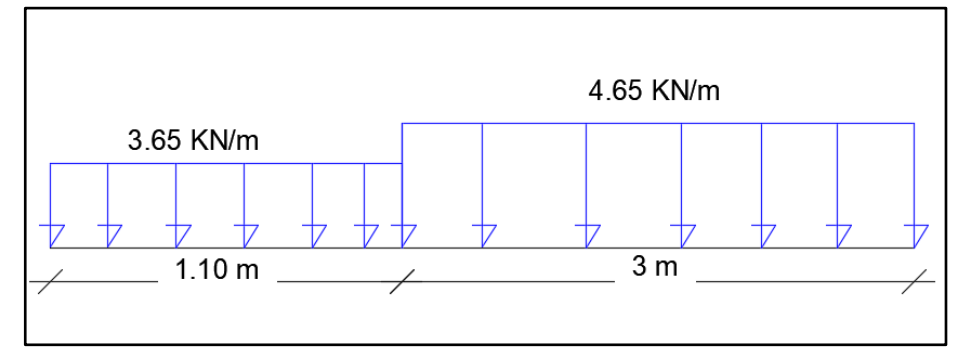

**Figure V-4 :** Charges revenant au limon

Pour être en sécurité, et dans le but de simplifier nos calculs on prendra :

$$
Q_{eq} = \max(Q_1; Q_2) = 4.65 \, \text{KN/m}
$$

Réaction du limon sur la poutre palière :

$$
R_L = 4.65 \times \left(\frac{4.1}{2}\right) = 9.53KN
$$

#### - **Dimensionnement par condition de flèche**

 $\delta_{max} = \frac{5 \times 4.65 \times 4100^4}{384 \times 210000 \times 10000000}$  $\frac{5 \times 4.65 \times 4100^4}{384 \times 210000 \times I} \leq \frac{4100}{300}$  $\frac{100}{300}$   $\rightarrow$   $I \ge 596.13$   $cm^4$ 

On prendra un profilé UPN 180.

#### - **Vérification du moment fléchissant a l'ELU**

$$
q_u = 1.35(G + G_{upp}) + 1.5Q \rightarrow q_u = 1.35 \times (2.65 + 0.22) + 1.5 \times 2
$$
  

$$
q_u = 6.87 \, \text{KN/m}
$$

 = 6.87×4.1 2 8 = 14.43 . = (179×10<sup>3</sup> )×275 1 = 49.22 . = 14.43 . ≤ = 49.22 . ………………. Condition vérifiée. - **Vérification de l'effort tranchant** 

$$
V_{sd} = \frac{6.87 \times 4.1}{2} = 14.08 \text{ KN}
$$
  
\n
$$
V_{plrd} = \frac{A_v f_y}{\gamma_m \sqrt{3}} \rightarrow V_{plrd} = \frac{15.09 \times 10^2 \times 275}{1 \times \sqrt{3}} = 239.58 \text{ KN}
$$
  
\n
$$
V_{sd} = 14.08 \text{ KN} \le V_{plrd} = 239.58 \text{ KN}
$$
........... Condition vérifiée.

#### **V.1.4 Dimensionnement de la cornière de marche**

Les deux cornières travaillent simultanément en flexion simple, d'où  $I_y = 2I_y$ 

Chaque cornière reprend la moitié de la charge permanente et la moitié de la charge d'exploitation.

On modélise la marche comme une poutre simplement appuyé :

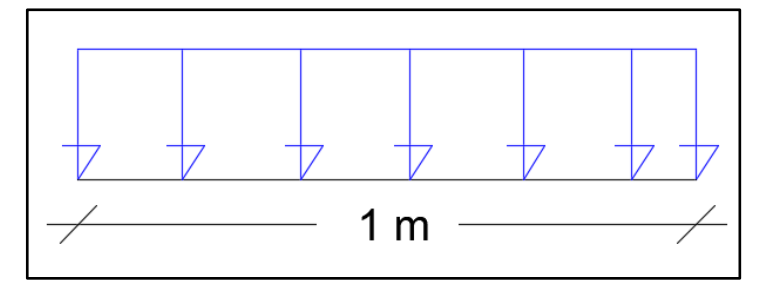

**Figure V-5 :** schéma d'une marche

#### - **Dimensionnement**

Condition de flèche a l'ELS :

 $G_{marche} = 3.31 \times \left(\frac{0.3}{2}\right)$ 2 ) = 0.49 /; **(0.3 m étant la largeur de la marche « giron »)**  $Q_{mrche} = 4 \times \left(\frac{0.3}{2}\right)$  $\frac{1}{2}$  = 0.6 KN/ml  $Q_{ser} = G_{macro} + Q_{mrche}$   $\rightarrow$   $Q_{ser} = 0.49 + 0.6 = 1.09$  KN/ml = 5×1.09×1000<sup>4</sup>  $\frac{5 \times 1.09 \times 1000^4}{384 \times 210000 \times I} \leq \frac{1000}{300}$  $\frac{1000}{300}$   $\rightarrow$   $I \ge 2.02$   $cm^4$ Soit une cornière a aile égale L40x40x5  $I_y = I_z = 5.43$   $cm^4$  ;  $G_{L40} = 2.97$  KG/ml

- **Vérification du moment fléchissant a l'ELU**

$$
q_u = (1.35G + 1.5Q) \times \left(\frac{0.3}{2}\right) + 1.35G_{L40} \implies q_u = [(1.35 \times 0.49) + (1.5 \times 0.6)] \times \left(\frac{0.3}{2}\right) + (1.35 \times 0.02)
$$
  
\n
$$
q_u = 0.27 \text{ KN/m}
$$

 = 0.27×1 2 8 = 0.033 . = (1912)×275 1 = 0.525 . = 0.033 . ≤ = 0.525 . ………………. Condition vérifiée. - **Vérification de l'effort tranchant** 

$$
V_{sd} = \frac{0.27 \times 1}{2} = 0.135KN
$$
  

$$
\tau = \frac{V_{sd}S}{eJ_y} \le \tau' = \frac{f_y}{\sqrt{3}};
$$

S est le moment statique  $S = 3062.5mm^3$ 

 $\tau = 34.32 \, MPA \leq \tau' = 158.77 \, MPA \, \dots \dots \dots \dots \dots$  Condition vérifiée.

Toutes les conditions sont vérifiées, alors L40X40X5 convient comme cornière de marche.

#### **V.1.5 Dimensionnement de la poutre palière**

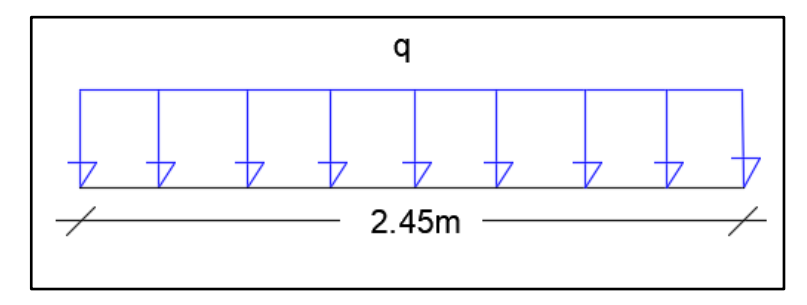

**Figure V-6 :** Schéma statique de la poutre palière

Les charges revenant sur la poutre palière sont :

- Charge de cloisons :  $3.4$  KN/m
- Charge venant du palier :  $G = 3.31 \times \left(\frac{1.10}{2}\right)$  $\left(\frac{10}{2}\right)$  = 1.82 KN/m; avec 1.10 m est la largeur du palier

$$
Q = 4 \times \left(\frac{1.10}{2}\right) = 2.2 \, KN/m
$$
\n
$$
q_s = 3.4 + 1.82 + 2.2 = 7.42 \, KN/m
$$
\n
$$
f_{max} = \frac{5 \times q_s \times l^4}{384 \times E \times l_y} \le \frac{l}{300}
$$
\n
$$
I_y \ge \frac{5 \times 7.42 \times 2450^3 \times 300}{384 \times 210000} \implies I_y \ge 202.97 \, cm^4
$$

On opte pour un IPE180

- **Vérification en tenant compte du poids du profilé** 

$$
q_u = 1.35 \times (3.4 + 1.82 + 0.15) + 1.5 \times 2.2 \rightarrow q_u = 10.54 \, \text{KN/m}
$$
\n
$$
q_s = 3.4 + 1.82 + 0.15 + 2.2 \rightarrow q_s = 7.57 \, \text{KN/m}
$$

La flèche

$$
f_{max} = \frac{5 \times q_s \times l^4}{384 \times E \times l_y} \le \frac{l}{300} \implies f_{max} = \frac{5 \times 7.57 \times 2450^4}{384 \times 210000 \times 1317 \times 10^4}
$$

 $f_{max} = 1.28$  mm  $\leq 8.16$  mm ........ Condition vérifiée.

#### - **Vérification du moment fléchissant a l'ELU**

 = 10.54×2.45<sup>2</sup> 8 = 7.90 . = 166.4×103×275 1 = 45.76 . = 7.90 . ≤ = 45.76 . ………………. Condition vérifiée. - **Vérification de l'effort tranchant** 

 = 10.54×2.45 2 = 12.91 = . √3 ➔ = 11.25×102×275 1×√3 = 178.61 = 12.91 ≤ = 178.61 ………………. Condition vérifiée.

#### **V.2 Poutres de rampe d'accès**

#### **V.2.1 Introduction**

Les rampes sont des éléments de circulation des véhicules, sous forme d'une dalle collaborant inclinée et coulé sur un bac d'acier (cofrastra 40) qui repose sur des solives, cette dernière repose sur des poutres de rampe inclinée.

#### **V.2.2 Plancher des rampes**

Hauteur de la rampe 2.82 m

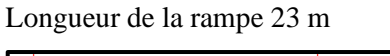

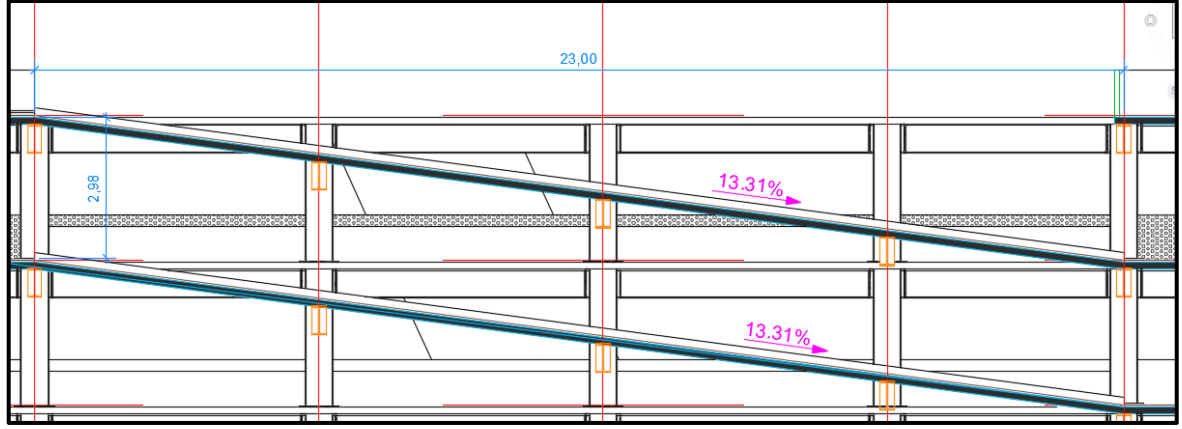

**Figure V-7 :** Coupe A-A d'une rampe tirer du plan d'architecture

$$
tg\alpha = \frac{2.82}{23} = 0.122 \implies \alpha = 6.99^{\circ} \text{; on prend } \alpha = 7^{\circ}
$$

#### **Charges permanente G**

- Poids propre du béton ……………. 3.5 KN/m<sup>2</sup>
- Tôle cofrastra 40 ………………… 0.13KN/m<sup>2</sup>
- Poids propre de la solive estimé (IPE200) ………………. 0.224 KN/m
- Espacement entre solive 1.95m;

 $G = (3.5 + 0.13) \times 1.95 + 0.224$   $\rightarrow G = 7.302$  KN/m

 $G_x = 7.302 \times \sin(7)$   $\rightarrow$   $G_x = 0.889$  KN/m

 $G_v = 7.302 \times \cos(7)$   $\rightarrow$   $G_v = 7.247$  KN/m

#### **Charge d'exploitation Q**

 $Q = 2.5 \times 1.95 \rightarrow Q = 4.875 \, KN/m$  $Q_x = 4.875 \times \sin(7)$   $\rightarrow Q_x = 0.59$  KN/m  $Q_v = 4.875 \times \cos(7)$   $\rightarrow Q_v = 4.838$  KN/m - **Combinaison de charge**   $ightharpoonup$  ELU

$$
q_x = 1.35G_x + 1.5Q_x \rightarrow q_x = (1.35 \times 0.889) + (1.5 \times 0.59) \rightarrow q_x = 2.085 \, \text{KN/m}
$$
\n
$$
q_y = 1.35G_y + 1.5Q_y \rightarrow q_y = (1.35 \times 7.247) + (1.5 \times 4.838) \rightarrow q_y = 17.04 \, \text{KN/m}
$$
\n
$$
\Rightarrow \text{ELS}
$$

 $q_x = G_x + Q_x \rightarrow q_x = 0.889 + 0.59 \rightarrow q_x = 1.479 \text{ KN/m}$  $q_y = G_y + Q_y \rightarrow q_y = 7.247 + 4.838 \rightarrow q_y = 11.63 \, KN/m$ 

**Remarque** : Les charges verticales obtenues pour les rampes sont les mêmes que celles obtenu pour les planchers courant de stationnement, étant donné qu'ils ont les mêmes dimensions et données initiales.

#### **Connecteurs des rampes**

Pour les rampes le choix du type et des dimensions des connecteurs ainsi que leur nombre et leur espacement reste le même que pour les solives des planchers des étages courants.

Donc pour le plancher des rampes on opte pour :

- Solive IPE200 avec espacement de 1.95 m
- Type de béton (C25/30)
- Épaisseur de la dalle 15cm

#### **V.2.3 Calcul des poutres de rampe**

#### **Charge permanente G :**

Dalle en béton armé ……………………………………………  $25 \times 0.15 \times 3.30 = 12.37$  KN/m

- Solive IPE200 ………………………………. (0.224 × 12) × 3.30  $\frac{2.30}{23}$  = 0.385 KN/m
- Poids propre de la poutre estimé (IPE500) ……0.90 KN/m
- Tôle cofrastra 40 ……………………………………… 0.13 KN/m<sup>2</sup>

Espacement entre deux poutres de rampe 3.30m

 $G = (3.5 + 0.13) \times 3.30 + (0.90 + 0.385) \rightarrow G = 13.40 \text{ KN/m}$ 

#### **Charge d'exploitation Q**

- $Q = 2.5 \times 3.30 \rightarrow Q = 8.25 \, KN/m$
- **Combinaison de charge**
- $\Rightarrow$  ELU :

$$
q_{u, rampe} = 1.35G + 1.5Q \rightarrow q_{u, rampe} = (1.35 \times 13.40) + (1.5 \times 8.25)
$$

 $q_{u, rampe} = 30.46 K/N/m$ 

 $\Rightarrow$  ELS :

$$
q_{s, rampe} = G + Q \rightarrow q_{s, rampe} = 13.29 + 8.25
$$

$$
q_{s, rampe} = 21.65 \, KN/m
$$

# **V.2.4 Vérification de la résistance**

#### - **Moment fléchissant**

$$
M_{sd,max} \le M_{plrd,y}
$$
\n
$$
q_y = q_{u, rampe} \cdot \cos\alpha \rightarrow q_y = 30.46 \times \cos(7) \rightarrow q_y = 22.96 \, KN/m
$$
\n
$$
M_{sd,y} = \frac{q_{y} l^2}{8} \rightarrow M_{sd,y} = \frac{22.96 \times (23/2)^2}{8} \rightarrow M_{sd,y} = 379.68 KN \cdot m
$$
\n
$$
q_x = q_{u, rampe} \cdot \sin\alpha \rightarrow q_x = 30.46 \times \sin(7) \rightarrow q_x = 20.01 \, KN/m
$$
\n
$$
M_{sd,z} = \frac{q_{x} l^2}{8} \rightarrow M_{sd,z} = \frac{20.01 \times (23/2)^2}{8} \rightarrow M_{sd,z} = 330.87 \, KN \cdot m
$$
\nLe moment de plastication :  $M_{plrd,y} = \frac{W_{pl,y} f_y}{\gamma_{mo}}$ 

$$
M_{plrd,y} = \frac{2194 \times 10^{-9} \times 275}{1} \rightarrow M_{plrd,y} = 603.35 \text{ KN} \cdot m
$$
  

$$
M_{sd,y} = 379.68 \text{ KN} \cdot m < M_{plrd,y} = 603.35 \text{ KN} \cdot m \dots \dots \text{Condition verify}.
$$

- **Vérification de la flèche** 

$$
f_{max} \le f_{adm}
$$
\n
$$
f_{adam} = \frac{L}{250} \rightarrow f_{adm} = \frac{2317}{250} \rightarrow f_{adm} = 9.268 \, m
$$
\n
$$
Q_y = 8.25 \times \cos(7) \rightarrow Q_y = 8.18 \, KN/m
$$
\n
$$
Q_x = 8.25 \times \sin(7) \rightarrow Q_x = 1.005 \, KN/m
$$
\n
$$
f_x = \frac{5 \times 8.18 \times 2317^4}{384 \times 210000 \times 48200 \times 10^4} \rightarrow f_x = 0.030 \, mm \le f_{adm} = 9.268 \, m \, \dots. \text{Condition } \text{veinfinite.}
$$

 $f_y = \frac{5 \times 1.005 \times 2317^4}{384 \times 210000 \times 2142 \times 10^4}$   $\rightarrow$   $f_y = 0.083$   $m \le f_{adm} = 9.268$   $m \dots$ ... Condition vérifiée.

On opte pour des poutres IPE500.

# Chapitre VI- Protection au feu

#### **VI.1 Introduction**

Dans notre société moderne, l'incendie reste un risque permanent qui doit être pris en compte lors de la construction ou la réhabilitation de bâtiments. Aussi, depuis de nombreuses années, des règlements de conception des structures soit en béton, acier ou mixte sont proposés aux concepteurs afin de limiter autant que possible ce risque. La manière la plus efficace de lutter contre les effets d'un incendie est d'éviter son déclenchement ainsi que sa propagation.

Malgré toutes les précautions prises, l'expérience montre que les trois stades : Prévention, détection, extinction sont parfois dépassés, et que les incendies arrivent à se propager et prennent une extension importante. Lorsqu'une structure est soumise à l'incendie, du fait que les propriétés de résistance et de rigidité des matériaux habituels de constructions se détériorent de manière significative avec l'élévation des températures, sa capacité portante diminue au fur et à mesure que sa température augmente.

Si la durée et l'intensité de cet incendie sont trop importantes, la capacité portante de la structure peut décroître jusqu'au niveau des charges appliquées ; il peut alors en résulter une ruine complète ou partielle, ce qui peut se produire en un temps relativement court lorsque la montée en température est rapide. [19]

#### **VI.2 Généralités sur le feu**

#### **VI.2.1 Conception architecturale et sécurité incendie**

L'architecte, a pour mission de conception, doit prendre en compte dans son projet, différents paramètres, parmi eux la prévention contre l'incendie. Convenablement intégrée dès les premières phases de la conception, le concept de sécurité générale et de prévention, permettra d'économiser, et d'optimiser les couts, et évitera lors du dépôt de permis de construire de dénaturer un projet non conforme par manque de concertation préalable.

Il est primordial que le concepteur s'informe de la nature de l'ouvrage, de son activité et des risques qui en découlent. Dans le cadre de sa mission, il faut qu'il connaisse et maitrise les concepts de prévention et de sécurité et leur mise en application.

#### **VI.2.2 Classement des établissements**

Les mesures concernant au feu exigée pour les éléments de structure vise uniquement à assurer la protection et l'évacuation des personnes en cas d'incendie, elle ne prétend pas assurer la sauvegarde du bâtiment après cette évacuation.

Les mesures concernant la protection et l'évacuation des occupants sont adaptées en fonction du type d'établissement dans le classement suivant :

- Bâtiment d'habitation neufs et réhabilitation
- Établissements recevant du public (ERP)
- Immeubles de grande hauteur (IGH)
- Établissements industriels et commerciaux
- Garages et parcs de stationnement
- Installations classées

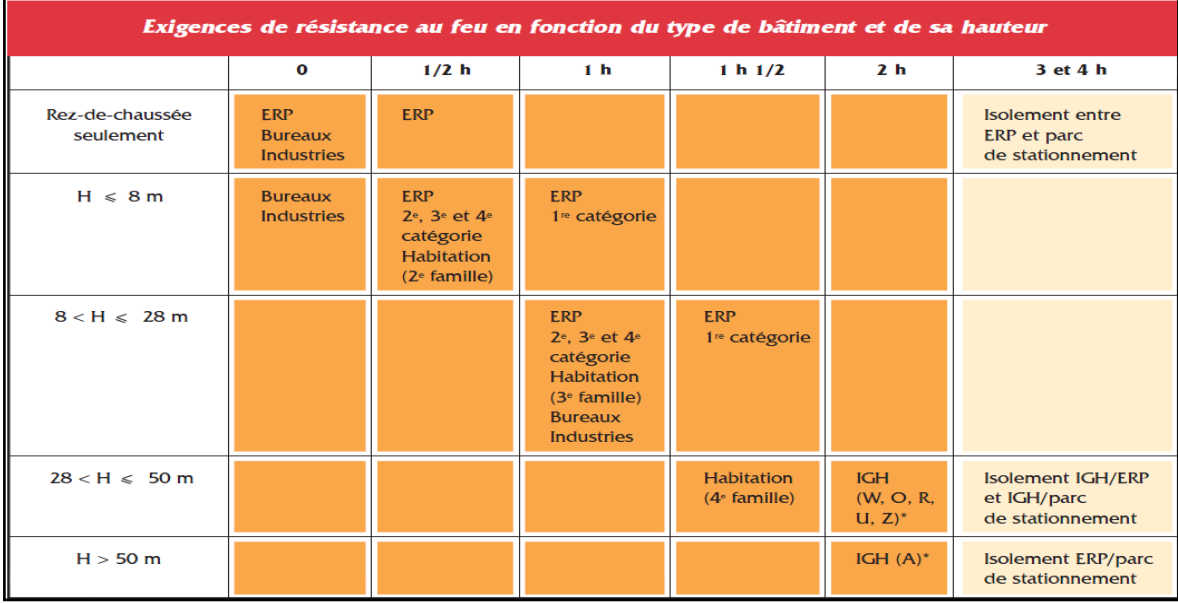

**Figure VI-1 :** Exigences de résistances au feu en fonction du type du bâtiment et de sa

```
hauteur [17]
```
# Le parking est considéré comme ERP de hauteur  $h = 16.86$  m, donc les exigences de **résistance au feu est de 1h ½.**

Les parcs répondent à différentes réglementations selon leur :

- **Surface**
- Nombre de véhicules
- **Implantation**

#### **VI.2.3 Préventions et prévisions**

Les effets de l'incendie peuvent être dévastateurs, tant pour les personnes que pour les biens. Les dommages affectant l'homme résultent de la fumée et du gaz, des flammes ou de la chaleur. Les flammes ont une température qui varie de 600 à 1200  $C^{\circ}$  et provoquent des brulures immédiates. Afin de prévenir ses dommages, diverses mesures s'imposent. La doctrine française de sécurité inclut :

La prévention : dont l'objectif est d'assurer la sécurité des personnes, de limiter ou d'éviter les pertes matériels et humaines, et enfin, d'assurer l'engagement des secours et leur protection. Elle se concrétise par des mesures dites (préventives) liées à la conception des battements, qui concourent à restreindre la propagation de l'incendie : cloisonnement, stabilité, choix des matériaux…etc.

La prévision : elle se matérialise par des mesures dites (actives) relatives aux systèmes de sécurité : sprinklers, alarmes, détecteurs, services de sécurité et de gardiennage. L'intervention des secours, qui n'est déclenchée qu'en cas d'échec des mesures précédentes.

#### **VI.2.4 Développement du feu**

#### **VI.2.4.1 Naissance du feu**

Le feu est une équation à trois éléments : combustible + comburant (oxygène) + source de chaleur. La combustion est une réaction exothermique (qui dégage de la chaleur) entre l'oxygène de l'air et certaines substances solides, liquides ou gazeuses (combustibles). C'est sous l'action d'une énergie d'activation, ou source de chaleur – flamme, échauffement, point chaud –, que les deux premiers éléments entrent en combustion, lorsque la température d'inflammation est atteinte. Dans le jargon de l'incendie, ces trois éléments sont universellement connus sous le nom de triangle du feu. Le triangle du feu est un moyen simple et didactique pour expliquer une combustion. Cette explication n'existe que depuis environ 200 ans, depuis que Lavoisier mit en évidence l'existence de l'oxygène pour expliquer le phénomène de combustion. Avant cette époque, la notion même de triangle du feu était impensable car la combustion s'expliquait par la

présence de "phlogistique" dans les matières qui pouvaient brûler.

Les défaillances humaines sont à l'origine de nombreux incendies.

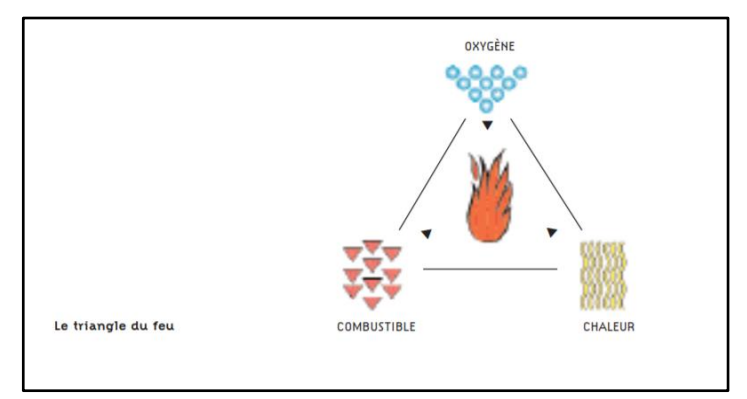

**Figure VI-2 :** Développement du feu [15]

#### **VI.2.4.2 Développement d'un incendie**

Un incendie comporte une phase de développement où la température s'élève, puis une phase de décroissance où cette température diminue. [20]

Les caractéristiques d'un incendie réel sont montrées sur la **figure VI-4** et comportent :

- **Une phase couvante** : Feu couvant à très basse température avec une durée souvent difficile à estimer. Cette phase n'est pas montrée sur la figure VI-4.
- **Une phase de croissance appelée « pré-flash over » (feu localisé)** : La durée de cette phase dépend principalement des caractéristiques du compartiment. Le feu reste localisé jusqu'à une généralisation probable du feu.
- **Un « flash over » (feu généralisé)** : C'est un feu généralisé. Cette phase est généralement très courte.
- **Une phase de « post flash over »** : Cette phase correspond à un feu généralisé dont la durée dépend de la charge calorifique et de la ventilation.
- **Une phase décroissante** : Le feu commence à diminuer jusqu'à ce que tous les matériaux combustibles aient complètement brûlé.

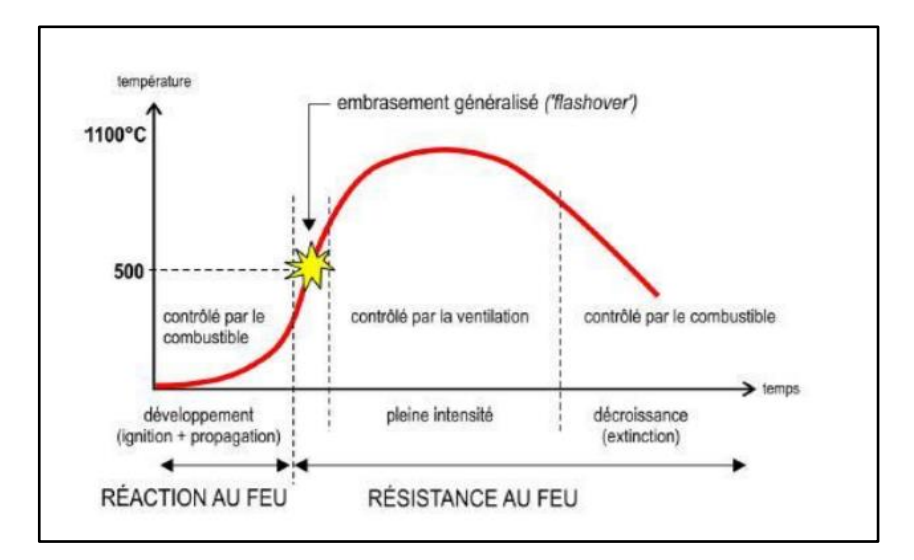

**Figure VI-3 :** Phases de développement d'un incendie [15]

Lorsqu'un incendie se produit dans un parc de stationnement fermé, les fumées émises par la combustion s'accumulent et la température monte progressivement jusqu'à atteindre un point critique. Ainsi, lorsque la température des gaz est assez importante, un phénomène d'embrasement généralisé se produit, caractérisé par l'inflammation de la globalité des voitures localisées dans le parking et conduisant des incendies extrêmement intenses. Les durées de résistances au feu demandées par la règlementation sont ainsi élevées.

Les parkings aériens (qui est le cas de notre structure), de par la présence de larges ouvertures, permettent aux fumées produites de s'écouler naturellement vers l'extérieur. L'accumulation de fumées étant rendue impossible, les températures rencontrées lors de ces incendies sont faibles et ne permettent pas d'observer d'embrasement généralisé. Ainsi, les parkings de stationnement largement ventilés sont réputés comme désenfumés naturellement et ne nécessitent pas de compartimentage comme cela est le cas pour les autres catégories de parc de stationnement ouverts.

Le développement d'un incendie est lié donc à deux paramètres principaux : l'importance de la charge combustible contenue dans le lieu en feu et la surface des ouvertures de ce lieu sur l'extérieur. L'augmentation des surfaces d'ouverture permet une meilleure ventilation et se traduit donc par des pics de température moins élevés et par une phase de décroissance plus rapide tel que le montre la figure VI-5. Si l'alimentation en air est suffisante, ce qui entraîne un feu contrôlé par le combustible, ce sont l'importance et la disposition de la charge incendie qui exercent une influence décisive sur la sévérité du feu.

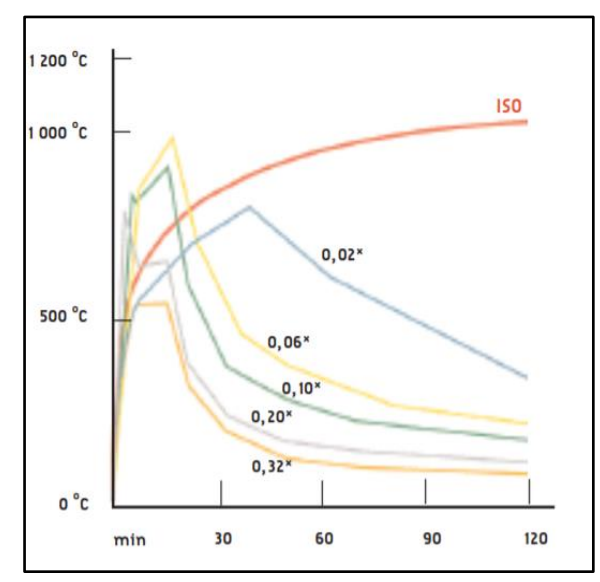

**Figure VI-4 :** Influence des conditions de ventilation du lieu sur le développement de l'incendie [15]

Les courbes représentent le profil de l'incendie, en fonction du pourcentage de surface d'ouverture de ventilation dans le lieu concerné.

Facteur de ventilation :  $F_v = \frac{A\sqrt{h}}{4\pi}$  $A_t$ 

Avec :

A = surface de l'ouverture  $(m^2)$ 

 $h =$  hauteur de l'ouverture de ventilation  $(m)$ 

At = surface totale des parois du local  $(m^2)$ 

#### **VI.3 Caractérisation des éléments exposés au feu**

Pour élaborer une protection contre le feu, il est préférable de connaitre le potentiel calorifique et le comportement au feu des matériaux de construction. Le comportement au feu est ainsi apprécié selon :

#### **VI.3.1 La réaction au feu**

C'est l'aptitude qu'aura un matériau à contribuer au développement de l'incendie en tant qu'aliment au feu.

Le classement (réaction au feu) des matériaux comporte 5 catégories (M0, M1, M2, M3 et M4), ce mode de classement est réalisé du plus performant au moins performant selon deux critères : la combustibilité et l'inflammabilité

- La combustibilité : c'est la quantité de chaleur dégagée lors de la combustion du matériau
- **L'inflammabilité** : c'est la quantité de gaz plus ou moins inflammables dégagée par le matériau.

L'acier, inflammable est classé M0, de même que la pierre, le plâtre, le béton armé…etc.

#### **VI.3.2 La résistance au feu**

Elle est mesurée e minutes suivant la courbe ISO834 température-temps. Les critères retenus par le comité européen de normalisation sont les suivants :

Résistance ou stabilité mécanique (R) : capacité mesurée en minute d'un élément de structure a assuré son rôle dans le bâtiment

Étanchéité (E) : critère permettant d'évaluer la capacité d'un élément de séparation à empêcher le passage des flammes et des gaz chauds

Isolation thermique (I) : critère permettant d'évaluer la capacité d'un élément séparatif à empêcher une transmission excessive de chaleur

Pare flamme (PF) = (E ou RE) : temps pendant lequel l'étanchéité sous charge aux flammes, gaz chauds et toxiques, est assurée sous feu ISO de laboratoire.

#### **VI.4 Scénarios d'incendie**

Suite aux études statistiques sur les incendies survenus dans les parcs de stationnement et aux études expérimentales sur les feux de voitures, trois scénarios d'incendies pouvant survenir dans les parcs de stationnement ouverts ont été définis comme l'indique la figure VI-7.[18]

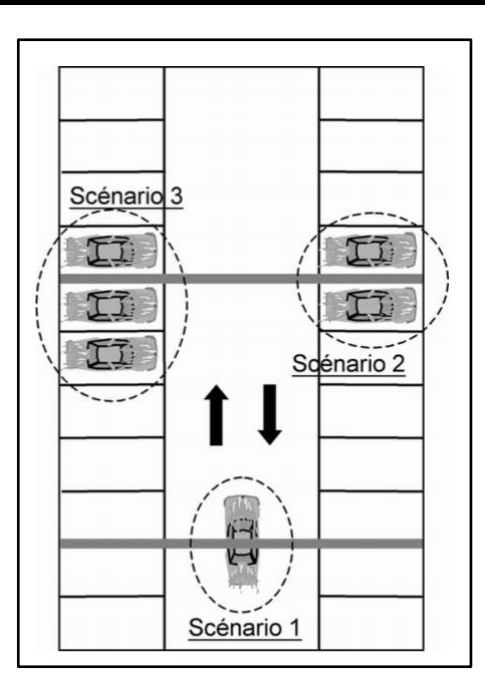

**Figure VI-5 :** Trois scénarios d'incendie de véhicule [14]

- **Scénario 1** : Feu d'un véhicule Pour le scénario 1, un seul véhicule est concerné. Il est situé à mi-portée d'une poutre principale, par exemple en étant arrêté sur une voie de circulation. Ce scénario concerne une section où les sollicitations mécaniques de la poutre sont maximales.
- **Scénario 2** : Feu de deux véhicules Dans le scénario 2, deux véhicules participent au développement de l'incendie suite à la propagation d'un véhicule à un autre. Pour qu'il y ait propagation, il est nécessaire que les deux véhicules soient voisins. Afin de solliciter fortement les éléments de structure, on suppose que les deux véhicules sont stationnés de part et d'autre d'une poutre. Le feu se propage du premier véhicule vers le second en 12 minutes.
- **Scénario 3** : Feu de trois véhicules Le scénario 3 prend en compte la propagation successive du feu d'un premier véhicule vers un second véhicule puis vers un troisième véhicule. Ces voitures sont stationnées sur des places consécutives. Statistiquement, ces trois scénarios couvrent 100 % des incendies survenus dans les parkings. De plus, les scénarios sont définis sans prendre en compte l'intervention des services de secours qui, par leur action, réduisent l'énergie dégagée et éteignent le feu avant l'épuisement du combustible.

Le CTICM [12], publie une étude complémentaire, qui propose deux scénarios supplémentaires, ce dernier inclut un véhicule utilitaire, ce véhicule représente une fourgonnette replie de produit inflammable.

• **Scénario 4** : Feu de sept véhicules, le scénario 4 met en œuvre sept véhicules de classe 3 et la propagation se fait de manière symétrique comme le montre la figure VI-8. Au besoin, un véhicule utilitaire occupe la place 0 ou la place 1b.

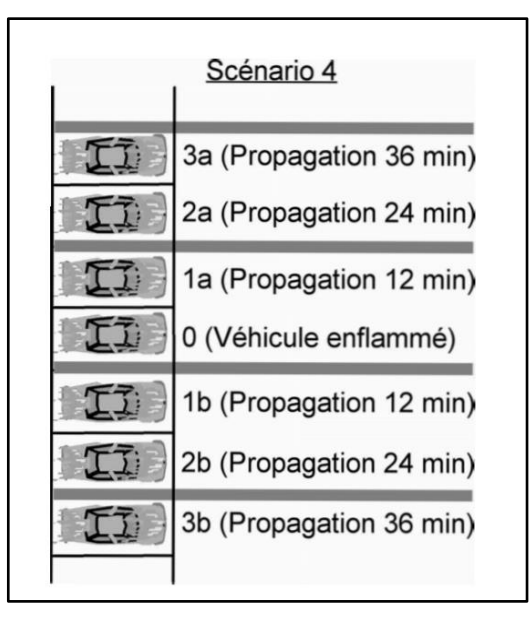

**Figure VI-6 :** Feu de sept véhicules [14]

- **Scénario 5** : Feu de quatre véhicules de classe 3. Le scénario 5 met en œuvre quatre véhicules de classe 3 et la propagation se fait en 12 minutes (figure VI.9). Au besoin, un véhicule utilitaire occupe les places 0, 1a, 1b ou 2. Il faut souligner que :
- Les scénarios 4 et 5 n'ont jamais été rencontrés jusqu'à présent dans des incendies réels
- Le véhicule utilitaire ne doit être considéré que pour vérifier la stabilité d'ensemble du parking. Une ruine locale d'un élément ne provoquant pas de ruine des éléments voisins est tolérée dans le cas de ce scénario catastrophe.

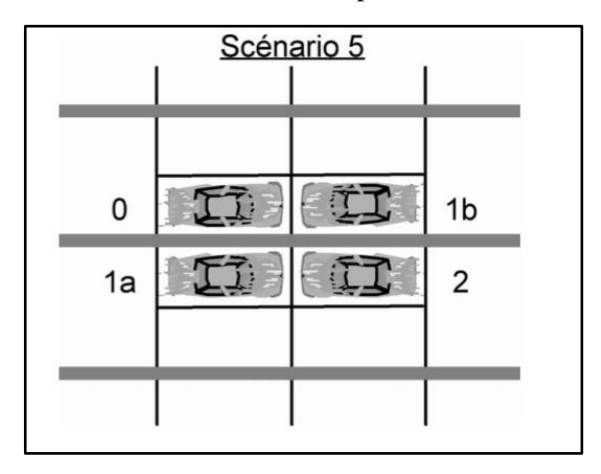

**Figure VI-7 :** Feu de quatre véhicules de classe3 [14]

#### **VI.5 Comportement des structures**

#### **VI.5.1 L'acier**

L'acier est un matériau incombustible. Lorsqu'un élément de structure en acier est soumis à un incendie, sa température s'accroit, ses propriétés mécaniques de réduisent, comme pour tout autre matériau, la capacité portante de l'élément diminue et sa déformation augmente. Lorsque la déformation est trop importante, il peut y avoir effondrement de la structure et dont de l'ouvrage.

#### **VI.5.2 La stabilité au feu**

La stabilité au feu d'un élément n'est plus assurée quand, sous l'effet de l'élévation de la température sa résistance mécanique diminue jusqu'au niveau de contrainte auxquelles il est soumis. On atteint à cet instant la température critique, qui est comprise entre 450 °C et 800 °C, qui dépend de plusieurs paramètres :

- Nuance de l'acier
- Niveau de contrainte
- Le type de profil
- Les conditions de liaison et de chargement
- La vitesse d'échauffement (rapport de la surface exposée au flux thermique au volume par unité de longueur). Plus ce facteur est élevé plus l'échauffement est raide

#### **VI.6 Vérification au feu des éléments**

Dans ce chapitre, nous allons procéder à la vérification au feu, qui nous permettra de savoir si nos éléments auront besoins d'une protection ou pas.

Les éléments étudier serons des éléments du plancher, une solive IPE200 de longueur  $L = 7 m$ , et une poutre principale en IPE450 de longueur  $L = 7.8 m$ ; la nuance d'acier est S275.

Ces poutres seront soumises à un chargement de feu ISO834.

Dans ce qui suit, nous allons utiliser nos connaissances acquises en 4éme année dans le module calcul au feu, et la documentation donnée par Mme BERDIAF. [21]

#### **VI.6.1 Vérification au feu d'une solive**

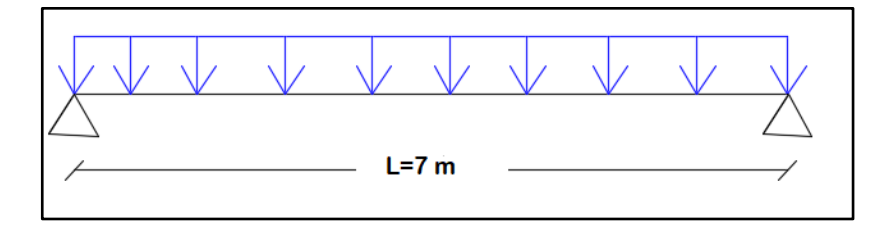

**Figure VI-8 :** Schéma isostatique de la solive

#### **VI.6.1.1 Les charges**

 $G_{plancher} = 4.81 \, KN/m^2$  $G_{pp} = 0.224 \, KN/ml$  $Q = 2.5$  KN/m<sup>2</sup>

#### **VI.6.1.2** Détermination des efforts internes  $M_{sd}$  et  $V_{sd}$

On prend les efforts internes de la solive en phase initiale calculé précédemment dans le chapitre IV

$$
M_{sd} = 19.36 \, KN/ml
$$
  

$$
V_{sd} = 22.128 \, KN
$$

#### **VI.6.1.3 Vérification de la résistance**

- Classification de la section à l'incendie [21]  $\varepsilon = 0.85 \left| \frac{235}{f} \right|$  $\frac{133}{f_y}$  .... [21]  $\varepsilon = 0.85 \sqrt{\frac{235}{275}}$  $\frac{233}{275}$   $\rightarrow$   $\varepsilon$  = 0.78 - Classification de l'âme :  $\boldsymbol{d}$  $\frac{d}{t_w} = \frac{159}{5.6}$  $\frac{155}{5.6}$  = 28.39 < 72 × 0.78 = 56.16  $\rightarrow$  Âme de classe 1 - Classification des semelles :  $\boldsymbol{c}$  $\frac{c}{t_f} = \frac{47.2}{8.5}$  $\frac{87.2}{8.5} = 5.55 < 10 \times 0.78 = 7.8$   $\rightarrow$  Semelles de classe 1

Le profilé IPE200 est de classe 1.

#### • **Vérifications :**

Condition à vérifier :  $M_{sd} \leq M_{plrd,y}$ 

Tant donnée que la classification du profilé a l'incendie, à donner la même classe que le profilé a son état normal, alors la valeur du moment résistant  $M_{plrd,y}$  reste le même que calculé dans le chapitre IV.

Alors on peut dire que la condition est vérifiée.

#### • **Vérification de la flèche**

Condition à vérifier :  $f_{max} \leq f_{adm}$  .......... Condition vérifiée. (Voir chapitre IV).

#### **VI.6.1.4 Vérification au feu**

#### • **Niveau de chargement [21]**

$$
n_{fi} = \frac{G + \psi_2 Q}{1.35G + 1.5Q}
$$

Avec :

 $\psi$ : est le facteur de combinaison pour les valeurs donnée par le tableau 2 (voir annexe)

On classe notre structure dans la catégorie F : parking de voitures <  $3T \rightarrow \psi_2 = 0.6$ 

 $G = (4.81 \times 1.95) + 0.262$   $\rightarrow$   $G = 9.64$  KN/ml

 $Q = 2.5 \times 1.95 \rightarrow Q = 4.87 \, KN/ml$  $n_{fi} = \frac{9.64 + (0.6 \times 4.87)}{20.319}$  $\frac{r(0.6 \times 4.67)}{20.319}$   $\rightarrow$   $n_{fi} = 0.61$ 

Les valeurs des efforts internes au feu [21]

$$
M_{field} = \eta_{fi}. M_{sd}
$$
  
\n
$$
M_{field} = 0.61 \times 19.36 \rightarrow M_{field} = 11.82 kN.m
$$
  
\n
$$
V_{field} = \eta_{fi}. V_{sd}
$$
  
\n
$$
V_{fiED} = 0.61 \times 22.128 \rightarrow V_{fiED} = 13.49 kN
$$

#### • **Les valeurs des efforts résistant sont**

- Le facteur de massivité K1 et K2, tient compte d'une répartition de température non uniforme sur la longueur de la poutre.

Notre poutre est exposée sur 3 cotés  $\rightarrow K_1 = 0.7$ 

Notre poutre n'est pas hyperstatique  $\rightarrow K_2 = 1$ 

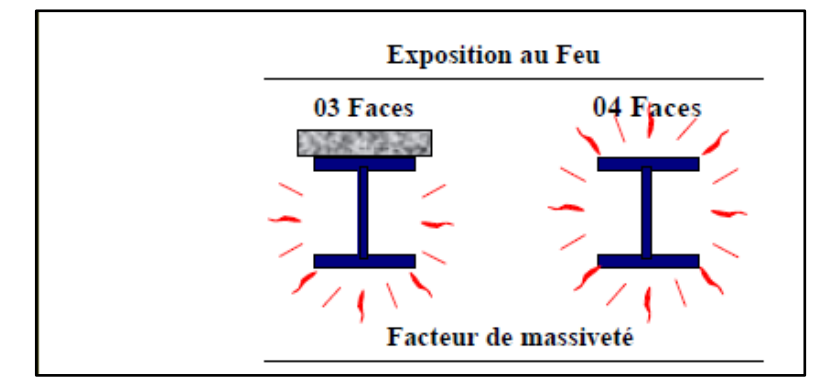

**Figure VI-9 :** Image représentatif de l'exposition de la poutre au feu [12]

Poutre isostatique  $\rightarrow K_{y\theta} = 1$  (limite d'élasticité)

$$
M_{fird} = \frac{1}{K_1. K_2}. K_{y\theta}. M_{plrd}
$$

Avec :

 $M_{\text{plrd}}$  C'est le moment résistant de la solive en phase final calculé au chapitre IV, et qui vaut :  $M_{nlrd} = 174.96$  KN. m

 = [ 1 0.7×1 × 1 × 174.96] ➔ = 249.94 . = 11.82. ≤ = 249.94 . …………….. Condition vérifiée. = . . √3 

$$
V_{\text{find}} = 1 \times \frac{14.5 \times 10^{2} \times 275}{1 \times \sqrt{3}} \rightarrow V_{\text{find}} = 230.21 \text{ kN}
$$
  

$$
V_{\text{field}} = 13.49 \text{ kN} \le V_{\text{find}} = 230.21 \text{ kN} \dots \dots \dots \dots \text{Condition verify:}
$$

La section de la solive IPE200 ne nécessite pas de protection.

#### **VI.6.2 Vérification au feu de la poutre principale**

#### **VI.6.2.1 Les charges**

 $G_{plancher} = 4.81 \, KN/m^2$  $G_{pp} = 0.776 K N/ml$  $Q = 2.5$  KN/ $m^2$ 

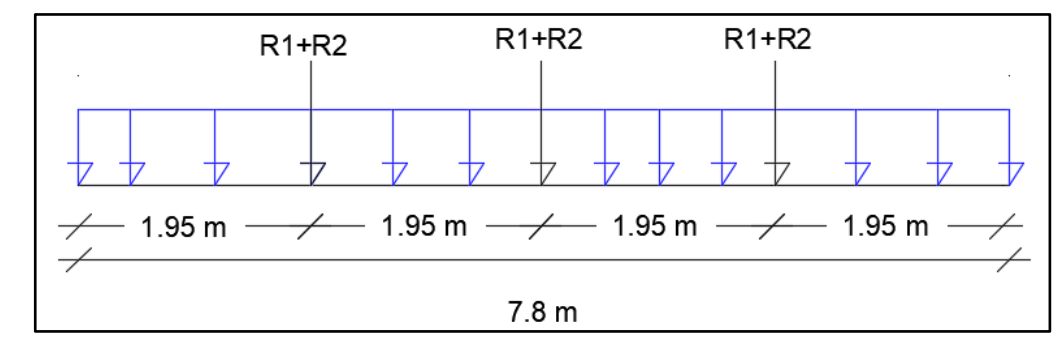

**Figure VI-10 :** Schéma statique de la poutre principale

### **VI.6.2.2** Détermination des efforts internes  $M_{max}$  et  $V_{max}$

#### • **Sous charge concentrée**

 $P = R_1 + R_2$   $\rightarrow$   $P_G = 82.189$  KN (Voir chapitre 4 pour des détails de calculs)  $M_{sd1} = \frac{P.L}{2}$  $\frac{P.L}{2}$   $\rightarrow$   $M_{sd1} = \frac{82.189 \times 7.8}{2}$  $\frac{394}{2}$   $\rightarrow$   $M_{sd1}$  = 320.53 KN. m  $V_{sd1} = \frac{P}{2}$  $\frac{P}{2}$   $\rightarrow$   $V_{sd1} = \frac{82.189}{2}$  $\frac{1.189}{2}$   $\rightarrow$   $V_{sd1}$  = 41.09 KN • **Sous charge répartie** 

$$
P_u = 1.35[(G_{plancher} \times b_p) + G_{pp}] + 1.5 \times (Q \times b_p)
$$
  

$$
P_u = 1.35[4.81 \times 0.190) + 0.776] + 1.5 \times (2.5 \times 0.190) \rightarrow P_u = 2.993 \, KN/ml
$$

$$
P_s = (G_{plancher} + G_{pp}) + Q \blacktriangleright P_s = [(4.81 \times 0.190) + 0.776] + (2.5 \times 0.190)
$$
  
\n
$$
P_s = 2.16 \, KN/ml
$$
  
\n
$$
M_{sd2} = \frac{q_u L^2}{8} \blacktriangleright M_{sd2} = \frac{2.993 \times (7.8)^2}{8} \blacktriangleright M_{sd2} = 22.76 \, KN.m
$$
  
\n
$$
V_{sd2} = \frac{q_u L}{2} \blacktriangleright V_{sd2} = \frac{2.993 \times 7.8}{2} \blacktriangleright V_{sd2} = 11.67 \, KN
$$
  
\nDonc :

 $M_{max} = M_{sd1} + M_{sd2}$   $\rightarrow$   $M_{max}$  = 320.53 + 22.76  $\rightarrow$   $M_{max}$  = 343.29 KN.m  $V_{max} = V_{sd1} + V_{sd2}$   $\rightarrow$   $V_{max} = 41.09 + 11.67$   $\rightarrow$   $V_{max} = 52.76$  KN

#### **VI.6.2.3 Vérification de la résistance**

- Classification de la section a l'incendie

$$
\varepsilon = 0.85 \sqrt{\frac{235}{f_y}} \dots [21]
$$

$$
\varepsilon = 0.85 \sqrt{\frac{235}{275}} \rightarrow \varepsilon = 0.78
$$

- Classification de l'âme :

$$
\frac{d}{t_w} = \frac{378.8}{9.4} = 40.29 < 72 \times 0.78 = 56.16 \implies \text{Åme de classe 1}
$$

- Classification des semelles :

$$
\frac{c}{t_f} = \frac{90.3}{14.6} = 6.19 < 10 \times 0.78 = 7.8 \implies \text{Semelles de classe 1}
$$

Le profilé IPE450 est de classe 1.

#### • **Vérifications :**

Condition à vérifier :  $M_{max} \leq M_{plrd,y}$ 

$$
M_{\text{pltdy}} = \frac{W_{\text{plty}} \times f_{\text{y}}}{\gamma_{\text{mo}}} \rightarrow M_{\text{pltdy}} = \frac{1702 \times 10^{3} \times 275}{1} \times 10^{-6} \rightarrow M_{\text{pltdy}} = 468.05 \, \text{KN} \cdot \text{m}
$$
\n
$$
M_{\text{max}} = 343.29 \, \text{KN} \cdot \text{m} \le M_{\text{pltdy}} = 468.05 \, \text{KN} \cdot \text{m} \dots \dots \dots \dots \text{Condition } \text{veinfinite}.
$$

$$
V_{plrd} = \frac{A_{vy} \times f_y}{\gamma_{m0} \cdot \sqrt{3}} \rightarrow V_{plrd} = \frac{47.97 \times 275}{1 \times \sqrt{3}} \rightarrow V_{plrd} = 761.62 \text{ KN}
$$
  

$$
A_{vy} = A - A_{vz} \rightarrow A_{vy} = 98.82 - 50.85 = 47.97 \text{ cm}^2
$$

$$
V_{max} = 52.76 \, KN \le V_{plrd} = 761.62 \, KN \, \dots \dots \, \text{Condition verify}.
$$

• **Vérification de la flèche** 

$$
f_{adm} = \frac{L}{250} \rightarrow f_{adm} = \frac{7800}{250} \rightarrow f_{adm} = 31.2mm
$$
  
- Pour les charges concentrées :  

$$
f_{max} = \frac{q_s \times L^3}{48 \times E \times I} \rightarrow f_{max} = \frac{82.189 \times 7800^3}{48 \times 210000 \times 33740 \times 10^4} \rightarrow f_{max} = 0.011 \text{ mm}
$$

$$
f_{max} = 0.011 \text{ mm} \le f_{adm} = 31.2 \text{ mm} \dots \dots \text{Condition vérifiée.}
$$

Pour les charges réparties :

$$
f_{max} = \frac{5 \times q_s \times L^4}{384 \times E \times I} \rightarrow f_{max} = \frac{5 \times 2.16 \times 7800^4}{384 \times 210000 \times 33740 \times 10^4} \rightarrow f_{max} = 1.46 \text{ mm}
$$
  

$$
f_{max} = 1.46 \text{ mm} \le f_{adm} = 31.2 \text{ mm} \dots \dots \text{Condition } \text{veitifi\'ee.}
$$

#### **VI.6.2.4 Vérification au feu**

• **Niveau de chargement** 

$$
n_{fi} = \frac{G + \psi_2 Q}{1.35G + 1.5Q}
$$

Avec :

 $\psi$ : est le facteur de combinaison pour les valeurs donnée par le tableau 1 voir annexe B On classe notre structure dans la catégorie C : lieu de regroupement  $\rightarrow \psi_2 = 0.6$ 

$$
n_{fi} = \frac{1.68 + (0.6 \times 0.475)}{2.993} \rightarrow n_{fi} = 0.65
$$

#### • **Les valeurs des efforts internes au feu**

$$
M_{field} = \eta_{fi} . M_{max}
$$
  
\n
$$
M_{field} = 0.65 \times 343.29 \rightarrow M_{field} = 223.13 \text{ KN} . m
$$
  
\n
$$
V_{fileD} = \eta_{fi} . V_{max}
$$
  
\n
$$
V_{fileD} = 0.65 \times 52.76 \rightarrow V_{fiED} = 34.29 \text{ KN}
$$

#### • **Les valeurs des efforts résistant sont**

Notre poutre est exposée sur 3 cotés  $\rightarrow K_1 = 0.7$ Poutre isostatique  $\rightarrow K_{y\theta} = 1$  (limite d'élasticité)

$$
M_{\text{fird}} = \frac{1}{K_1 K_2} \cdot \frac{K_{y\theta} W_{ply} f_y}{\gamma_{Mfi}}
$$
  
\n
$$
M_{\text{fird}} = \left[\frac{1}{0.7 \times 1} \times \frac{1 \times 1702 \times 10^3 \times 275}{1}\right] \times 10^{-6} \implies M_{\text{fird}} = 668.64 \text{ KN.m}
$$
  
\n
$$
M_{\text{fild}} = 223.13 \text{ kN.m} \le M_{\text{fird}} = 668.64 \text{ KN.m}
$$
............ Condition vérifiée.

$$
V_{\text{find}} = K_{y\theta} \cdot \frac{A_{yy} f_y}{\gamma_{\text{Mfi}} \sqrt{3}}
$$
  
\n
$$
V_{\text{find}} = 1 \times \frac{47.97 \times 10^2 \times 275}{1 \times \sqrt{3}} \rightarrow V_{\text{find}} = 761.62 \text{ kN}
$$
  
\n
$$
V_{\text{field}} = 34.29 \text{ kN} \le V_{\text{find}} = 761.62 \text{ kN} \dots \dots \dots \dots \text{Condition } \text{veinfinite.}
$$

La section de la poutre IPE450 résiste au feu, alors l'ajout des protections n'est pas nécessaire.

#### • **Déduction** :

Il est connu que les matériaux de protection contre l'incendie, tel que la peinture intumescente est très couteuse, cette petite vérification nous permettra d'économiser sur la protection, vue que les profilé seul ont une bonne résistance au feu.

Chapitre VII-Étude dynamique

# **VII.1Étude sismique**

#### **VII.1.1 Introduction**

Un séisme est une libération brutale de l'énergie potentielle accumulée dans les roches par le jeu des mouvements relatifs des différentes parties de l'écorce terrestre. Lorsque les contraintes dépassent un certain seuil, une rupture d'équilibre se produit et donne naissance aux ondes sismiques qui se propagent dans toutes les directions atteignent la surface du sol. Ces mouvements du sol excitent les ouvrages par déplacement de leurs appuis et sont plus ou moins amplifiés dans la structure. Le niveau d'amplification dépend essentiellement de la période de la structure et de la nature du sol.

Les actions sismiques sur un bâtiment sont des actions dynamiques complexes, elles se manifestent par des mouvements essentiellement horizontaux imposés aux fondations. C'est pour ça que les structures doivent être conçues et construite de manière à résister à ses secousses tout en respectant les recommandations du règlement parasismique.

Le but de ce chapitre est de définir un modèle de structure qui détermine les efforts induits et leur distribution dans le système de stabilité.

L'analyse dynamique nécessite toujours initialement de créer un modèle de calcul représentant la structure. Ce modèle introduit en suite dans un programme de calcul dynamique permet la détermination de ses modes propres de vibration et des efforts engendrés par l'action sismique.

#### **VII.1.2 Choix de la méthode de calcul**

Le calcul sismique se fait selon [7], qui met à notre disposition trois méthodes de calcul :

- La méthode statique équivalente
- La méthode d'analyse modale spectrale (spectre de réponse)
- La méthode d'analyse dynamique par accélérogrammes

#### **VII.1.2.1 La méthode statique équivalente :**

Notre structure a une hauteur totale de 16.86m, en zone III et de groupe d'usage 2. D'après [7], la méthode statique équivalente n'est applicable que si la hauteur du bâtiment du groupe 2 en zone III, est inférieur à 17m, soit 5 niveaux ou moins.

#### **VII.1.2.2 La méthode modale spectrale :**

Cette méthode est sans doute, la méthode la plus fréquemment utilisée pour l'analyse sismique des structures, elle est caractérisée par :

La définition du mouvement sismique aux supports sous la forme d'un spectre de réponse ;

L'hypothèse d'un comportement globale linéaire de la structure permettant l'utilisation des modes propres.

Cette méthode est basée sur les hypothèses suivantes :

- Concentration des masses au niveau des planchers
- Seuls les déplacements horizontaux des nœuds sont pris en compte
- Le nombre de modes à prendre en compte est tel que, la somme des coefficients massiques de ces modes soit au moins égale à 90%
- Ou que, tous les modes, ayant une masse modale effective supérieur à 5 % de la masse totale de la structure soie retenus pour la détermination de la réponse totale de la structure

Le minimum, de mode à retenir est de trois (3) dans chaque direction considérée. Dans le cas où les conditions décrites ci-dessus ne peuvent pas être satisfaites à cause de l'influence importante des modes de torsion, le nombre minimum à prendre en compte doit être tel que :

$$
K \ge 3\sqrt{N}
$$
 Et  $T_K \le 0.20$  sec ......... [7]

Avec :

N : le nombre de niveaux au-dessus du sol

 $T_K$ : la période du mode K.

#### **VII.1.3 La méthode d'analyse dynamique par accélérogrammes**

L'analyse sous accélérogrammes est la méthode la plus précise pour prédire les forces et les demandes en déformations pour les différents composants de la structure. Cependant, son utilisation reste limitée car la réponse dynamique est très sensible à la modélisation et au mouvement du sol, elle nécessite une bonne modélisation des relations effort-déformation sous chargement cyclique qui tiennent en compte des modifications du comportement des composants. Plusieurs accélérogrammes sont nécessaires pour éviter de biaiser certains aspects du contenu fréquentiel du spectre de réponse reconnu comme la référence de l'action sismique de la zone.

#### **VII.1.4 Critères de classification selon RPA99V2003**

- Classification de l'ouvrage selon son importance : groupe 2, ouvrage courant ou de moyenne importance (parking de stationnement publics)
- Classification de la zone sismique : **Zone III** (forte sismicité) Alger
- Classification des sites : catégorie **S3** (site meuble)
- Classification des systèmes de contreventement :

Sens x : **9.a)** ossature contreventée par palées triangulées en X

Sens y : **9.b)** ossature contreventée par palées triangulées en V

#### **VII.1.5 Présentation du logiciel ROBOT**

Robot est un logiciel de calcul et d'optimisation des structures, il se base sur la méthode d'analyse par éléments finis pour étudier les structures planes et spatiales de type treillis, portique, adaptés à la construction en acier, en bois, en béton armé ou mixte, il comprend des modules de dimensionnement, de vérifications, d'assemblage et de ferraillage suivant les différentes normes nationales existantes.

#### **VII.1.5.1 Modélisation**

Le logiciel permet d'effectuer les étapes de modélisation (définition de la géométrie, conditions aux limites, chargement des structures…etc.) de façon totalement graphique, numérique ou combinée, en utilisant les innombrables outils disponibles.

#### **VII.1.5.2 Les chargements statiques**

- Poids propre de la structure ;
- Les effets dus aux actions climatiques.

#### **VII.1.5.3 Les chargements dynamiques**

Les effets sismiques.

#### **VII.1.6 Vérification de la structure**

#### **VII.1.6.1 Vérification de la force sismique a la base**

La force sismique totale V appliquée à la base de la structure, doit être calculée successivement dans deux directions horizontales orthogonales selon la formule :

$$
V=\frac{A.D.Q}{R}.W \dots [7]
$$

A : coefficient d'accélération de la zone, donnée suivant la zone sismique et le groupe d'usage du parking (tableau 4.1<sup>[7]</sup>), notre structure est du groupe 2 en zone III,  $A = 0.25$ 

D : coefficient d'amplification dynamique moyen, fonction de la catégorie du site, du facteur de correction d'amortissement  $(\eta)$  et de la période fondamentale de la structure (T). Avec :

$$
D = \begin{cases} 2.5 \ \eta & 0 \le T \le T_2 \\ 2.5 \ \eta & T_2 \le T \le 3 \ \text{sec} \\ 2.5 \ \eta & T_2 \le T \le 3 \ \text{sec} \\ 2.5 \ \eta & T_2 \le T_2 \le 3 \ \text{sec} \end{cases}
$$

 $T_1, T_2$ : période caractéristique associé a la catégorie du site (tableau 4.7 [7])

$$
cat\'egorie S3{T_1=0.15 sec \atop T_2=0.50 sec}
$$

#### - **Estimation de la période fondamentale de la structure**

$$
T = min\left(T = C_T \times h_N^{\frac{3}{4}}; T = 0.09 \times \frac{h_N}{\sqrt{D}}\right)
$$

 $h_n$ : hauteur mesurée en mètre à partir de la base de la structure jusqu'au dernier niveau (N)  $h_n = 16.86$  m (Sans acrotère).

 $C_T$ : coefficient en fonction du système de contreventement et du type de remplissage, et il est donnée par **(**tableau 4.6 [7]). Dans notre cas, le contreventement est assuré par des palées triangulées dans les deux sens (cas 4)  $C_T = 0.05$ 

D : est la dimension du bâtiment mesurée à sa base dans la direction de calcul considéré.

$$
T = 0.05 \times (16.86)^{\frac{3}{4}} \rightarrow T = 0.41 \text{ sec}
$$
  
\n
$$
\text{Sens } x : D_X = 40.80 \text{ m}
$$
  
\n
$$
T_{1x} = 0.09 \times \frac{16.86}{\sqrt{40.80}} \rightarrow T_{1x} = 0.24 \text{ sec}
$$
  
\n
$$
T_x = \min (T_{1x}; T) \rightarrow T_x = \min (0.24; 0.41) \rightarrow T_x = 0.24 \text{ sec}
$$
  
\n
$$
\text{Sens } y : D_y = 48 \text{ m}
$$
  
\n
$$
T_{1y} = 0.09 \times \frac{16.86}{\sqrt{48}} \rightarrow T_{1y} = 0.22 \text{ sec}
$$
  
\n
$$
T_y = \min (T_{1y}; T) \rightarrow T_x = \min (0.22; 0.41) \rightarrow T_y = 0.22 \text{ sec}
$$
  
\nOn calculate le facteur D suivant les deux directions par les formules suivantes :

 $\eta$ : facteur de correction d'amortissement avec  $\varepsilon$  (%) le pourcentage d'amortissement critique fonction du matériau constructif. (Tableau 4.3 [7]). Avec  $\varepsilon = 4$  % (acier léger)

$$
\eta = \sqrt{\frac{7}{2+\varepsilon}} \ge 0.7 \blacktriangleright \eta = 1.08
$$

R : coefficient de comportement global de la structure, donnée par (tableau 4.3 [7]), en fonction du système de contreventement ; notre structure est métallique et sera contreventée par un système de palées triangulées en X dans le sens (x), et des palées en V dans le sens (y). Donc on prend  $R=3;$ 

Q : facteur de qualité est fonction de :

La redondance et la géométrie des éléments de la structure

La régularité en plan et en élévation

La qualité du contrôle de construction

La valeur de Q est déterminée par la formule suivante :

$$
Q=1+\sum\nolimits_{1}^{5}P_{q}
$$

 $P_q$ : est la pénalité a retenue selon que le critère de qualité (q) est satisfait ou non, sa valeur est donnée dans [7].

| Critère q                             | Observée<br>(O/N) | Pq / xx  | Observée<br>(O/N) | Pq / yy  |
|---------------------------------------|-------------------|----------|-------------------|----------|
| Conditions minimales sur les files de | Oui               | $\Omega$ | Oui               |          |
| contreventement                       |                   |          |                   |          |
| Redondance en plan                    | Oui               | 0        | Oui               | 0        |
| Régularité en plan                    | Oui               | 0        | Oui               | 0        |
| Régularité en élévation               | Oui               | $\theta$ | Oui               | $\Omega$ |
| Contrôle de la qualité des matériaux  | <b>Non</b>        | 0.05     | Non               | 0.05     |
| Contrôle de la qualité de l'exécution | <b>Non</b>        | 0.10     | Non               | 0.10     |
| $Q = 1 + \sum_{i=1}^{5} P_q$          |                   | 1.15     |                   | 1.15     |

**Tableau VII-1 :** Facteur de qualité suivant les deux sens [7]

 $Q_x = 0.05 + 0.15 + 1 \rightarrow Q_x = 1.15$ 

$$
Q_y = 0.05 + 0.15 + 1 \blacktriangleright Q_y = 1.15
$$

- W : poids total de la structure

$$
W = \sum_{i=1}^{n} W_i
$$

Avec :  $W_i = W_{Gi} + \beta W_{Qi}$ 

 $W_{Gi}$ : poids du aux charges permanentes et à celle des équipements fixes solidaire a la structure ;  $W_{Qi}$ : charge d'exploitation;

 $\beta$ : coefficient de pondération fonction de la nature et de la durée de la charge d'exploitation, dans notre cas;  $\beta = 0.6$  [7].

#### **VII.1.6.2 L'analyse modale spectrale**

L'analyse modale spectrale désigne la méthode de calcul des effets maximums d'un séisme sur une structure. Elle est caractérisée par une sollicitation sismique décrite sous forme d'un spectre de réponse.

Ce type d'analyse peut être appliqué à tous type de structure avec des résultats plus exacts et souvent satisfaisants, à condition d'avoir fait une bonne modélisation.

L'action sismique est représentée par le spectre de calcul suivant :

$$
\frac{S_a}{g} = \begin{cases} 1,25A\left(1 + \frac{T}{T_1}\left(2,5\eta\frac{Q}{R} - 1\right)\right) & 0 \le T \le T_1 \\ 2,5\eta\left(1,25A\right)\frac{Q}{R} & T_1 \le T \le T_2 \\ 2,5\eta\left(1,25A\right)\frac{Q}{R}\left(\frac{T_2}{T}\right)^{2/3} & T_2 \le T \le 3,0s \\ 2,5\eta\left(1,25A\right)\frac{Q}{R}\left(\frac{T_2}{3}\right)^{2/3}\left(\frac{3}{T}\right)^{5/3} & T \ge 3,0s \end{cases}
$$

Pour notre étude, le spectre est donné par le logiciel (spectre RPA99), avec les données suivantes :

Zone sismique III Alger

Groupe d'usage 2 (ouvrage courant ou d'importance moyenne)

Pourcentage d'amortissement  $\varepsilon = 4$  %.

Coefficient de comportement : portique auto stable ordinaire  $R = 4$ 

Facteur de qualité  $Q = 1.15$  (dans les deux directions).

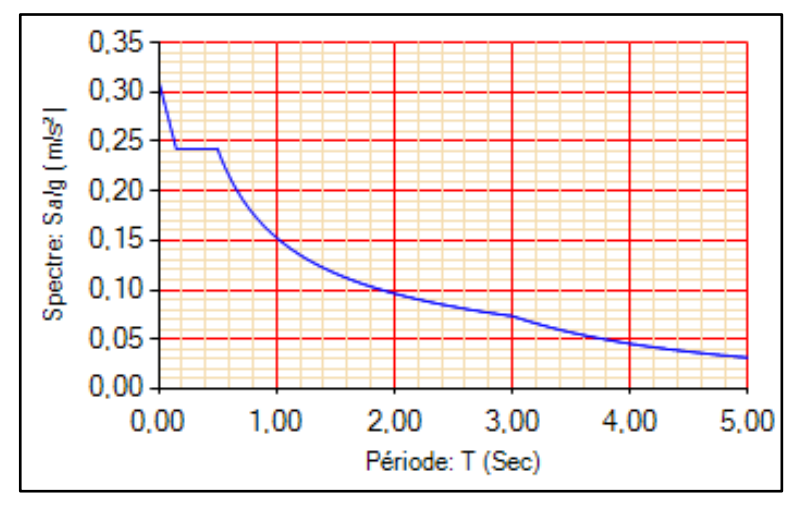

**Figure VII-1 :** Spectre re réponse

#### **VII.1.7 Résultat de l'analyse dynamique**

#### **VII.1.7.1 Modèle initiale**

Pour le premier modèle on a opté pour un système de contreventement portique ordinaire suivant les deux sens X et Y. car d'après [7], la hauteur de notre bâtiment ne dépasse pas les 17m, Ce qui fait qu'on aura un coefficient de comportement  $R = 4$ , [7].

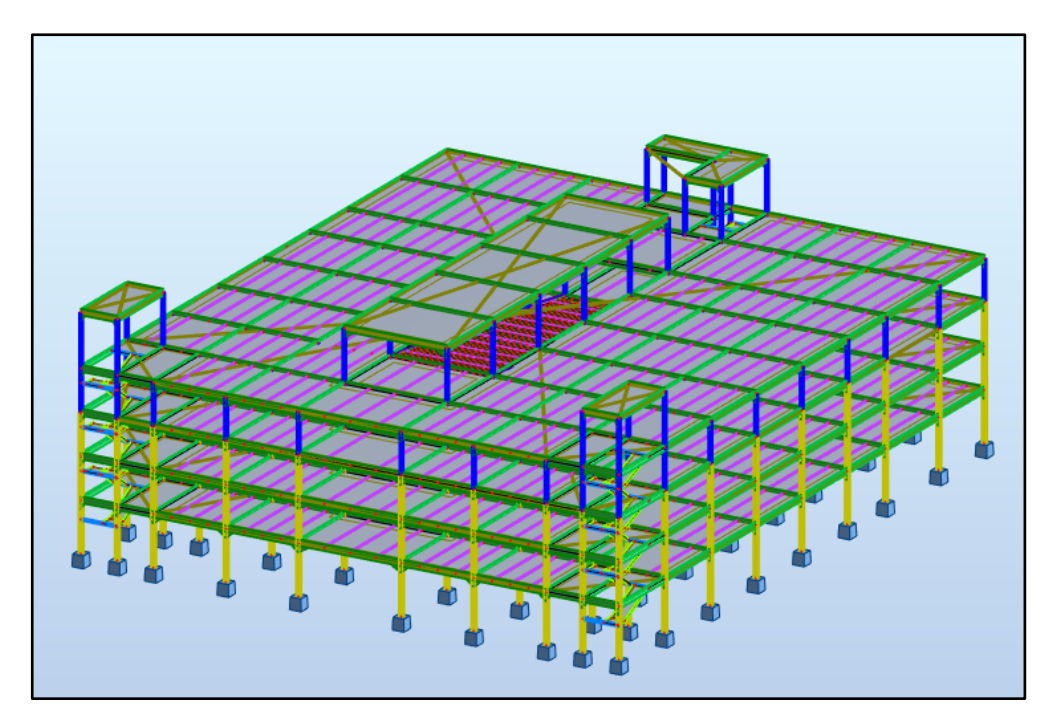

**Figure VII-2 :** Modèle initial de la structure en 3D

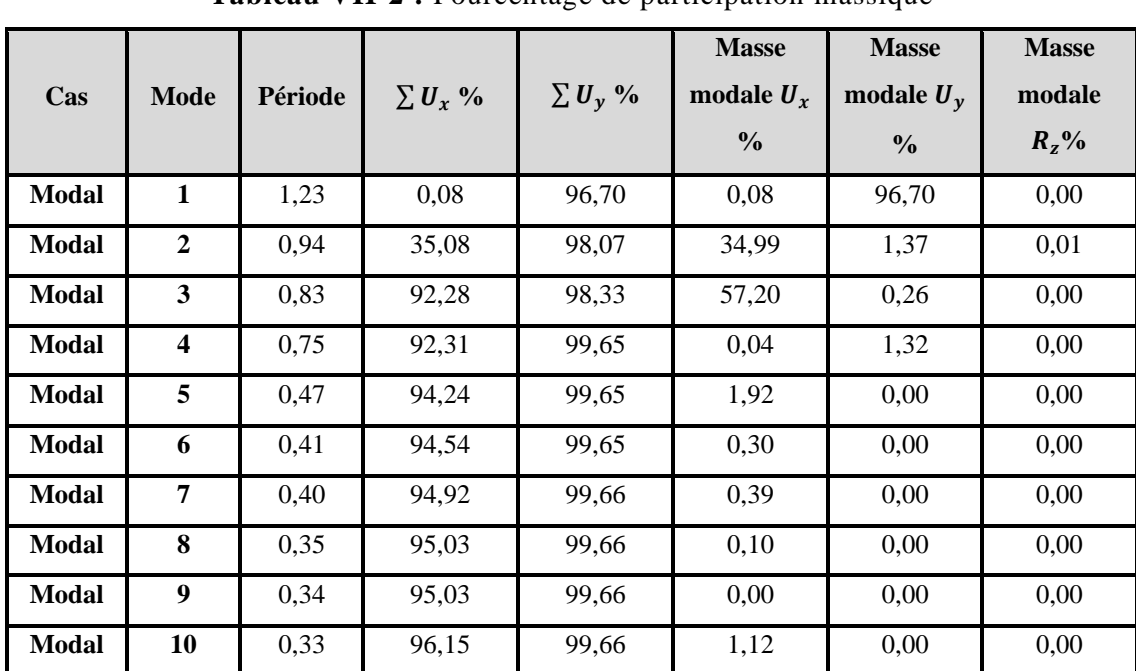

#### • **Période et participation du model**

**Tableau VII-2 :** Pourcentage de participation massique

A partir de ce tableau, on remarque que le taux de participation de la masse dépasse le seuil de 90% à partir du mode 3, ce qui fait, que ce nombre de mode est suffisant pour représenter un bon comportement de la structure. Néanmoins, la période fondamentale est nettement supérieure à la période empirique donnée par l'article de Dr. TALEB. En effet, la période doit être comme suit :

|                                                      | La période choisie pour le calcul du facteur D |
|------------------------------------------------------|------------------------------------------------|
| $T_{analytique} \leq T_{empirique}$                  | $T=T_{empirique}$                              |
| $T_{empirique} < T_{analytique} < 1.3 T_{empirique}$ | $T = T_{analytique}$                           |
| $T_{analytique} \geq 1.3 T_{empirique}$              | $T = 1.3 T_{empirique}$                        |

**Tableau VII-3 :** Choix de la période de calcul [8]

Or, on a :

 $-$  Sens y-y :  $T_{empirique} = 0.22 sec$  $1.3 T_{emprique} = 1.3 \times 0.22 = 0.28 sec$  $T_{analytique} = 1.23 \text{ sec} > 1.3 T_{empirique} = 0.28 \text{ sec}$ Sens x-x :  $T_{empirique} = 0.24 sec$  $1.3 T_{emprique} = 1.3 \times 0.24 = 0.31 sec$  $T_{analytique} = 0.94 \text{ sec} > 1.3 T_{empirique} = 0.31 \text{ sec}$ 

Dans ce cas, notre structure est considérée comme souple. On préfère avoir une structure plutôt rigide, c'est ce qu'on va essayer de réaliser en ajoutant des contreventements.

#### • **Réponses modales de la structure initial**

Les déformations de la structure suivant les modes de vibration les plus prépondérants sont :

 $-1<sup>er</sup>$  mode :

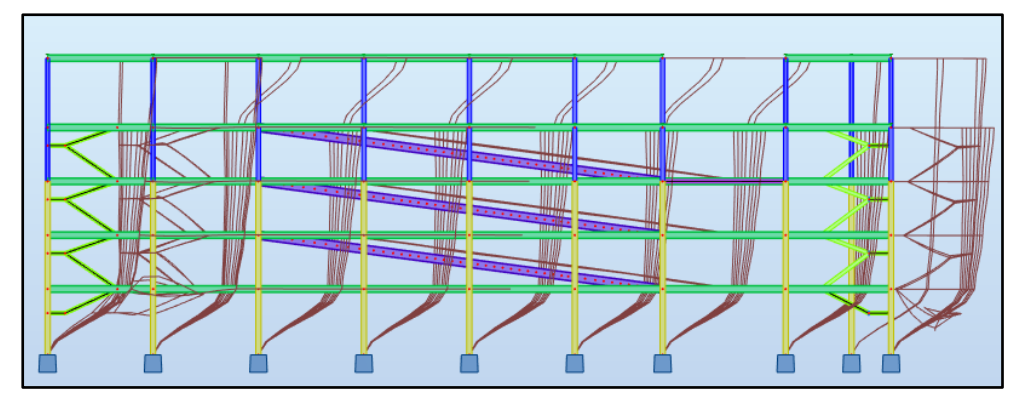

**Figure VII-3 :** Translation suivant l'axe Y-Y avec une période de 1.23 sec
- 2 éme mode :

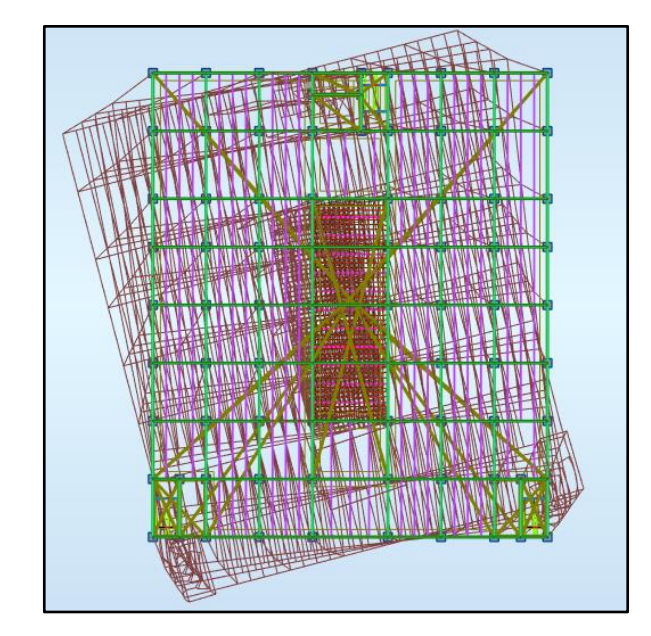

**Figure VII-4 :** Translation +rotation suivant de l'axe X-X avec une période de 0.94 sec

- 3<sup>éme</sup> mode

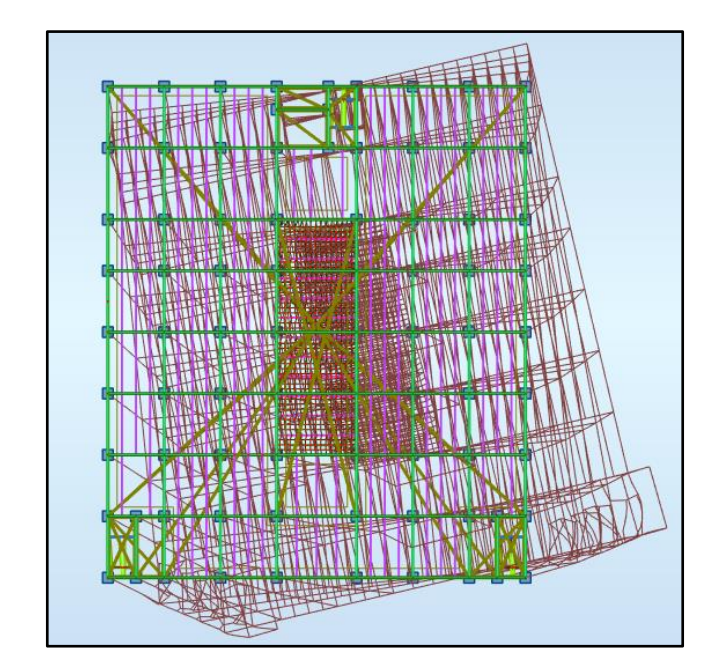

**Figure VII-5 :** Translation+ rotation suivant l'axe Z-Z avec une période de 0.83 sec

#### • **Vérification de l'effort tranchant a la base**

La résultante des forces sismique à la base  $V_{dyn}$  obtenue par la combinaison des valeurs modales ne doit pas être inférieur à 80% de la résultante des forces sismiques déterminée par la méthode statique équivalente  $V_{stat}$ . [7].

Si :  $V_{dyn}$  < 0.8  $V_{stat}$ , il faudra augmenter tous les paramètres de la réponse (forces, déplacements, moments, ...) dans le rapport  $0.8V_{stat}/V_{dyn}$ .

Suite à l'application du spectre de calcul dans les deux sens de la structure, les résultats sont comme suit :

**Tableau VII-4 :** Les forces sismiques suivant les deux sens

|        | ťХ          |             |
|--------|-------------|-------------|
| Ex max | 11 756,8700 | 1579,3900   |
| Ey max | 804,0000    | 17 990,4700 |

 $V_{x, dyn} = \sqrt{F_x^2 + F_y^2} = 11862.48$  KN

 $V_{y, dyn} = \sqrt{F_x^2 + F_y^2} = 18080.69$  KN

**Tableau VII-5 :** Comparaison de V<sub>dyn</sub> et 80% V

|              | $V_{t, dyn}(KN)$ | V(KN)     | 80% $V(KN)$ | Ratio $r\%$ | $V_{t, dyn}$<br>$> 80\%V$ |
|--------------|------------------|-----------|-------------|-------------|---------------------------|
| $V_{x, dyn}$ | 11862.48         | 15 937,69 | 12 750,15   | 107 %       | Non vérifiée              |
| $V_{y, dyn}$ | 18080.69         | 15 937,69 | 12 750,15   | 70 %        | Vérifiée                  |

$$
E_x > 0.8V_x \blacktriangleright r_x = \frac{0.8V_x}{F_x} \blacktriangleright r_x = 1.07
$$
  

$$
E_y > 0.8 E_v \blacktriangleright r_y = \frac{0.8V_y}{F_y} \blacktriangleright r_y = 0.70
$$

#### • **Vérification du déplacement inter étage**

Le déplacement horizontal à chaque niveau (K) de la structure est calculé comme suit :

$$
\delta K = R \cdot \delta_{eK} \, [7]
$$

Avec :

 $\delta_{eK}$ : déplacement du aux forces sismique Fi (y compris l'effet de torsion) ;

 $R:$  coefficient de comportement, R=4

Le déplacement relatif au niveau (K) par rapport au niveau (K-1) est égal à :

$$
\Delta K = \delta K - \delta_{K-1}
$$

Les déplacements relatifs latéraux d'un étage par rapport à l'étage qui lui est adjacent doivent satisfaire la condition suivant donnée par [7]

$$
\Delta K < 1\% \; h_{\text{\'etage}}
$$

Cela veut dire, que le déplacement de doit pas dépasser 0.01 de la hauteur de l'étage considéré.

- Sens x-x

| Étages       | <b>Combinaison</b> | $\Delta K$ (mm) | H<br>poteau<br>(mm) | 0.01 <sub>h</sub><br>$(\mathbf{mm})$ | $r$ (%) | <b>Observation</b> |
|--------------|--------------------|-----------------|---------------------|--------------------------------------|---------|--------------------|
| <b>RDC</b>   | $E_X^{max}$        | 66,5606         | 3740                | 37,4                                 | 177,97% | Non vérifié        |
|              | $E_X^{max}$        | 26,4952         | 3060                | 30,6                                 | 86,59%  | Vérifié            |
| $\mathbf{2}$ | $E_X^{max}$        | 20,0683         | 3060                | 30,6                                 | 65,58%  | Vérifié            |
| 3            | $E_{x}^{max}$      | 25,7759         | 3060                | 30,6                                 | 84,23%  | Vérifié            |
| 4            | $E_X^{max}$        | 46,2072         | 3940                | 39,4                                 | 117,28% | Non vérifié        |

**Tableau VII-6 :** Déplacement résultant suivant x

- Sens y-y

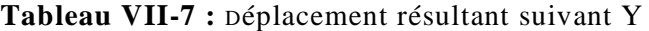

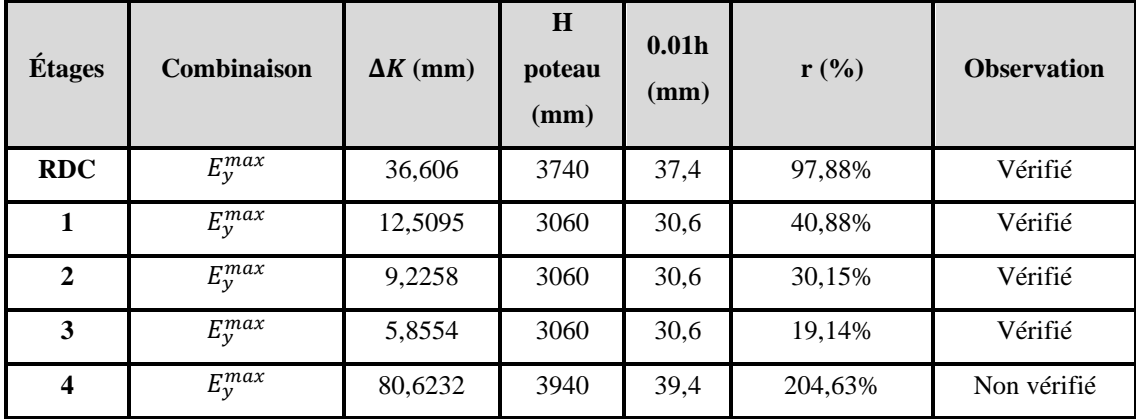

**Remarque** : ce modèle n'est pas vérifié, on doit procéder à l'ajout des contreventements, et voir le comportement de la structure.

# **VII.1.7.2 Modèle intermédiaire**

Après que le modèle initial n'ait pas vérifié, on a dû passer par plusieurs configurations, dont on a vérifié par le biais d'un programme Excel et du logiciel robot structural Analysis les points suivants :

- La période et la participation massique
- La réponse modale de la structure
- L'effort tranchant a la base
- Le déplacement inter étage
- L'effet  $p.\Delta$

Voici dans ce qui suit un model intermédiaire parmi les modèles par lesquelles nous sommes passés, et c'est celui qui se rapproche le plus au model final.

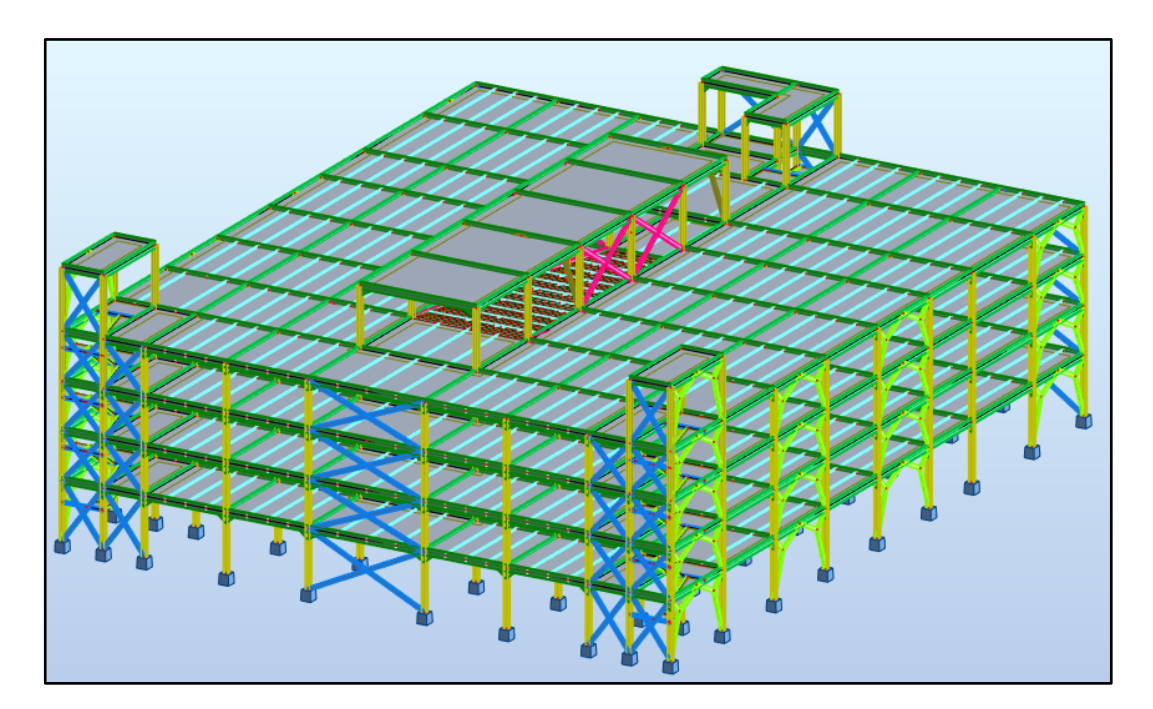

**Figure VII-6 :** Modèle intermédiaire de la structure en 3D

# • **Période et participation du modèle**

**Tableau VII-8 :** Pourcentage de participation massique

|              |                         |         |              |                  | <b>Masse</b>  | <b>Masse</b>            | <b>Masse</b> |
|--------------|-------------------------|---------|--------------|------------------|---------------|-------------------------|--------------|
| Cas          | <b>Mode</b>             | Période | $\sum U_x$ % | $\sum U_{\nu}$ % | modale $U_x$  | modale $\overline{U}_y$ | modale       |
|              |                         |         |              |                  | $\frac{0}{0}$ | $\frac{0}{0}$           | $R_z$ %      |
| <b>Modal</b> | $\mathbf{1}$            | 0,39    | 0,01         | 94,42            | 0,01          | 94,42                   | 0,00         |
| <b>Modal</b> | $\overline{2}$          | 0,27    | 64,27        | 94,64            | 64,26         | 0,22                    | 0,00         |
| <b>Modal</b> | 3                       | 0,25    | 79,96        | 95,09            | 15,69         | 0,45                    | 0,01         |
| <b>Modal</b> | $\overline{\mathbf{4}}$ | 0,22    | 79,99        | 95,09            | 0,02          | 0,00                    | 0,01         |
| <b>Modal</b> | 5                       | 0,22    | 79,99        | 95,09            | 0,00          | 0,00                    | 0,01         |
| <b>Modal</b> | 6                       | 0,22    | 79,99        | 95,09            | 0,00          | 0,00                    | 0,01         |
| <b>Modal</b> | $\overline{7}$          | 0,22    | 79,99        | 95,09            | 0,00          | 0,00                    | 0,01         |
| <b>Modal</b> | 8                       | 0,22    | 79,99        | 95,09            | 0,00          | 0,00                    | 0,01         |
| <b>Modal</b> | $\boldsymbol{9}$        | 0,22    | 79,99        | 95,09            | 0,00          | 0,00                    | 0,01         |
| <b>Modal</b> | 10                      | 0,22    | 79,99        | 95,09            | 0,00          | 0,00                    | 0,01         |
| <b>Modal</b> | 11                      | 0,22    | 79,99        | 95,09            | 0,00          | 0,00                    | 0,01         |
| <b>Modal</b> | 12                      | 0,22    | 80,09        | 95,09            | 0,11          | 0,00                    | 0,01         |
| <b>Modal</b> | 13                      | 0,20    | 89,36        | 95,10            | 9,27          | 0,00                    | 0,01         |
| <b>Modal</b> | 14                      | 0,19    | 89,40        | 95,10            | 0,04          | 0,00                    | 0,01         |
| <b>Modal</b> | 15                      | 0,19    | 89,43        | 95,10            | 0,03          | 0,00                    | 0,01         |
| <b>Modal</b> | 16                      | 0,19    | 89,79        | 95,19            | 0,36          | 0,09                    | 0,02         |
| <b>Modal</b> | 17                      | 0,18    | 90,16        | 95,20            | 0,36          | 0,02                    | 0,02         |
| <b>Modal</b> | 18                      | 0,17    | 90,16        | 95,20            | 0,00          | 0,00                    | 0,02         |
| <b>Modal</b> | 19                      | 0,17    | 90,16        | 95,20            | 0,00          | 0,00                    | 0,02         |
| <b>Modal</b> | 20                      | 0,17    | 90,16        | 95,20            | 0,01          | 0,00                    | 0,02         |

# • **Vérification de l'effort tranchant a la base :**

**Tableau VII-9 :** Les forces sismiques suivant les deux sens

|        | Fx          |             |
|--------|-------------|-------------|
| Ex max | 19 467,8400 | 725,1200    |
| Ey max | 853,8900    | 27 891,9300 |

$$
V_{x, dyn} = \sqrt{F_x^2 + F_y^2} = KN
$$
  

$$
V_{y, dyn} = \sqrt{F_x^2 + F_y^2} = KN
$$

|              | $V_{t, dyn}(KN)$ | V(KN)     | <b>80%V</b> $(KN)$ | Ratio r% | $V_{t, dyn}$<br>$> 80\%V$ |
|--------------|------------------|-----------|--------------------|----------|---------------------------|
| $V_{x, dyn}$ | 19 481,33        | 21 694,97 | 17 355,97          | 80%      | Vérifiée                  |
| $V_{y, dyn}$ | 27 904,99        | 21 694,97 | 17 355,97          | 62 %     | Vérifiée                  |

Tableau VII-10 : Comparaison de V<sub>dyn</sub> et 80% V

$$
E_x > 0.8V_x \rightarrow r_x = \frac{0.8V_x}{F_x} \rightarrow r_x = 0.8
$$
  

$$
E_y > 0.8 E_y \rightarrow r_y = \frac{0.8V_y}{F_y} \rightarrow r_y = 0.62
$$

• **Vérification du déplacement inter étage :** 

 $ΔK < 1% h<sub>étage</sub>$ 

Cela veut dire, que le déplacement de doit pas dépasser 0.01 de la hauteur de l'étage considéré.

- Sens x-x

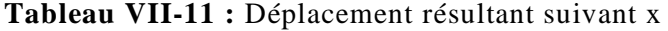

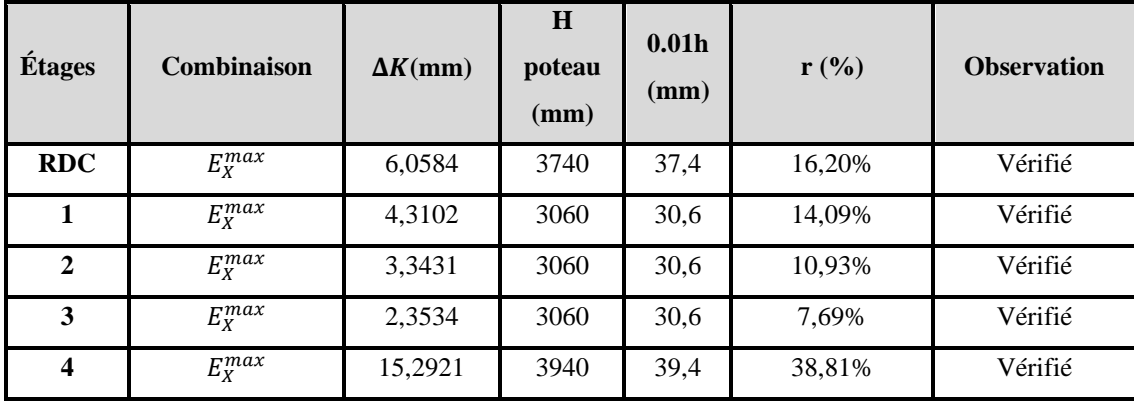

- Sens y-y

**Tableau VII-12 :** Déplacement résultant suivant Y

| Étages         | Combinaison        | $\Delta K$ (mm) | H<br>poteau<br>(mm) | 0.01 <sub>h</sub><br>(mm) | $r$ (%) | <b>Observation</b> |
|----------------|--------------------|-----------------|---------------------|---------------------------|---------|--------------------|
| <b>RDC</b>     | $E_{\nu}^{max}$    | 24,6375         | 3740                | 37,4                      | 65,88%  | Vérifié            |
| 1              | $E_{\gamma}^{max}$ | 9,8635          | 3060                | 30,6                      | 32,23%  | Vérifié            |
| $\mathbf{2}$   | $E_{\nu}^{max}$    | 7,4136          | 3060                | 30,6                      | 24,23%  | Vérifié            |
| 3              | $E_{\nu}^{max}$    | 4,248           | 3060                | 30,6                      | 13,88%  | Vérifié            |
| $\overline{4}$ | $E_y^{max}$        | 3,6601          | 3940                | 39,4                      | 9,29%   | Vérifié            |

• **Vérification de l'effet du deuxième ordre**  − ∆ **:**

$$
\theta = \frac{P_k \Delta_k}{V_k \cdot h_k} \leq 0.1
$$

**Tableau VII-13 :** L'effet P-Δ selon le sens x-x

| <b>Niveau</b>    | Vx (KN)  | $h$ (mm) | $Pk$ (KN) | $\Delta K$ (mm) | $\Theta(mm)$ |
|------------------|----------|----------|-----------|-----------------|--------------|
| <b>RDC</b>       | 19467,79 | 3740     |           | 6,0584          | 0,007        |
|                  | 17413,86 | 6800     |           | 4,3102          | 0,003        |
| $\mathbf{2}$     | 13654,2  | 9860     | 83835.72  | 3,3431          | 0,002        |
| 3                | 8630,64  | 12920    |           | 2,3534          | 0,002        |
| $\boldsymbol{4}$ | 1942,6   | 16860    |           | 15,2921         | 0,039        |

**Tableau VII-14 :** L'effet P-Δ selon le sens y-y

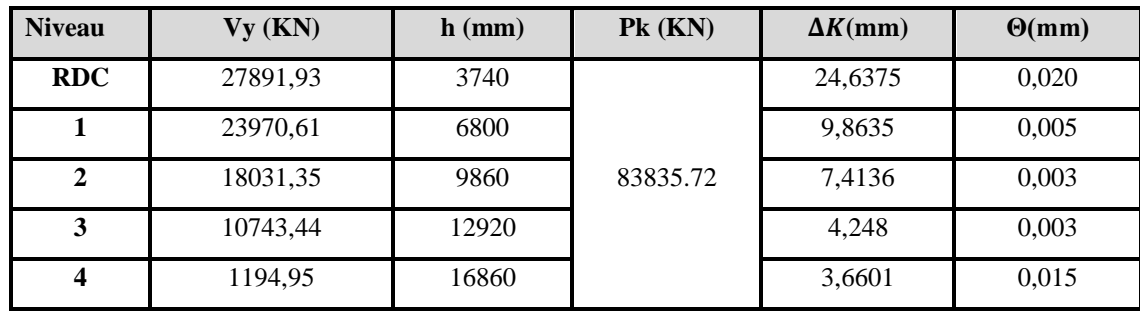

**Remarque :** on remarque quand le modèle initial est satisfaisant vis-à-vis des vérifications, on peut dire que la structure est stable, néanmoins, le problème réside au niveau de la période fondamental [8], on remarque que :

Sens y-y :

 $T_{emnirique} = 0.22 sec$ 

 $1.3 T_{emprique} = 1.3 \times 0.22 = 0.28 sec$ 

 $T_{analytique} = 0.39 \text{ sec} > 1.3 T_{empirique} = 0.28 \text{ sec}$ 

Sens x-x :

 $T_{emprique} = 0.24 sec$ 

 $1.3 T_{empirique} = 1.3 \times 0.24 = 0.31 sec$ 

 $T_{analytique} = 0.27 \text{ sec} < 1.3 T_{empirique} = 0.31 \text{ sec}$ 

Ce qui veux dire que notre structure n'est pas encore tout à fait satisfaisante vis-à-vis de la rigidité, le bon comportement a été atteint au model final, les résultats sont exposés au titre suivant.

## **VII.1.7.3 Modèle final**

Les contreventements utilisés :

Sens X : des palées triangulées en  $X \rightarrow R=4$ 

Sens Y : des palées triangulées en  $V \rightarrow R=3$ 

Alors, lors de la modélisation, on utilise le coefficient de comportement le plus petit, c'est-à-dire  $R=3$ .

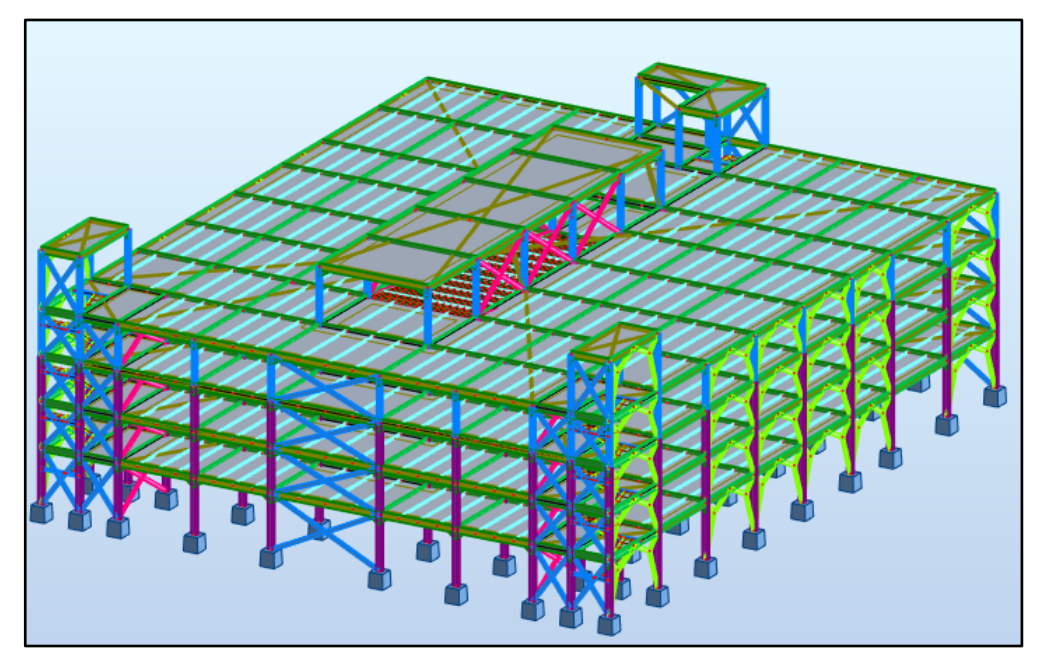

**Figure VII-7 :** Modèle final de la structure en 3D

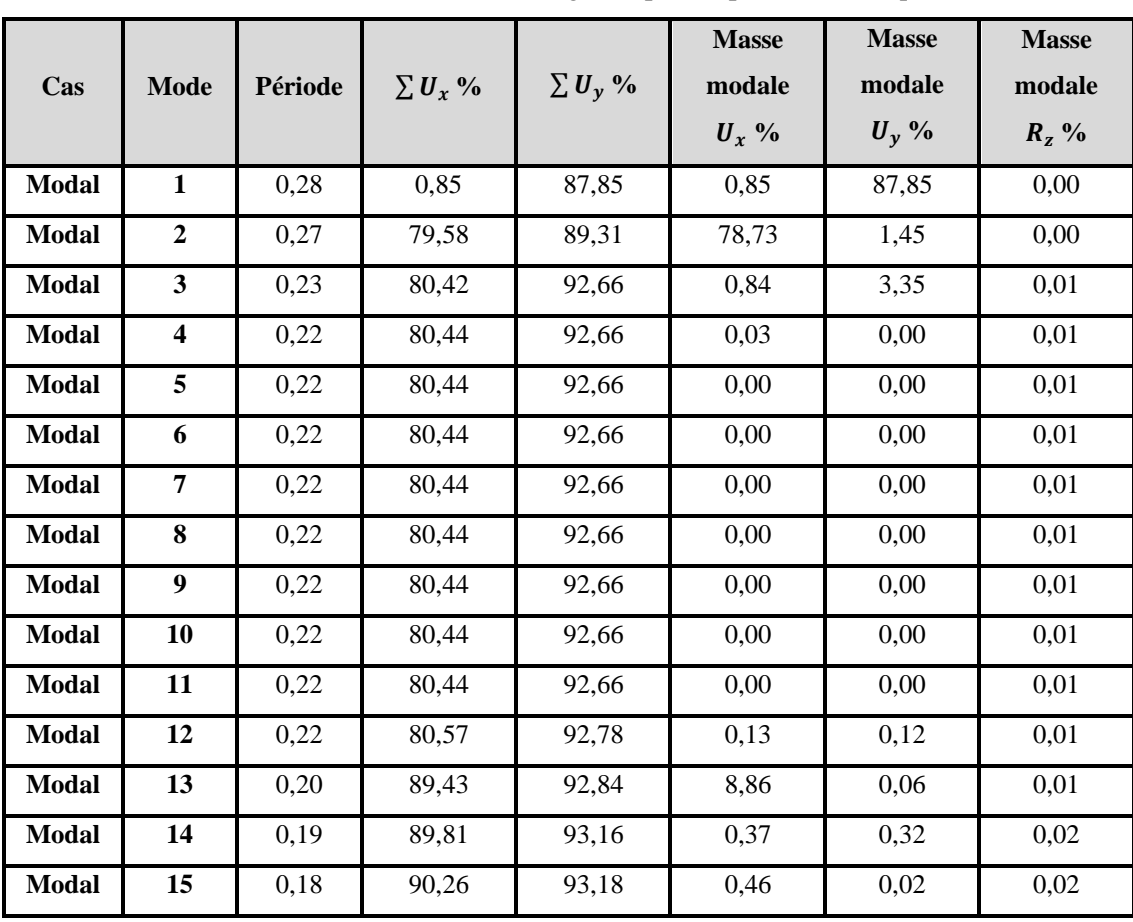

## • **Période et participation du modèle**

**Tableau VII-15 :** Pourcentage de participation massique

A partir de ce tableau, on remarque que le taux de participation de la masse dépasse le seuil de 90% à partir du mode 15, ce qui fait de ce nombre de mode étant suffisant pour représenter un bon comportement de la structure.

D'après l'article sur le calcul sismique de la structure établi par Dr. TALEB, la période choisie pour le calcul du facteur D est calculée comme suit :

**Tableau VII-16 :** Choix de la période de calcul [8]

| SI                                                   | La période choisie pour le calcul du facteur D |
|------------------------------------------------------|------------------------------------------------|
| $T_{analytique} \leq T_{empirique}$                  | $T = T_{empirique}$                            |
| $T_{empirique} < T_{analytique} < 1.3 T_{empirique}$ | $T = T_{analytique}$                           |
| $T_{analytique} \geq 1.3 T_{empirique}$              | $T = 1.3 T_{empirique}$                        |

La période fondamentale, est la période du 1<sup>er</sup> mode de translation, or :

 $-$  Sens  $y-y$ :

 $T_{empirique} = 0.22 sec$ 

 $1.3 T_{emprique} = 1.3 \times 0.22 = 0.28 sec$ 

 $T_{empirique} = 0.22 \text{ sec} < T_{analytique} = 0.28 \text{ sec} < 1.3 T_{empirique} = 0.28 \text{ sec}$ 

 $-$  Sens  $x-x$ :

 $T_{empirique} = 0.24 sec$ 

 $1.3 T_{emprique} = 1.3 \times 0.24 = 0.31 sec$ 

 $T_{empirique} = 0.24 \text{ sec} < T_{analytique} = 0.27 \text{ sec} < 1.3 T_{empirique} = 0.31 \text{ sec}$ 

Alors notre facteur D est calculé avec la valeur de  $T_{analytique}$  suivant les deux sens :

 $0 \leq T_{analytique} \leq T_2 \rightarrow D_x = D_y = 2.5\eta$ 

$$
D_x=D_y=2.7
$$

## • **Réponse modale de la structure**

Les déformations de la structure suivant les modes de vibration les plus prépondérants sont :

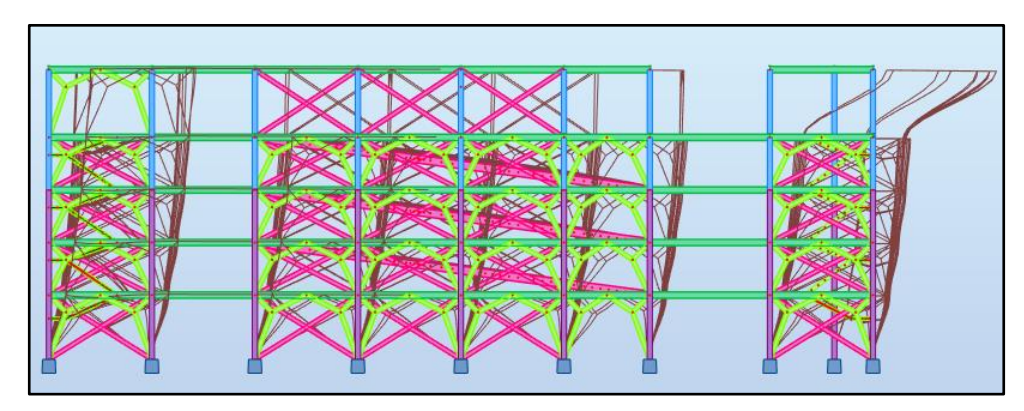

 $-1<sup>er</sup>$  mode :

**Figure VII-8 :** Translation suivant l'axe y-y avec une période de 0.28 sec - 2 éme mode

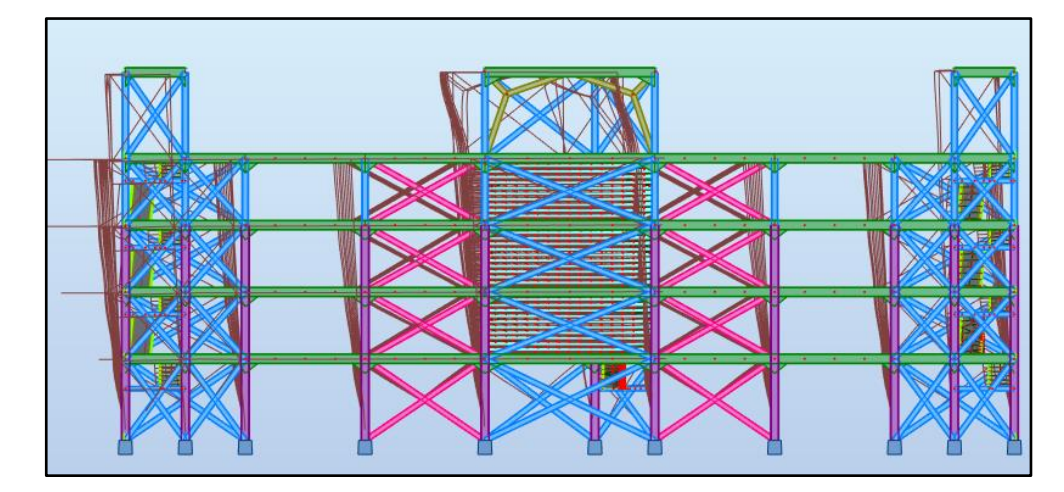

**Figure VII-9 :** Translation suivant l'axe x-x avec une période de 0.27 sec

- 3<sup>éme</sup> mode :

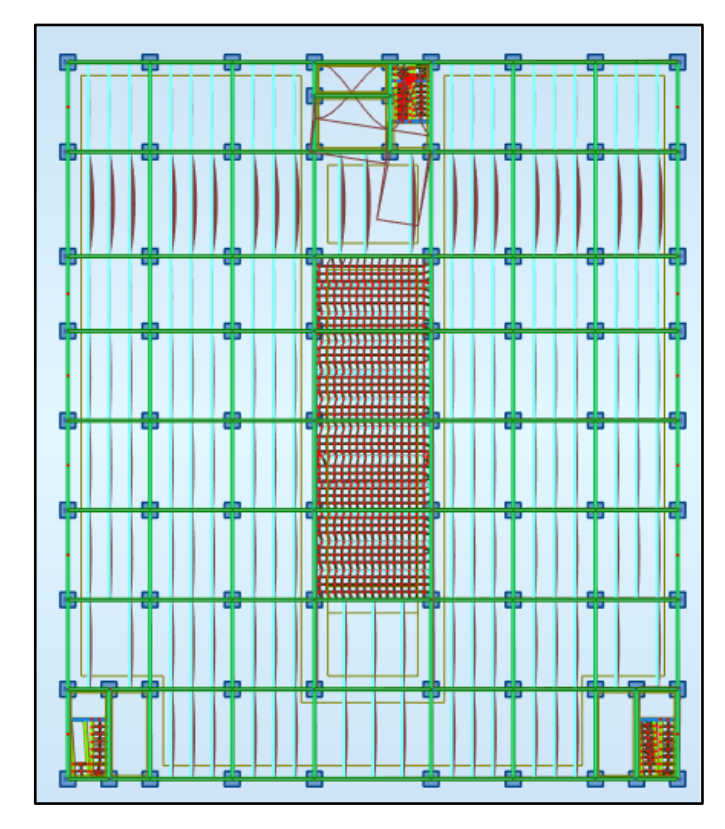

**Figure VII-10 :** Rotation autour de l'axe z-z avec une période de 0.23 sec

#### • **Vérification de l'effort tranchant a la base**

La résultante des forces sismique à la base  $V_{dyn}$  obtenue par la combinaison des valeurs modales ne doit pas être inférieur à 80% de la résultante des forces sismiques déterminée par la méthode statique équivalente  $V_{stat}$ . [7]

Si :  $V_{dyn}$  < 0.8  $V_{stat}$ , il faudra augmenter tous les paramètres de la réponse (forces, déplacements, moments, ...) dans le rapport  $0.8V_{stat}/V_{dyn}$ .

Suite à l'application du spectre de calcul dans les deux sens de la structure, les résultats obtenus sont comme suit :

**Tableau VII-17 :** Les forces sismiques suivant les deux sens

|        | Fx        |           |
|--------|-----------|-----------|
| Ex max | 19 770,92 | 1 509,68  |
| Ey max | 777,02    | 26 761,65 |

 $V_{x, dyn} = \sqrt{F_x^2 + F_y^2} = 19828.47$ KN

$$
V_{y, dyn} = \sqrt{F_x^2 + F_y^2} = 26820.58KN
$$

|              | $V_{t, dyn}(KN)$ | V(KN)     | $80\%V(KN)$ | $r\%$ | $V_{t, dyn}$<br>$> 80\%V$ |
|--------------|------------------|-----------|-------------|-------|---------------------------|
| $V_{x, dyn}$ | 19828.47         | 21 767,61 | 17 414,08   | 87 %  | Vérifiée                  |
| $V_{y, dyn}$ | 26820.58         | 21 767,61 | 17 414,08   | 64 %  | Vérifiée.                 |

**Tableau VII-18 :** Comparaison de V<sub>dyn</sub> et 80% V

$$
E_x > 0.8V_x \rightarrow r_x = \frac{0.8V_x}{F_x} \rightarrow r_x = 0.87
$$
  

$$
E_y > 0.8 E_y \rightarrow r_y = \frac{0.8V_y}{F_y} \rightarrow r_y = 0.64
$$

#### • **Vérification du déplacement inter-étage**

Le déplacement horizontal à chaque niveau (K) de la structure est calculé comme suit :

$$
\delta K = R.\,\delta_{eK}
$$

Avec :

 $\delta_{eK}$ : déplacement du aux forces sismique Fi (y compris l'effet de torsion) ;

 $R:$  coefficient de comportement,  $R=3$ ;

Le déplacement relatif au niveau (K) par rapport au niveau (K-1) est égal à :

$$
\Delta K = \delta K - \delta_{K-1}
$$

Les déplacements relatifs latéraux d'un étage par rapport à l'étage qui lui est adjacent doivent satisfaire la condition suivant donnée par [7]

$$
\Delta K < 1\% \; h_{\text{\'etage}}
$$

Cela veut dire, que le déplacement de doit pas dépasser 0.01 de la hauteur de l'étage considéré.  $\Delta K < 1\% h_{\text{\'etage}}$ 

Sens x-x

**Tableau VII-19 :** Déplacement résultant suivant x

| Étages                  | <b>Combinaison</b> | $\Delta K$ (mm) | H<br>poteau<br>(mm) | 0.01 <sub>h</sub><br>(mm) | $r$ (%) | <b>Observation</b> |
|-------------------------|--------------------|-----------------|---------------------|---------------------------|---------|--------------------|
| <b>RDC</b>              | $E_X^{max}$        | 5,3521          | 3740                | 37,4                      | 14,31%  | Vérifié            |
|                         | $E_{X}^{max}$      | 3,6245          | 3060                | 30,6                      | 11,84%  | Vérifié            |
| $\mathbf{2}$            | $E_X^{max}$        | 2,8754          | 3060                | 30,6                      | 9,40%   | Vérifié            |
| 3                       | $E_X^{max}$        | 2,2246          | 3060                | 30,6                      | 7,27%   | Vérifié            |
| $\overline{\mathbf{4}}$ | $E_X^{max}$        | 16,3087         | 3940                | 39,4                      | 41,39%  | Vérifié            |

Sens y-y

| Étages       | Combinaison     | $\Delta K$ (mm) | H<br>0.01 <sub>h</sub><br>poteau<br>(mm)<br>(mm) |      | $r$ (%) | <b>Observation</b> |
|--------------|-----------------|-----------------|--------------------------------------------------|------|---------|--------------------|
| <b>RDC</b>   | $E_{\nu}^{max}$ | 11,011          | 3740                                             | 37,4 | 29,44%  | Vérifié            |
| 1            | $E_{\nu}^{max}$ | 5,7471          | 3060                                             | 30,6 | 18,78%  | Vérifié            |
| $\mathbf{2}$ | $E_y^{max}$     | 4,3837          | 3060                                             | 30,6 | 14,33%  | Vérifié            |
| 3            | $E_{\nu}^{max}$ | 2,6392          | 3060                                             | 30,6 | 8,62%   | Vérifié            |
| 4            | $E_{\nu}^{max}$ | 4,1751          | 3940                                             | 39,4 | 10,60%  | Vérifié            |

**Tableau VII-20 :** Déplacement résultant suivant Y

#### • **Effet du deuxième ordre**

L'effet  $P - \Delta$  est un effet du second ordre (non linéaire), qui se produit dans chaque structure ou les éléments sont sujet a une charge axiale (P). Il est associé à l'importance de l'application de la charge axial (P) et du déplacement  $(\Delta)$ . [7]

L'effet Δ est lié à :

- La charge axiale (P)
- La rigidité ou la souplesse de la structure dans son ensemble
- La souplesse des différents éléments de la structure

Les effets de second ordre (ou effet  $P - \Delta$ ) peuvent être négligés si la condition suivante est satisfaite :

$$
\theta = \frac{P_k.\,\Delta_k}{V_k.\,h_k} \leq 0.1
$$

 $P_k$ : poids total de la structure et des charges d'exploitations associés au-dessus du niveau  $\langle \langle K \rangle \rangle$ 

 $\Delta_k$ : déplacement relatif du niveau <<K> par rapport au niveau K-1

 $V_k$ : effort tranchant d'étage au niveau K, calculé par le logiciel ROBOT ;

 $h_k$ : hauteur de l'étage K.

Si  $0.1 \le \theta \le 0.2$ ; l'effet P $\Delta$  peut-être pris en compte de manière approximative en amplifiant les effets de l'action sismique calculés au moyen d'une analyse élastique du 1<sup>er</sup> ordre par le

$$
\text{factor}: \frac{1}{1-\theta_k}
$$

 $Si \theta > 0.2$ ; la structure est partiellement instable et doit être redimensionnée.

| <b>Niveau</b>    | $Vx$ (KN) | $h$ (mm) | $Pk$ (KN) | $\Delta K$ (mm) | $\Theta(mm)$ |
|------------------|-----------|----------|-----------|-----------------|--------------|
| <b>RDC</b>       | 19770,94  | 3740     |           | 5,3521          | 0,006        |
|                  | 17643,06  | 6800     |           | 3,6245          | 0,003        |
| $\mathbf{2}$     | 13846,06  | 9860     | 84116.42  | 2,8754          | 0,002        |
| 3                | 8826,48   | 12920    |           | 2,2246          | 0,002        |
| $\boldsymbol{4}$ | 2116,87   | 16860    |           | 16,3087         | 0,038        |

**Tableau VII-21 :** L'effet P-Δ selon le sens x-x

**Tableau VII-22 :** L'effet P-Δ selon le sens y-y

| <b>Niveau</b>           | $Vy$ (KN) | $h$ (mm) | $Pk$ (KN) | $\Delta K$ (mm) | $\Theta(mm)$ |
|-------------------------|-----------|----------|-----------|-----------------|--------------|
| <b>RDC</b>              | 26761,73  | 3740     |           | 11,011          | 0,009        |
|                         | 23363,53  | 6800     |           | 5,7471          | 0,003        |
| 2                       | 17800,97  | 9860     | 84116.42  | 4,3837          | 0,002        |
| 3                       | 10724,09  | 12920    |           | 2,6392          | 0,002        |
| $\overline{\mathbf{4}}$ | 1258,34   | 16860    |           | 4,1751          | 0,017        |

Puisque tous les coefficients **Θ** sont inférieur à 0.1, alors l'effet Δ peut-être négliger suivant les deux directions.

# **VII.1.8 Récapitulatif**

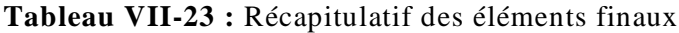

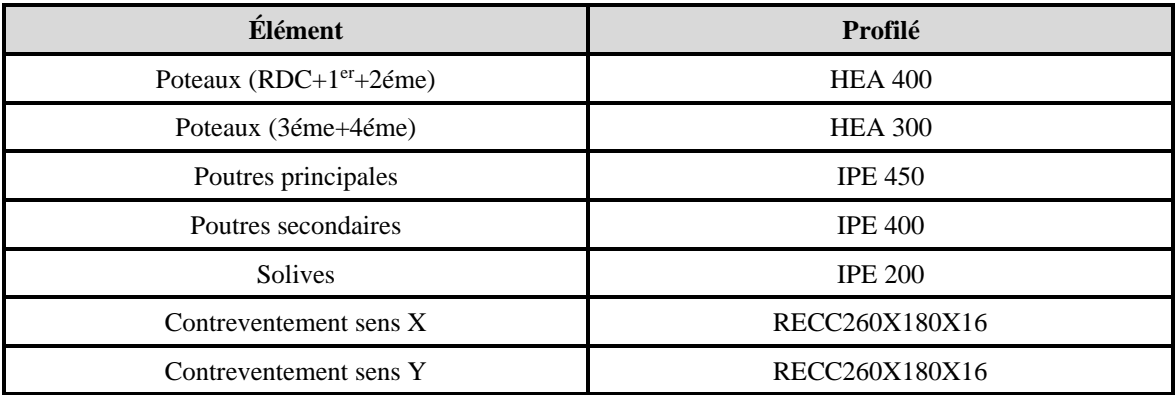

# Chapitre VIII- Vérification des éléments

#### **VIII.1 Introduction**

Le calcul d'une structure exige que, sous toutes les combinaisons d'actions possibles, définies par les règlements, la stabilité statique doit être assurée

- Tant globalement au niveau de la structure
- Qu'individuellement au niveau de chaque élément.

Les sollicitations développer dans les éléments à cause des actions qui leur sont soumis, génèrent des contraintes au sein du matériau et des déformations de l'élément.

Afin de garantir le degré de sécurité souhaité, il faut vérifier que les contraintes et les déformations restent en dessous des limites admissibles.

Les grandes déformations affectent les zones comprimées des pièces, qui peuvent présenter trois types de comportements caractéristiques, appelé phénomène d'instabilités, qui sont :

- Le flambement, qui affecte les barres simplement comprimées (flambement simple) ou comprimées et fléchies (flambement composé) qui est très dangereux
- Le déversement, qui affecte les semelles comprimées des pièces fléchies
- Le voilement, qui affecte les âmes des pièces fléchies.

L'étude des phénomènes d'instabilité élastique est très importante en construction métallique, car ils sont très fréquents du fait de l'utilisation d'éléments minces et de grand élancement.[10] Dans ce chapitre, nous allons procéder aux vérifications de ses phénomènes d'instabilité conformément aux réglementations en vigueur, à savoir [5] et [6].

#### **VIII.2 Vérification des poteaux**

En général, les éléments porteurs verticaux sont sollicités a la compression simple, le prédimensionnement des poteaux a été établi vis-à-vis du flambement, mais après l'étude dynamique on a remarqué que les poteaux sont sollicités en flexion et compression. Donc les poteaux seront dimensionnés à la flexion composée dans ce chapitre.

#### **VIII.2.1 Procédure de calcul**

Les poteaux sont soumis à la flexion composée, ou chaque poteau est soumis à un effort normal  $N_{sd}$ , et deux moments fléchissant  $M_{ysd}$  et  $M_{zsd}$ . La vérification se fait pour toutes les combinaisons inscrites aux règlement CCM97[6] sous les sollicitations les plus défavorables suivant les deux directions.

## **VIII.2.1.1 Vérification vis-à-vis du flambement**

Les différentes sollicitations doivent être combinées dans les cas les plus défavorables, qui sont : **Cas 1** :  $N_{sd}^{max}$  ;  $M_{ysd}$  et  $M_{zsd}$  correspondant.

**Cas 2** :  $M_{ysd}^{max}$  ;  $N_{sd}$  et  $M_{zsd}$  correspondant.

**Cas 3** :  $M_{zsd}^{max}$ ;  $N_{sd}$  et  $M_{ysd}$  correspondant.

## - **Les étapes de vérification au flambement**

Les éléments sollicités en compression axiale et à la flexion doivent satisfaire à la condition suivante :

$$
\frac{N_{sd}}{\chi_{min.} A. \frac{f_y}{\gamma_{m1}}} + \frac{K_y. M_{y, sd}}{W_{pl,y} . \frac{f_y}{\gamma_{m1}}} + \frac{K_z. M_{z, sd}}{W_{pl,z} . \frac{f_y}{\gamma_{m1}}} \le 1
$$

Avec :

$$
K_{y} = 1 - \frac{\mu_{y} \times N_{sd}}{\chi_{y} \times A \times f_{y}} \quad ; K_{y} \le 1.5
$$
\n
$$
\mu_{y} = \overline{\lambda_{y}} \times (2\beta_{M.y} - 4) + \left(\frac{W_{pl.y} - W_{el.y}}{W_{el.y}}\right) \quad ; \ \mu_{y} \le 0.90
$$
\n
$$
K_{z} = 1 - \frac{\mu_{z} \times N_{sd}}{\chi_{z} \times A \times f_{y}} \quad ; K_{z} \le 1.5
$$
\n
$$
\mu_{z} = \overline{\lambda_{z}} \times (2\beta_{M.z} - 4) + \left(\frac{W_{pl.z} - W_{el.z}}{W_{el.z}}\right) \quad ; \ \mu_{z} \le 0.90
$$
\n
$$
\chi_{min} = \min(\chi_{y}; \chi_{z})
$$

 $\beta_{M,y}$  Et  $\beta_{M,z}$  sont les facteurs de moment uniforme équivalent pour le flambement par flexion. Une ossature métallique peut être classée comme contreventé, si le système de contreventement réduit ses déplacements horizontaux d'au moins 80%. Dans ce cas, le calcul de la longueur de flambement peut se faire par la méthode des nœuds fixes. [6]

**Cas 1 :**  $N_{sd}^{max}$  ;  $M_{ysd}$  et  $M_{zsd}$  correspondant

#### **Exemple de calcul**

Nos calculs vont être mené sur le Pouteau central du RDC d'un profilé HEA400 et d'une hauteur de 3.74 m.

| Profil        |     |       |      | $\left[ A (cm^2) \left[ I_y (cm^4) \left[ I_z (cm^4) \left[ W_{pl,y} (cm^3) \left[ W_{el,y} (cm^3) \left[ W_{pl,z} (cm^3) \left[ W_{el,z} (cm^3) \right] \right] W_{el,z} (cm^3) \right] \right] i_y (cm) \right] i_z (cm) \right]$ |      |       |       |       |      |
|---------------|-----|-------|------|----------------------------------------------------------------------------------------------------|------|-------|-------|-------|------|
| <b>HEA400</b> | 159 | 45070 | 8564 | 2562                                                                                                    | 2311 | 872.9 | 570.9 | 16.84 | 7.34 |

**Tableau VIII-1 :** Caractéristiques de profilé HEA400

• Suivant l'axe y-y :

$$
\bar{\lambda}_y = \frac{\lambda_y}{93.91\epsilon} \implies \frac{L_{fy}/i_y}{93.9 \times \epsilon} \quad ; \left(f_y = 275 \text{ MPA}, \epsilon = \sqrt{\frac{235}{f_y}} = 0.92\right)
$$

Pour un mode d'instabilité a nœuds fixe on a :

$$
\frac{L_f}{L_0} = 0.5 + 0.14(\eta_1 + \eta_2) - 0.055(\eta_1 \cdot n_2)^2
$$

Avec :

$$
\eta_1 = \frac{K_C + K_{C1}}{K_C + K_{C1} + K_{P11} + K_{P12}}
$$

 $\eta_2 = \frac{K_C + K_{C2}}{K_C + K_{C2} + K_{D22}}$  $\frac{K_C + K_{C2}}{K_C + K_{C2} + K_{P21} + K_{P22}}$   $\rightarrow \eta_2 = 0$  Car le poteau est encastré à la base.

 $K_{C1}$  Et  $K_{C2}$  la rigidité des poteaux adjacents

 $K_{Pij}$  La rigidité des poutres associées au nœud considéré

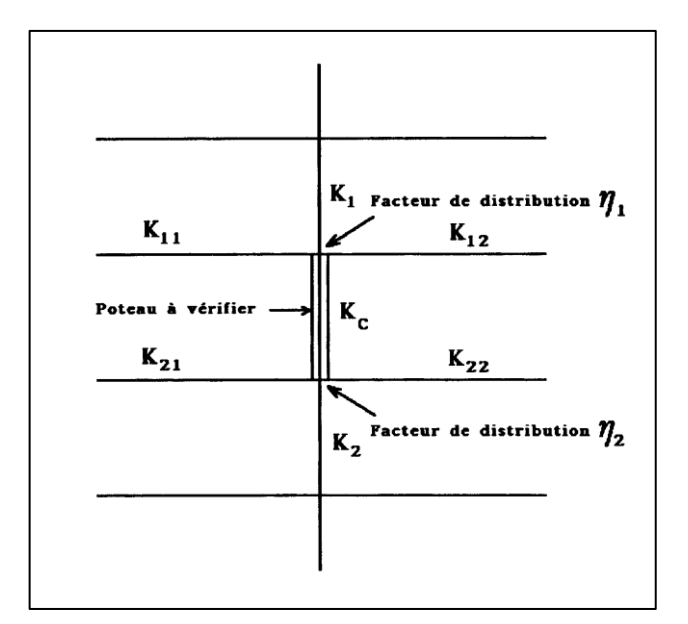

**Figure VIII-1 :** Facteurs de distribution pour poteaux continus

$$
K_C = \frac{I_y}{h} = \frac{45070 \times 10^4}{3.74 \times 10^3} = 45709.939 \text{ mm}^3
$$
  
\n
$$
K_{P11} = \frac{I_{y(IPE450)}}{L_{(IPE450)}} = \frac{33740 \times 10^4}{5.5 \times 10^3} = 61345.455 \text{ mm}^3
$$
  
\n
$$
K_{P12} = \frac{I_{y(IPE450)}}{L_{(IPE450)}} = \frac{33740 \times 10^4}{7.8 \times 10^3} = 43256.410 \text{ mm}^3
$$
  
\n
$$
\begin{cases} \eta_1 = 0.304 \\ \eta_2 = 0 \end{cases} \Rightarrow L_{fy} = 2.25 \text{ m}
$$
  
\n
$$
\bar{\lambda}_y = \frac{2.25 \times 10^3 / 16.84 \times 10^{-2}}{93.91 \times 0.92} \Rightarrow \bar{\lambda}_y = 0.15 < 0.2 \text{ il n'y a pas de risque de flambement}
$$
  
\n
$$
\chi_y = 1
$$
  
\n
$$
\phi_y = 0.5(1 + \alpha_y(\bar{\lambda}_y - 0.2) + \bar{\lambda}_y^2) \Rightarrow \phi_y = 0.51
$$

• Suivant l'axe z-z :

$$
\bar{\lambda}_z = \frac{\lambda_z}{93.91\epsilon} \rightarrow \frac{L_f y / i_y}{93.9 \times \epsilon} \quad ; \left( f_y = 275 \, MPA, \epsilon = \sqrt{\frac{235}{f_y}} = 0.92 \right)
$$
\n
$$
K_C = \frac{l_z}{h} = \frac{8564 \times 10^4}{9.86 \times 10^3} = 8685.598 \, mm^3
$$
\n
$$
K_{P11} = \frac{I_y (IPE400)}{L_{(IPE400)}} = \frac{1318 \times 10^4}{5 \times 10^3} = 2196.667 \, mm^3
$$
\n
$$
K_{P12} = \frac{I_y (IPE400)}{L_{(IPE400)}} = \frac{1318 \times 10^4}{6 \times 10^3} = 2636 \, mm^3
$$
\n
$$
\begin{cases} \eta_1 = 0.093 \\ \eta_2 = 0 \end{cases} \rightarrow L_{fz} = 2.35 \, m
$$
\n
$$
\bar{\lambda}_z = \frac{1.99 \times 10^3 / 7.34 \times 10^{-2}}{93.91 \times 0.92} \rightarrow \bar{\lambda}_z = 0.37 > 0.2 \, \text{il y a de risque de flambement.}
$$

Choix de la courbe de flambement :

On a pour un HEA 400 
$$
\Rightarrow \frac{h}{b} = 1.3 > 1.2
$$
 et  $t_f = 19$  mm < 40 mm

Tableau VIII-2 : Facteur d'imperfection  $\alpha$ 

| Courbe | u             |      |      | u                |
|--------|---------------|------|------|------------------|
| α      | ∩ า 1<br>0.41 | 0.34 | 0.49 | $\Omega$<br>0.76 |

Donc :  $\alpha_z = 0.34$ 

Calcul du coefficient de réduction  $\chi_z$ 

$$
\chi_{z} = \frac{1}{\phi_{z} + \sqrt{{\phi_{z}}^{2} - {\overline{\lambda}_{z}}^{2}}} = 0.94
$$

Avec :

$$
\phi_z = 0.5(1 + \alpha_z(\bar{\lambda}_z - 0.2) + \bar{\lambda}_z^2) \blacktriangleright \phi_z = 0.60
$$

D'après le logiciel ROBOT, la combinaison la plu défavorable est :

$$
G+Q+Ey
$$

• 
$$
\underline{\text{Suivant l'axe y-y :}}
$$

$$
\beta_{M,y} = \frac{M_Q}{\Delta M} \times (\beta_{MQ})
$$
  

$$
M_Q = M_{max} \rightarrow M_Q = 31.57 \, KN.m \, \text{(Obtenu du logic is 1, ROBOT)}
$$

$$
m_Q = m_{max} \blacktriangleright m_Q = 51.57 \space \text{KN} \cdot m \text{ (Oolenu du logiclet KODO1)}
$$
\n
$$
\beta_{MQ} = 1.4 \space [7]
$$

$$
\beta_{M.y} = -0.57
$$

$$
\mu_{y} = 0.018 \times (2 \times (-0.57 - 4)) + \left(\frac{2562 - 2311}{2311}\right) = -1.30 < 0.9
$$
\n
$$
K_{y} = 1 - \frac{-1.30 \times 1149.39 \times 10^{3}}{159 \times 10^{2} \times 0.96 \times 275} = 0.34 < 1.5
$$
\n• Suivant l'axe z-z:

 $\beta_{M,z} = 1.59$ 

$$
\mu_z = 0.018 \times (2 \times 1.59 - 4) + \left(\frac{872.9 - 570.9}{570.9}\right) = -1.25 < 0.9
$$
\n
$$
K_z = 1 - \frac{-1.25 \times 889.53 \times 10^3}{0.73 \times 159 \times 10^2 \times 275} = 0.35 < 1.5
$$

On aura :

$$
\frac{1149.39 \times 10^3}{0,94 \times 159 \times 10^2 \times \frac{275}{1,1}} + \frac{1 \times 11.83 \times 10^6}{2562 \times 10^3 \times \frac{275}{1,1}} + \frac{1 \times 27.34 \times 10^6}{872.9 \times 10^3 \times \frac{275}{1,1}} = 0,34 < 1
$$
 ...... Condition verifyée.

**Remarque** : la procédure de calcul du poteau ci-dessus est la même pour les autres poteaux. Le calcul des poteaux est récapitulé dans le tableau suivant :

| <b>Niveau</b> | <b>Combinaison</b> | $N_{sd}^{max}(KN)$ | $M_{\text{sdy}}(KN.m)$ | $M_{sdz}$ (KN.m) |
|---------------|--------------------|--------------------|------------------------|------------------|
|               | $1.35G + 1.5Q$     | 220.54             | $-0.04$                | $-0.04$          |
| 3             | $1.35G + 1.5Q$     | 505.15             | 1.31                   | $-73.46$         |
| ∍             | $G + Q + Ey$       | 953.72             | $-75.97$               | 8.85             |
|               | $G + Q + Ey$       | 955.8              | $-27.94$               | 11.35            |
| <b>RDC</b>    | $G + Q + Ey$       | 1149.39            | $-32.17$               | 31.57            |

**Tableau VIII-3 :** Efforts internes des poteaux sous  $N_{max}$  pour chaque niveau

Le tableau ci-dessous regroupe les résultats calculés manuellement et les vérifications faites selon CM97 [7].

**Tableau VIII-4 :** Vérifications au flambement par flexion

|                  | <b>Flambement</b> |                           |          |                  |           |         |                         |                              |  |  |  |  |  |  |
|------------------|-------------------|---------------------------|----------|------------------|-----------|---------|-------------------------|------------------------------|--|--|--|--|--|--|
| Étage            | Profilé           | Longueur de<br>flambement |          | Les coefficients |           |         | <b>Valeur</b><br>finale | <b>Condition</b><br>$\leq 1$ |  |  |  |  |  |  |
|                  |                   | $L_{fy}$                  | $L_{fz}$ | $\chi_{min}$     | $K_{\nu}$ | $K_{z}$ |                         |                              |  |  |  |  |  |  |
| 4 <sub>eme</sub> | <b>HEA300</b>     | 1.92                      | 2.35     | 0.94             | 1         | 0.99    | 0.05                    |                              |  |  |  |  |  |  |
| 3eme             | <b>HEA300</b>     | 2.05                      | 2.41     | 0.93             | 1         | 0.99    | 0.17                    | Vérifiée                     |  |  |  |  |  |  |
| 2eme             | <b>HEA400</b>     | 2.17                      | 2.43     | 0.93             | 1         | 0.99    | 0.21                    |                              |  |  |  |  |  |  |
| 1 <sup>er</sup>  | <b>HEA400</b>     | 2.20                      | 2.43     | 0.93             | 1         | 0.99    | 0.24                    |                              |  |  |  |  |  |  |
| <b>RDC</b>       | <b>HEA400</b>     | 2.25                      | 2.35     | 0.94             | 1         | 1       | 0.34                    |                              |  |  |  |  |  |  |

# • **Cas 2 :**  $M_{ysd}^{max}$  ;  $N_{sd}$  et  $M_{zsd}$  correspondant

Les efforts internes sont extraits du logiciel ROBOT, et sont récapitulé dans le tableau ci-dessous :

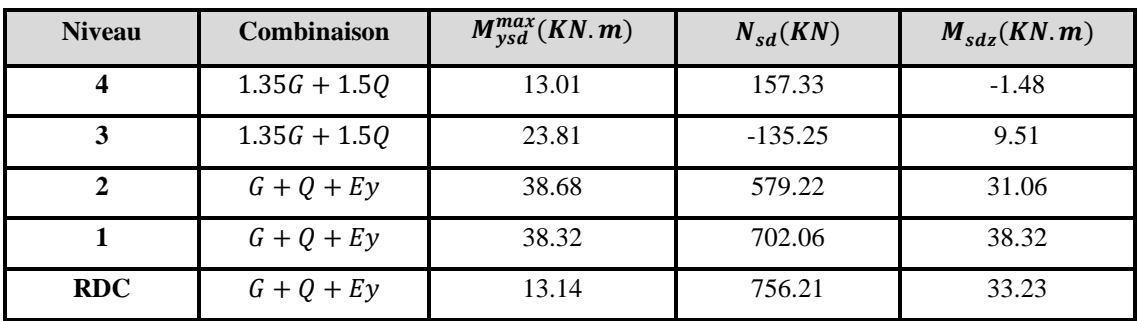

**Tableau VIII-5 :** Efforts internes des poteaux sous  $M_{ysd}^{max}$  pour chaque niveau

Le tableau ci-dessous regroupe les résultats calculés manuellement et les vérifications faites selon CM97 [7].

|                 | <b>Flambement</b> |                           |          |                         |           |         |                         |                              |  |  |  |  |  |  |
|-----------------|-------------------|---------------------------|----------|-------------------------|-----------|---------|-------------------------|------------------------------|--|--|--|--|--|--|
| Étage           | Profilé           | Longueur de<br>flambement |          | <b>Les coefficients</b> |           |         | <b>Valeur</b><br>finale | <b>Condition</b><br>$\leq 1$ |  |  |  |  |  |  |
|                 |                   | $L_{f y}$                 | $L_{fz}$ | $\chi_{min}$            | $K_{\nu}$ | $K_{z}$ |                         |                              |  |  |  |  |  |  |
| 4eme            | <b>HEA300</b>     | 1.92                      | 2.35     | 0.91                    | 1.03      |         | 0.06                    |                              |  |  |  |  |  |  |
| 3eme            | <b>HEA300</b>     | 2.06                      | 2.41     | 0.91                    | 0.97      |         | 0.20                    | Vérifiée                     |  |  |  |  |  |  |
| 2eme            | <b>HEA400</b>     | 2.17                      | 2.50     | 0.93                    | 1         |         | 0.37                    |                              |  |  |  |  |  |  |
| 1 <sup>er</sup> | <b>HEA400</b>     | 2.20                      | 2.37     | 0.94                    | 1.17      | 1       | 0.43                    |                              |  |  |  |  |  |  |
| <b>RDC</b>      | <b>HEA400</b>     | 2.25                      | 2.35     | 0.94                    | 1.18      |         | 0.38                    |                              |  |  |  |  |  |  |

**Tableau VIII-6 :** Vérifications au flambement par flexion

# • **Cas 3 :**  $M_{zsd}^{max}$  ;  $N_{sd}$  et  $M_{ysd}$  correspondant

Les efforts internes sont extraits du logiciel ROBOT, et sont récapitulé dans le tableau ci-dessous :

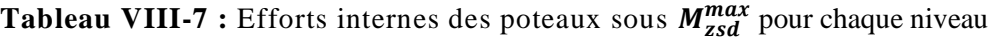

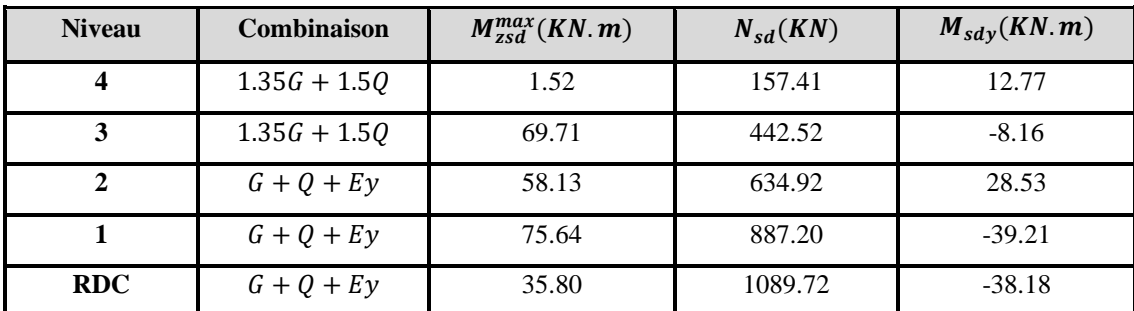

Le tableau ci-dessous regroupe les résultats calculés manuellement et les vérifications faites selon CM97 [7].

|                  | <b>Flambement</b> |                           |          |                         |           |       |                         |                              |  |  |  |  |  |  |
|------------------|-------------------|---------------------------|----------|-------------------------|-----------|-------|-------------------------|------------------------------|--|--|--|--|--|--|
| Étage            | Profilé           | Longueur de<br>flambement |          | <b>Les coefficients</b> |           |       | <b>Valeur</b><br>finale | <b>Condition</b><br>$\leq 1$ |  |  |  |  |  |  |
|                  |                   | $L_{f y}$                 | $L_{fz}$ | $\chi_{min}$            | $K_{\nu}$ | $K_z$ |                         |                              |  |  |  |  |  |  |
| 4 <sub>eme</sub> | <b>HEA300</b>     | 2.42                      | 2.98     | 0.86                    |           | 0.99  | 0.05                    |                              |  |  |  |  |  |  |
| 3eme             | <b>HEA300</b>     | 2.05                      | 2.43     | 0.91                    | 1         | 0.99  | 0.16                    | Vérifiée                     |  |  |  |  |  |  |
| 2eme             | <b>HEA400</b>     | 2.21                      | 2.43     | 0.93                    | 1         | 0.99  | 0.20                    |                              |  |  |  |  |  |  |
| 1 <sup>er</sup>  | <b>HEA400</b>     | 2.69                      | 2.96     | 0.90                    | 1         | 0.92  | 0.35                    |                              |  |  |  |  |  |  |
| <b>RDC</b>       | <b>HEA400</b>     | 2.88                      | 2.35     | 0.94                    | 1         | 1     | 0.33                    |                              |  |  |  |  |  |  |

**Tableau VIII-8 :** Vérifications au flambement par flexion

#### **VIII.2.1.2 Vérification vis-à-vis du déversement**

Les éléments à section transversale pour lesquelles le déversement représente un mode potentiel de ruine doivent satisfaire à la condition suivante :

$$
\frac{N_{sd}}{\chi_z \cdot \frac{A \times f_Y}{\gamma_{M1}}} + \frac{k_{LT} \times M_{ysd}}{\chi_{LT} \times W_{ply} \times \frac{f_Y}{\gamma_{M1}}} + \frac{k_z \times M_{zsd}}{W_{plz} \times \frac{f_Y}{\gamma_{M1}}} \le 1
$$

Où :

$$
K_{LT} = 1 - \frac{\mu_{LT} \times N_{sd}}{\chi_z \times A \times f_y} \le 1
$$
  

$$
\mu_{LT} = 0.15 \times \overline{\lambda_z} \times \beta_{MLT} - 0.15 \le 0.90
$$

 $\beta_{MLT}$  : est un facteur de moment uniforme équivalent pour le déversement.

## - **Exemple de calcul**

On doit d'abord vérifier que :  $\overline{\lambda_{LT}} < 0.4$ 

Avec :

 ̅̅̅̅ = 1 × √ Sachant que : = × √1[[ ] 2 + 1 20[ × ℎ ] 2 ] 0.25 ; formule simplifiée [6]

 $\lambda_{LT} = 15.48$ ;  $\overline{\lambda_{LT}} = 0.17 < 0.4$   $\rightarrow$  pas de risque de déversement.

Remarque : on a vérifié tous les poteaux les plus sollicités de notre structure et on a trouvé que leur élancement réduit était  $\overline{\lambda_{LT}}$  < 0.4. Donc dans ce cas il n'est pas nécessaire de vérifier le déversement.

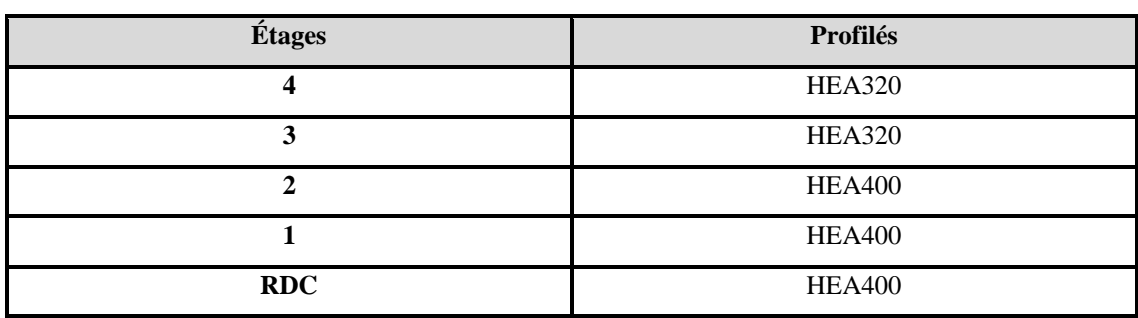

**Tableau VIII-9 :** Choix final des poteaux

## **VIII.3 Vérification des poutres principales**

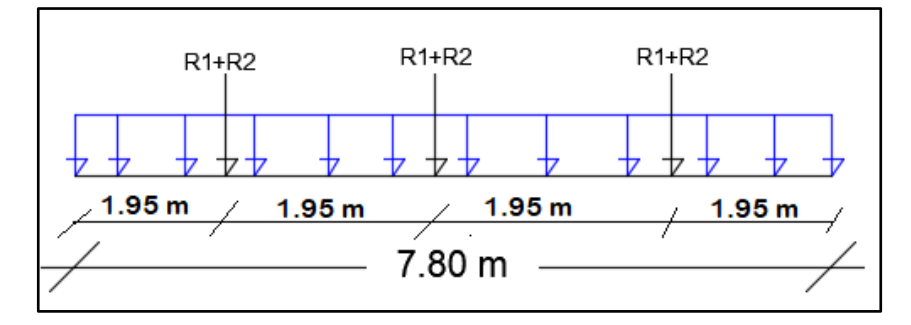

**Figure VIII-2 :** Schéma statique de la poutre principale

Les calculs serons fait sur une poutre principale du RDC de profilé IPE450 et de longueur L=7.80m.

D'après le logiciel ROBOT, la combinaison de charge la plus défavorable est  $G + Q + EY$ 

## **VIII.3.1 Les Sollicitations:**

 $M_{sd} = -207.97KN \cdot m$  $V_{sd} = 185.75 KN$ 

## **VIII.3.2 Vérification du moment fléchissant**

$$
M_{sd} \le M_{plrd}
$$
  
\n
$$
M_{plrd} = \frac{w_{ply} f_y}{\gamma_{mo}} \rightarrow M_{plrd} = \frac{1307 \times 10^3 \times 275}{1} \times 10^{-6} \rightarrow M_{plrd} = 359.425 \, KN.m
$$
  
\n
$$
M_{sd} = -207.97 \, KN.m < M_{plrd} = 359.425 \, KN.m \, \dots \dots \dots \text{Condition } \text{vein} \text{fifi\'ee.}
$$

## **VIII.3.3 Vérification au déversement**

Le déversement est pris en considération que si  $\bar{\lambda}_{LT} \geq 0.4$ 

$$
\bar{\lambda}_{LT} = \frac{\lambda_{LT}}{\lambda_1} \cdot \sqrt{\beta_W}
$$

Section transversale de classe  $1,2 \rightarrow \beta_W = 1$ 

 $\lambda_1 = 93.91\varepsilon$ ; avec  $\varepsilon = 0.92 \rightarrow \lambda_1 = 86.39$ 

Puisque les poutres sont encastrées des deux extrémités, les facteurs de longueur effective K et  $k_w$  sont pris égale à 0.5, et donc la formule  $\lambda_{LT}$  est de la forme :

$$
\lambda_{LT} = \frac{K.L \left(\frac{W_{pl,y}^2}{I_w.I_z}\right)^{0.25}}{C_1^{0.5} \left[1 + \frac{L^2 G.I_t}{\pi^2 E I_w}\right]^{0.25}} = 30.89
$$

D'après le tableau B.1.1 du CCM97[6], on prend pour K=0.5 un coefficient  $C_1 = 3.093$ .

$$
\bar{\lambda}_{LT} = \frac{30.89}{86.39} \blacktriangleright \bar{\lambda}_{LT} = 0.35 < 0.4 \text{ il n'y a pas de risque de déversement.}
$$
\n
$$
\phi_{LT} = 0.5 \left( 1 + \alpha \left( \bar{\lambda}_{LT} - 0.2 \right) + \bar{\lambda}_{LT}^2 \right) \blacktriangleright \phi_{LT} = 0.57
$$
\n
$$
\chi_{LT} = \frac{1}{\phi_{LT} + \sqrt{\phi_{LT}^2 - \bar{\lambda}_{LT}^2}} = 0.98
$$

On aura :

$$
M_{brd} = \chi_{LT} \cdot \beta_w \cdot \frac{W_{ply} \cdot f_y}{\gamma_{m1}} \ge M_{sd}
$$
  
\n
$$
M_{brd} = 0.98 \times 1 \frac{1307 \times 10^3 \times 275}{1.1} \rightarrow M_{brd} = 320.215 \, KN. \, m
$$
  
\n
$$
M_{brd} = 320.215 \, KN. \, m > M_{sd} = -207.97 \, KN. \, m \, \dots. \text{ Condition verify:}
$$

## **VIII.3.4 Vérification au voilement de l'âme par cisaillement :**

La résistance au voilement par cisaillement doit être vérifiée pour les âmes non raidies ayant un rapport  $\frac{d}{dt}$  $\frac{u}{t_w}$  > 69 $\varepsilon$ , et pour les ames raidie lorsque ce rapport est supérieur a 30 $\varepsilon \sqrt{K_{\tau}}$ . [6] Avec :

d : la distance entre nus inférieur des semelles ;

$$
\varepsilon = \sqrt{\frac{235}{f_y}} = \sqrt{\frac{235}{275}} = 0.92
$$

On a :

 $\boldsymbol{d}$  $\frac{d}{t_w} = \frac{180}{8.6}$  $\frac{180}{8.6}$  = 20.93 < 69 × 0.92 = 63.4, alors on est dans le cas d'âme non raidie.

La vérification peut être faite en appliquant la méthode post critique simple mentionner dans **[6]**.

$$
V_{bard} = \frac{d \cdot t_w \cdot \tau_{ba}}{\gamma_m 1}
$$

 $\tau_{ba}$ : est la résistance post critique au cisaillement.

On a: 
$$
\bar{\lambda}_w = \frac{\frac{d}{t_w}}{37.4 \epsilon \sqrt{K_\tau}} \blacktriangleright \frac{\frac{180}{13.5}}{37.4 \times 0.92 \times \sqrt{5.34}}
$$
  
\n $\bar{\lambda}_w = 0.16 < 0.8$ , alors  $\tau_{ba} = \frac{f_{yw}}{\sqrt{3}} = \frac{275}{\sqrt{3}} \blacktriangleright \tau_{ba} = 158.77 \text{ MPA}$ 

Avec :  $K_{\tau}$  : est le coefficient de voilement par cisaillement

 $K_{\tau}$  = 5.34 Pour les âmes avec raidisseurs transversaux aux droits des appuis mais sans aucun raidisseur transversal intermédiaire.

On aura alors :

 $V_{ba,rd} = \frac{180 \times 13.5 \times 158.77}{1.1}$  $\frac{1.3 \times 136.77}{1.1}$   $\rightarrow$   $V_{ba,rd}$  = 350.73 KN

 $V_{sd} = 185.75$  KN  $\lt V_{ba,rd} = 350.73$  KN ....... Pas de voilement par cisaillement des âmes. **Remarque** : la procédure de calcul de la poutre secondaire ci-dessus est la même pour les autres poutres. Et le profilé en IPE450 vérifie les conditions du [6] dans tous les étages.

## **VIII.4 Vérification des contreventements**

#### **VIII.4.1 Généralités**

Les contreventements ont la fonction générale de stabilisation de l'ossature, on peut distinguer sous ce terme général trois fonctions principales liées entre elles :

- Transmettre les efforts horizontaux ;
- Limiter les déformations ;
- Contribuer à augmenter la stabilité de la structure et de ses éléments.

Plusieurs types de système de contreventement, permettant de donner la rigidité nécessaire au cisaillement, on site :

- Triangulation (contreventement en treillis : en croix de st André, en K, en V, en N...)  $\rightarrow$ forces transmises par des efforts normaux dans les barres. Il faut tenir compte des risques de flambement des barres travaillant à la compression ou par remplissage.
- $\text{Rigidification}$  des nœuds  $\rightarrow$  forces transmises surtout par flexion des traverses et des poteaux.

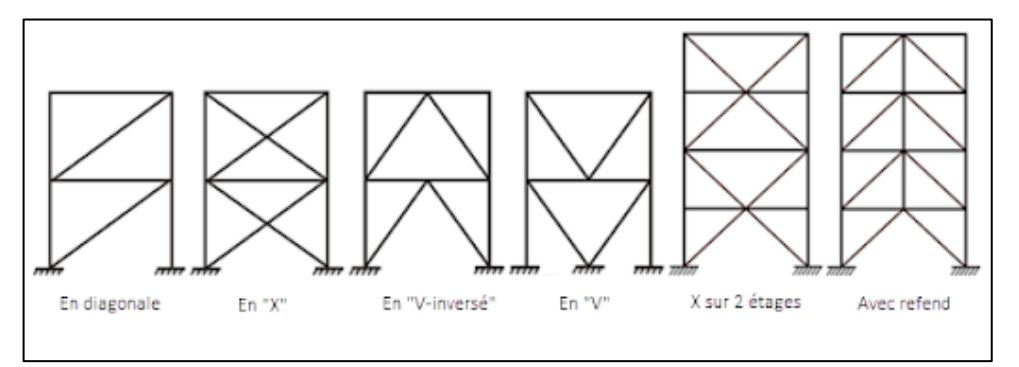

**Figure VIII-3 :** Types de systèmes de contreventement [12]

## **VIII.4.2 Conception du système de contreventement**

Le système de contreventement doit être conçu dès la phase d'avant-projet avant tout calcul et toutes vérification.

Le poids des contreventements est généralement négligeable par rapport à celui des éléments porteurs principaux de la structure.

Le choix d'une conception d'un système de contreventement est généralement dicté par l'architecture de l'ouvrage (ouvertures, portes, couloirs, vitrages…).

#### **VIII.4.3 Dimensionnement des contreventements**

Pour équilibrer une force pouvant agir dans n'importe quelle direction d'un plan, les trois conditions suivantes doivent être respectées :

Il faut disposer d'au moins trois lignes d'action de forces,

Les lignes d'action de forces ne doivent pas être concourantes en un point,

Les lignes d'action de forces ne doivent pas être toutes parallèles entre elles.

L'existence d'un système de contreventement dans une structure ne garantit pas que la structure de l'ossature et forcément contreventé mais elle doit être classifiée comme contreventé. [7]

La classification en ossature contreventée n'est possible que lorsque le système de contreventement réduit les déplacements horizontaux d'au moins **80%**.

Lorsque la classification de l'ossature comme contreventée est justifiée, il est possible d'analyser l'ossature et le système de contreventement séparément de la façon suivante :

L'ossature sans système de contreventement peut être traitée comme totalement appuyée latéralement et comme devant supporter l'action des charges verticales uniquement.

Pour notre cas :

- Sens x : RECC 260X180X16
- Sens Y: RECC 260X180X16

A l'intérieure du parking, les positions de contreventements respectent les voies de circulations en plus de la symétrie, et sont de la même section que les contreventements extérieurs.

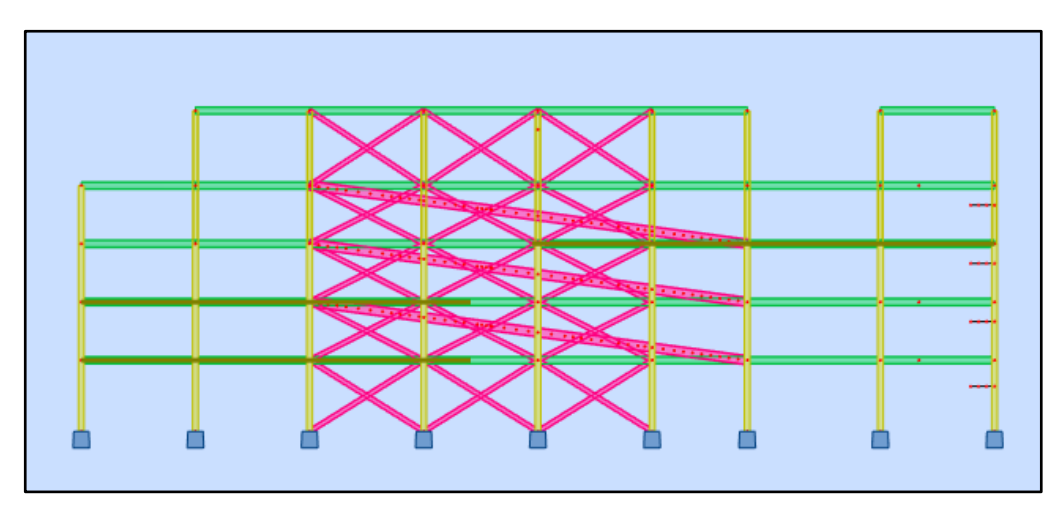

**Figure VIII-4 :** Contreventement intérieur au niveau des rampes

## **VIII.4.4 Vérifications des contreventements**

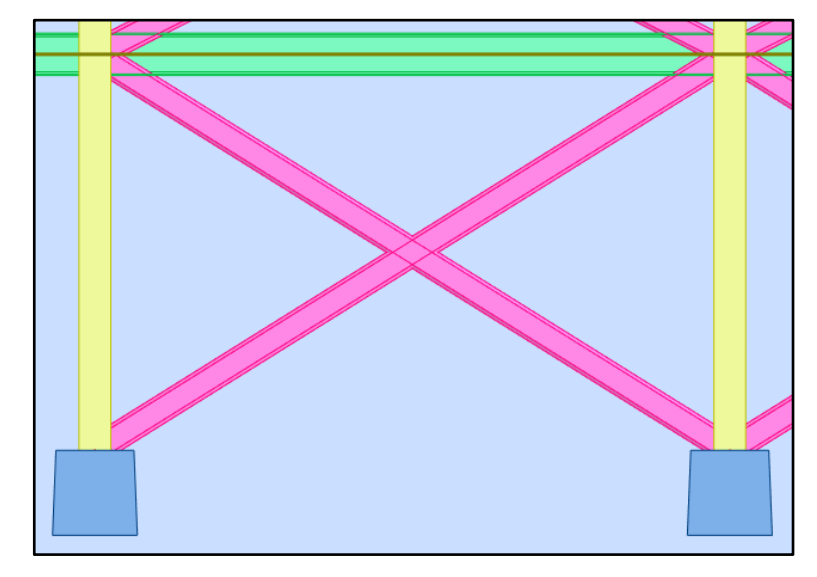

## **VIII.4.4.1 Contreventement en X (sens x)**

**Figure VIII-5 :** Contreventement en X

Les contreventements sont **tubulaires 260X180X16** de longueur  $L = 6.65m$ 

Pour les contreventements en X les assemblages sont réaliser au milieu donc le calcul sera fait avec la prise en compte de  $\frac{L}{2} = 3.32m$ .

D'après le logiciel ROBOT, la combinaison de charge la plus défavorable est  $G + Q + 1.25Ex$ Avec  $N_{sd} = 1545.42$  KN

#### • **Vérification a la traction**

$$
N_{sd} \le N_{t,rd} = \min[N_{plrd}; N_{urd}]
$$

Avec :

 $N_{plrd}$ : résistance plastique de la section brute

 $N_{urd}$ : résistance ultime de la section nette

**Tableau VIII-10 :** Caractéristiques géométriques du profilé RECC260X180X16

| Profilé              | $A$ (cm <sup>2</sup> ) |    |      |      | $\mid t (mm) \mid I_y (cm^4) \mid I_z (cm^4) \mid W_{ply} (cm^3) \mid$ | $W_{plz}(cm^3)$ $i_y(mm)$ $i_z(mm)$ |      |      |
|----------------------|------------------------|----|------|------|------------------------------------------------------------------------|-------------------------------------|------|------|
| <b>REC260X180X16</b> | 128                    | 16 | 1223 | 6215 | 1080                                                                   | 830                                 | 93.8 | 69.8 |

$$
N_{plrd} = \frac{A.f_y}{\gamma_{m0}} \rightarrow N_{plrd} = \frac{12800 \times 275}{1} \rightarrow N_{plrd} = 3520 \text{ KN}
$$
  

$$
N_{urd} = 0.9 \times \frac{A_{net}.f_u}{\gamma_{m2}} \rightarrow N_{urd} = 0.9 \times \frac{125}{1.25} \rightarrow N_{urd} = 3883.62 \text{ KN}
$$
  
Avec :  $A_{net} = A - (d \times t) \rightarrow A_{net} = 12800 \times (16 \times 16) \rightarrow A_{net} = 12544 \text{ mm}^2$   
*d* Est le diamètre des boulons, supposons un M16

: épaisseur du profilé

Donc :  $N_{t,rd} = \min[3520; 3883.62] \rightarrow N_{t,rd} = 3520$  KN

$$
N_{sd} = 1545.42 \, KN < N_{t,rd} = 3520 \, KN \, \dots \dots \, \text{Condition verify}.
$$

#### • **Vérification a la compression**

Classification du profilé

$$
\frac{d}{t_w} \le 33 \varepsilon \text{ Avec } \varepsilon = \sqrt{\frac{235}{f_y}} = \sqrt{\frac{235}{275}} = 0.92
$$
\n
$$
\frac{220}{16} = 13.75 \le 33 \times 0.92 = 30.36 \implies \text{Âme de classe 1.}
$$
\n
$$
\frac{c}{t_f} \le 10 \varepsilon \implies \frac{140}{16} = 8.75 \le 9.2 \implies \text{Semelles de classe 1.}
$$

#### Le profilé RECC 260X180X16 est de classe1.

On vérifie le flambement selon l'axe de la plus faible inertie du profilé, donc selon l'axe z-z

$$
N_{sd} \le N_{plrd} = \chi. \beta_A. A. \frac{f_y}{\gamma_{m0}}
$$

On a:  $\beta_A = 1$  (car on a un profilé de classe1)

$$
\bar{\lambda} = \left[\frac{\lambda}{\lambda_1}\right] \cdot \sqrt{\beta_A}
$$
  
avec: 
$$
\begin{cases} \lambda = \frac{L_f}{i_z} = \frac{3325}{69.8} = 47.64 \implies \bar{\lambda} = 0.55 > 0.2 \text{ il y a risque de flambement.} \\ \lambda_1 = 93.91\epsilon = 86.39 \end{cases}
$$

- Choix de la courbe de flambement

D'après le tableau 55.3 du CCM97, les sections rectangulaires, quel que soit l'axe de flambement, on prend la courbe c  $\rightarrow \alpha = 0.49$ .  $\theta = 0.5[1 + \alpha(\bar{\lambda}^2 - 0.2) + \bar{\lambda}^2] \rightarrow \theta = 0.73$ 

$$
\chi = \frac{1}{\theta + \sqrt{\theta^2 - \bar{\lambda}^2}} \blacktriangleright \chi = 0.82
$$

Donc:  $N_{plrd} = 0.82 \times 1 \times 12800 \times \frac{275}{1}$  $\frac{1}{1}$   $\rightarrow$   $N_{plrd}$  = 2901.03 KN

 $N_{sd} = 1545.42 \, KN \, < N_{plrd} = 2901.03 \, KN \, \dots$ . Condition vérifiée.

#### **VIII.4.4.2 Contreventements en V (sens y)**

Ces contreventements sont également tubulaires 260X180X16, la particularité de cette vérification, est qu'il faut vérifiée deux barres au flambement séparément.

D'après le logiciel ROBOT, la combinaison de charge la plus défavorable est  $G + Q + 1.25Ex$ Avec  $N_{sd} = 2118.12$  KN

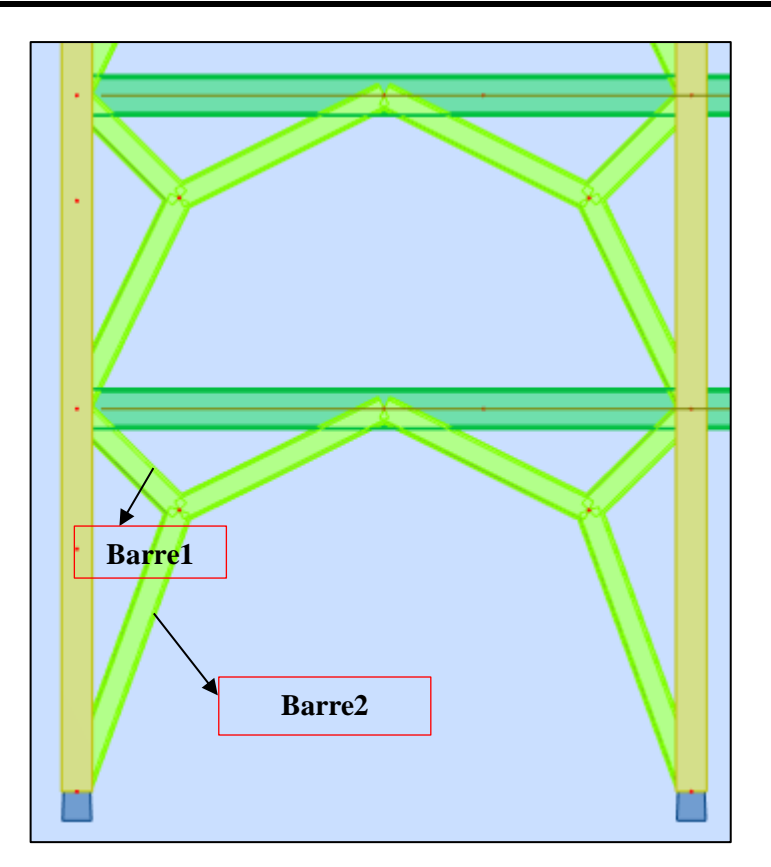

**Figure VIII-6 :** Contreventement en V

## • **Vérification a la traction**

$$
N_{sd} \le N_{t,rd} = \min[N_{plrd}; N_{urd}]
$$

Avec :

 $N_{plrd}$ : résistance plastique de la section brute

 $N_{urd}$ : résistance ultime de la section nette

```
Tableau VIII-11 : Caractéristiques géométriques du profilé RECC260X180X16
```
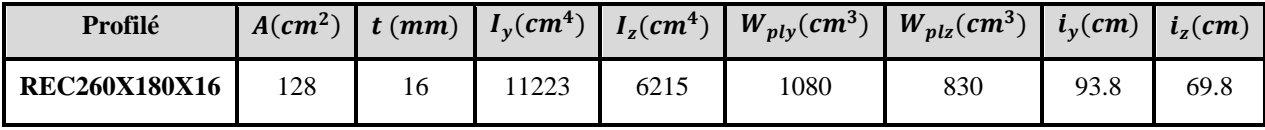

$$
N_{plrd} = \frac{A.f_y}{\gamma_{m0}} \rightarrow N_{plrd} = \frac{12800 \times 275}{1} \rightarrow N_{plrd} = 3520 \text{ KN}
$$
  
\n
$$
N_{urd} = 0.9 \times \frac{A_{net}f_u}{\gamma_{m2}} \rightarrow N_{urd} = 0.9 \times \frac{12544 \times 430}{1.25} \rightarrow N_{urd} = 3883.62 \text{ KN}
$$
  
\nAvec:  $A_{net} = A - (d \times t) \rightarrow A_{net} = 15460 \times (16 \times 16) \rightarrow A_{net} = 12544 \text{ mm}^2$   
\n*d* Est le diamètre des boulons, supposons un M16  
\n*t*: épaisseur du profité.  
\nDonc:  $N_{t,rd} = \min[3883.62; 3520] \rightarrow N_{t,rd} = 3520 \text{ KN}$ 

 $N_{sd} = 2118.12 \, KN \, < N_{t,rd} = 3520 \, KN \, \dots \dots$  Condition vérifiée.

- **Vérification a la compression**
- Classification du profilé

$$
\frac{d}{t_w} \le 33 \, \varepsilon \text{ Avec } \varepsilon = \sqrt{\frac{235}{f_y}} = \sqrt{\frac{235}{275}} = 0.92
$$
\n
$$
\frac{220}{16} = 13.75 \le 33 \times 0.92 = 30.36 \implies \text{Ame de classe 1.}
$$
\n
$$
\frac{c}{t_f} \le 10 \varepsilon \implies \frac{140}{16} = 8.75 \le 9.2 \implies \text{Semelles de classe 1.}
$$

Le profilé tubulaire 260X180X16 est de classe1.

- On vérifie le flambement selon l'axe de la plus faible inertie du profilé, donc selon l'axe z-z.
- $\Rightarrow$  **Barre 1** :  $L = 1.41$  m

$$
N_{sd} \le N_{plrd} = \chi \cdot \beta_A \cdot A \cdot \frac{f_y}{\gamma_{m0}}
$$

On a:  $\beta_A = 1$  (car on a un profilé de classe1)

$$
\bar{\lambda} = \left[\frac{\lambda}{\lambda_1}\right] \cdot \sqrt{\beta_A}
$$
  
avec: 
$$
\begin{cases} \lambda = \frac{L_f}{i_z} = \frac{1410}{69.8} = 20.20 \\ \lambda_1 = 93.91\varepsilon = 86.39 \end{cases} \Rightarrow \bar{\lambda} = 0.23 > 0.2
$$
il y a risque de flambement.

- Choix de la courbe de flambement

D'après le **tableau 55.3 [6]**, les sections rectangulaires quel que soit l'axe de flambement, on prend la courbe c  $\rightarrow \alpha = 0.49$ .  $\theta = 0.5[1 + \alpha(\bar{\lambda}^2 - 0.2) + \bar{\lambda}^2] \rightarrow \theta = 0.53$ 

$$
\chi = \frac{1}{\theta + \sqrt{\theta^2 - \bar{\lambda}^2}} \to \chi = 0.98
$$
  
Donc :  $N_{plrd} = 0.98 \times 1 \times 12800 \times \frac{275}{1} \to N_{plrd} = 3464.96 \text{ KN}$   
 $N_{sd} = 2118.12 \text{ KN} < N_{plrd} = 3464.96 \text{ KN} \dots$  . Condition vérifiée.  
 $\Rightarrow$  Barre 2 :  $L = 2.93 \text{ m}$ 

$$
N_{sd} \le N_{plrd} = \chi. \beta_A. A. \frac{f_y}{\gamma_{m0}}
$$

On a:  $\beta_A = 1$  (car on a un profilé de classe1)

$$
\bar{\lambda} = \left[\frac{\lambda}{\lambda_1}\right] \cdot \sqrt{\beta_A}
$$
  
avec: 
$$
\begin{cases} \lambda = \frac{L_f}{i_z} = \frac{2930}{69.8} = 41.98 \\ \lambda_1 = 93.91 \varepsilon = 86.39 \end{cases} \Rightarrow \bar{\lambda} = 0.48 > 0.2
$$
il y a risque de flambement.

- Choix de la courbe de flambement

D'après le tableau 55.3 **[6]**, les sections rectangulaires quel que soit l'axe de flambement, on prend la courbe c  $\rightarrow \alpha = 0.49$ .

$$
\theta = 0.5[1 + \alpha(\bar{\lambda}^2 - 0.2) + \bar{\lambda}^2] \rightarrow \theta = 0.68
$$
  
\n
$$
\chi = \frac{1}{\theta + \sqrt{\theta^2 - \bar{\lambda}^2}} \rightarrow \chi = 0.86
$$
  
\nDonc:  $N_{plrd} = 0.85 \times 1 \times 12800 \times \frac{275}{1} \rightarrow N_{plrd} = 3026.03 KN$   
\n
$$
N_{sd} = 2118.12 KN < N_{plrd} = 3026.03 KN \dots
$$
Condition vérifiée.

Chapitre IX- Calcul des assemblages

#### **IX.1 Introduction**

Un assemblage est un dispositif qui permet de réunir et de solidariser plusieurs pièces entre elles, en assurant la transmission et la répartition des diverses sollicitations ( $N_{sd}$ ;  $M_{sd}$  et  $V_{sd}$ ) entre les pièces, sans générer de sollicitations parasites notamment de torsions. [10]

Les constructions métalliques sont un ensemble d'éléments barres (poteaux et poutres) qui sont assemblés entre eux pour former une ossature. De ce fait les assemblages jouent un rôle très important dans ce type de construction.

Il y a lieu de distinguer, parmi les assemblages :

- Assemblages articulés ; qui transmettent uniquement les efforts normaux et les efforts tranchants
- Assemblages rigides (encastré) ; qui transmettent en outre les divers moments

Les assemblages constituent des zones particulièrement plus fragiles que les zones courantes des pièces, car les sections sont réduites du fait des perçages ou la nature de l'acier qui s'affaiblie par la chauffe du soudage. C'est pourquoi il faut être particulièrement vigilant dans la conception et le calcul des assemblages, afin de se prémunir contre tout risque de rupture brutale.

Les principaux modes d'assemblages sont :

- Le rivetage
- Le boulonnage
- Le soudage
- Le collage

#### **IX.2 Classification des assemblages**

Les caractéristiques mécaniques de tous les assemblages doivent garantir la validité des hypothèses adoptées pour l'analyse de la structure et la vérification de ses éléments.

Les assemblages peuvent être classés en fonction de :

- Leur rigidité
	- o Les assemblages de type articulé
	- o Les assemblages de type rigide
	- o Les assemblages semi-rigides
- Leur résistance :
	- o **Assemblages de type articulé** : doit être à même de transmettre les sollicitations de calcul sans développer de moments significatifs, les rotations dans ce type d'assemblage doit être suffisante pour permettre la formation de toutes les rotules plastiques dans la structure sous les charges de calcul.
- o **Assemblages à résistance complète** : lorsque la capacité de rotation d'un assemblage a résistance complète ne doit pas être inférieure à celle de l'élément assemblé.
- o **Assemblage a résistance partielle** : la capacité de rotation d'un assemblage a résistance partielle au droit duquel se forme une rotule plastique ne doit pas être inférieure à celle nécessaire pour permettre le développement de toutes les rotules plastiques formées sous les charges de calcul.

Les assemblages les plus couramment utilisés en pratique présentent une certaine déformabilité qui peut être caractérisée par un diagramme moment-rotation.

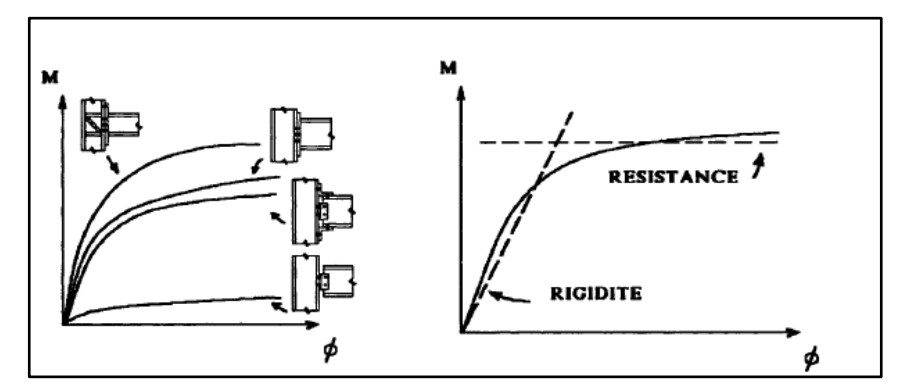

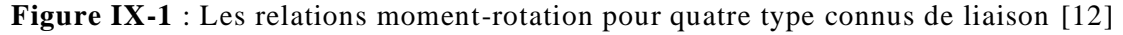

## **IX.3 Choix du type d'assemblage**

Le choix d'assemblage est fait en fonction du :

- Critère structurel : résistance, comportement
- Critère de fabrication : faisabilité
- Critère propre au montage sur site : possibilité de réglages, faisabilité
- Critère économique

Dans ce chapitre, cinq types d'assemblage sont traités :

- **Manuellement :**
- Assemblage poteau-poutre
- Assemblage poutre-solive
	- **Par logiciel :**
- Assemblage poteau-poteau
- Assemblage pied de poteau
- Assemblage contreventement

Il existe plusieurs méthodes de calcul des assemblages, pour notre cas, nous avons utilisé nos connaissances acquises en 4éme année, et des documentation basés sur les normes des EUROCODES3.

## **IX.4 Assemblages poteau-poutre**

## - **Données de calcul :**

Les données sont tirées du logiciel ROBOT.

Les assemblages ci-dessous sont sollicité par :

Un moment fléchissant  $M_{sd} = -84.46$  KN. m

Un effort tranchant  $V_{sd} = 43.58$  KN

Les caractéristiques des profilés sont regroupées dans le tableau suivant :

## **Tableau IX-1 :** Caractéristiques géométriques des profilés

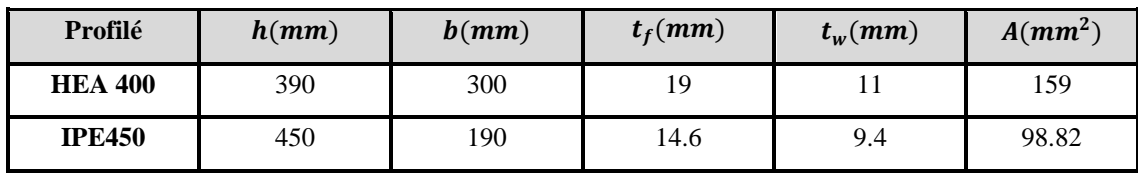

L'assemblage par platine d'extrémité entre un poteau HEA400 et une poutre principale IPE450.

## - **Dimensions de la platine :**

On choisit une platine de  $(920 \times 250 \times 20)$ .

- **Choix de diamètre des boulons :**

On choisit 16 boulons de diamètre 20 mm (M20) et de classe 10.9  $M20 \rightarrow d = 20$  mm;  $d_0 = 22$  mm

## - **Disposition constructive des boulons :**

 $1.2d_0$  ≤  $e_1$  ≤ max (12t; 150mm) → 26.4 mm ≤  $e_1$  ≤ 240 mm 2.2  $d_0$  ≤  $P_1$  ≤ min (14t; 200mm) → 48.4mm ≤  $P_1$  ≤ 200 mm  $1.5d_0$  ≤  $e_2$  ≤ max (12t, 150mm) → 33mm ≤  $e_2$  ≤ 240 mm  $3d_0 \le P_2 \le \min(14t; 200mm) \rightarrow 66mm \le P_2 \le 240mm$ Donc on a :  $e_1 = 75$  mm;  $P_1 = 95$  mm;  $P_2 = 130$  mm

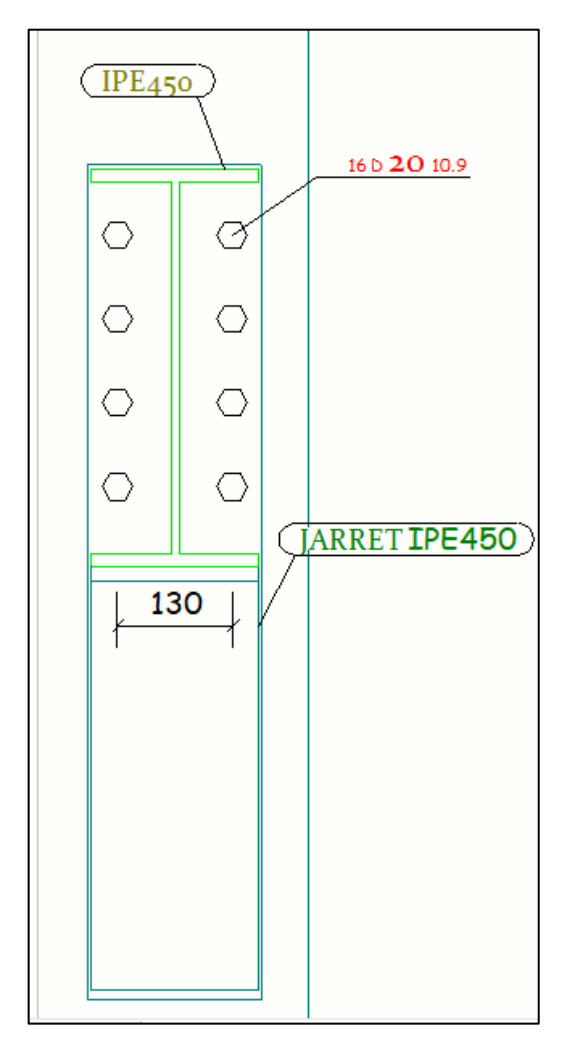

**Figure IX-2 :** Disposition constructive des boulons (assemblage poteau -poutre principale) dessiner sur le logiciel TEKLA

- **Détermination des efforts dans les poteaux :**

$$
F_i = \frac{M_{sd}.d_i}{\sum d_i^2}
$$

Nous considérons uniquement les boulons tendus

$$
d_1 = 62 \text{ mm}
$$
  
\n
$$
d_2 = 157 \text{ mm}
$$
  
\n
$$
d_3 = 252 \text{ mm}
$$
  
\n
$$
d_4 = 347 \text{ mm}
$$
  
\n
$$
\sum d_i^2 = 62^2 + 157^2 + 252^2 + 347^2 = 212406 \text{ mm}^2
$$
  
\n
$$
F_M = \frac{84.46 \times 10^3 \times 62}{212406} = 24.65 \text{ KN}
$$
  
\n
$$
F_M = \frac{84.46 \times 10^3 \times 157}{212406} = 62.43 \text{ KN}
$$
  
\n
$$
F_M = \frac{84.46 \times 10^3 \times 252}{212406} = 100.20 \text{ KN}
$$
$$
F_M = \frac{84.46 \times 10^3 \times 347}{212406} = 137.98 \text{ KN}
$$

### - **Vérification de l'assemblage sous l'effort tranchant :**

L'effort qui sollicite le boulon est un effort incliné (traction + cisaillement). Il faut vérifier que :

$$
\frac{F_{tsd}}{1.4. F_{trd}} + \frac{F_{vsd}}{F_{vrd}} \le 1
$$

Avec :

 $F_{tsd} = F_{M4} = 137.98 \text{ KN}$ ; effort de traction  $F_{trd} = \frac{0.9 \times A_s \times f_{ub}}{V_{ub}}$  $S_{\gamma_{m0}}^{(A_s \times f_{ub})}$   $\rightarrow$   $F_{trd} = \frac{0.9 \times 245 \times 1000}{1}$  $\frac{5 \times 1000}{1} \times 10^{-3}$   $\rightarrow$   $F_{trd} = 176.4$  KN Où :

 $A_s$  Est la section de la partie non filetée du boulon

 $f_{ub}$  La résistance ultime du boulon

$$
F_{vsd} = \frac{V_{sd}}{n_s n_b} \blacktriangleright F_{vsd} = \frac{43.53}{1 \times 16} \blacktriangleright F_{vsd} = 2.73 \text{ KN}
$$

Où :

 $n<sub>s</sub>$  Est le nombre de plans de cisaillement

 $n_b$  Est le nombre de boulons

$$
F_{vrd} = \frac{0.5 \times f_{ub} \times A_S}{\gamma_{mb}} \blacktriangleright F_{vrd} = \frac{0.5 \times 1000 \times 245}{1.25} \times 10^{-3} \blacktriangleright F_{vrd} = 98 \text{ KN}
$$
  
D'ooù :

$$
\frac{137.98}{1.4 \times 176.4} + \frac{2.73}{98} = 0.58 \le 1 \dots \dots \dots \dots
$$
 Condition verify:

- **Vérification du moment résistant effectif de l'assemblage :**

Condition a vérifiée :  $M_{sd} \leq M_r$ 

$$
M_r = \frac{F_M \cdot \sum d_i^2}{d_i}
$$

Les boulons les plus chargés sont les boulons de la 1<sup>ère</sup> ligne, donc :

$$
F_M = \frac{M_{sd}d_4}{n_f d_i^2} \rightarrow F_M = \frac{84.46 \times 10^3 \times 347}{2 \times 212406} \rightarrow F_M = 68.99KN
$$
  
\n
$$
M_r = \frac{68.99 \times 212406}{347} \rightarrow M_r = 42.23 \text{ KN. m}
$$
  
\n
$$
M_{sd} = -84.46 \text{ KN. m} \le M_r = 42.23 \text{ KN. m}
$$
............ Condition vérifiée.

### - **Résistance de l'âme de poteau a la traction :**

Condition a vérifiée :  $F_v \leq F_t$ 

$$
F_t = f_y \times t_{wc} \times \frac{b_{eff}}{\gamma_{m0}}
$$

Avec :

 $t_{wc}$  Est l'épaisseur de l'âme de poteau

 $b_{eff} = P_2$  Entraxes rangés de boulon

$$
F_t = \left(275 \times 11 \times \frac{130}{1}\right) \times 10^{-3} \rightarrow F_t = 393.25 \text{ KN}
$$
  
\n
$$
F_v = \frac{M_{sd}}{(h - t_f)} \rightarrow F_v = \frac{84.46}{(390 - 19) \times 10^{-3}} \rightarrow F_v = 227.65 \text{ KN}
$$
  
\n
$$
F_v = 227.65 \text{ KN} \le F_t = 393.25 \text{ KN} \dots \dots \dots \dots \text{Condition verify}
$$

Donc on n'aura pas besoin de raidisseur.

### - **Résistance de l'âme du poteau en compression :**

Condition a vérifiée :  $F_c \leq F_{c,rd}$ 

$$
F_{C,rd} = f_y \times t_{wc} \times \left(1.25 - 0.5\gamma_{m0} \frac{\sigma_n}{f_y}\right) \frac{b_{eff}}{\gamma_{m0}}
$$

Où :

 $\sigma_n$  Est la contrainte normale de compression dans l'âme du poteau.

$$
\sigma_n = \frac{V_{sd}}{A_{pot}} + \frac{M_{sd}}{W_{el,y}^{pot}} \rightarrow \sigma_n = \frac{43.58 \times 10^3}{159 \times 10^2} + \frac{84.46}{2311 \times 10^{-3}} \rightarrow \sigma_n = 39.28 \, MPA
$$
\n
$$
b_{eff} = t_{fp} + 2t_p + 5(t_{fc} + r_c)
$$

 $t_{fp}$  Épaisseur de la semelle de la poutre

 $t_p$  Épaisseur de la platine extérieure

 $r_c$ Rayon de raccordement âme/semelle du poteau

$$
b_{eff} = 14.6 + 2 \times 20 + 5(19 + 27) \rightarrow b_{eff} = 284.6 \text{ mm}
$$
  
\n
$$
F_{C,rd} = \left(275 \times 11 \times \left(1.25 - 0.5 \times 1 \times \frac{39.28}{275}\right) \times \frac{284.6}{1}\right) \times 10^{-3} \rightarrow F_{C,rd} = 1014.65 \text{ KN}
$$
  
\n
$$
F_c = \frac{M_{sd}}{b_{eff}} \rightarrow F_c = \frac{84.46 \times 10^3}{284.6} \rightarrow F_c = 296.77 \text{ KN}
$$
  
\n
$$
F_c = 296.77 \text{ KN} \le F_{C,rd} = 1014.65 \text{ KN} \dots \dots \text{Condition } \text{veinfinite.}
$$

#### - **Résistance de l'âme du poteau au cisaillement :**

Condition a vérifiée :  $F_v \leq V_{rd}$ 

 $V_{rd}$  Est la résistance au cisaillement

$$
V_{rd} = \frac{0.58 \times f_y \times h_c \times t_{wc}}{\gamma_{m0}} \rightarrow V_{rd} = \frac{0.58 \times 275 \times 390 \times 11}{1} \times 10^{-3} \rightarrow V_{rd} = 684.25 \text{ KN}
$$
  
\n
$$
F_v = \frac{M_{sd}}{(h - t_f)} \rightarrow F_v = 227.65 \text{ KN}
$$
  
\n
$$
F_v = 227.65 \text{ KN} \le V_{rd} = 684.25 \text{ KN} \dots \dots \dots \text{Condition verify}
$$

#### - **Vérification de la soudure :**

Calcul de l'épaisseur du cordon de soudure :

$$
\sigma_{eq} \leq \frac{f_u}{\beta_w \cdot \gamma_{m2}}
$$
\n
$$
\sigma_{eq} = \sqrt{\sigma_{\perp}^2 + 3(\tau_{\perp}^2 + \sigma_{\parallel}^2)}
$$
\n
$$
\sigma_{\perp} \leq \frac{f_u}{\gamma_{m2}}
$$

Avec :

- $\sigma_\perp$  Contrainte normale perpendiculaire à la gorge
- <sup>∥</sup> Contrainte normale parallèle a l'axe de la soudure
- <sup>⊥</sup> Contrainte tangentiel (dans le plan de la gorge) perpendiculaire a l'axe de la soudure
- $\beta_w$  Facteur de corrélation approprié qui prend les valeurs suivantes :

**Tableau IX-2 :** Valeur du facteur de corrélation

| Nuance d'acier | <b>Fe360</b> | <b>Fe430</b> | <b>Fe510</b> |  |  |
|----------------|--------------|--------------|--------------|--|--|
| Ρw             | 0.80         | 0.85         | 0.90         |  |  |

Le cordon de la semelle est un cordon frontal :  $\sigma_{\parallel} = 0$ 

$$
\begin{cases}\n\sigma_{\perp} = \tau_{\perp} = \frac{\sqrt{2} \times F}{2 \times a_1 \times L_1} \\
F = \frac{M_{sd}}{h}\n\end{cases}
$$

Avec :

 $L_1 = b$ : la longueur de la semelle

 $a_1$  : L'épaisseur de la soudure sur la semelle

ℎ : Hauteur du profilé

On pose: 
$$
\frac{f_u}{\beta_w \cdot \gamma_{m2}} = \frac{\sqrt{2} \times F}{2 \times a_1 \times L_1}
$$
  
 $a_1 = \frac{\sqrt{2} \times M_{sd} \times \beta_w \times \gamma_{m2}}{f_u \times L_1 \times h} \rightarrow a_1 = \frac{\sqrt{2} \times 84.54 \times 0.85 \times 1.25}{430 \times 190 \times 450} \rightarrow a_1 = 3.46 \text{ mm}$ 

On choisit  $\rightarrow a_1 = a_2 = 8$  mm

Calcul de l'épaisseur du cordon sur l'âme :

$$
\sigma_{eq} = \frac{\sqrt{3} \times V_{sd}}{2 \times a_2 \times L_2} = \frac{f_u}{\beta_{mw} \times \gamma_{m2}}
$$

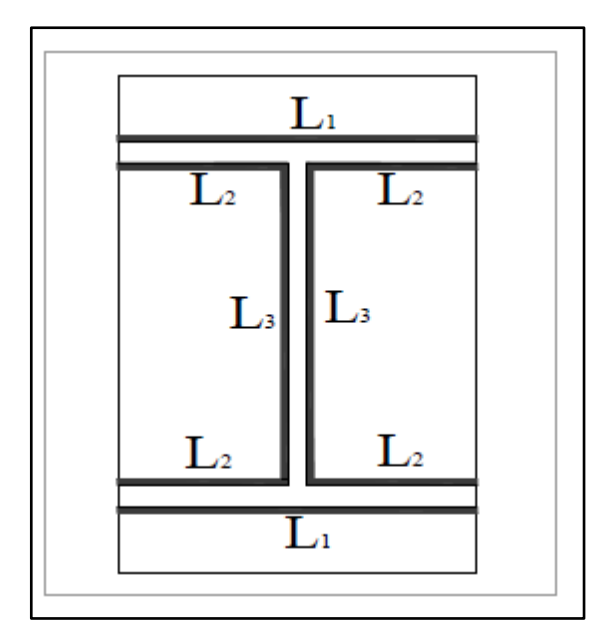

**Figure IX-3 :** Assemblage soudé poutre-platine [12]

Avec :

$$
L_1 = b = 190 \text{ mm}
$$
  
\n
$$
L_2 = \frac{b - t_w}{2} = \frac{190 - 9.4}{2} = 90.3 \text{ mm}
$$
  
\n
$$
L_3 = h - 2t_f = 450 - (2 \times 14.6) = 420.8 \text{ mm}
$$
  
\n
$$
a_3 = \frac{\sqrt{3} \times V_{sd} \times \beta_W \times \gamma_{m2}}{f_u \times L_3 \times 2} \rightarrow a_3 = \frac{\sqrt{3} \times 43.58 \times 0.85 \times 1.25}{430 \times 420.8 \times 2} \rightarrow a_3 = 0.22 \text{ mm}
$$

On choisit :  $a_3 = 5mm$ 

### • **Les suppositions**

On suppose que le moment M est repris uniquement par les cordons de soudure 1 et2. On suppose que l'effort V est repris uniquement par le cordon de soudure 3.

$$
C_M = \frac{M}{I_s} \times v_{max} \perp a \; l'axelongitudinal \; du \; cordon \; de \; soudure
$$

Les cordons frontaux  $\{$  $\tau_{\parallel M} = 0$  $\sigma_M = \tau_{\perp M} = \frac{C_M}{\sqrt{2}}$  $\sqrt{2}$ 

 $C_v = \frac{V}{2L}$  $\frac{v}{2. I_3.a}$  || a l'axe longitudinale du cordon de soudure

Les cordons latéraux {  $\sigma_V = \tau_{\perp V} = 0$  $\tau_{\parallel V} = \frac{V}{2L}$  $2.I_3.a$ 

 $\sigma$ : contrainte normale perpendiculaire au plan de la gorge de la soudure

<sup>⊥</sup> : contrainte de cisaillement dans le plan de la gorge, perpendiculaire a l'axe de la soudure

∥ : contrainte de cisaillement dans le plan de la gorge, parallèle à l'axe de la soudure

## • **Détermination de l'épaisseur de la soudure**

$$
a \ge \frac{t_f}{\sqrt{2}} = \frac{14.6}{\sqrt{2}} = 10.32 \; mm
$$

On choisit :  $a = 11$  mm  $I_{syy} = 2I_1 \times a \times d_1^2 + 4I_2 \times a \times d_2^2$  $d_1 = \frac{h}{2}$  $\frac{h}{2} = \frac{450}{2}$  $\frac{30}{2}$  = 225 mm  $d_2=\frac{h}{2}$  $\frac{h}{2} - t_f = \frac{450}{2}$  $\frac{30}{2}$  = 14.6 = 210.4 mm  $I_1 = \frac{b.a^3}{12}$  $\frac{10 \cdot a^3}{12}$   $\rightarrow$   $I_1 = \frac{190 \times 11^3}{12}$  $\frac{12}{12}$  = 21074.16 mm<sup>4</sup>  $I_2 = \frac{\left(\frac{b-t_w}{2}\right) a^3}{12}$  $\frac{12^{-1}}{12}$   $\rightarrow$   $I_2 = 10015.77$  mm<sup>4</sup> D'où :  $I_{syy} = (2 \times 21074.16 \times 11 \times 225^2 + 4 \times 10015.77 \times 11 \times 210.4^2)$  $I_{svv} = 429.8 \times 10^8$  mm<sup>4</sup>  $v_{max} = \frac{h}{2}$  $\frac{h}{2} = \frac{450}{2}$  $\frac{30}{2}$  = 225 mm  $C_M = \frac{84.54}{429.8 \times 10^8} \times 225 \rightarrow C_M = 0.442 \, MPA$ Les cordons frontaux  $\{$  $\tau_{\parallel M} = 0$  $\sigma_M = \tau_{\perp M} = \frac{C_M}{\sqrt{2}}$  $\frac{c_M}{\sqrt{2}} = 0.31 \, MPA$ <sup>[9]</sup>

Les cordons latéraux {  $\sigma_V = \tau_{\perp V} = 0$  $\tau_{\|V} = \frac{V}{2L}$  $\frac{V}{2.I_3.a} = \frac{43.58}{2 \times 683.02 \times 1}$  $\frac{43.58}{2 \times 683.02 \times 10^5 \times 11} = 2.9 \times 10^{-5} MPA$ <sup>[9]</sup>

$$
I_3 = \frac{a \times (h - 2t_f)^3}{12} = 683.02 \times 10^5 \, mm^4
$$

Il faut vérifier que :

$$
\sqrt{\sigma_{\perp}^{2} + 3(\tau^{2} + \sigma_{\parallel}^{2})} \le \frac{f_{u}}{\beta_{w} \times \gamma_{m2}} \blacktriangleright \sqrt{0.31^{2} + 3(0.31^{2} + (2.9 \times 10^{-5})^{2})} \le \frac{430}{0.85 \times 1.25}
$$
 [6]  
0.62 MPA  $\le$  404.70 MPA ...... Condition verify

#### - **Vérification de l'effort tranchant :**

Condition à vérifier :  $V_{sd} \leq V_{adm}$ 

$$
V_{adm} = \frac{\sqrt{2} \times L_3 \times a \times f_u}{\sqrt{3} \times \beta_W \times \gamma_{mw}} \rightarrow V_{adm} = \frac{\sqrt{2} \times 420.8 \times 11 \times 430}{\sqrt{3} \times 0.85 \times 1.25} \times 10^{-3} = 1529.54 \text{ KN}
$$
  

$$
V_{sd} = 43.58 \text{ KN} \le V_{adm} = 1529.54 \text{ KN} \dots \dots \dots \dots \text{Condition verify}.
$$

#### **Vérification du moment [5] :**

Condition à vérifier :  $M_{sd} \leq M_{adm}$ 

 = √2 ×× ××ℎ ➔ = 54664.97 . = −84.54 . ≤ = 54664.97 . ……………. Condition vérifiée.

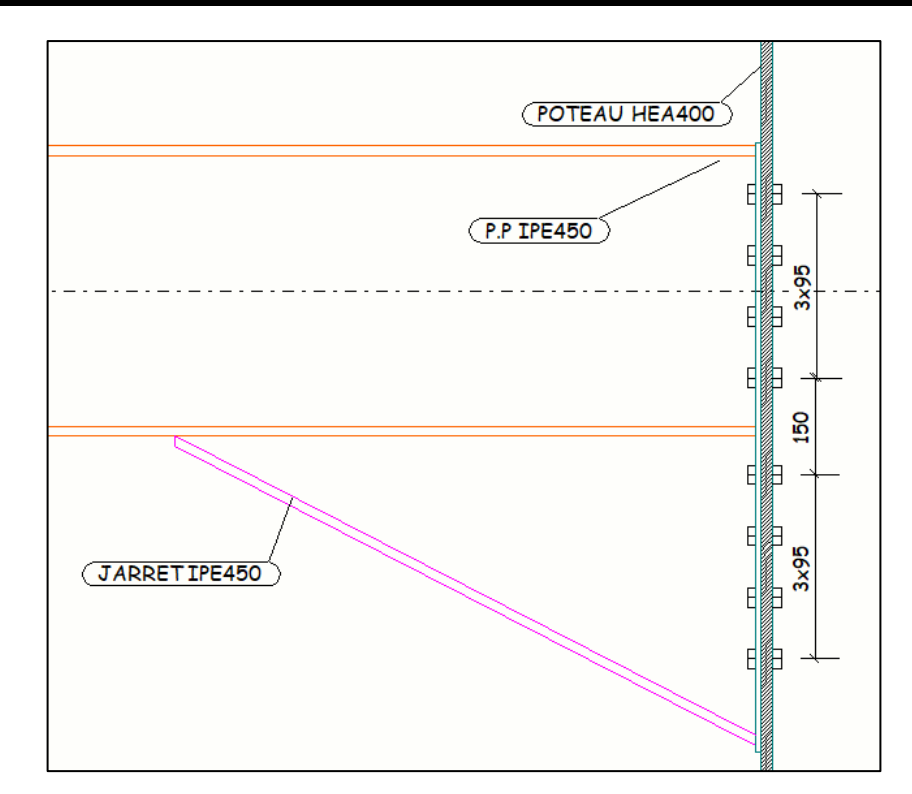

**Figure IX-4:** détails de l'assemblage poutre principal-poteau dessiner sur le logiciel **TEKLA** 

### • **Remarque**

Les mêmes calculs et le même assemblage (poteau- poutre principale) pour : HEA 300- IPE450

## **IX.5 Assemblage poutre-solive**

Les caractéristiques des profilés sont regroupées dans le tableau suivant :

**Tableau IX-3 :** Caractéristiques géométriques des profilés (IPE450-IPE220)

| Profilé        | h(mm) | b(mm) | $t_f$ (mm) | $t_w(mm)$ | $A(mm^2)$ |
|----------------|-------|-------|------------|-----------|-----------|
| <b>IPE 450</b> | 450   | 190   | 14.6       | 9.4       | 98.82     |
| <b>IPE200</b>  | 200   | 100   | 8.5        | 5.6       | 28.48     |

#### - **Données de calcul :**

Les données de calcul sont triées du logiciel ROBOT.

L'assemblage ci-dessous est sollicité par :

Un effort tranchant ;  $V_{sd} = 65.79$  KN

On  $a : \mu = 0.3$ , coefficient de frottement [9]

 $K_s = 1$ ; trous nominaux,  $\gamma_{ms} = 1.25$ 

L'assemblage est assuré par une cornière CAE100X10 entre une poutre IPE450 et une solive IPE200.

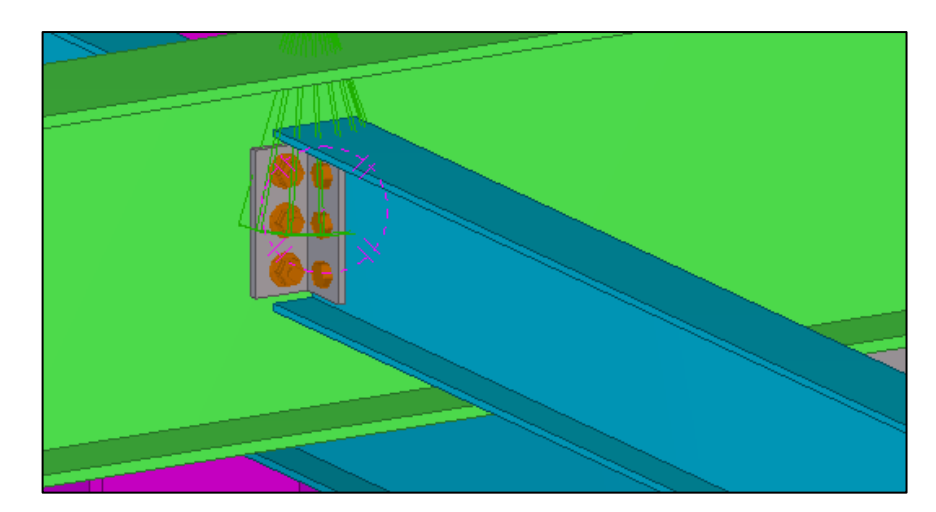

**Figure IX-5 :** Assemblage poutre IPE450-Solive IPE200 dessiner sur le logiciel TEKLA

#### - **Dimensionnement de l'assemblage**

Prédimensionnement des boulons :

$$
F_{vsd} \le F_{vrd} = \frac{0.6 f_{ub}.A_s}{\gamma_{mb}} \quad [9]
$$

Avec :

 $f_{ub}$ : résistance ultime du boulon

 $F_{vrd}$ : résistance de calcul au cisaillement par boulon

 $F_{\nu sd}=\frac{V_{sd}}{n}$  $\frac{sd}{n}$ : effort de cisaillement de calcul par boulon

 $V_{sd}$ : effort tranchant

 $A_s$ : aire de la partie non filetée du boulon

 $n:$  nombre de boulon

$$
F_{vsd} = \frac{V_{sd}}{n} = \frac{65.79}{6} = 10.96 \, KN
$$

 $A_s = \frac{F_{vsd} \times \gamma_{mb}}{0.6 \times f}$  $S_{vsd} \times \gamma_{mb} \rightarrow A_s = \frac{10.96 \times 10^3 \times 1.25}{0.6 \times 600}$  $\frac{6 \times 10^{3} \times 1.25}{0.6 \times 600} = 38.05 \, mm^{2}.$ 

On opte pour des boulons M18 de classe 6.8 et de section  $A_s = 192$  mm<sup>2</sup>

## - **Disposition constructive :**

 $t$ : est l'épaisseur de la cornière  $t = 10$  mm

 $1.2d_0$  ≤  $e_1$  ≤ max (12t; 150mm) → 24 mm ≤  $e_1$  ≤ 150 mm →  $e_1$  = 35 mm 2.2  $d_0$  ≤  $P_1$  ≤ min (14t; 200mm) → 44mm ≤  $P_1$  ≤ 140 mm →  $P_1$  = 60 mm  $1.5d_0$  ≤  $e_2$  ≤ max (12t, 150mm) → 30mm ≤  $e_2$  ≤ 150 mm →  $e_2$  = 40mm  $3d_0 \le P_2 \le \text{min}(14t; 200 \text{mm}) \rightarrow 60 \text{mm} \le P_2 \le 140 \text{mm} \rightarrow P_2 = 65 \text{mm}$ 

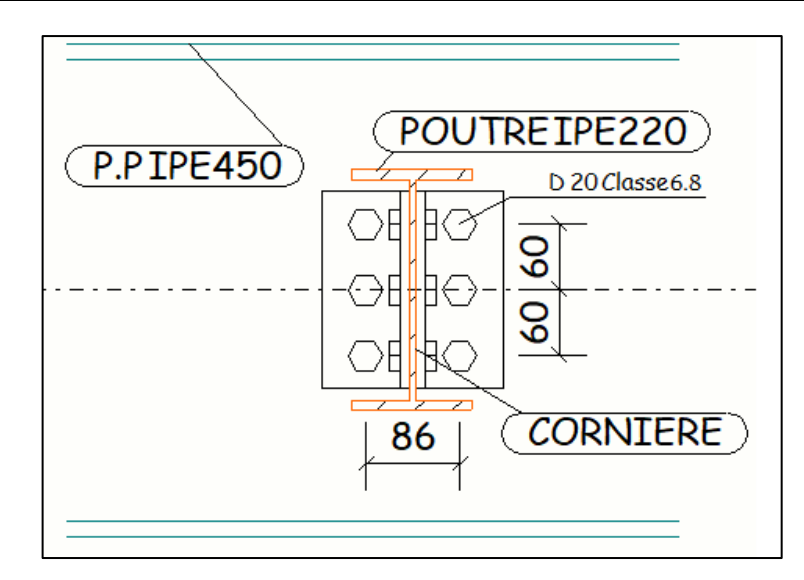

**Figure IX-6** : Disposition constructive des boulons. (Assemblage poutre-solive) dessiner sur le logiciel TEKLA

### - **Résistance des boulons au cisaillement (côté de la solive) :**

Condition à vérifier :  $F_{r, sd} \leq 2F_{v, rd}$  (boulon travaillant au double cisaillement) [5]

$$
F_{r,sd} = \sqrt{F_{v,sd}^2 + F_{h,sd}^2}
$$
 [5]

Avec :

$$
F_{vsd} = \frac{v_{sd}}{n} \implies F_{vsd} = \frac{65.79}{3} \implies F_{vsd} = 21.93 \text{ KN}
$$

 $F_{rsd}$ : l'effort maximal résultant repris par chaque boulon

 $F_{hsd}$ : effort de cisaillement horizontal par boulon du au moment local d'excentrement

$$
F_{h,sd} = \frac{M_e}{d} = \frac{V_{sd} \times e_2}{d}
$$

 $M_e$ : le moment local d'excentrement

 $n = 3$ , nombre de boulon du côté de la solive

 $e_2 = 40$  mm : distance entre l'axe d'un trou et l'âme de la poutre

 $d = 65$  mm : distance séparant les rangées extrêmes des boulons

$$
F_{h,sd} = \frac{M_e}{d} = \frac{65.79 \times 40}{65} = 40.48 \text{ KN}
$$
  
\n
$$
F_{vrd} = \frac{0.6 \times f_{ub} \times A_s}{\gamma_{mb}} \Rightarrow F_{vrd} = \frac{0.6 \times 800 \times 192}{1.25} \times 10^{-3} \Rightarrow F_{vrd} = 73.72 \text{ KN}
$$
  
\nD'où :

, = √21.93<sup>2</sup> + 40.48<sup>2</sup> ➔ , = 46.04 , = 46.04 ≤ = 73.72 ……………. Condition vérifiée.

## - **Resistance des boulons au cisaillement du côté de la poutre porteuse :**

Condition à vérifier :  $F_{vsd} \leq F_{vrd}$ 

$$
F_{vsd} = \frac{V_{sd}}{n} = \frac{65.79}{6} \rightarrow F_{vsd} = 10.965 \, KN
$$

 $F_{vrd} = 73.72$  KN

 $F_{vsd} = 10.965 \, KN \leq F_{vrd} = 73.72 \, KN \, \dots \dots \dots \dots \dots$  Condition vérifiée.

- **Résistance des cornières au cisaillement :**

Condition à vérifier :  $\frac{V_{sd}}{2}$  $\frac{sa}{2} \leq V_{pl,rd}$ 

Avec :

$$
V_{pl,rd} = \frac{A_v f_y}{\sqrt{3} \cdot \gamma_{m0}} \rightarrow V_{pl,rd} = \frac{50.85 \times 10^2 \times 275}{\sqrt{3} \times 1} \rightarrow V_{pl,rd} = 807.35 \text{ KN}
$$
  

$$
\frac{V_{sd}}{2} = 32.89 \text{ KN}
$$
  

$$
\frac{V_{sd}}{2} = 32.89 \text{ KN} \le V_{pl,rd} = 807.35 \text{ KN} \dots \dots \text{ Condition verify}
$$

- **Résistance des cornières a la pression diamétrale du côté de la solive :** Condition à vérifier :  $\frac{F_{r, sd}}{2}$  $\frac{r_{\rm s} a}{2} \leq F_{b,rd}$  (deux cornières CAE100X10)

 $F_{b,rd}$ : résistance de calcul a la pression diamétrale par boulon

$$
F_{b,rd} = \frac{2.5 \times \alpha \times f_u \times d \times t}{\gamma_{mb}}
$$

 $d_0 = 20$  mm;  $t = 10$  mm;  $e_1 = 35$ mm;  $P_1 = 60$  mm  $\alpha = \min \left[ \frac{e_1}{2d} \right]$  $\frac{e_1}{3d_0}$ ;  $\frac{P_1}{3d_0}$  $\frac{P_1}{3d_0} - \frac{1}{4}$  $\frac{1}{4}$ ;  $\frac{f_{ub}}{f_u}$  $\left[\frac{ub}{f_u}; 1\right] \rightarrow \alpha = 0.58$ 

$$
F_{b,rd} = \frac{2.5 \times 0.58 \times 800 \times 18 \times 10}{1.25} \times 10^{-3} \rightarrow F_{b,rd} = 90.3 \text{ KN}
$$
  

$$
\frac{F_{r,sd}}{2} = \frac{46.04}{2} = 23.02 \text{ KN}
$$
 Condition vérifiée.

## - **Résistance des cornières a la pression diamétrale du côté de la poutre :**

Condition à vérifier :  $F_{v, sd} \leq F_{b, rd}$ 

, = = 65.79 6 = 10.96 , = 10.96 ≤ , = 90.3 ………….. Condition vérifiée.

- **Vérification de la poutre principale a la pression diamétrale :**

Condition à vérifier :  $F_{v, sd} \leq F_{b, rd}$ 

$$
F_{v,sd} = \frac{V_{sd}}{n} = \frac{65.79}{6} = 10.96 \, KN
$$

L'épaisseur t est prise égale à celle de l'âme de la poutre

$$
t_w = 9.4 \, \text{mm}
$$
\n
$$
F_{b,rd} = \frac{2.5 \times 0.58 \times 800 \times 18 \times 9.4}{1.25} \times 10^{-3} \implies F_{b,rd} = 84.88 \, \text{KN}
$$
\n
$$
F_{v,sd} = 10.96 \, \text{KN} \le F_{b,rd} = 84.88 \, \text{KN}
$$
\nCondition verify the formula:

• **Remarque** Les autres assemblages sont calculés par logiciel selon l'eurocode3 et sont exposés en annexe.

Chapitre X- Étude de l'infrastructure

## **X.1 Introduction**

Une fondation, par définition est un organe de transmission des charges de la superstructure vers le sol, elle ne peut être calculée que si l'on connait les charges de la superstructure d'une part, et les caractéristiques du sol de l'autre.

La répartition des contraintes dans le sol est supposée généralement linaire (uniforme, trapézoïdale ou triangulaire), le dimensionnement de la fondation doit être compatible avec la capacité portante admissible du sol.

Les fondations servent à :

- Réaliser l'encastrement de la structure
- La bonne répartition des charges
- Limiter les tassements des sols.

## **X.2 Choix du type de fondation**

Afin de satisfaire la sécurité et l'économie, tout en respectant les caractéristiques de l'ouvrage nous devons prendre en considération :

- La charge que représente l'ouvrage
- La portance du sol
- L'ancrage et les différentes données du rapport de sol.

À défaut de rapport géotechnique, nous proposons une contrainte admissible du terrain égale à 2bars. L'ancrage du bâtiment est égal au 1/10éme de sa hauteur totale, ce qui correspond à :

$$
D = \frac{16.86}{10} = 1.7 \, m.
$$

On commence le choix des fondations par des semelles isolées, filante et radier, chaque étape fera l'objet d'une vérification.

On suppose que l'effort normal provenant de la superstructure vers les fondations est appliqué au centre de gravité des fondations.

## **X.3 Calcul des fondations**

## **X.3.1 Semelles isolées sous poteaux**

### - **Prédimensionnement**

Sous la combinaison de charge ELS, on adoptera une semelle homothétique, c'est-à-dire que :

$$
\frac{A}{B} = \frac{a}{b}
$$

A est déterminer par :  $S \geq \frac{N}{s}$  $\frac{N}{\sigma_{sol}}$  D'où  $S = (\frac{N}{\sigma_{sol}})$  $\frac{N}{\sigma_{sol}})$ 

Avec :

: effort normal revenant au poteau obtenu par le logiciel ROBOT

On prend le poteau le plus sollicité  $N = 1890.49KN$ 

Avec :

$$
A=\sqrt{S}\;,\,\sigma_{sol}=2\;bars
$$

Pour vérifier l'interférence entre deux semelles il faut vérifier que :  $L_{min} > 1.5B$ 

Tel que  $L_{min}$  est l'entraxe minimum entre les poteaux

Les résultats des sections des semelles isolées sont résumés dans le tableau suivant :

**Tableau X-1: numérotation des nœuds à la base de la structure**

| Étage       | <b>Nœuds</b> | P ELS (KN) | $\sigma_{sol}$ (KN/m <sup>2</sup> ) | $S(m^2)$ | B(m) | $1,5B(m^2)$ | $L_{\min}$ | <b>Observation</b> |
|-------------|--------------|------------|-------------------------------------|----------|------|-------------|------------|--------------------|
| Base        | 11           | 1890,49    | 200                                 | 9,45     | 3,07 | 4,61        | 2,75       |                    |
| Base        | 81           | 1882,65    | 200                                 | 9,41     | 3,07 | 4,60        | 2,75       |                    |
| Base        | 7            | 1852,88    | 200                                 | 9,26     | 3,04 | 4,57        | 2,75       |                    |
| <b>Base</b> | 109          | 1845,27    | 200                                 | 9,23     | 3,04 | 4,56        | 2,75       |                    |
| Base        | 9            | 1841,57    | 200                                 | 9,21     | 3,03 | 4,55        | 2,75       |                    |
| Base        | 95           | 1833,96    | 200                                 | 9,17     | 3,03 | 4,54        | 2,75       |                    |
| Base        | 17           | 1484,91    | 200                                 | 7,42     | 2,72 | 4,09        | 2,75       |                    |
| Base        | 33           | 1480,52    | 200                                 | 7,40     | 2,72 | 4,08        | 2,75       |                    |
| Base        | 25           | 1450,65    | 200                                 | 7,25     | 2,69 | 4,04        | 1,5        |                    |
| Base        | 13           | 1429,7     | 200                                 | 7,15     | 2,67 | 4,01        | 2,75       |                    |
| Base        | 67           | 1423,53    | 200                                 | 7,12     | 2,67 | 4,00        | 2,75       |                    |
| Base        | 5            | 1402,69    | 200                                 | 7,01     | 2,65 | 3,97        | 2,75       |                    |
| <b>Base</b> | 123          | 1397,12    | 200                                 | 6,99     | 2,64 | 3,96        | 2,75       |                    |
| Base        | 15           | 1360,13    | 200                                 | 6,80     | 2,61 | 3,91        | 2,75       |                    |
| Base        | 53           | 1354,56    | 200                                 | 6,77     | 2,60 | 3,90        | 2,75       |                    |
| Base        | 101          | 1303,7     | 200                                 | 6,52     | 2,55 | 3,83        | 2,75       |                    |
| Base        | 103          | 1302,71    | 200                                 | 6,51     | 2,55 | 3,83        | 2,75       |                    |
| Base        | 87           | 1295,81    | 200                                 | 6,48     | 2,55 | 3,82        | 2,75       |                    |
| Base        | 89           | 1294,75    | 200                                 | 6,47     | 2,54 | 3,82        | 2,75       |                    |
| Base        | 27           | 1292,78    | 200                                 | 6,46     | 2,54 | 3,81        | 2,75       | <b>NON</b>         |
| Base        | 125          | 1263,29    | 200                                 | 6,32     | 2,51 | 3,77        | 2,75       |                    |
| <b>Base</b> | 135          | 1259,02    | 200                                 | 6,30     | 2,51 | 3,76        | 2,75       |                    |
| Base        | 115          | 1195,82    | 200                                 | 5,98     | 2,45 | 3,67        | 2,75       |                    |
| Base        | 117          | 1195       | 200                                 | 5,98     | 2,44 | 3,67        | 2,75       |                    |
| Base        | 73           | 1173,77    | 200                                 | 5,87     | 2,42 | 3,63        | 2,75       |                    |
| <b>Base</b> | 75           | 1172,71    | 200                                 | 5,86     | 2,42 | 3,63        | 2,75       |                    |
| Base        | 139          | 1169,01    | 200                                 | 5,85     | 2,42 | 3,63        | 2,75       |                    |
| Base        | 158          | 1164,63    | 200                                 | 5,82     | 2,41 | 3,62        | 2,75       |                    |
| Base        | 19           | 1153,5     | 200                                 | 5,77     | 2,40 | 3,60        | 2,75       |                    |
| Base        | 31           | 1149,54    | 200                                 | 5,75     | 2,40 | 3,60        | 2,75       |                    |
| Base        | 3            | 1109,66    | 200                                 | 5,55     | 2,36 | 3,53        | 2,75       |                    |
| Base        | 153          | 1099,24    | 200                                 | 5,50     | 2,34 | 3,52        | 2,75       |                    |
| Base        | 137          | 1092,52    | 200                                 | 5,46     | 2,34 | 3,51        | 2,75       |                    |
| Base        | 1            | 1091,84    | 200                                 | 5,46     | 2,34 | 3,50        | 2,75       |                    |
| Base        | 113          | 1080,29    | 200                                 | 5,40     | 2,32 | 3,49        | 2,75       |                    |
| Base        | 119          | 1078,18    | 200                                 | 5,39     | 2,32 | 3,48        | 2,75       |                    |
| Base        | 99           | 1073,71    | 200                                 | 5,37     | 2,32 | 3,48        | 2,75       |                    |
| Base        | 105          | 1071,65    | 200                                 | 5,36     | 2,31 | 3,47        | 2,75       |                    |
| Base        | 85           | 1067,13    | 200                                 | 5,34     | 2,31 | 3,46        | 2,75       |                    |

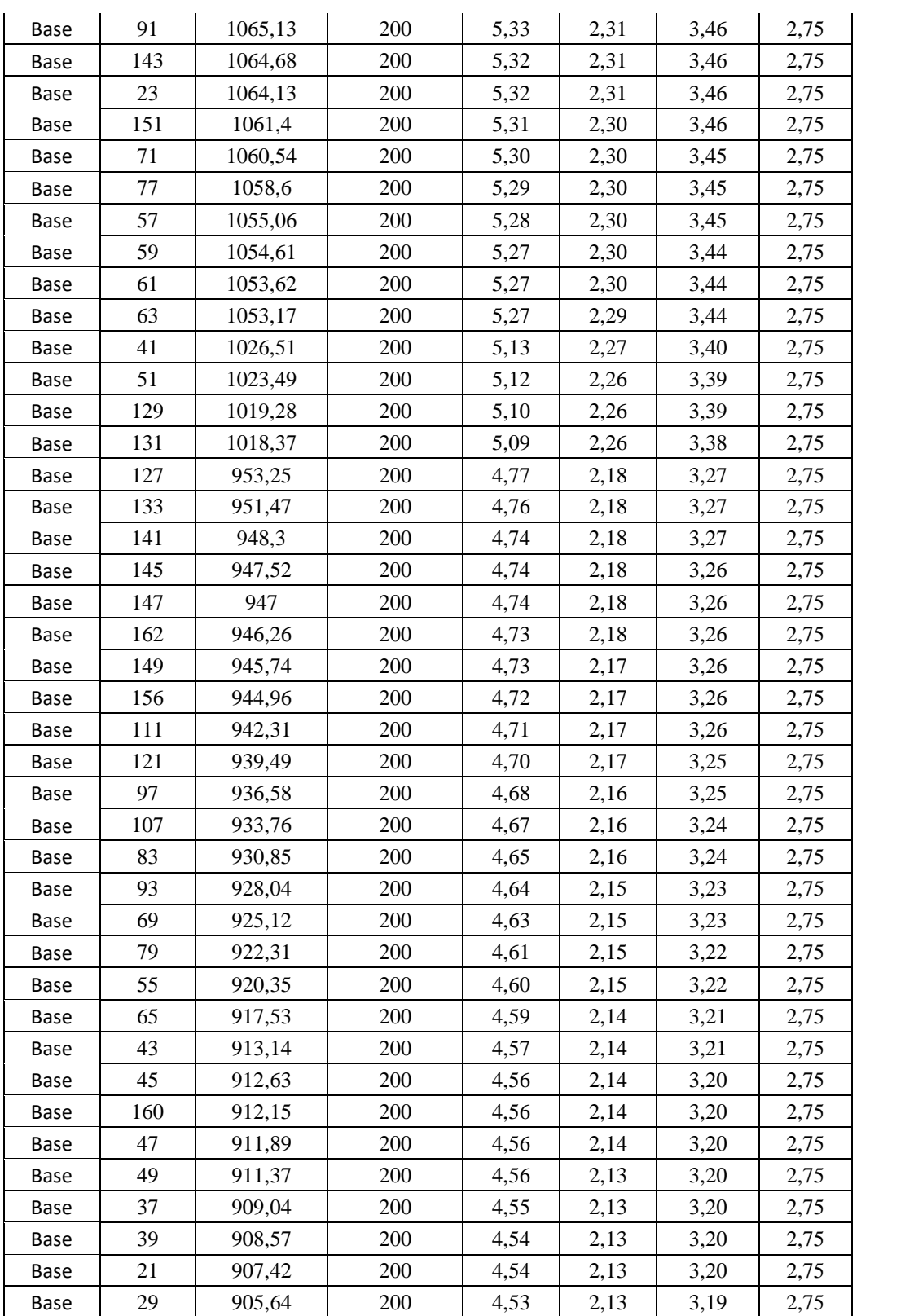

On remarque d'après les calculs résumés dans le tableau précèdent, que les semelles isolées ne peuvent pas être réaliser, car cela causera un chevauchement. D'autant plus que notre ouvrage représente une charge importante, alors on va opter pour des semelles filantes croisées.

## **X.3.2 Semelles filantes croisées**

L'effort normal supporté par la semelle filante est la somme des efforts de tous les poteaux qui se trouve dans la même ligne.

On doit vérifier que :  $\sigma_{sol} \geq \frac{N}{S}$ S

Tel que :

 $N = \sum N_i$  De chaque file de poteau

$$
S=B\times L
$$

B : largeur de la semelle

L : longueur de la file considérée

$$
\Rightarrow B \ge \frac{N}{L \sigma_{sol}}
$$

Avant tout, il faut calculer les coefficients de répartition des charges pour trouver la charge revenant à chaque file de semelle filante.

- **Charge revenant à chaque file**
- $\Rightarrow$  Sens X

**Tableau X-2 : dimensions des semelles filantes dans le sens x** 

| <b>File</b>     | P-ELS (KN) | L(m) | B(m) | Choix de B<br>(m) | $S_f(m^2)$ |
|-----------------|------------|------|------|-------------------|------------|
| SF <sub>1</sub> | 6833,01    | 40,8 | 0,84 | 2                 | 81,6       |
| SF <sub>2</sub> | 4149,74    | 40,8 | 0,51 | $\overline{2}$    | 81,6       |
| SF <sub>3</sub> | 4214,40    | 40,8 | 0,52 | $\overline{2}$    | 81,6       |
| SF <sub>4</sub> | 4977,81    | 40,8 | 0,61 | $\overline{2}$    | 81,6       |
| SF <sub>5</sub> | 4868,39    | 40,8 | 0,60 | $\overline{2}$    | 81,6       |
| SF <sub>6</sub> | 4898,30    | 40,8 | 0,60 | $\overline{2}$    | 81,6       |
| SF 7            | 4475,99    | 40,8 | 0,55 | $\overline{2}$    | 81,6       |
| SF 8            | 4151,16    | 40,8 | 0,51 | $\overline{2}$    | 81,6       |
| SF <sub>9</sub> | 6489,49    | 40,8 | 0,80 | $\mathfrak{2}$    | 81,6       |
|                 |            |      |      |                   | 734,4      |

 $\Rightarrow$  Sens Y

|             |            |      |      |                   | ັ          |
|-------------|------------|------|------|-------------------|------------|
| <b>File</b> | P-ELS (KN) | L(m) | B(m) | Choix de B<br>(m) | $S_f(m^2)$ |
| <b>SFA</b>  | 8213,01    | 48   | 0,86 | 2                 | 80,2       |
| <b>SF B</b> | 4403,04    | 48   | 0,46 | 2                 | 80,2       |
| <b>SF C</b> | 4303,92    | 48   | 0,45 | $\overline{2}$    | 80,2       |
| <b>SFD</b>  | 5099,56    | 48   | 0,53 | 2                 | 73         |
| <b>SF E</b> | 5166,69    | 48   | 0,54 | $\overline{2}$    | 73         |
| <b>SFF</b>  | 4838,56    | 48   | 0,50 | $\overline{2}$    | 73         |
| SF G        | 4972,67    | 48   | 0,52 | 2                 | 73         |
| <b>SFH</b>  | 9987,90    | 48   | 1,04 | $\overline{2}$    | 73         |
|             |            |      |      |                   | 459,6      |

**Tableau X-3:dimensions des semelles filantes dans le sens y** 

**Tableau X-4: pourcentage des surfaces des semelles filantes** 

| $\sim$<br>$S_f(m^2)$ | $\mathbf{S}_{\text{tot}}(\mathbf{m}^2)$ | 40                           |
|----------------------|-----------------------------------------|------------------------------|
| $Q_{\Delta}$<br>.    | 0.50<br>הו                              | $\sim$ $\sim$<br>$\sim$<br>. |

On remarque que  $\frac{S_f}{S_{tot}} \ge 50$  %, donc les semelles filantes croisées ne conviennent pas. Il est plus

intéressant d'orienter notre choix vers un **radier général.**

## **X.3.3 Radier général**

Compte tenu les charges appliquées sur notre fondation et le poids de la structure, nous avons constaté que le type de fondation superficielles approprier à notre bâtiment est le radier général. Un radier général est une dalle pleine, éventuellement nervurée, qui s'étend sur toute la surface de l'ouvrage.

L'effort normal supporté par le radier est la somme de efforts normaux de tous les poteaux.

## **X.3.3.1 Surface nécessaire**

Pour déterminer la surface du radier il faut que :  $\sigma_{max} \leq \sigma_{sol}$ 

$$
\sigma_{max} = \frac{N}{S_{nec}} \le \sigma_{sol} \blacktriangleright S_{nec} \ge \frac{N}{\sigma_{sol}}
$$
  
Pour :  $\binom{N}{s} = 91832.17 \, KN \quad (ELS)$   
Donc :  $S_{nec} = \frac{91832.17}{2} \times 10^{-2} = 459.16 \, m^2 \, S_{tot} = 1958.4 \, m^2$ 

 $S_{tot}$ : surface totale du parking

 $\Rightarrow$  Donc la surface totale du radier est de 1958.4 m<sup>2</sup>

### **X.3.3.2 Prédimensionnement du radier**

Le radier est assimilé à un plancher nervuré renverser soumis à la réaction du sol.

• **Dalle** 

L'épaisseur de la dalle du radier doit satisfaire à la condition suivante :  $h_1 \ge \frac{L_{max}}{20}$ 20 Avec :

 $L_{max}$ : la longueur maximum entre les axes des poteaux

 $L_{max} = 7.80 \text{ m} \rightarrow h_t = 39 \text{ cm}$ 

 $\Rightarrow$  On prend  $h_t = 40$  cm pour l'épaisseur de la dalle

 $h_t$ : Hauteur de la dalle du radier

- **Nervure**
- *La hauteur de la nervure :*

$$
\frac{L_{max}}{15} \le h_{N1} \le \frac{L_{max}}{10}
$$
  
52 cm  $\le h_{N1} \le 78$  cm

On prend :  $h_{N1} = 70$  cm

 $h_N$ : Hauteur total nervure + dalle du radier

- *Largeur de la nervure :*   $b \geq \frac{L_{max}}{10}$  $\frac{max}{10}$   $\rightarrow$   $b \geq \frac{780}{10}$  $\frac{780}{10}$  = 78 cm On prend :  $b = 80$  cm

### • **Condition de la longueur élastique**

Étant donné que le radier est nervuré, la loi de répartition des contraintes sur le sol est fonction de la raideur de la semelle ainsi que la raideur du sol.

Pour étudier la raideur du radier sous plusieurs poteaux, nous avons utilisé la théorie des poutres sur le sol élastique exposée dans l'ouvrage intitulé « calcul pratique en BA d'albert Fuentes P16 »

Par l'expression suivante :  $L_{max} \leq \frac{\pi}{2}$  $rac{n}{2}$   $L_e$ 

$$
O\mathbf{\hat{u}}: L_e = \sqrt[4]{\frac{4EI}{b.k}}
$$

Avec :

K : coefficient de raideur du sol  $(0.5kg/cm^3 \leq K \leq 12Kg/cm^3)$ On pourra par exemple adopter pour K les valeurs suivantes :

 $K = 0.5 Kg/cm<sup>3</sup>$ ……. Pour un très mauvais sol

 $K = 4 Kg/cm^3$ ........ pour un sol de densité moyenne

 $K = 12 Kg/cm^3$  ...... pour un très bon sol

Pour notre cas  $K = 4 Kg/cm^3$  (Sol de densité moyenne)

E : module d'élasticité du béton  $E = 3.216 \times 10^4$  MPA

b : largeur du radier par bande d'un mètre  $b = 1$  ml

I : inertie de la section transversale du radier  $I = \frac{bh^3}{42}$ 12

L : distance maximale entre deux poteaux 7.80 m

$$
L_e = \sqrt[4]{\frac{4 \times 3.216 \times 10^4 \times 42.6 \times 10^8}{1000 \times 0.04}} = 1923.88 \text{ mm}
$$

 $L_{max} = 7.80 \; m \; \leq \frac{\pi}{2}$  $\frac{\pi}{2}$   $L_e = 3.02m$  .... Condition non vérifiée.

$$
\text{Donc}: h_{N2} \ge \sqrt[3]{\frac{3K}{E} \left(\frac{2L}{\pi}\right)^4} \Rightarrow h_{N2} \ge 1.3 \text{ m}
$$

On prend :  $h_{N2} = 1.3$  m

À partir des deux conditions :

 $h_N \ge \max(h_{N1}; h_{N2}) \rightarrow h_N \ge \max(0.70; 1.3) \rightarrow h_N = 1.3 \, m$ 

#### • **Conclusion**

 $E$ paisseur de la dalle du radier  $h = 40$  cm

- Les dimensions de La Nervure : 
$$
\begin{cases} h_N = 1.3 \ m \\ b = 80 \ cm \end{cases}
$$

### **X.3.3.3 Vérifications nécessaires**

#### • **Vérification au poinçonnement**

Une force localisée lorsque les dimensions de la surface de son impact sont petites par rapport aux dimensions de la dalle (radier), sous l'action des forces localisées il y a lieu de vérifier la résistance des dalles au poinçonnement.

D'après CBA93 (Article A5.2.4.2) on doit vérifier la condition suivante :

$$
N_u \leq Q_u = 0.045 \times \mu_c \times h \times \frac{f_{c28}}{\gamma_b}
$$

Avec :

 $N_u$ : effort normal du poteau le plus sollicité ( $N_u = 1890.49KN$ )

 $\mu_c$  : périmètre de contour cisaillé projeté sur le plan moyen du radier

a,b : dimensions du poteau (39,40) cm<sup>2</sup>

 $Q_c$ : charge de calcul pour le poteau le plus sollicité

ℎ : hauteur du radier

 $u_c = 2[(a + b) + 2h] \rightarrow u_c = 2 \times [(39 + 40) + 2 \times 130) \rightarrow u_c = 678 \text{ cm}$ 

$$
Q_u = 0.045 \times 6780 \times 1300 \times \frac{25}{1.5} \times 10^{-3} \rightarrow Q_u = 6610.5 \text{ KN}
$$

 $N_u = 1890.49$  KN  $Q_u = 6610.5$  KN. Condition vérifiée.

### • **Vérification vis-à-vis de la stabilité au renversement**

Sous les charges horizontales (forces sismiques) il y a naissance d'un moment de renversement. Les extrémités du radier doivent être vérifiées dans les deux sens transversal et longitudinal sous les combinaisons suivantes :

- $\Rightarrow$   $G + Q + E$  Pour les contraintes maximales de compression
- $\Rightarrow$  0.8G + E Pour vérifier le non soulèvement des fondations
- *Vérification de la stabilité du radier sous 0.8G+E*

Moment de renversement du au séisme pour chaque direction (x,y)

∶ L'excentricité de la résultante des charges verticales.

 $B = L_X; L_y$ 

: Charges verticales

M: Moment du au séisme

Selon RPA99 V2003 (Art 10.1.5) on doit vérifier que :  $e = \frac{M}{N}$  $\frac{M}{N}$  <  $\frac{B}{4}$ 4

### **Tableau X-5:stabilité du radier sous 0.8+E**

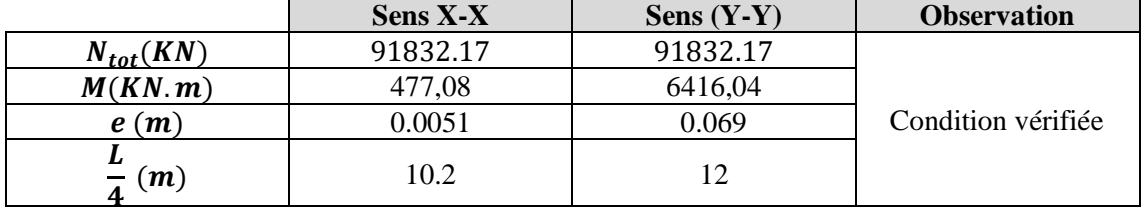

#### • **Vérification au cisaillement**

On doit vérifier que :

 $\tau_u = \frac{V_u}{h \times d}$  $\frac{v_u}{b \times d} \le \bar{\tau}_u = \min(0.1 f_{c28}; 4MPA) = 2.5MPA \rightarrow \text{Fissuration prejudiciable}$ 

 $b = 1ml$  (Une bande de 1m de 7.80m longueur)

$$
V_u = \frac{N_u}{S_{tot}} \times \frac{L}{2} \times b = \frac{91832.17}{1958.4} \times \frac{7.80}{2} \times 1 = 182.87KN
$$

 $N_u$ : Effort normal total de la structure

$$
\tau_u = \frac{182.87}{1 \times 0.9 \times 400} = 0.50 \, MPA \le \bar{\tau}_u = 2.5 \, MPA \, \dots \, \text{Condition } \, \text{vein } \, \text{F}
$$

## • **Caractéristiques géométriques du radier**

- Position du centre de gravité :  $X_G = 20.38$  m;  $Y_G = 24.32$  m
- Moment d'inertie :  $I_{xx} = 376012.8 \text{ m}^4$  ;  $I_{yy} = 271669.248 \text{ m}^4$

### • **Vérification des contraintes**

## $\sigma_{sol} = 2 \, bars$

On doit vérifier les contraintes sous le radier  $(\sigma_1; \sigma_2)$ 

Les contraintes du sol sont données par : 
$$
\begin{cases} \sigma_{1,2} = \frac{N}{S_{rad}} \mp \frac{M_{rev}}{I_{xx}} X_G \\ \sigma_{1,2} = \frac{N}{S_{rad}} \mp \frac{M_{rev}}{I_{yy}} Y_G \end{cases}
$$

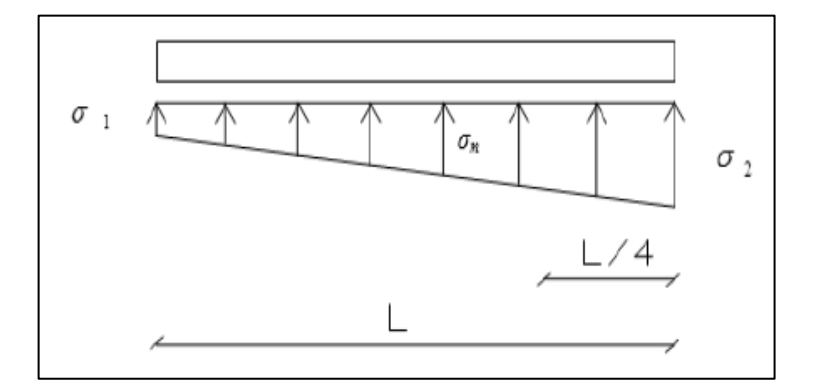

**Figure X-1: Contraintes sous le radier** 

On doit vérifier que :

 $\sigma_1$ : Ne doit pas dépasser 1.5 $\sigma_{sol}$ 

 $\sigma_2$ : Reste toujours positif pour éviter des tractions sous le radier.

 $\sigma_m\left(\frac{L}{4}\right)$  $\frac{L}{4} = \frac{3\sigma_1 + \sigma_2}{4}$  $\frac{1+62}{4}$  Reste toujours inférieur à  $1.33\sigma_{sol}$  $N_u = 1.35G + 1.5Q = 126854.75 KN$ 

M Est le moment de renversement.  $M_X = 477,08$ KN. m;  $M_Y = 6416,04$ KN. m Le tableau suivant regroupe tous les résultats :

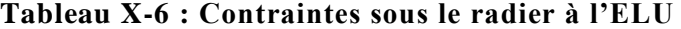

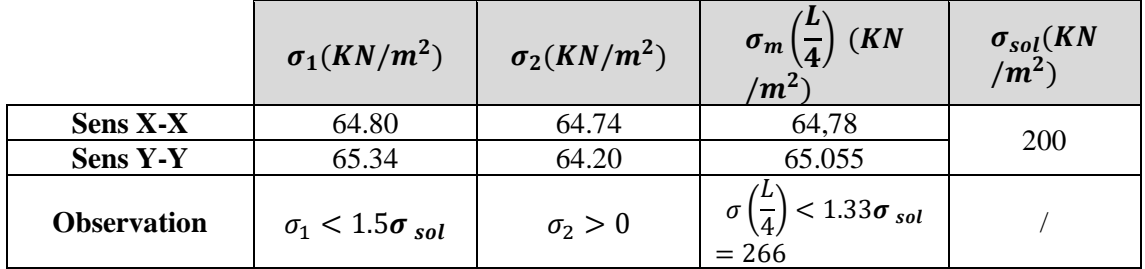

$$
N_u = G + Q = 91832.17 \, KN
$$

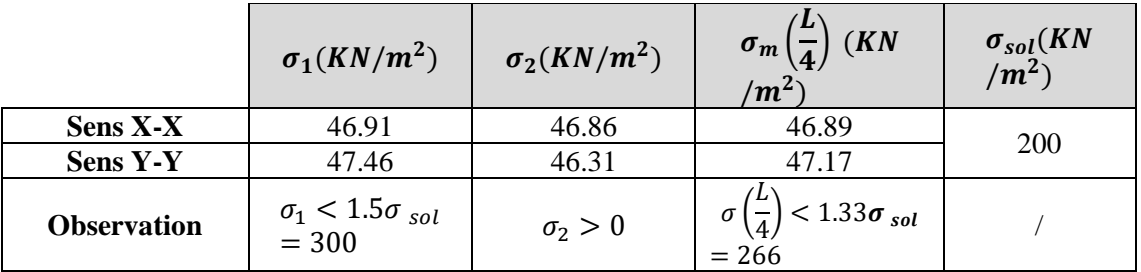

### **Tableau X-7: contraintes sous le radier à l'ELS**

✓ Les contraintes sont vérifiées dans les deux sens, donc pas de risque de soulèvement.

### • **Détermination des sollicitations les plus défavorables**

Le radier se calcul sous l'effet des sollicitations suivantes :

- ELU :  $\sigma_u = \sigma \left(\frac{L}{4}\right)$  $\frac{L}{4}$ ) = 64.78 KN/m<sup>2</sup>
- ELS:  $\sigma_s = \sigma \left(\frac{L}{\lambda}\right)$  $\frac{L}{4}$ ) = 46.89 KN/m<sup>2</sup>

## **X.3.3.4 Ferraillage du radier**

Le radier fonctionne comme un plancher renversé, donc le ferraillage de la dalle du radier se fait comme celui d'une dalle de plancher.

La fissuration est considérée préjudiciable.

### • **Ferraillage de la dalle du radier**

- **Détermination des efforts**
- $\sin \frac{L_x}{L_y} \leq 0.4$   $\rightarrow$  la dalle travaille dans un sens, et les moments à mi-travée
- Si  $0.4 \leq \frac{L_x}{L_x}$  $\frac{L_x}{L_y}$  ≤ 1 → la dalle travaille dans les deux sens, et es moment à mi-travée
- $-$  Si  $\frac{L_x}{L_y}$  < 0.4  $\rightarrow$  la dalle travaille dans un seul sens

Pour une largeur unitaire, sont définis comme suit :

 $M_x = \mu_x q L_x^2$  ....... Sens de la petite portée.

 $M_y = \mu_y M_x$  ........ Sens de la grande portée.

Pour le calcul, on suppose que les panneaux sont encastrés au niveau des appuis, d'où on déduit les moments en travée et les moments sur appuis.

### **Panneau de rive**

Moment en travée :  $M_{tx} = 0.85 M_x$ 

 $M_{tv} = 0.85 M_{v}$ 

Moment sur appuis :  $M_{ax} = M_{ay} = 0.3 M_x$  (Appui de rive)

 $M_{ax} = M_{ay} = 0.5 M_x$  (Autre appui)

#### **Panneau intermédiaire**

Moment en travée :  $M_{tx} = 0.75 M_x$ 

$$
M_{ty} = 0.75 M_y
$$

- Moment sur appuis :  $M_{ax} = M_{ay} = 0.5 M_x$ 
	- Si  $\frac{L_x}{L_y}$  < 0.4  $\rightarrow$  la dalle travaille dans un seul sens :
		- o Moment en travée :  $M_t = 0.85 M_0$
		- Moment sur appuis :  $M_x = 0.5 M_0$ , avec  $M_0 = \frac{q l^2}{8}$ 8
- **Valeur de la pression sous radier**
- **ELU** :  $q_u = \sigma_m^u$ . 1 $m = 64.78$  KN/m
- **ELS**:  $q_{ser} = \sigma_m^{ser} . 1m = 46.89 \text{ KN/m}$

**Moment en travée et sur appuis du panneau le plus sollicité à l'ELU (** $v = 0$ **)** 

On a le rapport des panneaux  $0.4 \leq \frac{L_x}{L_y}$  $\frac{L_x}{L_y} \le 1$   $\Rightarrow$  0.4  $\le \frac{5.5}{7}$  $\frac{3.5}{7}$  = 0.78  $\leq$  1  $\rightarrow$  **la dalle travaille dans** 

## **les deux sens.**

Les résultats des moments sont regroupés dans le tableau suivant :

| Panneau le<br>plus sollicité | $L_{\chi}$<br>$\boldsymbol{m}$ | $L_{\mathcal{U}}$<br>$\boldsymbol{m}$ | $L_{\chi}$<br>Lv, | $\mu_x$ | $\mu_{\nu}$       | $q_u$<br><b>KN</b><br>$\mathbf{m}$ | <b>KNm</b>     | $M_{tx}$<br><b>KNm</b> | $M_{v}$<br><b>KNm</b> | $M_{tv}$<br><b>KNm</b> | $M_a$<br><b>KNm</b> |
|------------------------------|--------------------------------|---------------------------------------|-------------------|---------|-------------------|------------------------------------|----------------|------------------------|-----------------------|------------------------|---------------------|
|                              |                                |                                       | 0.78              |         | $0.0584$   0.5608 |                                    | 64.78   114.44 | 85.83                  | 64.17                 | 48.12                  | 57.22               |

**Tableau X-8: calcul des moments à l'ELU** 

• Moment en travée et sur appuis à l'ELS  $(v = 0.2)$ 

Les résultats des moments sont regroupés dans le tableau suivant :

| Panneau le<br>plus sollicité | $L_{\chi}$<br>$\boldsymbol{m}$ | $L_{\mathcal{U}}$<br>$\boldsymbol{m}$ | $\frac{\mu_x}{\sigma_y}$<br>$L_{\mathcal{V}}$ | $\mu_x$ | $\mu_{\nu}$ | $q_{s}$<br><b>KN</b><br>$\mathbf{m}$ | $M_{x}$<br><b>KNm</b> | $M_{tx}$<br><b>KNm</b> | $M_{v}$<br><b>KNm</b> | $M_{tv}$<br><b>KNm</b> | $M_a$<br>KNm |
|------------------------------|--------------------------------|---------------------------------------|-----------------------------------------------|---------|-------------|--------------------------------------|-----------------------|------------------------|-----------------------|------------------------|--------------|
|                              |                                |                                       | 0.78                                          | 0.0650  | 0.6841      | 46.89                                | 92.19                 | 69.14                  | 64.17                 | 48.12                  | 46.095       |

**Tableau X-9: calcul des moments à l'ELS** 

## • **Calcul du ferraillage**

Le ferraillage se fait avec le moment maximum en travée et sur appuis du panneau le plus sollicité.

On applique l'organigramme d'une section rectangulaire soumise à la flexion simple.

$$
f_{c28} = 25MPA , f_{t28} = 2.1MPA ; f_e = 400MPA ; \sigma_s = 348MPA ; b = 100 cm ; h = 40 cm ; d = 0.9h = 36 cm ; f_{bu} = 14.17MPA
$$

Les résultats sont regroupés dans le tableau suivant :

**Tableau X-10 : Ferraillage du panneau le plus sollicité du radier** 

|               | <b>Sens</b> | $M_{\rm u}$ KNm | $\mu$ | $\alpha$ | Z(cm) | $A_{\rm s}^{cal}$ (cm <sup>2</sup> ) | <b>Choix</b>     | $A_c^{adp}(cm^2)$ |
|---------------|-------------|-----------------|-------|----------|-------|--------------------------------------|------------------|-------------------|
|               | $X-X$       | 114.44          | 0.078 | 0.10     | 34.5  |                                      | 8T <sub>16</sub> | 16.08             |
| Travée        | $V-V$       | 48.12           | 0.026 | 0.032    | 35.53 | 3.89                                 | 4T <sub>16</sub> | 8.04              |
|               | $X-X$       | 57.22           | 0.031 | 0.04     | 35.42 |                                      | 4T16             |                   |
| <b>Appuis</b> | $V-V$       |                 |       |          |       | 4.64                                 |                  | 8.04              |

## • **Espacement**

 $Esp \leq min(3h; 33cm) \rightarrow S_t \leq min(120cm; 33cm) = 33cm$ 

- Sens X-X :  $S_t = \frac{100}{8}$  $\frac{60}{8}$  = 12.5 cm < 33 cm  $\rightarrow$  On prend  $S_t$  = 10 cm
- Sens Y-Y :  $S_t = \frac{100}{4}$  $\frac{60}{4}$  = 25 cm < 33 cm  $\rightarrow$  On prend  $S_t$  = 20 cm

- Condition de non fragilité :

 $A_S^{min} = 0.23 db \frac{f_{t28}}{f_e} = 4.34 cm^2 < 8.04 cm^2 .....$  Condition vérifiée.

## **X.3.3.5 Ferraillage des nervures**

## • **Calcul des efforts**

Pour le calcul des efforts, on utilise la méthode forfaitaire (**BAEL91 MOD99**)

On a :

$$
M_0 = \frac{PL^2}{8}
$$

- En travée :  $M_t = 0.85 M_0$
- En appuis :  $M_a = 0.50 M_0$

### • **Calcul des armatures**

On a:  $b = 80$  cm;  $h = 1.3$  m;  $d = 117$  cm

**Sens x-x** :  $L = 5.5$  m ;  $P = 2044.78$  KN ;  $M_0 = 7731.82$  KNm

Les résultats sont regroupés dans le tableau suivant :

#### **Tableau X-11: Ferraillage des nervures suivant X-X**

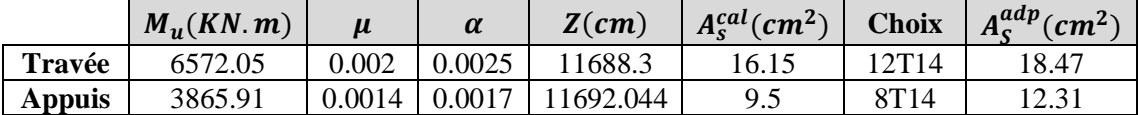

**Sens y-y** :  $L = 7$   $m$  ;  $P = 2044.78$   $KN$ ;  $M_0 = 12524.27$  $KN$ .  $m$ 

Les résultats sont regroupés dans le tableau suivant :

**Tableau X-12 : Ferraillage des nervures suivant y-y**

|               | $M_{\nu}(KN.m)$ | μ     | $\alpha$ | $Z$ (cm) | $A_{\rm s}^{cal}(cm^2)$ | <b>Choix</b> | $A_c^{adp}$<br>$\zeta$ cm <sup>2</sup> |
|---------------|-----------------|-------|----------|----------|-------------------------|--------------|----------------------------------------|
| Travée        | 10645.63        | 0.003 | 0.0037   | 11682.68 | 26.18                   | 10T20        | 31.42                                  |
| <b>Appuis</b> | 6262.13         | 0.002 | 0.0025   | 1688.3   | 15.39                   | 5T20         | 19.71                                  |

## Condition de non fragilité :

 $A_s^{min} = 0.23 db \frac{f_{c28}}{f_e} = 7.06 cm^2 < 9.5 cm^2$  ...... Condition vérifiée.

#### • **Armatures transversales**

$$
T^{ELU} = \frac{ql}{2} = \frac{2044.78 \times 5.5}{2} = 5623.145 \text{ KN}
$$

$$
\frac{A_t}{S_t} \ge \frac{T^{ELU}}{0.9d\sigma_s} \blacktriangleright S_t = 15 \text{ cm} \blacktriangleright A_t = \frac{5623.145 \times 10^3}{0.9 \times 11700 \times (\frac{400}{1.15})} \times 150 = 2.30 \text{ cm}^2
$$

**Choix des cadres** : 6T10; avec  $A_t = 4.71$   $cm^2$ 

### • **Armatures de peau**

Le règlement BAEL91 modifier 99 prévoit des armatures de peau dés que l'on dépasse une hauteur de 60cm.

Pour les poutres de grande hauteur, il y a lieu de prévoir des armatures de peau dont la section dépend du préjudiciable de la fissuration. En effet, on risque en l'absence de ces armatures d'avoir des fissures relativement ouvertes en dehors des zones armées par les armatures longitudinales inférieures et supérieures. Pour ces armatures, les barres à haute adhérence sont plus efficaces que les ronds lisses.

Pour notre parking, on est en cas de fissuration préjudiciable, alors :

 $A_p = \frac{3cm^2}{m}$  $\frac{cm^2}{m} \times 0.9 = 2.7$   $cm^2 \rightarrow$  Donc on prend : **4T14=6.16 cm<sup>2</sup>** 

# **CONCLUSION GENERALE**

Les parkings étagés constituent un avantage pour les citadins. En effet, le stationnement est devenu un problème quotidien pour les habitants, et la présence d'un parking étagé permet d'optimiser les espaces et avoir plus de places de stationnement.

La première partie du projet a permis de mieux cerner le site (type de sol, zone sismique…), l'architecture de l'immeuble a été imaginée de manière à ce qu'elle assure le confort et la sécurité des usagers.

La deuxième partie, a permis de faire un prédimensionnement des éléments constructifs du bâtiment, qui ont été effectués selon les normes en vigueur, l'élément le plus important dans une telle structure est la poutre de rampe, elle est assemblée au poteau par une platine boulonné par des boulons HR. Ensuite nous avons soumis deux de nos éléments du plancher à un chargement incendie, en utilisant la norme ISO, notre objectif été que les poutres principales et les solives résistent à 1h30 de feu, les résultats obtenus ont montré qu'aucune protection n'était nécessaire, néanmoins, il est primordial d'avoir le matériel nécessaire pour la lutte contre l'incendie. D'autant plus que la conception architecturale montre que les ouvertures sont omniprésentes, ce qui classe notre parking dans la catégorie « largement ventilé », cette particularité permet l'évacuation rapide des gaz toxiques en cas d'incendie.

Afin de se rapprocher de la réalité, et d'avoir un aperçu du comportement de la structure vis-à-vis du séisme, une modélisation sur le logiciel ROBOT STRUCTURAL ANALYSIS a été effectuée, en respectant le règlement Algérien Parasismique 93 version 2003. Afin que notre parking résiste aux efforts horizontaux, il a fallu mettre des contreventements de section tubulaire à l'extérieur et même à l'intérieur en respectant les accès et le stationnement.

Il est adéquat de mentionner que dans la présente étude, l'objectif de résistance a été atteint.

En guise de conclusion, il convient de dire que ce projet nous a été très bénéfique, dans le sens ou, ça nous a permis d'exploiter nos connaissances acquises au cours de notre cursus universitaire, et d'en apprendre davantage.

# **REFERENCES**

[1] Charges permanente et charge d'exploitation DTR D.C.2.2 charges et surcharges

[2] Document technique réglementaire Algérienne D.T.R-C2-47 ; REGLEMENT NEIGE ET VENT « RNV99 » version 2003.

[3] Calcul de l'effet du vent Eurocode 1

[4] Norme de calcul algérienne en béton année 1993 CBA 93

[5] Eurocode 3, calcul des structures en acier, partie 1-1, règles générales et règles pour les bâtiments.

[6] Règles de conception et de calcul des structures en acier « CCM97 » ; (Document technique réglementaire D.T.R-B.C.2.44)

[7] Règles parasismique Algérienne RPA99 version 2003 ; (Document technique réglementaire D.T.R-B.C.2.48).

[8] Rafik TALEB, calcul sismique des structures selon RPA99 version 2003, SEMINAIRE JPOGC : journée portes ouvertes sur le génie civil, juin 2008

[9] BARAKA ABDELHAK, Cours en charpente métallique selon le règlement algérien CCM97 et l'Eurocode 3, OPU 2006

- [10] Jean Morel, Calcul des structures métallique selon l'Eurocode 3,
- [11] google images
- [12] CTICM-CSTB: plan Europe Euro codes
- [13] Cajot, L.-G., Mathieu, J., & Thomas, L. (2003). *The steel structures for open car.*
- [14] BOURSAS Farid, analyse du comportement des structures sous influence du feu,
- Thèse de magister, université Mentouri Constantine, 2010

[15] Cours Basée dur l'Eurocode 3 partie 4 et la protection contre l'incendie un document de concevoir et construire, Mme Berdiaf.

- [16] Le BAEL99, D.T.U, Béton armé aux états limites91, modifié 99.
- [17] Université Saad Dahleb de Blida, guide de rédaction d'un projet de fin d'études.

**ANNEXES**